# การวิเคราะห์และป้องกันแรงดันเกินของมอเตอร์เหนี่ยวนำ ี่ที่ขับเคลื่อนด้วยอินเวอร์เตอร์พีดับบลิวเอ็ม

# **ANALYSIS AND PROTECTION OF OVERVOLTAGE IN PWM INVERTER FED INDUCTION MOTORS**

์<br>อุดมศักดิ์ อยู่สนอง

วิทยานิพนธ์นี้เป็นส่วนหนึ่งของการศึกษาตามหลักสูตร ปริญญาวิศวกรรมศาสตรมหาบัณฑิต สาขาวิชาวิศวกรรมไฟฟ้า คณะวิศวกรรมศาสตร์ มหาวิทยาลัยเทคโนโลยีราชมงคลชัญบุรี ปีการศึกษา 2555 ลิขสิทธิ์ของมหาวิทยาลัยเทคโนโลยีราชมงคลชัญบุรี

# การวิเคราะห์และป้องกันแรงดันเกินของมอเตอร์เหนี่ยวนำที่ขับเคลื่อน ด้วยอินเวอร์เตอร์พีดับบลิวเอ็ม

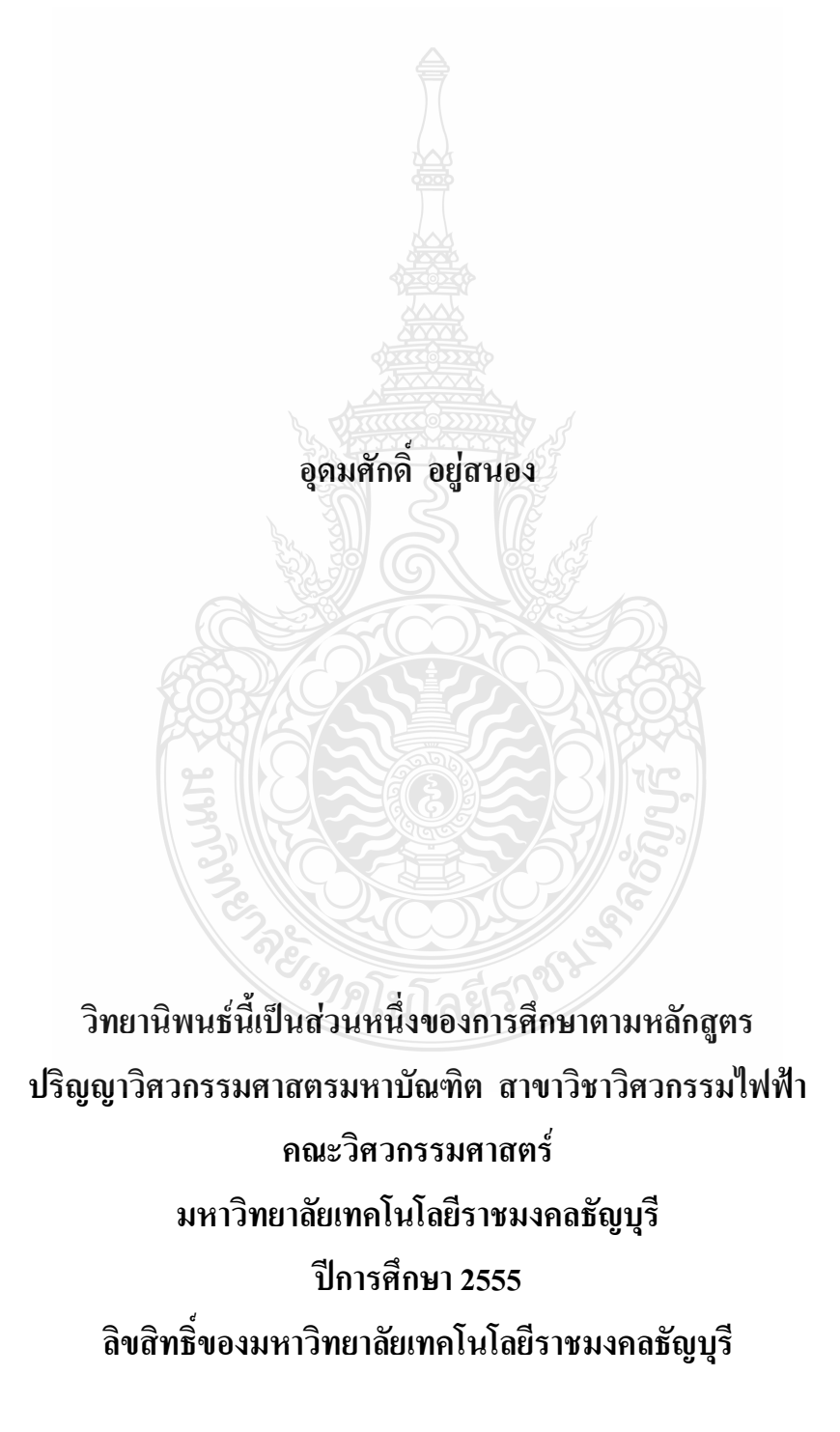

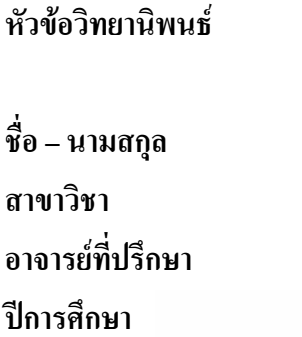

**นิพนธ์** การวิเคราะห์และป้องกันแรงดันเกินของมอเตอร์เหนี่ยวนำที่ ข้าแคลื่อนด้วยอินเวอร์เตอร์พีดับบลิวเอ็ม **นายอ**คมศักดิ์ อย่สนอง วิศวกรรมไฟฟ้า <u>ผู้</u>ช่วยศาสตราจารย์กฤษณ์ชนม์ ภูมิกิตติพิชญ์, Ph.D. 2555

### **บทคัดย่อ**

กระบวนการทำงานในโรงงานอุตสาหกรรมอินเวอร์เตอร์ถูกนำมาใช้ควบคุมมอเตอร์ เหนี่ยวนำอย่างกว้างขวาง ซึ่งในกรณีที่อินเวอร์เตอร์ถูกติดตั้งให้มีระยะห่างกับมอเตอร์จะส่งผล กระทบโดยการเกิดแรงดันใฟฟ้าเกินชั่วขณะขึ้นที่ขั้วของมอเตอร์ อาจเป็นผลให้ขดลวดของมอเตอร์ ใด้รับความเสียหายใด้

วิทยานิพนธ์นี้จึงนำเสนอการวิเคราะห์และป้องกันการเกิดปัญหาแรงดันใฟฟ้าเกินชั่ว ขณะที่ขั้วของมอเตอร์เหนี่ยวนำโดยการจำลองการเกิดปัญหาด้วย MATLAB และเปรียบเทียบกับ อุปกรณ์จริงโคยใช้มอเตอร์เหนี่ยวนำขนาค 3 เฟส 220 โวลต์ 400 วัตต์ และอินเวอร์เตอร์อุตสาหกรรม ึ ขนาดเดียวกันมีความยาว โดยการเปรียบเทียบและจำลองจะถูกแบ่งตามความยาวของสายเคเบิ้ลเป็น 5-10 เมตร และ 15 เมตร ตามลำดับ จากนั้น ได้ทำการออกแบบวงจรพาสซีฟฟิลเตอร์เพื่อลดทอนปัญหา แรงดันเกินที่เกิดขึ้น

จากการจำลองปัญหาพบว่าแรงคันไฟฟ้าที่ขั้วของมอเตอร์มีแรงคันไฟฟ้าชั่วขณะเกิดขึ้น ตามความยาวของสายเกเบิ้ลที่เพิ่มขึ้น โดยในระยะ 15 เมตร จะเกิดแรงดันไฟฟ้าชั่วขณะประมาณ 570 โวลต์ 10 เมตร และ 5 เมตร ประมาณ 410 โวลต์ และ 380 โวลต์ ตามลำดับจากผลดังกล่าวได้นำมาทำ ึการออกแบบวงจรพาสซีฟฟิลเตอร์เพื่อช่วยลดทอนแรงดันไฟฟ้าเกินชั่วขณะซึ่ง ได้ค่าอินดักเตอร์ เท่ากับ 0.056 มิลลิเฮนรี่ และคาปาซิเตอร์เท่ากับ 4.7 นาโนฟารัด โดยแรงดันไฟฟ้าหลังจากติดตั้ง อุปกรณ์ฟิลเตอร์มีค่าแรงดัน ไฟฟ้าเกินชั่วขณะลดลง โดยแรงดันเกินชั่วขณะเมื่อสายเกเบิ้ลยาว 15 เมตร เหลือประมาณ 385 โวลต์ ที่ความยาวสายเคเบิ้ล 10 เมตร และ 5 เมตร จะมีค่าประมาณ 350 โวลต์ และ 330 โวกต์ ตามกำดับ

**คำสำคัญ:** มอเตอร์เหนี่ยวนำ แรงดันไฟฟ้าเกินชั่วขณะ พาสซีฟฟิลเตอร์

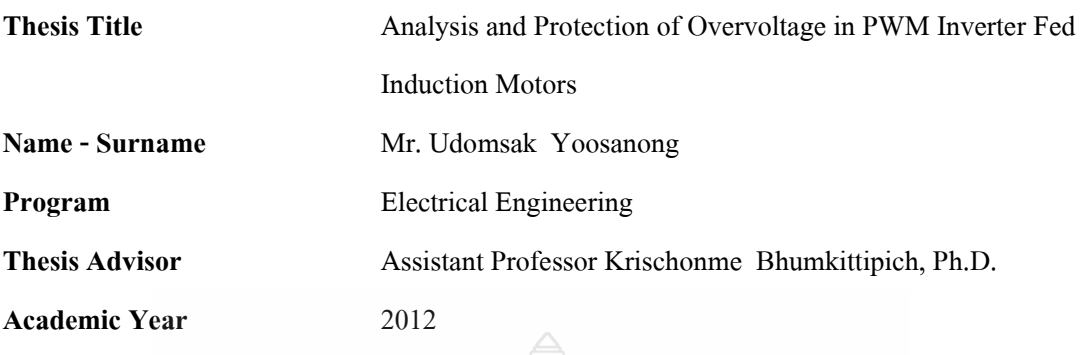

The industrial operation processes are necessary to use the inverter to control speed of the induction motor and it has been widely used in many applications. If the inverter is installed at long distance from induction motor, the system generated the over voltage which directly effect to motor. The transient voltage that appears at the terminal of motor. It can cause of damage to the motor winding.

**ABSTRACT** 

This thesis proposes an analysis and protection of overvoltage problem at the terminal of the induction motor. This study is modeled the PWM inverter and induction motor using MATLAB environment to ensure the inverter behavior and compared the simulation results using 3 phase 220 V 400 W industrial inverter. To show the effect of overvoltage, the power cable is divided into 3 groups of length: 5, 10 and 15 meters, respectively. Finally, the protection method is proposed using passive filter to reduce the overvoltage.

The experimental results show that terminal motor voltage are increased when the cable length increased. The cable length at 15, 10 and 5 meters are generated the surge voltage about 570 V, 410 V and 380 V respectively. The passive filter is designed including as inductor 0.056 mH and capacitor 4.7 nF. The over voltages are measured to 385 V, 350 V and 330 V in 3 cable length.

**Keywords:** induction motor, overvoltage surge, passive filter

### กิตติกรรมประกาศ

้วิทยานิพนธ์ฉบับนี้สำเร็จใด้ด้วยความเมตตากรุณาอย่างสูงจาก ผู้ช่วยศาสตราจารย์ คร.กฤษณ์ชนม์ ภูมิกิตติพิชญ์ ที่ปรึกษาวิทยานิพนธ์ผู้ช่วยศาสตราจารย์ คร.วันชัย ทรัพย์สิงห์ ประธานการสอบวิทยานิพนธ์ คร. สุรินทร์ แหงมงาม กรรมการการสอบวิทยานิพนธ์ และอาจารย์ ้คร.ณัฐพงศ์ พันธุนะ ผู้ทรงคุณวุฒิ ที่กรุณาให้คำแนะนำและให้คำปรึกษาตลอดจนให้ความช่วยเหลือ แก้ไขข้อบกพร่องต่าง ๆ เพื่อให้วิทยานิพนธ์ฉบับนี้มีความสมบูรณ์ ซึ่งผู้วิจัยขอกราบขอบพระคุณเป็น ้อย่างสูงไว้ ณ โอกาสนี้

ี ขอขอบคุณศูนย์วิจัยระบบไฟฟ้ากำลังและพลังงานภาควิชาไฟฟ้า คณะวิศวกรรมศาสตร์ ้มหาวิทยาลัยเทคโนโลยีราชมงคลธัญบุรีที่ได้ให้สถานที่ในการวิจัยและทำวิทยานิพนธ์ รวมทัง ขอบคุณเพื่อนนักศึกษาและสมาชิกศูนย์วิจัยทุกท่านที่คอยแลกเปลี่ยนความรู้ช่วยเหลือเกื้อกูลกันมา ตลอด โดยเฉพาะอย่างยิ่งคุณ อมรเทพ แพทยานันท์ ที่คอยเตือนให้ข้อคิดทางด้านการศึกษาและการ ปฏิบัติตนให้เดินสู่เป้าหมายจนสำเร็จ และคุณ อุไรวรรณ แพทยานันท์ ที่ช่วยให้คำปรึกษางานทางด้าน เอกสารและให้กำลังใจใบการทำงาบ

ขอขอบคุณบริษัท ไฮทรอน-ตรีศักดิ์ จำกัด ที่ให้ความช่วยเหลือในการยืมอุปกรณ์ในการ ทำงานวิจัยและวิทยานิพนธ์ รวมทั้งขอขอบคุณทีมช่างโดยมีคุณ รุ่งเพชร บัวจะมะ และคุณ ธรรมมา ้คำมหาชัย ที่คอยช่วยเหลือและแนะนำการใช้งานอปกรณ์ในการทำวิทยานิพนธ์

ขอขอบพระคุณคณาจารย์ทุกท่านที่ได้ประสิทธิประสาทวิชา บ่มเพาะจนผู้วิจัยสามารถ นำเอาหลักการมาประยุกต์ใช้และอ้างอิงในงานวิจัยครั้งนี้ สุดท้ายขอขอบพระคุณของบิดา มารคา น้องชาย และญาติสนิททุกท่านที่คอยเป็นกำลังใจให้ตลอคมาเป็นแรงผลักดันในการฝ่าฟันอุปสรรค ต่างๆให้ผ่านมาได้ด้วยดี

ึคณค่าอันพึงมีจากวิทยานิพนธ์ฉบับนี้ไม่มากกีฬ้อยหากจะช่วยให้เกิดประโยชน์ต่อนักศึกษา หรือบุคคลทั่วไปซึ่งสนใจทางด้านนี้ จึงขอมอบเพื่อบูชาพระคุณบิดา มารดา ครู อาจารย์ และผู้มี พระคุณตลอดจนเพื่อนมนุษย์ผู้ซึ่งคิดดี ปฏิบัติดียึดมั่นในจริยธรรมอันพึงจะมีบนโลกใบนี้ทุกท่าน

อุคมศักดิ์ อยู่สนอง

## สารบัญ

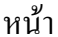

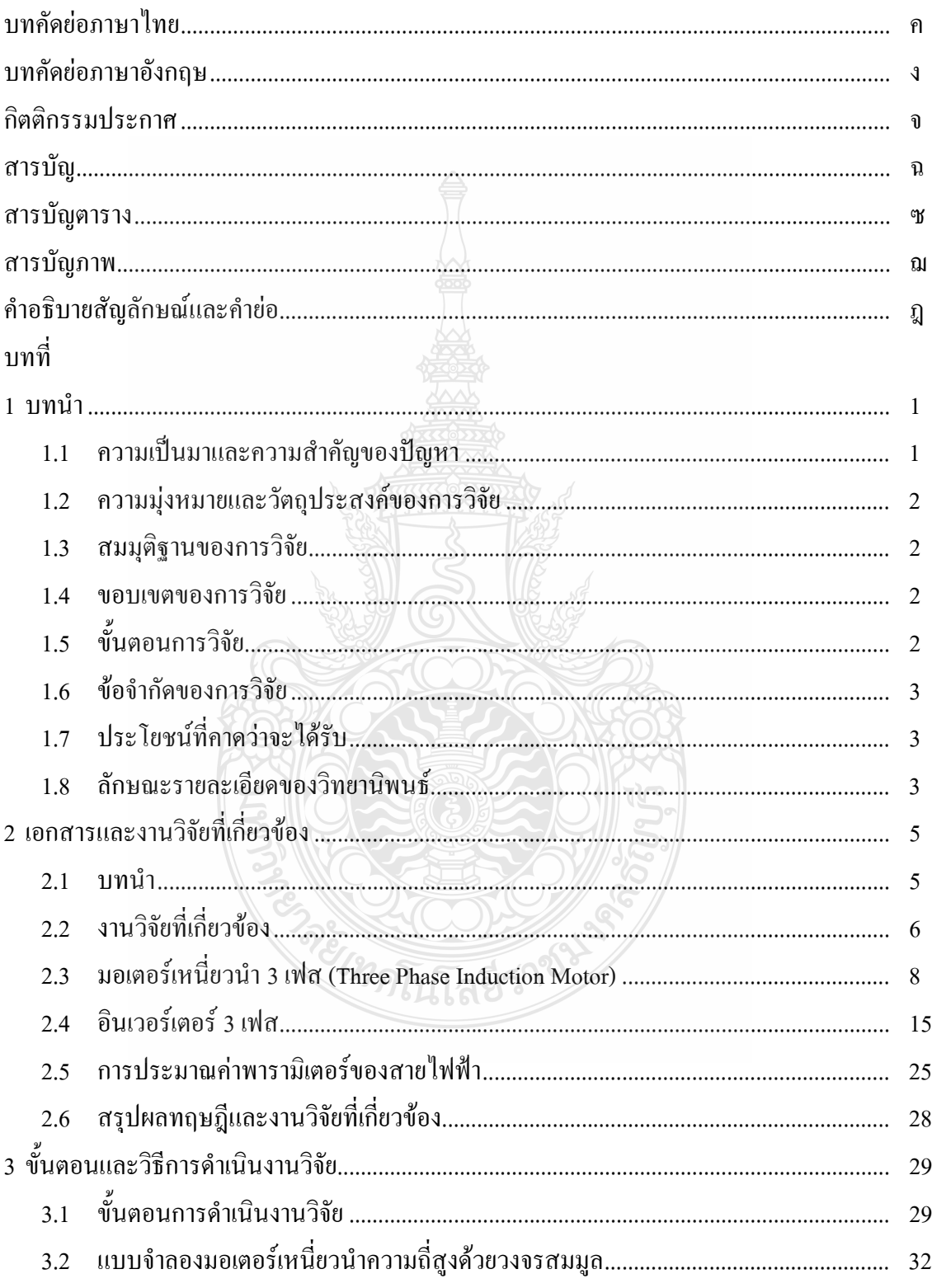

# สารบัญ (ต่อ)

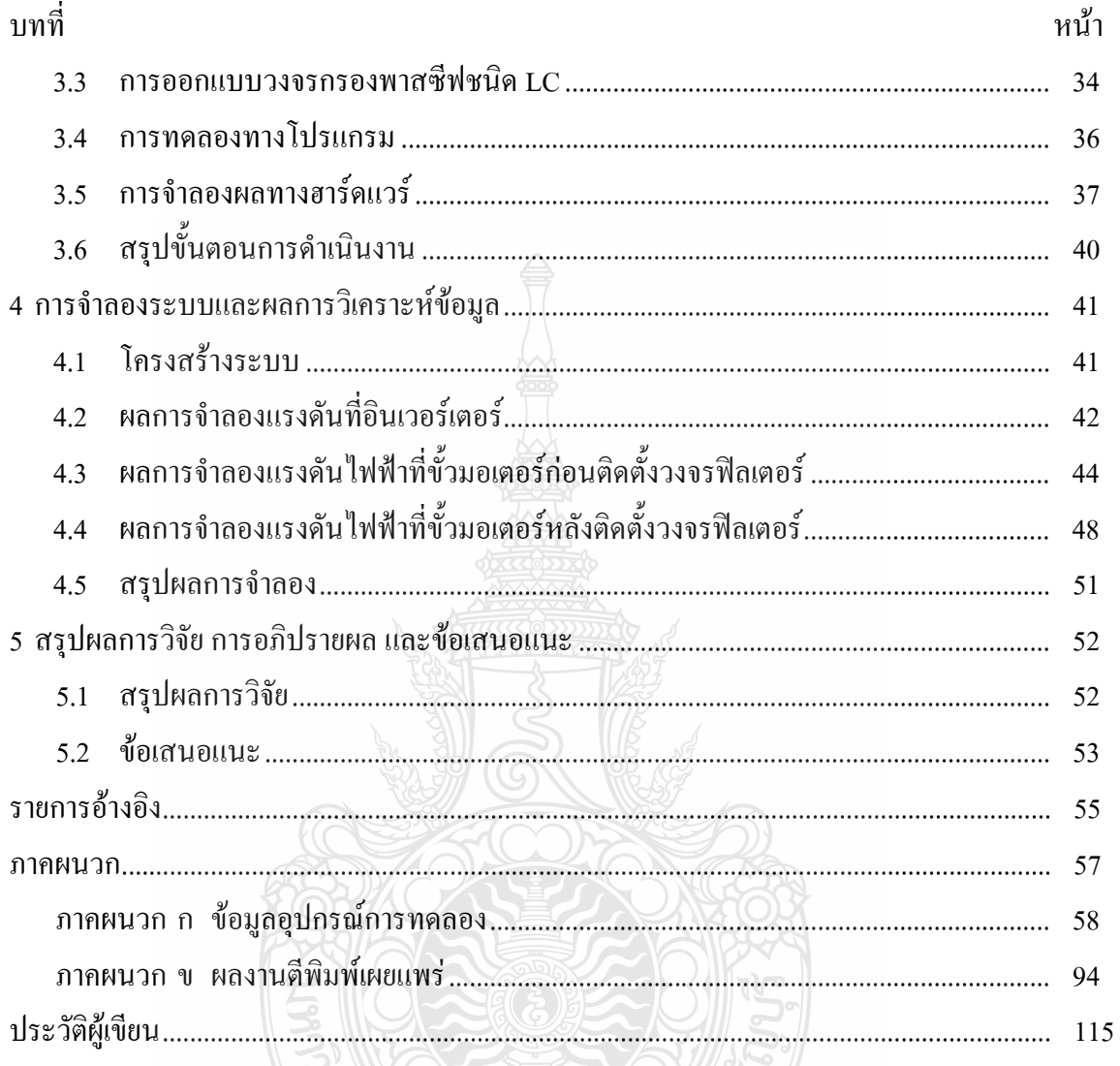

REIMPLILTABERTON

# สารบัญตาราง

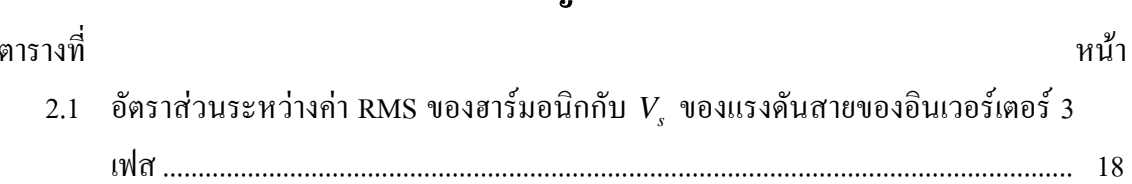

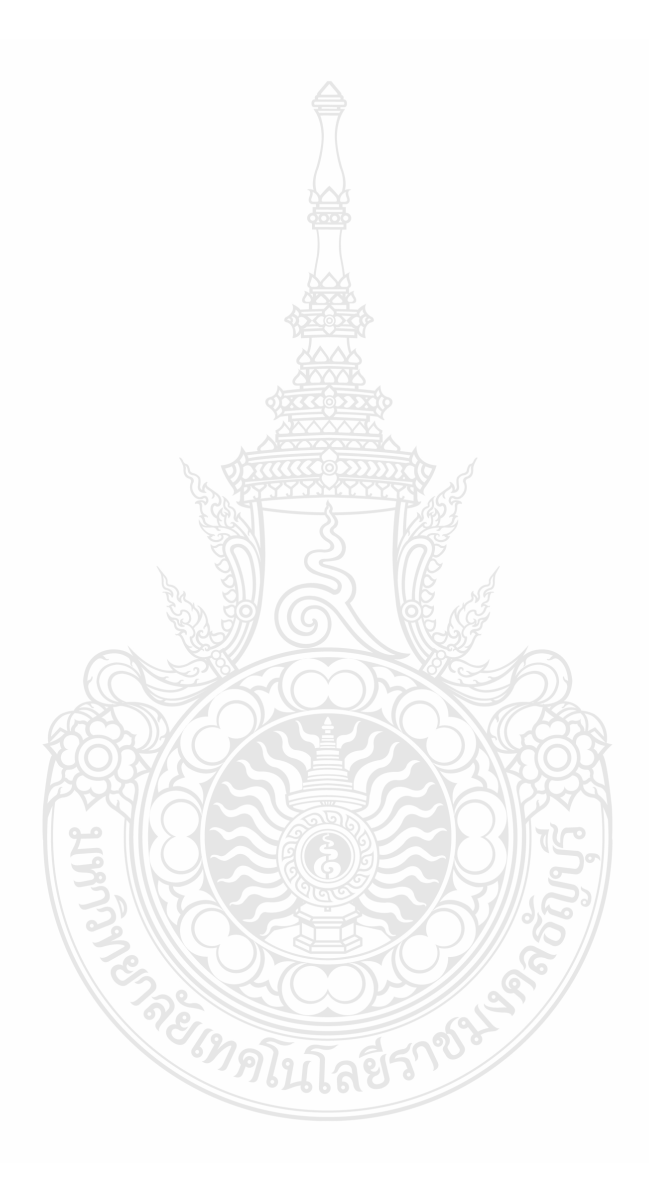

## สารบัญภาพ

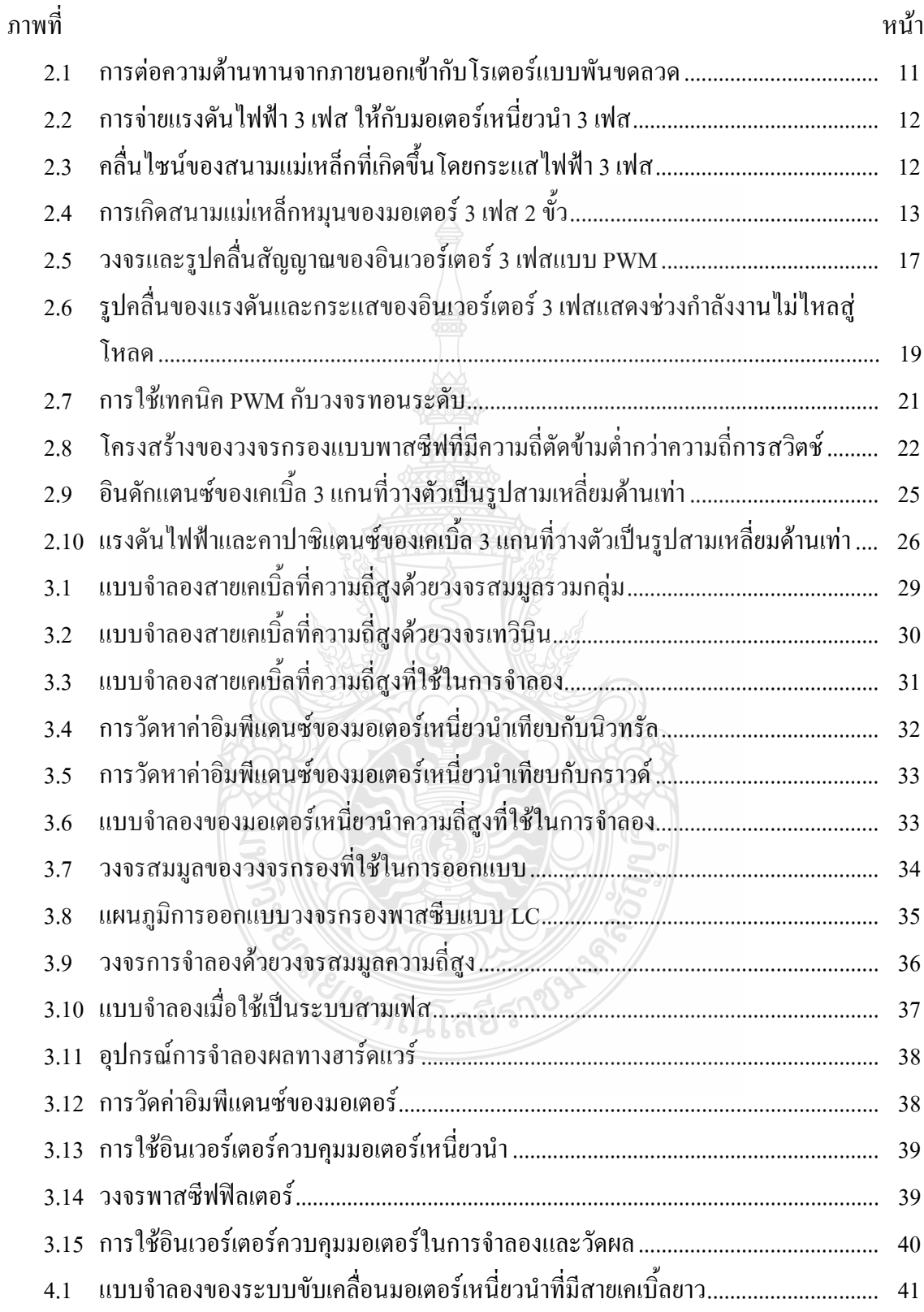

## สารบัญภาพ (ต่อ)

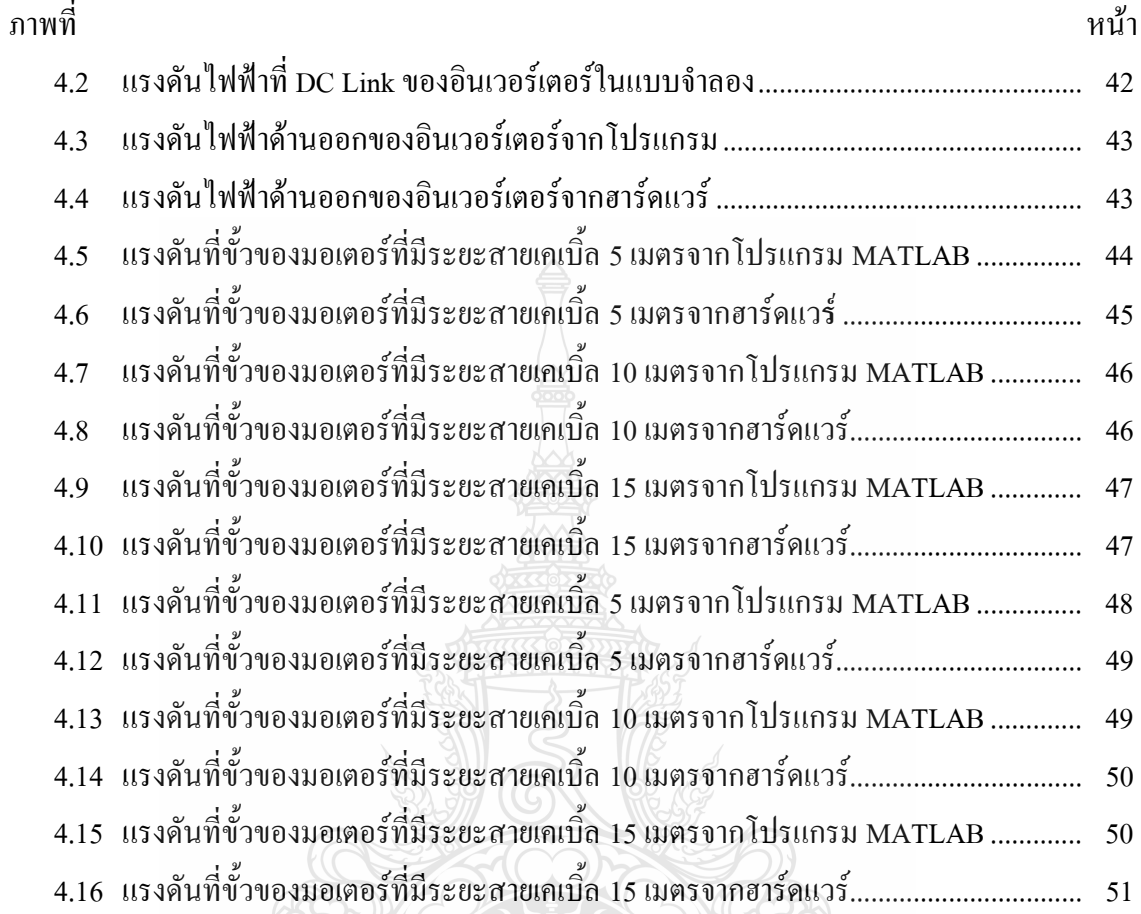

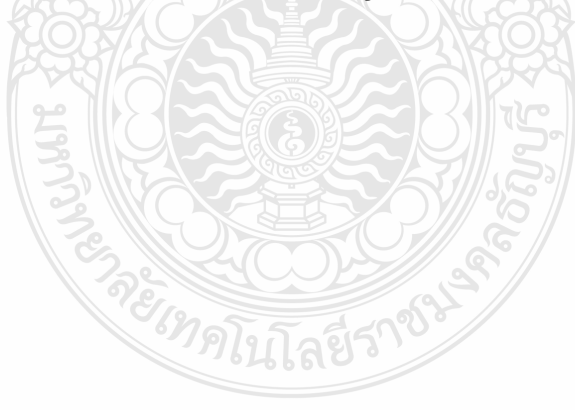

### คำอธิบายสัญลักษณ์และคำย่อ

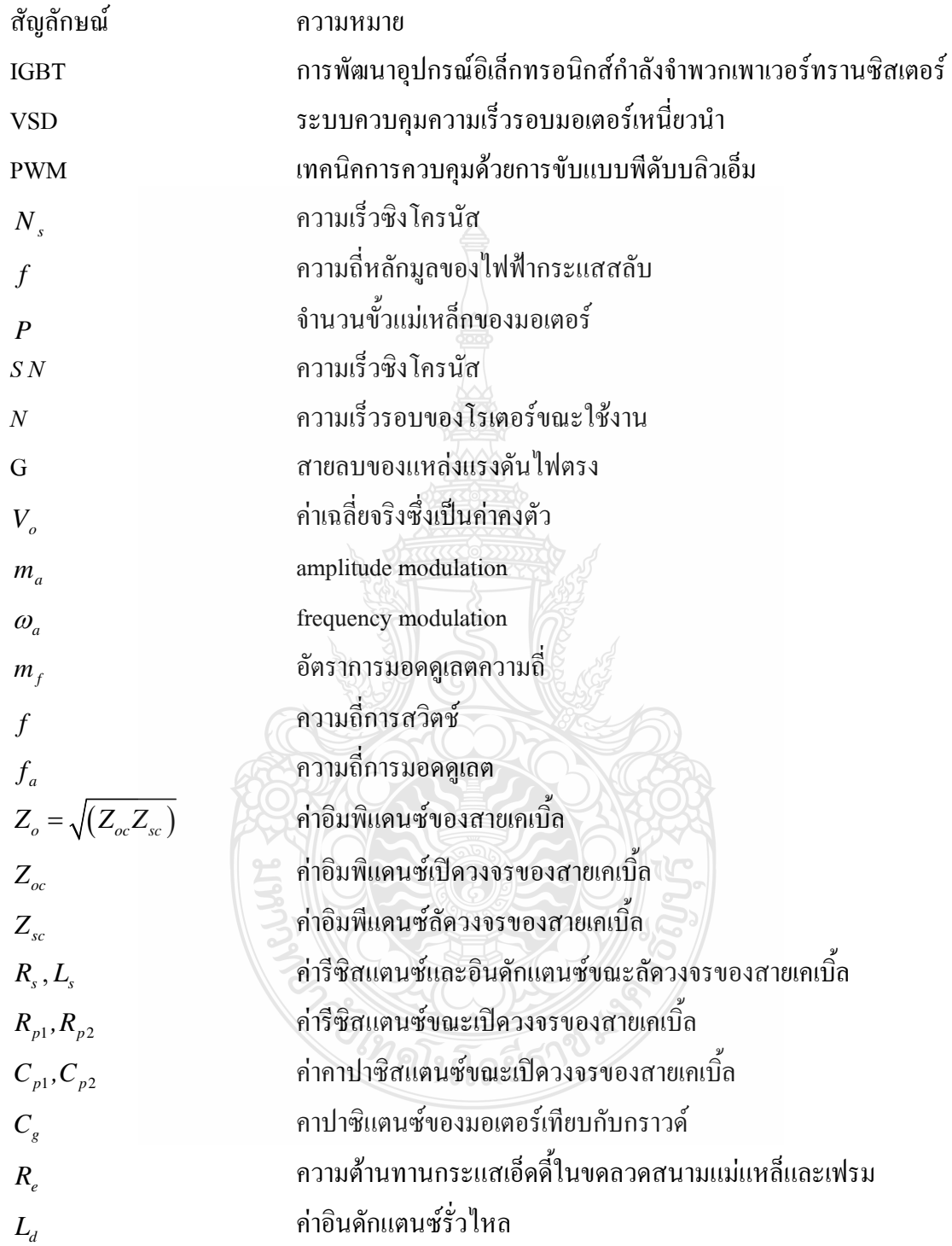

ึบทที่ 1 บทนำ

#### 1.1 ความเป็นมาและความสำคัญของปัญหา

ปัจจุบันการใช้ระบบขับเคลื่อนมอเตอร์เหนี่ยวนำด้วยอุปกรณ์ทางอิเล็กทรอนิกส์ กำลังมี ี การใช้งานมากขึ้นอย่างแพร่หลายในภาคอุตสาหกรรม ด้วยเหตุผลที่ง่ายต่อการควบคุม มอเตอร์ เหนี่ยวนำ เพื่อสร้างประสิทธิภาพให้เครื่องจักรได้อย่างเหมาะสมและเพื่อประหยัด พลังงานไฟฟ้าของ เครื่องจักร เกือบ 30 ปี ในการพัฒนาอุปกรณ์อิเล็กทรอนิกส์กำลังจำพวก เพาเวอร์ทรานซิสเตอร์ หรือ Insulated Gate Bipolar Transistors (IGBT) [1] ให้มีความสามารถ ในการทำงานในย่านความถี่ สวิทช์ซิ่งและแรงคันกับกระแสไฟฟ้าที่สูงได้ จึงได้มี การนำเอาความสามารถของ IGBT มาพัฒนา ระบบควบคุมความเร็วรอบมอเตอร์เหนี่ยวนำ (Variable Speed Drives, VSD) ด้วยเทคนิคการควบคุม ที่ใช้กันอย่างแพร่หลายในปัจจุบัน แบบพีดับบลิวเอ็ม (Pulse-Width Modulation, PWM) [1]

จากคุณสมบัติของ IGBT ที่มีย่านของความถี่สวิตช์ซิ่งสูงสุดถึง 20 กิโลเฮิรตซ์ จึงทำให้เกิด ึการควบคุมมอเตอร์ที่มีประสิทธิภาพทางด้านการทำงานสูงขึ้น แต่อย่างไร ก็ตามย่อมมีผลกระทบด้าน ข้อเสียตามมาด้วยเช่น ผลของสัญญานรบกวนที่เกิดจาก ความถี่สวิตช์ชิ่ง (Noise) ผลของแรงดันกับ กระแสฮาร์มอนิกส์ ที่จะส่งผลต่อระบบไฟฟ้า และสร้างปัญหากับอุปกรณ์ที่มีความไวต่อการผิดเพี้ยน ของสัญญานควบคุมอุปกรณ์ต่างๆ และปัญหาทางด้านการสร้างความเสียหายให้กับมอเตอร์เหนี่ยวนำ ที่เกิดจากการขับด้วย อินเวอร์เตอร์แบบพีดับบลิวเอ็ม ทำให้เกิดแรงคันไฟฟ้าเกินที่ขั้วของมอเตอร์ แปรผันตามความถี่สวิตช์ซิ่งและความยาวของสายตัวนำ ซึ่งปัญหาดังกล่าวถูกพบมากในภาค อุตสาหกรรมที่มีห้องควบคุม (Control Room) ที่มีระบบขับเคลื่อนมอเตอร์เหนี่ยวนำแบบพี ดับบลิวเอ็มควบคุมเครื่องจักรที่มีมอเตอร์เหนี่ยวนำจากระยะใกล จากปัญหา ที่เกิดขึ้นจากความยาว ของสายตัวนำนี้ จึงเป็นมูลเหตุให้เกิดการวิจัยเรื่อง การวิเคราะห์ และป้องกันแรงดันเกินในมอเตอร์ เหนี่ยวนำ ที่ขับเคลื่อนด้วยอินเวอร์เตอร์แบบพีดับบลิวเอ็ม

ซึ่งในวิทยานิพนธ์ฉบับนี้จะทำการศึกษาและวิเคราะห์ปัญหาการเกิดแรงคันเกิน ในมอเตอร์ เหนี่ยวนำที่ขับด้วยอินเวอร์เตอร์แบบพีดับบลิวเอ็ม ที่มีความยาวของสายตัวนำที่ไกล เพื่อนำผลจาก ึการวิเคราะห์องค์ประกอบ ที่ทำให้เกิดปัญหาดังกล่าวมาออกแบบการป้องกัน เพื่อลดทอนแรงดันเกิน ใบขั้วของมอเตอร์ ที่จะมีผลให้ฉบวบของมอเตอร์เกิดการเสียหาย ด้วยโปรแกรมทางออมพิวเตอร์

#### 1.2 ความมุ่งหมายและวัตถุประสงค์ของการวิจัย

1.2.1 เพื่อศึกษาการเกิดปัญหาและผลกระทบจากการเกิดแรงดันเกินของมอเตอร์ เหนี่ยวนำที่ ขับเคลื่อนด้วยอินเวอร์เตอร์แบบพีดับบลิวเอ็ม

1.2.2 เพื่อศึกษาและจำลองพฤติกรรมของการเกิดแรงคันเกินของมอเตอร์ เหนี่ยวนำที่ขับเคลื่อน ด้วยอินเวอร์เตอร์แบบพีดับบลิวเอ็ม

1.2.3 เพื่อวิเคราะห์และออกแบบวิธีการป้องกันของการเกิดแรงดันเกินของ มอเตอร์เหนี่ยวนำที่ ข้าแคลื่อบด้วยอิบเวอร์เตอร์แบบพีดับบลิวเอ็ม

#### 1.3 สมมุติฐานของการวิจัย

ิการเกิดแรงดันไฟฟ้าเกินชั่วขณะที่ขั้วของมอเตอร์เหนี่ยวนำมีสาเหตุจากสายเก<sub>ิ</sub>เบิ้ลที่มีระยา ี่ สายที่ยาว เนื่องจากค่าอิมพีแคนซ์ในสายใด้ทำการคอมมอนโหมดกับตัวอินเวอร์เตอร์ทำให้เกิดการ แกว่งของแรงดับขึ้นที่ข้าของมอเตอร์เป็นผลให้ขดลวดของมอเตอร์เสียหายได้

#### 1.4 ขอบเขตของการวิจัย

1.4.1 ศึกษาปัญหาและผลกระทบของการเกิดแรงดันเกินในมอเตอร์เหนี่ยวนำที่ ขับเคลื่อนด้วย อิบเวอร์เตอร์แบบพีดับบลิวเอ็ม

1.4.2 ออกแบบแบบจำลองผลกระทบที่เกิดจากแรงคันเกินในมอเตอร์เหนี่ยวนำที่ ขับเคลื่อนด้วย อินเวอร์เตอร์แบบพีดับบลิวเอ็มในโปรแกรมคอมพิวเตอร์

1.4.3 ออกแบบระบบป้องกันแรงดันเกินในมอเตอร์เหนี่ยวนำที่ขับเคลื่อนด้วยอินเวอร์เตอร์ขนาด 3 เฟส 200 โวลต์ 400 วัตต์แบบพีดับบลิวเอ็มใบโปรแกรมคอมพิวเตอร์

#### 1.5 ขั้นตอบการวิจัย

วิทยานิพนธ์ฉบับนี้เป็นการศึกษาและวิเคราะห์การเกิดแรงดันเกินในมอเตอร์เหนี่ยวนำ ที่ ขับเคลื่อนด้วยอินเวอร์เตอร์แบบพีดับบลิวเอ็ม อันเนื่องมาจากสายตัวนำระหว่างอินเวอร์เตอร์ และ ุ่มอเตอร์ มีระยะทางที่ห่างกันแล้วนำมาสร้างแบบจำลองเพื่อวิเคราะห์แล้วออกแบบระบบ ป้องกันด้วย โปรแกรมทางคอมพิวเตอร์ โดยมีขั้นตอนการศึกษาดังนี้

1.5.1 ศึกษาระบบบับเคลื่อนมอเตอร์เหนี่ยวนำด้วยอินเวอร์เตอร์แบบพีดับบลิวเอ็ม

1.5.2 ศึกษาผลของความยาวสายตัวนำที่มีผลกระทบเป็นองค์ประกอบของการเกิดแรงดันเกิน ของบอเตอร์เหบี่ยวบำที่ขับด้วยอิบเวอร์เตอร์แบบพีดับบลิวเอ็บ

1.5.3 ศึกนาองค์ประกอบของบอเตอร์เหบี่ยวบำที่ก่อให้เกิดแรงดับเกิบจากผลของสายตัวบำที่ยาว และถกขับเคลื่อนด้วยอินเวอร์เตอร์แบบพีดับบลิวเอ็ม

1.5.4 วิเคราะห์และสร้างแบบจำลองการเกิดแรงดันเกินของมอเตอร์เหนี่ยวนำที่ขับเคลื่อนด้วย อินเวอร์เตอร์แบบพี่ดับบลิวเอ็มบนโปรแกรมคอมพิวเตอร์

1.5.5 วิเคราะห์ออกแบบระบบป้องกัน การเกิดแรงดันเกินของมอเตอร์เหนี่ยวนำที่ขับเคลื่อนด้วย ้อินเวอร์เตอร์แบบพีดับบลิวเอ็มบนโปรแกรมคอมพิวเตอร์

1.5.7 สรปและอภิปรายผลการวิจัย

#### 1.6 ข้อจำกัดของการวิจัย

วิทยานิพนธ์ฉบับนี้มุ่งเน้นการวิเคราะห์และออกแบบระบบป้องกันแรงดันไฟฟ้า เกินของ มอเตอร์เหนี่ยวนำไฟฟ้าแบบ 3 เฟส ที่มีผลมาจากการขับเคลื่อนมอเตอร์ด้วยอินเวอร์เตอร์ แบบ PWM ที่มีระยะของสายตัวบำที่ยาว

### 17 ประโยชน์ที่คาดว่าจะได้รับ

1.7.1 เข้าใจถึงปัญหาในการเกิดแรงคันเกินของมอเตอร์เหนี่ยวนำที่มีสายตัวนำ จากอินเวอร์เตอร์ แบบพีดับบลิวเอ็มที่ยาว

1.7.2 เข้าใจถึงหลักการวิเคราะห์และการแก้ปัญหาด้วยโปรแกรมคอมพิวเตอร์ เพื่อจำลองปัญหา และวิธีการป้องกัน

1.7.3 เข้าใจถึงหลักการวิเคราะห์เทคนิคในการป้องกันแรงดันเกินของมอเตอร์เหนี่ยวนำ ที่มี สายตัวบำจากอิบเวอร์เตอร์แบบพีดับบลิวเอ็มที่ยาว

1.7.4 เป็นแนวทางในการวิเคราะห์และพัฒนาเทคนิคในการป้องกันแรงดันเกินของมอเตอร์ เหบี่ยวบำที่มีสายตัวบำจากอิบเวอร์เตอร์แบบพีดับบลิวเอ็มที่ยาว

### 1.8 ลักษณะรายละเอียดของวิทยานิพนธ์

ี การนำเสนอวิทยานิพนธ์ฉบับนี้ มีองค์ประกอบที่สำคัญ 5 บท คือ บทที่ 1 จะกล่าวถึง ความ เป็นมา ความสำคัญของปัญหา และแนวทางในการแก้ปัญหา โดยมุ่งเน้นไปที่การศึกษาปัญหาและ แนวทางแก้ไขของแรงดันเกินที่ขั้วของมอเตอร์เนื่องจากอิมพีแดนซ์ของของสายไฟฟ้า ต่อมาจะ ึกล่าวถึงความมุ่งหมายและวัตถุประสงค์ สมมุติฐาน ขอบเขต ขั้นตอนในการดำเนินงาน ข้อจำกัด ้ ประ โยชน์ที่คาดว่าจะได้รับตามลำดับ บทที่ 2 ศึกษาวรรณกรรมหรืองานวิจัยที่เกี่ยวข้องระบบจำหน่าย

ี กำลังไฟฟ้า ระบบผลิตไฟฟ้าจากเซลล์แสงอาทิตย์ขนาดใหญ่ มอเตอร์เหนี่ยวนำ 3 เฟส (Three Phase Induction Motor) อินเวอร์เตอร์ 3 เฟส และการประมาณค่าพารามิเตอร์ ของสายไฟฟ้า เพื่อเป็น แนวทางนำมาใช้ในวิทยานิพนธ์ บทที่ 3 วิธีคำเนินวิทยานิพนธ์ประกอบ ไปด้วยการหาวงจรวงจร สมมูลความถี่สูงของสายเคเบิลและวงจรสมมูลความถี่สูงของมอเตอร์ เพื่อนำไปใช้ในการออกแบบ ้วงจรพาสซีพฟิลเตอร์ โดยจะนำไปใช้ในการสร้างแบบจำลอง เพื่อทดสอบปัญหาและการแก้ปัญหาที่ สนใจศึกษาในวิทยานิพนธ์ฉบับนี้ บทที่ 4 แสดงถึง ผลการวิเคราะห์ข้อมูลของแบบจำลองในบทที่ 3 และบทที่ 5 จะเป็นการสรุปผลเชิงอภิปราย รวมถึงข้อเสนอแนะ และแนวทางในการทำวิทยานิพนธ์นี้ ต่อไป

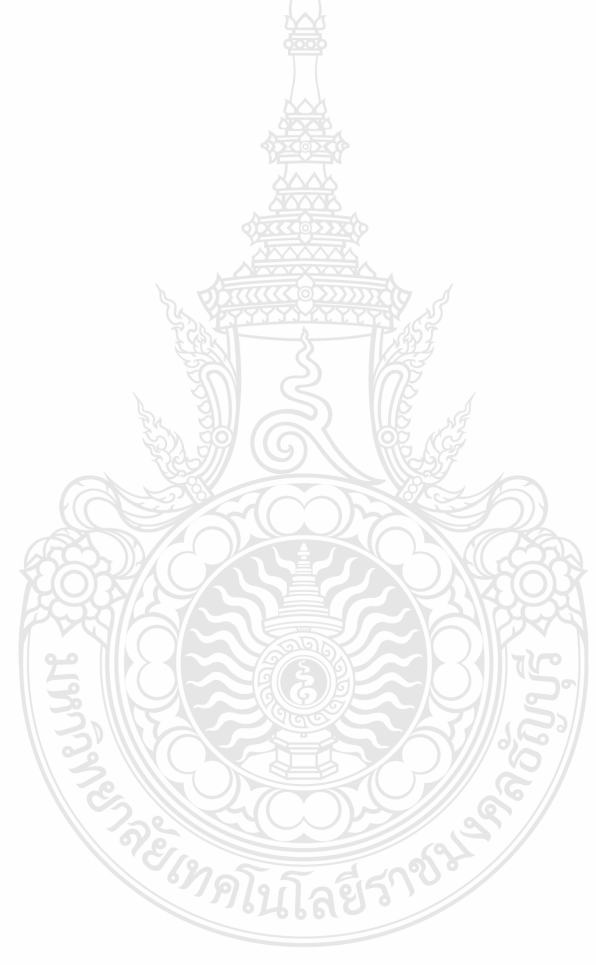

# **-- 2**  เอกสารและงานวิจัยที่เกี่ยวข้อง

#### **2.1 -**

จากการศึกษาทฤษฎีและวรรณกรรมเกี่ยวข้องจากปัญหาการพัฒนาอุปกรณ์อิเล็กทรอนิกส์ กำลังจำพวกเพาเวอร์ทรานซิสเตอร์ หรือ Insulated  $\,$  Gate  $\,$  Bipolar  $\,$  Transistors  $\,$  (IGBT)  $\,$  ให้มี $\,$ ความสามารถในการทำงานในย่านความถี่สวิตชิ่งและแรงดันกับกระแสไฟฟ้าที่สูงได้ จึงได้มี การ นำเอาความสามารถของ IGBT มาพัฒนาระบบควบคุมความเร็วรอบมอเตอร์เหนี่ยวนำ (Variable Speed Drives, VSD) ด้วยเทคนิคการควบคุมที่ใช้กันอย่างแพร่หลายในปัจจุบันแบบ พีดับบลิวเอ็ม (Pulse-Width Modulation, PWM) ซึ่งจากคุณสมบัติของ IGBT ที่มีย่านของความถี่ สวิตช์ซิ่งสูงสุดถึง 20 กิโลเฮิรตซ์ จึงทำให้เกิดการควบกุมมอเตอร์ที่มีประสิทธิภาพทางค้าน การทำงานสูงขึ้น แต่อย่างไร ก็ตามย่อมมีผลกระทบค้านข้อเสียตามมาด้วยเช่น ผลของสัญญาณ รบกวนที่เกิดจากความถี่สวิตช์ซิ่ง (Noise) ผลของแรงคันกับกระแสฮาร์มอนิกส์ ที่จะส่งผลต่อ ระบบไฟฟ้า และสร้างปัญหากับอุปกรณ์ ที่มีความ ไวต่อการผิดเพี้ยนของสัญญาณควบคุม อุปกรณ์ต่างๆ และปัญหาทางด้านการสร้างความ เสียหายให้กับมอเตอร์เหนี่ยวนำ ที่เกิดจากการขับด้วยอินเวอร์เตอร์แบบพีดับบลิวเอ็ม ทำให้เกิด แรงคันไฟฟ้าเกินที่ขั้วของมอเตอร์แปรผันตาม ความถี่สวิตช์ซิ่งและความยาวของสายตัวนำ ซึ่งปัญหา ดังกล่าวถูกพบมากในภาคอุตสาหกรรม ที่มีห้องควบคุม (Control Room) ที่มีระบบขับเคลื่อนมอเตอร์ เหนี่ยวนำแบบพีดับบลิวเอ็ม ควบคุมเครื่องจักรที่มีมอเตอร์เหนี่ยวนำจากระยะไกล จากปัญหาที่เกิดขึ้น จากความยาวของ สายตัวนำนี้ จึงเป็นมูลเหตุให้เกิดการวิจัยเรื่อง การวิเคราะห์และป้องกันแรงดันเกิน ใน มอเตอร์เหนี่ยวนำที่ขับเคลื่อนด้วยอินเวอร์เตอร์แบบพีดับบลิวเอ็ม

ซึ่งในวิทยานิพนธ์นี้จะทำการศึกษาและวิเคราะห์ปัญหาการเกิดแรงดันเกิน ในมอเตอร์ เหนี่ยวนำที่ขับด้วยอินเวอร์เตอร์แบบพีดับบลิวเอ็ม ที่มีความยาวของสายตัวนำที่ไกล เพื่อนำผลจาก การวิเคราะห์องค์ประกอบที่ทำให้เกิดปัญหาดังกล่าว มาออกแบบการป้องกัน เพื่อลดทอนแรงดันเกิน ในขั้วของมอเตอร์ ที่จะมีผลให้ฉนวนของมอเตอร์เกิดการเสียหาย โดยใช้วิธีพาสซีฟฟิลเตอร์ (Passive Filter) ในการวิเคราะห์แบบจำลอง และแก้ปัญหาจะกระทำด้วยโปรแกรมทางคอมพิวเตอร์ MATLAB/Simulink

โดยมีองค์ประกอบต่างๆ ที่เกี่ยวข้องกับงานวิจัยในส่วนของทฤษฎีมีลำดับการกล่าวถึง ดังต่อไปนี้ การศึกษางานวิจัยที่เกี่ยวของมอเตอร์เหนี่ยวนำ 3 เฟส การขับด้วยอินเวอร์เตอร์ แบบพี ดับบลิวเอ็ม สายใฟฟ้า และวิธีพาสซีฟฟิลเตอร์ (Passive Filter) ตามลำดับ

#### 2.2 งานวิจัยที่เกี่ยวข้อง

Marir และ K. Al-Haddad [3] ได้นำเสนอเกี่ยวกับการสร้างแบบจำลองโดยการใช้ ลาปาซท รานฟอร์ม เข้ามาช่วยวิเคราะห์ในโคเมนของความถี่และในโคเมนของเวลา เพื่อหาแรงคันไฟฟ้าเกินที่ ขั้วของมอเตอร์ โดยถอดพารามิเตอร์ของสายตัวนำและมอเตอร์นำ มาสร้าง วงจรสมมูลในรูปของ RLC ก่อน จึงทำการใช้ลาปาซทรานฟอร์มเข้ามาช่วย และทำการเปรียบเทียบค่าที่ได้จากการวัดจริง เทคนิคในการวิเคราะห์ปัญหานี้ เพื่อสร้างแบบจำลองพบว่ามีค่าใกล้เคียง กับของจริงที่มีการเก็บข้อมูล ไว้ แต่เทคนิคนี้มีความยุ่งยากทางสมการทางคณิตศาสตร์

M. Satio, T. Shimizu และ M. Nakamura [3] "ได้นำเสนอวิธีการออกแบบการป้องกัน หรือ ลดแรงดันไฟฟ้าเกินที่ขั้วของมอเตอร์สายตัวนำที่ยาวจากอินเวอร์เตอร์ทีดับบลิวเอ็ม ด้วยวิธีการนำ แรงดันไฟฟ้าที่เกินกลับมาง่ายให้กับภาควงจร DC Link ใหม่ ผลที่ได้จากการทดสอบ ว่าแรงดันไฟฟ้า ที่เกินนั้นมีปริมาณลดลง แต่ก็ยังมีส่วนที่เกินอยู่บ้าง แต่ก็กล่าวได้ว่าลดลงได้มาก เมื่อเทียบกับระบบที่ ไม่มีระบบป้องกัน

Shimizu, M. Saito 
M. Nakamura [6] DB &-% #Wก->#B>&- B DEEF-ก# ขั้วของมอเตอร์ โดยทำการคำนวณเปรียบเทียบกันระหว่างสายตัวนำที่มีฉนวนหุ้มป้องกัน แรงดันเกิน (Surge Suppression Cable) กับสายตัวนำที่ไม่มีฉนวนป้องกัน ผลที่ได้สามารถช่วย ลดแรงดันที่เกินได้ แต่ยังมีช่วงพีคที่สูงอยู่ เมื่อเทีบกับการใส่ฟิลเตอร์ที่ได้จากงานวิจัยอื่น

N. Aoki, K. Satoh และ A. Nabae [7] ได้นำเสนอการออกแบบวิธีการป้องกันแรงดันไฟฟ้า เกินที่ขั้วมอเตอร์ที่ขับโดยอินเวอร์เตอร์พีดับบลิวเอ็ม โดยใช้วิธีการสร้างวงจร RC Damping และ RL Damping ผลที่ได้สามารถช่วยลดแรงดันเกินได้โดยที่วงจร RC Damping สามารถ ลดผลกระทบได้ มากกว่าวงจร RL โดยอาศัยหลักการคุณสมบัติของอุปกรณ์ดังกล่าวในทางปฏิบัติแล้วใน ภาคอุตสาหกรรมจะเรียกวงจรเหล่านี้ว่า dv/dt Reactor จะถูกนำมาใช้ เมื่อสายยาวโคยจะมี ี ส่วนประกอบที่วงจร RC

B. Basavaraja 
D.V.S.S.Siva Sarma [8] DB% ก-กCC!ก"Fก B เกินที่ขั้วของมอเตอร์ โดยการลดผลกระทบของการเปลี่ยนแปลงแรงดันไฟฟ้าเทียบกับ เวลา 0-400 V ในช่วงเวลาน้อยกว่า 0.1  $\,\mu\mathrm{s}\,$  โดยการออกแบบในลักษณะอุปกรณ์ที่เป็นวงจร RLC ต่อเข้าร่วมลงไป

ในแบบจำลองที่ถูกสร้างขึ้น ผลของการวิจัยที่ได้สามารถลดแรงดันไฟฟ้าที่เกินได้โดยการหักล้างกัน เชิงคณสมบัติของอปกรณ์

A.V. Jouanne, D.A. Rendusara, P.N. Enjeti 
J.W. Gray [9] DB% ก-กCC ฟิลเตอร์ป้องกันแรงคันใฟฟ้าเกินที่ขั้วของมอเตอร์ โคยใช้การออกแบ RLC ฟิลเตอร์ เพื่อลคค่าของ การเปลี่ยนแปลงแรงคันไฟฟ้าเทียบกับเวลา (dv/dt) ช่วยลดแรงคันที่เกินเวลาสวิทช์ซิ่งของไอจีบีที ทำ ให้ปริมาณแรงดันเกินลดลง ในงานวิจัยนี้ได้แสดงการเปรียบเทียบระหว่างค่าของแบบจำลอง และค่า ของจริงที่ได้มีการนำเสอนในการออกแบบในงานวิจัยนี้ ผลที่ได้ออกมานี้มีลักษณะที่ ใกล้เคียงกัน

 ${\rm J.Lui},$  P.Pillay และ H. Douglas  $[11]$  ได้นำเสนอหลักการเทคนิคในการหาสภาวะ แรงดัน เกินที่ขั้วของมอเตอร์ที่ขับโดยอินเวอร์เตอร์พีดับบลิวเอ็ม โดยอาศัย Wavelet Transform เข้ามาช่วยใน การวิเคราะห์ โดยการสร้างแบบจำลองของ Wavelet ในรูปของวงจร RLC ที่จำลองพารามิเตอร์ของ สายตำนำและตัวมอเตอร์เหนี่ยวนำ ผลการจำลองสามารถใช้การจำลอง ดังกล่าวมาวิเคราะห์ใกล้เคียง กับค่าจริง

เพ็ญนภา ใพโรจน์อมรชัย [12] ใด้เสนอการศึกษาปัญหาที่เกิดจากแรงดันโหมดร่วม ที่ต้าน ออกของอินเวอร์เตอร์ และเสนอวงจรกรองชนิดใหม่สำหรับแก้ปัญหาดังกล่าวด้วย ในด้านปัญหาของ แรงคันโหมคร่วมนั้น โดยใด้เสนอการวิเคราะห์ปรากฏการณ์การอัด ประจุบัสใฟตรง ซึ่งเป็น ปรากฏการณ์ใหม่ที่ยังไม่มีการอธิบายเกี่ยวกับกลไกการเกิดปรากฏการณ์ มาก่อน ปรากฏการณ์นี้ สามารถอธิบายใด้ด้วยการวิเคราะห์หาวงจรสมมูลโหมคร่วม และโหมดผลต่างที่แม่นยำของ อินเวอร์เตอร์ โดยพิจารณาพฤติกรรมการนำกระแสของ วงจรเรียงกระแสและวงจรอินเวอร์เตอร์ ด้านหลังพร้อมกัน วงจรสมมูลที่วิเคราะห์ใด้ นอกจาก จะสามารถใช้อธิบายการเกิดปรากฏการณ์ของ การอัดประจุบัส ไฟตรง ได้แกล้ว ยังแสดงให้เห็นว่า การสวิตช์ของวงจรเรียงกระแสและอินเวอร์เตอร์ ด้านหลัง ทำให้เกิดการเชื่อมร่วมกันระหว่าง สัญญาณโหมดร่วมและโหมดผลต่างในระบบ และยัง พบว่ากระแสโหมคร่วมและการอัดประจุบัสไฟตรงจะมีพฤติกรรมที่แตกต่างกันตามย่านการทำงาน ของวงจรเรียงกระแส ในด้านการแก้ปัญหา ที่เกิดจากแรงดันโหมดร่วมนั้น วิทยานิพนธ์นี้นำเสนอ วงจรกรองค้านออกแบบใฮบริคชนิคใหม่ ที่มีขนาคเล็ก และมีแบนค์วิคท์การลคทอนแรงคันโหมค ร่วมที่กว้าง วงจรกรองที่เสนอมืองค์ประกอบ 3 ส่วน ได้แก่ 1) วงจรกรองแอกทีฟที่เป็นอินเวอร์เตอร์ 4 ระดับ 1 ขา 2) หม้อแปลงเชื่อมต่อ แบบโหมคร่วม และ 3) วงจรกรองพาสซีฟขนาดเล็ก วงกรองกรอง แอกทีฟที่เป็นอินเวอร์เตอร์ 4 ระดับ สามารถสร้างแรงคันขอเชยแรงคันโหมคร่วมใค้ดี อีกทั้งยัง สามารถใช้ใค้กับ ระบบขับเคลื่อนที่มีพิกัดแรงคันสูงไค้ ซึ่งไค้ยังเสนอแนวคิดใหม่ในการกำจัดแรงคัน โหมดร่วม โดยแยกพิจารณาองค์ประกอบของแรงดันโหมดร่วม และเลือกชดเชยเฉพาะองค์ประกอบ

ีที่ความถี่สูงกว่าความถี่การสวิตช์ขึ้นไปที่เป็นสาเหตุของปัญหาต่างๆ ทำให้หม้อแปลงเชื่อมร่วมมี ขนาดเล็กลง ถึง 1/10 เท่า เมื่อเทียบกับกรณีวงจรกรองแอกทีฟแบบเดิมที่ชดเชยองค์ประกอบของ แรงดัน โหมดร่วมทั้งหมด นอกจากนี้วงจรกรองพาสซีฟขนาดเล็กที่เพิ่มขึ้นมาจะช่วยลดทอนแรงดัน โหมดร่วมในย่านความถี่ที่สูงเกินกว่าแบนด์วิดท์ของวงจรแอกทีฟ โดยผลการจำลองและผลการทำ ลองยืนยันความถกต้องของการวิเคราะห์ทางทฤษฏีเกี่ยวกับปรากฏการณ์การอัดประจบัสไฟตรง และ ประสิทธิผลของวงจรกรองด้านออกแบบไฮบริคในการแก้ปัญหาจากแรงดันโหมดร่วม

้จากงานวิจัยที่ได้ศึกษาในข้างต้นนั้น ผู้วิจัยได้เลิ่งเห็นปัญหาระบบควบคุมความเร็วรอบ มอเตอร์เหนี่ยวนำด้วยเทคนิคการควบคุมที่ใช้ด้วยเทคนิคการควบคุมด้วยการขับแบบพีดับบลิวเอ็ม (Pulse-Width Modulation, PWM) ซึ่งทำให้เกิดแรงดันไฟฟ้าเกินที่ขั้วของมอเตอร์แปรผันตามความถี่ ี่สวิตชิ่งและความยาวของสายตัวนำ ซึ่งในวิทยานิพนธ์นี้จะทำการศึกษาและวิเคราะห์ปัญหาการเกิด แรงคันเกินในมอเตอร์เหนี่ยวนำที่ขับค้วยอินเวอร์เตอร์แบบพีคับบลิวเอ็ม ที่มีความยาวของสายตัวนำที่ ใกล เพื่อนำผลจากการวิเคราะห์องค์ประกอบที่ทำให้เกิดปัญหาดังกล่าวมาออกแบบการป้องกัน เพื่อ ิลดทอนแรงดันเกินในขั้วของมอเตอร์ที่จะมีผลให้ฉนวนของมอเตอร์เกิดการเสียหาย โดยใช้วิธีพาส ซีฟฟิลเตอร์ (Passive Filter) เพื่อนำไปใช้แก้ปัญหาที่เกิดขึ้นในภาคอุตสาหกรรมต่อไป

### 2.3 มอเตอร์เหนี่ยวนำ 3 เฟส (Three Phase Induction Motor)

231 บทบำ

้มอเตอร์เหนี่ยวนำเป็นมอเตอร์ที่นิยมใช้มากที่สุด และมีการใช้งานกันอย่างแพร่หลาย ใน ภาคอุตสาหกรรมด้วยเหตุผลที่ง่ายต่อการควบคุมมอเตอร์เหนี่ยวนำเพื่อสร้างประสิทธิภาพ ให้ เครื่องจักรได้อย่างเหมาะสมและเพื่อประหยัดพลังงานไฟฟ้าของเครื่องจักร

์ วิทยานิพนธ์นี้จะทำการศึกษาและวิเคราะห์ปัญหาการเกิดแรงคันเกิน ในมอเตอร์เหนี่ยวนำ ที่ขับด้วยอินเวอร์เตอร์แบบพีดับบลิวเอ็ม ที่มีความยาวของสายตัวนำที่ไกล ดังนั้นจึงมีความจำเป็นที่ จะต้องทำความเข้าใจถึงโครงสร้างและหลักการพื้นฐานของมอเตอร์เหนี่ยวนำ 3เฟส เสียก่อน ซึ่ง โดยมากแล้วจะเป็นมอเตอร์เหนี่ยวนำ 3 เฟส ซึ่งมีข้อดีและข้อด้อย แตกต่างกันดังนี้ คือ [13]

#### ข้อดี (Advantage)

1) เป็นมอเตอร์ชนิดที่สร้างขึ้นได้ง่ายและทนทาน โดยเฉพาะชนิดกรงกระรอก (Squirrel-Cage Type)

2) ราคาไม่แพงและไม่เสียง่าย

3) มีประสิทธิภาพที่สูงพอในสภาวะที่มอเตอร์หมุนปกติไม่มีแปรงถ่าน ดังนั้นการสูญเสีย เนื่องจากความฝืดจึงลดลงหรือมีค่าน้อยมากและมีเพาเวอร์แฟกเตอร์ดี

4) ต้องการการดูแลและบำรุงรักษาต่ำ

5) สามารถที่จะเริ่มหมุน (Start) ใด้ง่าย โดยเฉพาะชนิดกรงกระรอก

#### ข้อด้อย (Disadvantage)

1) ความเร็วรอบของมอเตอร์ไม่สามารถที่จะเปลี่ยนแปลงได้ อันเนื่องมาจากความถี่หลัก มูลของแรงคันไฟฟ้าสลับที่จ่ายให้กับมอเตอร์ไม่สามารถปรับเปลี่ยนได้

2) มีคุณสมบัติเหมือนกับมอเตอร์ไฟฟ้ากระแสตรงแบบชันต์ ความเร็วรอบจะลดลงหรือ เพิ่มขึ้นจะขึ้นอย่กับโหลด

3) แรงบิดในขณะเริ่มหมุนของมอเตอร์เหนี่ยวนำค่อนข้างต่ำกว่าแรงบิดขณะเริ่มหมุน ของ มอเตอร์ไฟฟ้ากระแสตรงแบบชับต์

232 โครงสร้างของมอเตอร์เหนี่ยวบำ 3 เฟส

มอเตอร์เหนี่ยวนำ 3เฟสประกอบด้วยส่วนประกอบหลัก 2 ส่วนด้วยกันคือ

1) สเตเตอร์หรือส่วนที่อยู่กับที่ (Stator)

2) โรเตอร์หรือส่วนที่หมุน (Rotor)

ิสเตเตอร์ของมอเตอร์เหนี่ยวนำ 3 เฟสใช้หลักการเดียวกันกับของซิงโครนัสมอเตอร์ หรือ เครื่องกำเนิดไฟฟ้ากระแสสลับ โดยทำมาจากแผ่นเหล็กบางๆ อัดซ้อนเข้าด้วยกัน และทำเป็นช่อง ิสล็อตไว้บรรจขดลวด และจำนวนขั้วแม่เหล็กจะเป็นตัวกำหนดความเร็วรอบของมอเตอร์ เมื่อเราจ่าย ไฟฟ้ากระแสสลับให้กับขดลวดที่สเตเตอร์ จะทำให้เกิดสบามแม่เหล็กที่คงที่ค่าหนึ่ง และ สนามแม่เหล็กนี้จะหมุน (Revolves or Rotate) ด้วยความเร็วที่เรียกว่าความเร็วซิงโครนัส และหาได้ โดย

$$
N_s = \frac{120f}{P}
$$

 $(2.1)$ 

 $N_s$ = ความเร็วซิงโครนัส rpm

 $f$  = ความถี่หลักมูลของไฟฟ้ากระแสสลับ Hz

 $\boldsymbol{P}$  = จำนวนขั้วแม่เหล็กของมอเตอร์

ิสนามแม่เหล็กที่หมุนจะเหนี่ยวนำแรงดันไฟฟ้าขึ้นในโรเตอร์ ซึ่งเป็นไปตามกฎของการ เหนี่ยวบำ

1) โรเตอร์หรือส่วนที่หมุนโรเตอร์ของมอเตอร์เหนี่ยวนำ 3 เฟส แบ่งออกเป็น 2 ชนิด คือ โรเตอร์แบบกรงกระรอก มอเตอร์ที่ใช้โรเตอร์ชนิดนี้เราเรียกว่า มอเตอร์เหนี่ยวนำแบบกรงกระรอก โดยประมาณ 90% ของมอเตอร์เหนี่ยวนำจะใช้โรเตอร์เป็นแบบกรงกระรอก ทั้งนี้เป็นเพราะว่าโรเต อร์ชนิดนี้เป็นชนิดที่ทำใด้ง่ายและทนทานที่สุด โรเตอร์ชนิดนี้ประกอบด้วยแผ่นเหล็กบางๆ อัดซ้อน กันเป็นรูปทรงกระบอกและถูกทำให้เป็นช่องสลอตให้ขนานกันเพื่อสำหรับฝังหรือบรรจุตัวนำโรเตอร์ (Rotor Conductor) ถงในช่อง สลอตนั้น ตัวนำที่ฝังนี้จะไม่มีลักษณะเป็นเส้นหรือเป็นสาย แต่จะเป็น แท่งทองแคงหรืออลูมินั่ม หรืออัลลอย (Copper Bar or Aluminum Bar or Alloy) โดยในหนึ่งสลอตจะ บรรจุแท่งทองแดงหรืออลูมิเนียมเพียง 1 แท่ง เท่านั้น และที่ปลายสุดของแท่งตัวนำทั้งสองด้านนั้นใน แต่ละด้านจะถูกต่อปลายลัดวงจรเข้าด้วยกันโดยการบัดกรี (Brazed) หรือเชื่อมด้วยใฟฟ้าโรเตอร์ของ มอเตอร์แบบกรงกระรอกนี้แท่งตัวนำจะถูกลัดวงจรไว้อย่างถาวร ดังนั้นจึงไม่สามารถที่จะนำ ความ ต้านทานจากภายนอกมาต่ออนุกรมเข้ากับวงจรโรเตอร์เพื่อช่วยในการเริ่มหมุน"ได้ สลอตของโรเตอร์ จะไม่อยู่ในลักษณะที่ขนานกับเพลา แต่จะวางให้มีลักษณะเฉียงเล็กน้อย เพื่อให้เกิดประโยชน์ได้ 2 ทาง

- จะช่วยให้มอเตอร์หมุนได้อย่างเร็ว โดยการลดการเกิดเส้นแรงแม่เหล็กฮัม (Magnetic Hum)
- จะช่วยในการลดการเกิดยึด หรือล็อกของโรเตอร์อันเนื่องมาจากสนามแม่เหล็กที่ ตกค้างอยู่ที่ฟัน (Teeth) ของสเตเตอร์กับโรเตอร์ทั้งสอง

ส่วนแบบอื่นๆ ของโรเตอร์ที่มีลักษณะคล้ายกันกับโรเตอร์แบบกรงกระรอกนั้น ประกอบด้วยโซลิคไซลินเดอร์ (Solid Cylinder) ของแท่งเหล็ก (Steel) ซึ่งปราศจากสลอตสำหรับ บรรจุตัวนำทั้งหมดมอเตอร์จะหมุนได้ขึ้นอยู่กับผลของการเกิดกระแสไหลวนในเหล็กของโรเตอร์

2) โรเตอร์แบบพันขดลวดหรือเฟสวาวด์โรเตอร์ (Wound Rotor or Phase Wound Rotor) มอเตอร์ที่ใช้โรเตอร์ชนิดนี้เรียกว่า มอเตอร์เหนี่ยวนำแบบโรเตอร์พันขดลวด หรือเฟสวาวล์มอเตอร์ หรือสลิปริงมอเตอร์ (Wound Rotor or Phase Wound Rotor or Slip-Ring Motor) โรเตอร์ ชนิดนี้จะ พบมากในมอเตอร์เหนี่ยวนำ 3 เฟส และมีการพันแบบชุดขดลวดสองชั้นเหมือนกับ ขดลวดที่ใช้ใน เครื่องกำเนิดไฟฟ้ากระแสสลับ ในโรเตอร์ชนิดนี้ภายในจะต่อแบบสตาร์ และมีปลายสายออกมา 3 ปลายต่อเข้ากับสลิปริงที่ติดกับเพลาของโรเตอร์นั้นและโรเตอร์แบบโรเตอร์พันขดลวดสามารถที่จะ นำความต้านทานที่ต่อแบบสตาร์ต่อเข้ากับสลิปริงของโรเตอร์ เพื่อช่วยในการเริ่มหมุนของมอเตอร์ เป็นการเพิ่มแรงบิดขณะเริ่มหมุนของมอเตอร์นั้น ความด้านทานที่นำมาต่อเข้าไปนี้มีลักษณะการต่อ

ดังแสดงในภาพที่ 2.1 แต่เมื่อมอเตอร์เริ่มหมุนไปแล้ว และหมุนด้วยความเร็วปกติแล้วสปริงจะถูก ลัดวงจรกลายสภาพเป็นโรเตอร์แบบกรงกระรอก

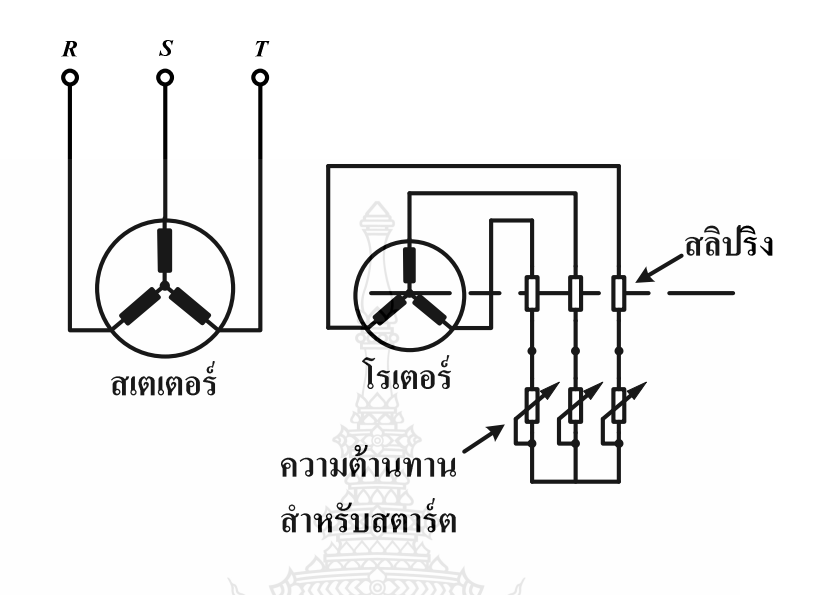

**ภาพที่ 2.1** การต่อความต้านทานจากภายนอกเข้ากับโรเตอร์แบบพันขดลวด

2.3.3 สนามแม่เหล็กหมุนของมอเตอร์เหนี่ยวนำ 3 เฟส

สนามแม่เหล็กของมอเตอร์เหนี่ยวนำ 3 เฟส เมื่อมีกระแสไฟฟ้าระบบ 3 เฟส จ่ายให้กับ ึ ขดลวด 3 เฟส เป็นผลทำให้เกิดสนามแม่เหล็กหมุนในมอเตอร์นั้น สนามแม่เหล็กหมุนจะตัดกับตัวนำ ในโรเตอร์นั้น ทำให้เกิดกระแสไฟฟ้าเหนี่ยวนำขึ้นในตัวนำที่ฝังอยู่ในโรเตอร์และจะเกิด ี่สนามแม่เหล็กขึ้นในโรเตอร์ เพราะที่โรเตอร์มีกระแสไฟฟ้าเหนี่ยวนำไหลอย่ ซึ่งจะทำให้เกิด ี่ สนามแม่เหล็กเป็นขั้วเหนือและขั้วใต้ เช่นเดียวกับที่สเตเตอร์และสนามแม่เหล็ก ที่หมนที่สเตเตอร์นั้น ้จะเกิดการผลัก และดูดกับขั้วแม่เหล็กที่เกิดขึ้นที่โรเตอร์ในทิศทางของสนามแม่เหล็กหมุนผลที่ได้ของ ึการดูดและผลักระหว่างขั้วแม่เหล็กบนสเตเตอร์และโรเตอร์ทำให้เกิดแรงบิดขึ้น

หลักการหมนของสนามแม่เหล็กโดยกระแสไฟฟ้า 3 เฟส จากภาพที่ 2.2 เป็นการแสดงให้ ้เห็นว่าถ้าเราจ่ายกระแสไฟฟ้าในระบบ 3 เฟส ให้กับขดลวดในสเตเตอร์ในช่วงขณะหนึ่ง สมมติให้ ้เป็นครึ่งให<sub>้</sub>เคิลบวกดังแสดงในภาพที่ 2.2 ด้านขวามือ โดยการต่อไฟฟ้า เฟส A เข้าการเฟส A ของ มอเตอร์และเฟส B เฟส C เข้ากับมอเตอร์ในเฟสถัดไป เมื่อกระแสไฟฟ้าในครึ่งไซเดิลบวกเฟส A ไหลเข้าไปในขดลวดของเฟส A มอเตอร์ จะทำให้เกิดมีกระแสไฟฟ้าไหลผ่านขดลวดใน เฟส A ของ มอเตอร์นั้นทำให้เกิดขั้ว N ขึ้น และเมื่อแรงดันไฟฟ้าในเฟส A ที่จ่ายให้กับเฟส A มอเตอร์ค่อยๆ ลคลงอำนาจแม่เหล็กขั้ว N ก็จะค่อยๆ ลคอำนาจหรือความเข้มลง และในขณะเดียวกันที่เฟสถัดไปก็จะ มีอำนาจแม่เหล็กคล้ายๆ กับเฟส A แต่ในเวลาถัดไปจนครบ 3 เฟส ในหนึ่งขั้วแม่เหล็กของมอเตอร์ (คือเฟส A เฟส B และเฟส C) และเมื่อมีการเปลี่ยนแปลงของแรงดันไฟฟ้าในครึ่งไซเกิลบวกสิ้นสุด เรียบร้อยแล้ว ในครึ่งใซเคิลลบถัดไปที่ขั้วแม่เหล็กดังกล่าวข้างต้นก็จะเปลี่ยนสภาวะจากขั้ว N ไปเป็น ขั้ว s และในอีกหนึ่งขั้วแม่เหล็กถัดไป ก็มีลักษณะเช่นเดียวกันกับขั้วแม่เหล็กแรกที่กล่าวถึง ซึ่ง ลักษณะเช่นนี้เหมือนกับว่าสนามแม่เหล็กหมุน ไปรอบๆ สเตเตอร์ ซึ่งสนามแม่เหล็กที่เหมือนกับหมุน ไปรอบๆ นี้เรียกสั้นๆ ว่าสนามแม่เหล็กหมุน (Rotating Magnetic Field)

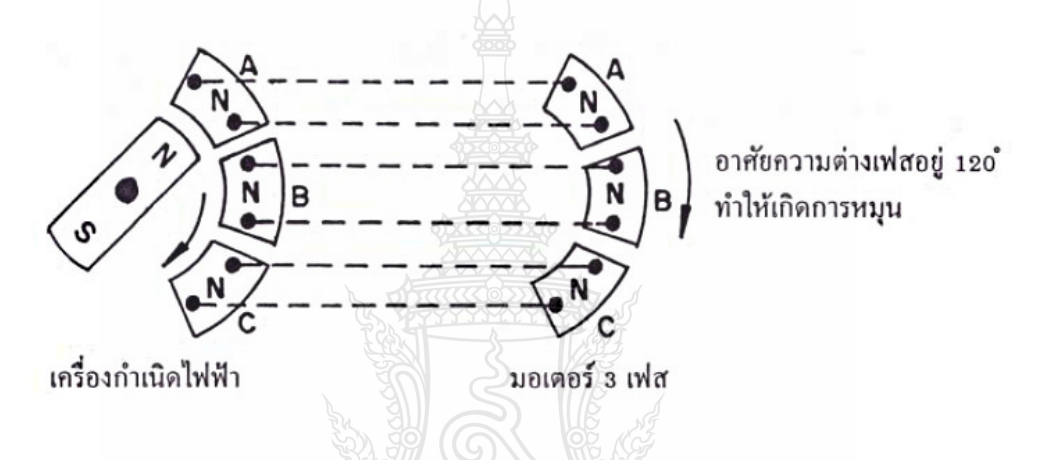

**ภาพที่ 2.2** การจ่ายแรงดันไฟฟ้า 3 เฟส ให้กับมอเตอร์เหนี่ยวนำ 3 เฟส [13]

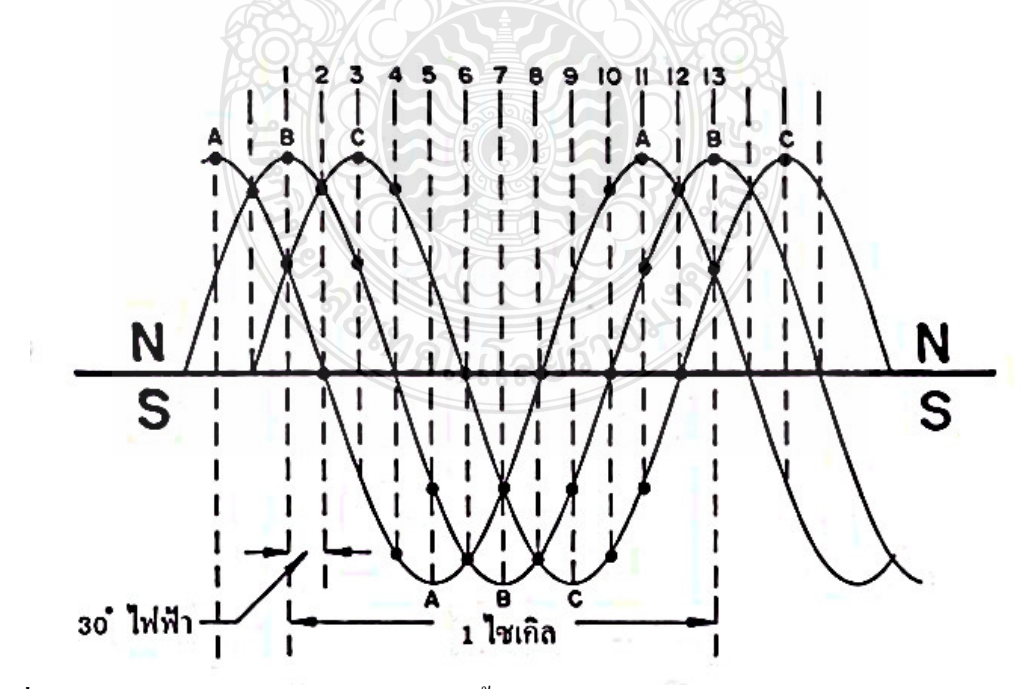

<mark>ภาพที่ 2.3</mark> คลื่นไซน์ของสนามแม่เหล็กที่เกิดขึ้นโดยกระแสไฟฟ้า 3 เฟส [13]

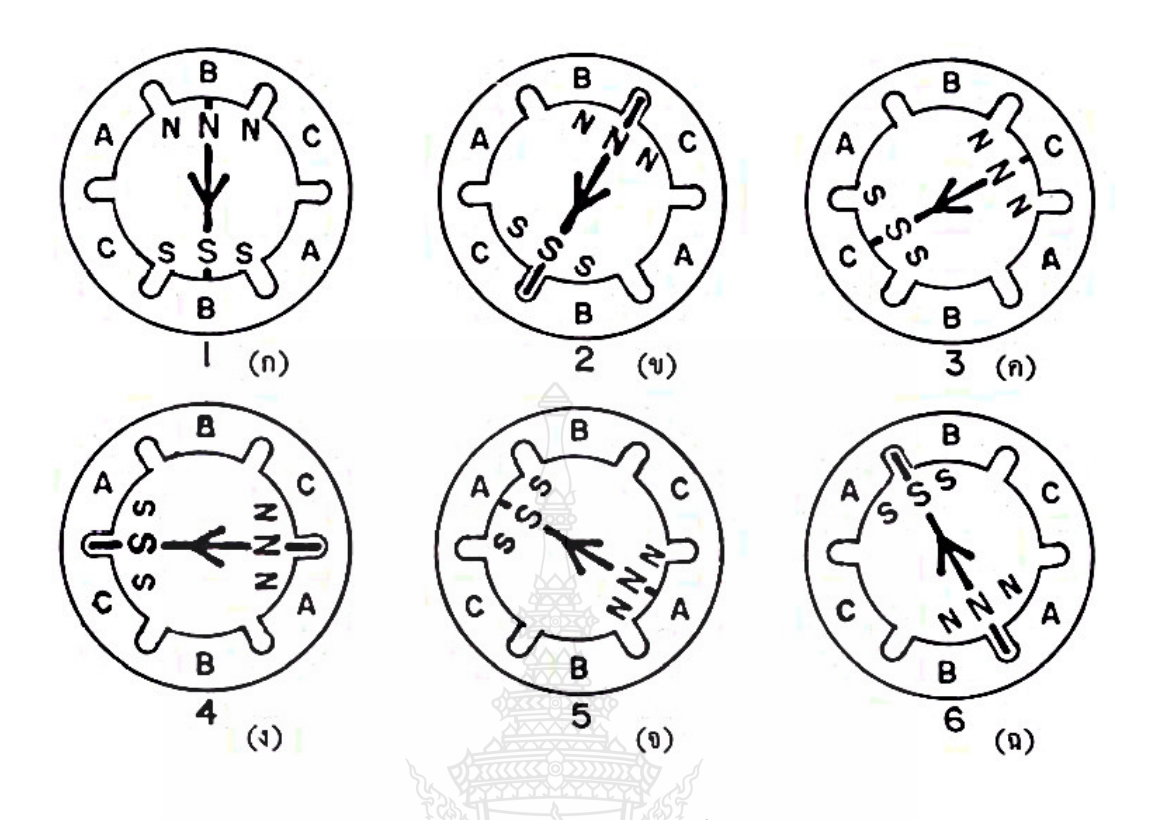

ี ภาพที่ 2.4 การเกิดสนามแม่เหล็กหมนของมอเตอร์ 3 เฟส 2 ขั้ว [13]

ิจากภาพที่ 2.3 และภาพที่ 2.4 เป็นการแสดงถึงการเกิดสนามแม่เหล็กหมุนของมอเตอร์ 3 เฟส 2 ขั้ว ที่สามารถพิจารณาทีละขั้นได้ คือ

ที่จุดที่ 1 บนรูปไซเคิลใชน์จะเห็นได้ว่าเฟส B อยู่ที่ตำแหน่งความเข้มสูงสุด ของขั้วเหนือ เฟส A ก็เป็นขั้วเหนือ แต่ลดลงจากจุดสูงสุดและเฟส C เป็นขั้วเหนือและกำลังเพิ่มขึ้น ดังแสดงในภาพ ที่ 2.4 (ก) ของสเตเตอร์คือเฟส B เป็นขั้วเหนือมาก เฟส A และเฟส C เป็นขั้วเหนือน้อย

ที่จุดที่ 2 บนรูปคลื่นไซน์ เฟส A เป็น 0 (Zero) เฟส B เป็นขั้วเหนือแต่กำลังลดลง ส่วนเฟส C เป็นขั้วเหนือแต่กำลังเพิ่มขึ้นดังแสดงในภาพที่ 2.4 (ข) ของสเตเตอร์ เฟส A เป็น 0 เฟส B และเฟส C เป็นขั้วเหนือและมีความเข้มเท่ากัน ซึ่งจะเกิดขึ้นระหว่าง 2 เฟส คือ เฟส B กับเฟส C ดังนั้นจากจุดที่ 1 ไปจุดที่ 2 ขั้วเหนือจะเคลื่อนที่ไป 30 องศาไฟฟ้า ในทิศทางตาม เข็มนาฬิกา (30 Electrical Degree Clockwise)

์ ที่จุดที่ 3 บนรูปคลื่นใซน์ เฟส C จะมีความเข้มสูงสุดของขั้วเหนือ เฟส B ลดลง จากสูงสุด และเฟส A เพิ่มขึ้นแต่ เฟส A เป็นขั้วใต้ ดังแสดงในภาพที่ 2.4 (ค) ของสเตเตอร์เฟส C จะเป็นขั้วเหนือ และมีความเข้มมาก ส่วนเฟส B มีความเข้มของขั้วเหนือน้อย และเฟส A เป็นขั้วใต้น้อยดังนั้นจากจุดที่ 2 ไปจุดที่ 3 ขั้วเหนือจะเคลื่อนที่ไป 30 องศาไฟฟ้าในทิศทางตามเข็มนาฬิกา

้ บนรปคลื่นใซน์ที่จดต่างๆ ในไซเคิลก็จะเกิดหมนเวียนกันไปเช่นเดียวกับที่ กล่าวมาแล้ว ตัวอย่างเช่น ที่จุดที่ 6 ในภาพที่ 2.3 บนรูปคลื่นไซน์ เฟส A และ เฟส B จะเป็นขั้วใต้ ส่วนเฟส C จะ เป็น 0 ดังแสดงในภาพที่ 2.4 (ฉ) ของสเตเตอร์ขั้วเหนือจะเคลื่อนที่ไป 150 องศา ไฟฟ้าในทิศทางตาม ้เข็มนาฬิกาจากจุดที่ 1 เป็นอันว่าครบไซเคิลของขั้วเหนือ หรือหมุน ครบ 1 รอบ 360 องศา

2.3.4 สลิป (Slip, S)

ในทางปฏิบัตินั้นโรเตอร์ไม่สามารถหมุนได้เท่ากับความเร็วของสนามแม่เหล็ก หมุนที่ ิสเตเตอร์ โดยปกติแล้วความเร็วของโรเตอร์จะมีความเร็วน้อยกว่าความเร็วของสนามแม่เหล็ก ที่หมุน ีที่สเตเตอร์ ความแตกต่างของความเร็วนั้นจะขึ้นอยู่กับโหลดที่ต่ออยู่กับมอเตอร์นั้น

ี ความแตกต่างระหว่างความเร็วของสนามแม่เหล็กที่หมุนอยู่ที่สเตเตอร์ หรือความเร็ว ซิงโครนัส (S N) และความเร็วรอบของโรเตอร์ขณะใช้งาน (Actual Speed : N ) ของโรเตอร์ เรียกว่า ิสลิป สลิปของมอเตอร์โดยปกติเป็นเปอร์เซ็นต์ ซึ่งเปอร์เซ็นต์สลิปสามารถหาได้จากสมการ ดังนี้คือ

$$
S = \frac{Ns - N}{Ns}
$$
  
\n
$$
Slip = \frac{Ns - N}{Ns} \times 100
$$
 (2.2)

แต่ในบางครั้ง  $Ns$  –  $N$  กี้เรียกว่า ความเร็วสลิป (Slip Speed) จะเห็นได้ว่าความเร็วของโรเตอร์ (มอเตอร์) คือ =  $N - Ns(1 - s)$ 

2.3.5 สรุป

วิทยานิพนธ์นี้จะทำการศึกษาและวิเคราะห์ปัญหาการเกิดแรงดันเกินในมอเตอร์เหนี่ยวนำ ที่ขับด้วยอินเวอร์เตอร์แบบพีดับบลิวเอ็ม มีความยาวของสายตัวนำที่ไกล เพื่อนำผลจากการวิเคราะห์ ้องค์ประกอบที่ทำให้เกิดปัญหาดังกล่าวมาออกแบบการป้องกัน เพื่อลดทอนแรงดันเกิน ในขั้วของ มอเตอร์ที่จะมีผลให้ฉนวนของมอเตอร์เกิดการเสียหาย และในการวิเคราะห์ แบบจำลองของปัญหาจะ นั้นจะใช้แบบจำลองของมอเตอร์เหนี่ยวนำ 3 เฟส ดังนั้นจำเป็น ที่จะต้องทำความเข้าใจโครงสร้าง และหลักการพื้นฐานเพื่อนำไปใช้ในการวิเคราะห์แบบจำลองที่ใช้ทดสอบต่อไป

#### 2.4 อินเวอร์เตอร์ 3 เฟ**ส**

 $2.4.1$  บทบำ

อินเวอร์เตอร์มีหน้าที่สำคัญในการแปลงไฟฟ้ากระแสตรงให้เป็นไฟฟ้ากระแสสลับ และ เปลี่ยนความถี่ ที่ใช้ในการขับมอเตอร์ด้วยวิธีการขับมอเตอร์แบบพีดับบลิวเอ็ม (Pulse-Width ` Modulation, PWM) ดังนั้นจึงต้องการทำความเข้าใจในหลักการทำงานของ อินเวอร์เตอร์ โดยใน หัวข้อนี้จะทำการศึกษาโคยมีลำคับของการศึกษาคังนี้ วงจรและภาพคลื่น สัญญาณ การควบคุม อินเวอร์เตอร์แบบ PWM และวงจรกรองความถี่และแรงคัน เพื่อนำไปใช้ใน การแก้ปัญหาต่อไป

2.4.2 วงจรและรูปคลื่นสัญญาณ

อินเวอร์เตอร์ 3 เฟสเหมาะสำหรับกริณีที่ต้องการกำลังใฟฟ้าสูง ซึ่งโครงสร้าง และรูป คลื่นสัญญาณของวงจรอินเวอร์เตอร์ 3 เฟสแสดงอยู่ในภาพที่ 2.5 (ก)

เทคนิค PWM สามารถใช้ได้กับวงจรอินเวอร์เตอร์ 3 เฟส ไม่ว่าจะเป็นเทคนิค ไซน์ตัด สามเหลี่ยม หรือเทคนิคการกำจัดฮาร์มอนิกต่ำ หรือการควบคุมรูปคลื่นของกระแส

ภาพที่ 2.5 (ข) แสดงหลักการของเทคนิค<sup>"</sup>ไซน์ตัดสามเหลี่ยม เรามีรูปสามเหลี่ยม  $V_{\scriptscriptstyle T}$  ซึ่งมี ความถี่เท่ากับความถี่การสวิตช์ และมีสัญญาณอ้างอิงรูปไซน์ 3 สัญญาณ ได้แก่คือ  $V_{_{rA}}$  ,  $V_{_{rB}}$  และ $V_{_{rC}}$ ซึ่งมีมุมเฟสต่างกัน 120<sup>0</sup> โดยมีจุดตัดระหว่าง  $V_{\tau}$  กับ  $V_{\rm \scriptscriptstyle rA}$  ( $V_{\rm \scriptscriptstyle rA}$  และ  $V_{\rm \scriptscriptstyle rC}$  ) เป็นตัวกำหนดการตัดต่อ วงจรของสวิตช์  $\mathcal{Q}_1$   $\mathcal{Q}_4$  ( $\mathcal{Q}_3$   $\mathcal{Q}_6$  และ  $\mathcal{Q}_5$   $\mathcal{Q}_2$ ตามลำดับ) รูปคลื่นของแรงดัน  $V_{_{AG}}$  ,  $V_{_{BG}}$  (G คือ สาย ลบของแหล่งแรงคันไฟตรง) และ  $\mathit{V}_{\scriptscriptstyle{AB}}$  แสคงอยู่ในภาพที่ 2.5 (ก) สังเกตได้ว่าองค์ประกอบหลักมูล ของ  $V_{_{AG}}$  หรือ $V_{_{AG1}}$  มีแอมพลิจูดเท่ากับค่าที่แสดงในสมการที่ 2.3 (  $V_{_{AG}}$  ต่างกับ  $V_{_{AO}}$  เพียงค่า แรงดันไฟตรง *V<sub>s</sub> /* 2 )

$$
V_{AG1} = m_a V_s \t\t ; m_a \le 0.5 \t\t (2.3)
$$

$$
V_{AB1} = \sqrt{3} m_a V_s \qquad \qquad ; m_a \le 0.5 \tag{2.4}
$$

แรงคันสาย  $V_{\scriptscriptstyle AB}$  มืองค์ประกอบหลักมูลเท่ากับ $V_{\scriptscriptstyle ABI}$  แอมพลิจูดของ  $V_{\scriptscriptstyle ABI}$  เท่ากับ 3 ของ แอมพลิจูดของ  $V_{_{AG1}}$  เนื่องจาก  $V_{_{AG}}$  และ  $V_{_{BG}}$ มีเฟสต่างกัน 120<sup>0</sup> และ  $V_{_{AB1}}$  มีเฟสล้าหลัง $V_{_{AG1}}$  อยู่ 30 $^{\sf o}$  (แสคงในภาพที่ 2.5 (ก)) ดังนั้น

$$
V_{AB1} = \sqrt{3}m_a V_s \qquad m_a \le 0.5 \tag{2.5}
$$

ในการออกแบบระบบ โดยทั่วไปนิยมเลือกอัตราการมอดดูเลตความถี่ mf เป็นเลขกี่ และ เป็นพหุคูณของ 3 และให้ความลาดชันของ  $V_{\scriptscriptstyle T}$  และ  $V_{\scriptscriptstyle r}$  ณ จุดที่แรงดันทั้งสองมีค่าเป็นศูนย์มี เครื่องหมายตรงกันข้ามกัน(แสดงในภาพที่ 2.5 (ข)) ในกรณีนี้ถ้า 0.5 *a m*  $\leq$  สเปกตรัมของ  $\,V_{_{AB}}\,$  จะ เป็นดังแสดงในภาพที่ 2.5 (ง) นอกจากนี้สังเกตใด้ว่าฮาร์มอนิกต่ำสุดเกิดขึ้น ที่ความถี่*( m<sub>r</sub>*  $\pm$  *2k )f<sub>a</sub>* ตารางที่ 2.1 แสดงฮาร์มอนิกของแรงคันสายของอินเวอร์เตอร์ 3เฟส สำหรับอินเวอร์เตอร์ 3เฟส เรา อาจจะออกแบบให้วงจรทำงานถึงในย่านการมอดดูเลตเกิน เพื่อให้ได้แรงดันเอาท์พุทที่มีค่าสูงขึ้นส่วน ข้อเสียที่เนื่องมาแต่ฮาร์มอนิกที่เพิ่มขึ้นมักจะพอยอมรับได้

ถ้าโหลดมีลักษณะเป็นตัวเหนี่ยวนำโดยมีค่าคงตัวเวลาที่เป็นไปตามเงื่อนไข สมการที่ 2.4 กระแสโหลดจะเป็นรูปใกล้เคียงใซน์โดย ทิศทางของกระแสโหลดเป็น ตัวกำหนดการนำกระแสของ ใดโอด เช่น กรณีที่เฟสของโหลดเท่ากับ 30° (ตามล้าหลัง) รูปกลื่น จะเป็นดังแสดงสมการที่ 2.5 โดย สังเกตใด้ว่าในช่วงเวลาที่  $i_{c}>0$  และ  $V_{cG}=0= (Q_{2}$  หรือ $D_{2}$  นำกระแส) แต่ทิศทางของ  $i_{c}$ แสดง ว่า  $D_{\scriptscriptstyle 2}$  นำกระแส (แสดงในภาพที่ 2.5 (ก))

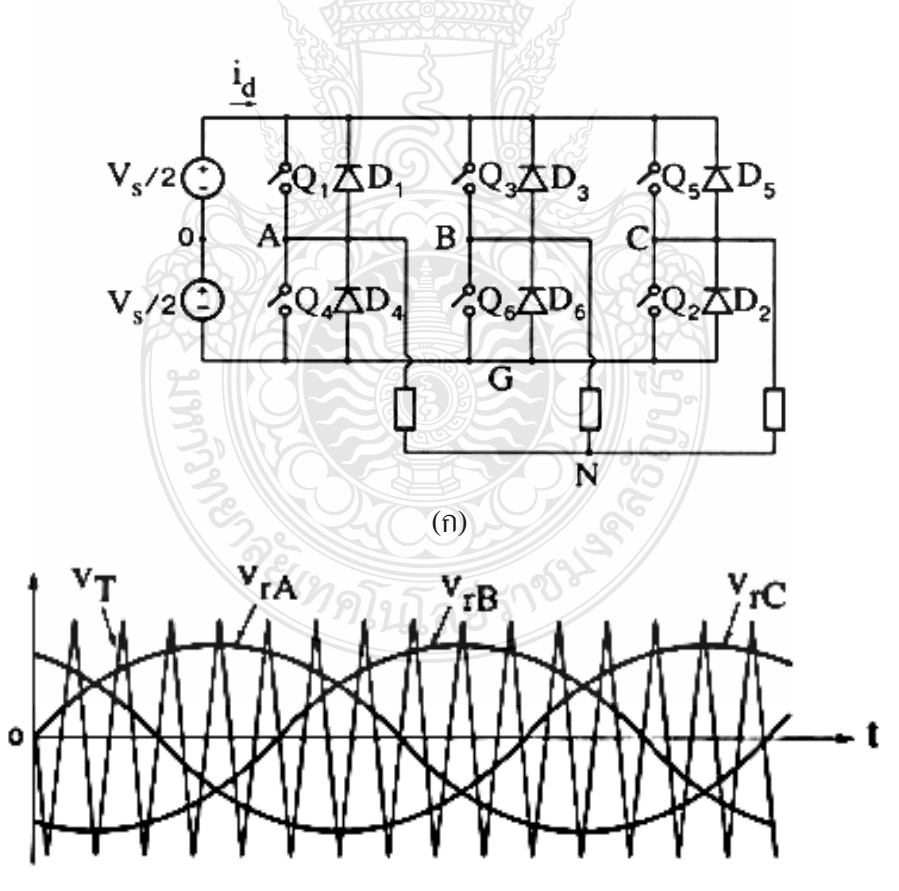

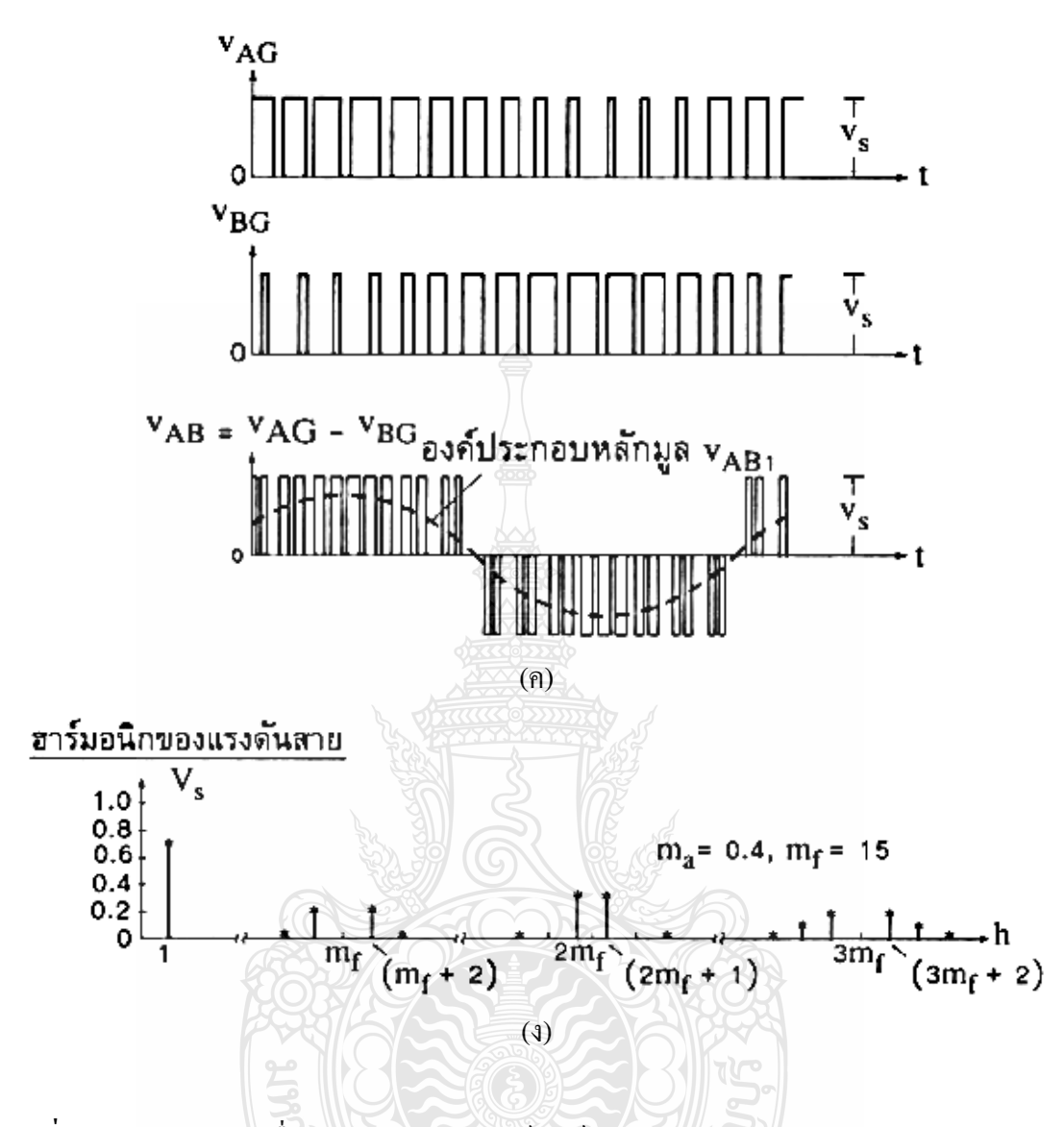

**ภาพที่ 2.5** วงจรและรูปคลื่นสัญญาณของอินเวอร์เตอร์ 3 เฟสแบบ PWM [13]

เมื่อพิจารณารูปคลื่นสัญญาณในภาพที่ 2.5 จะพบว่า ในบางช่วงเวลาดังแสดงในภาพล่าง สวิตช์จะต่อกิ่งทั้งสามของโหลดเข้ากับขั้วลบของแหล่งจ่าย  $V_{_s}$  (เช่น เมื่อ  $\mathcal{Q}_{_4},\mathcal{Q}_{_6},\mathcal{Q}_{_2}$  นำกระแส) และบางช่วงเวลาสวิตช์จะต่อกิ่งทั้งสามของโหลดเข้ากับขั้วบวกของแหล่ง  $V_{_s}$  (เช่น เมื่อ  $\mathcal{Q}_{_{1}},\mathcal{Q}_{_{3}},\mathcal{Q}_{_{6}}$ นำกระแส) ซึ่งในช่วงเวลาดังกล่าว กระแสอินพุทของอินเวอร์เตอร์ (  $\,i_{_d}\,$  ในภาพที่ 2.5 (ก)) มีค่าเป็น ศูนย์ หมายความว่ากำลังงาน ไม่ไหลจากแหล่งจ่ายสู่โหลด ซึ่งระยะเวลาของการควบคุมช่วงเวลา เป็น การควบคุมกำลังงานที่จ่ายให้แก่โหลด หรือควบคุมค่าองค์ประกอบหลักมูลของแรงคัน เอาท์พุท นั่นเอง

| H            | $m_a$ | 0.1   | 0.2   | 0.3   | 0.4   | 0.5   |
|--------------|-------|-------|-------|-------|-------|-------|
| $\mathbf{1}$ |       | 0.122 | 0.245 | 0.367 | 0.490 | 0.612 |
| $m_f \pm 2$  |       | 0.010 | 0.031 | 0.080 | 0.135 | 0.195 |
| $m_f \pm 4$  |       |       |       |       | 0.005 | 0.011 |
| $2m_f \pm 1$ |       | 0.116 | 0.200 | 0.227 | 0.192 | 0.111 |
| $2m_f \pm 5$ |       |       | vvi   |       | 0.008 | 0.020 |
| $3m_f \pm 2$ |       | 0.027 | 0.085 | 0.124 | 0.108 | 0.038 |
| $3mf \pm 4$  |       |       | 0.007 | 0.029 | 0.064 | 0.096 |
| $4mr \pm 1$  |       | 0.100 | 0.096 | 0.005 | 0.064 | 0.042 |
| $4m_f \pm 5$ |       |       |       | 0.021 | 0.051 | 0.073 |
| $4mr \pm 7$  |       |       |       |       | 0.010 | 0.030 |

**ตารางที่ 2.1** อัตราส่วนระหว่างค่า RMS ของฮาร์มอนิกกับ  $\boldsymbol{V}_s$  ของแรงคันสายของอินเวอร์เตอร์ 3 เฟส

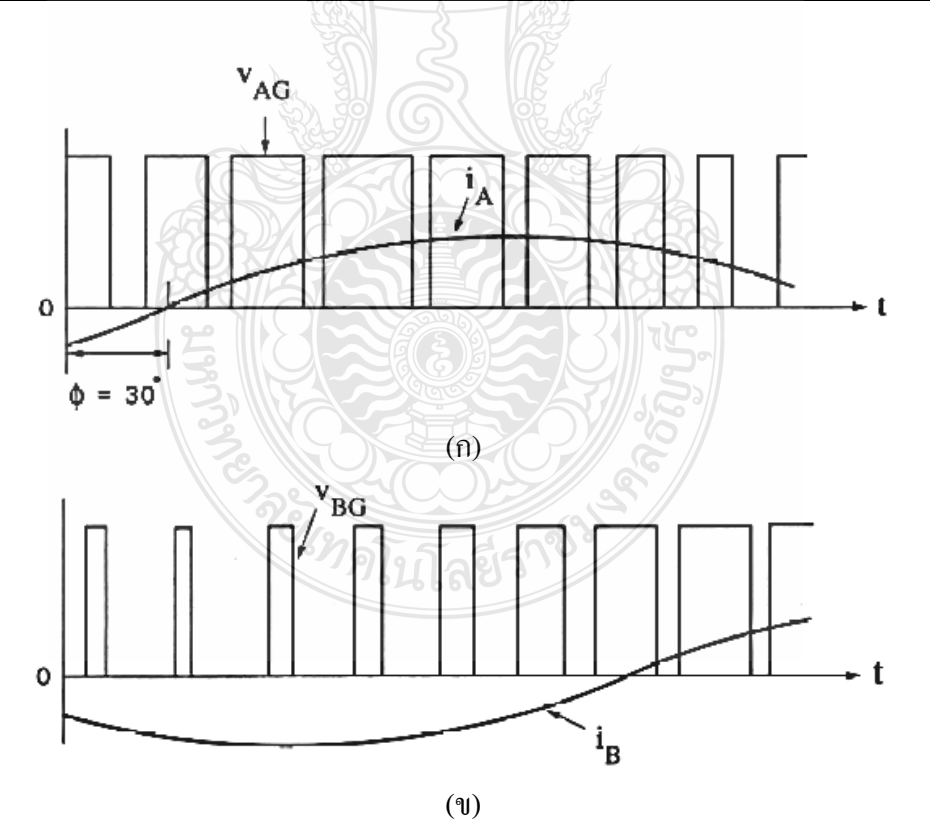

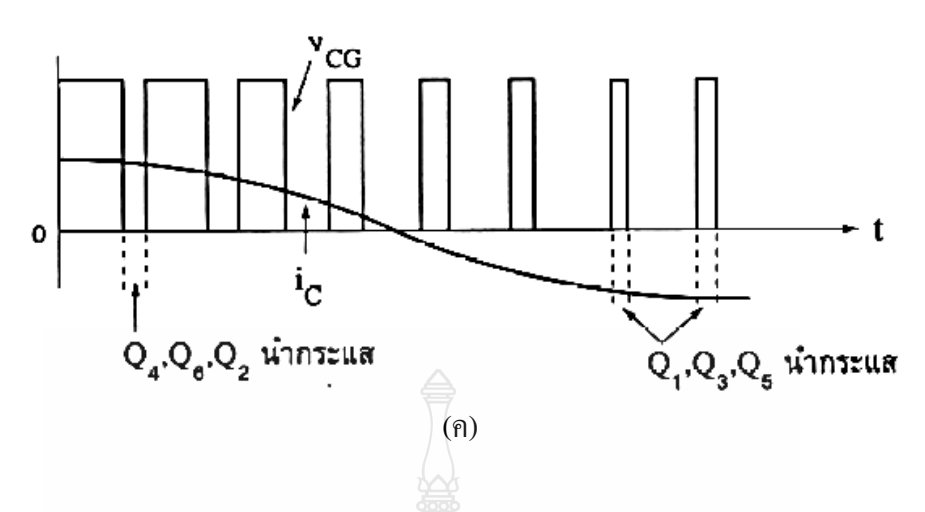

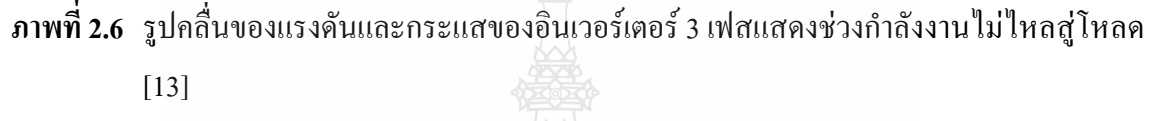

2.4.3 การควบคมอินเวอร์แบบ PWM (Pulse Width Modulate)

 $\,$ การเฉลี่ยเฉพาะที่ แรงคันเอาท์พุท $\,$   $V_s$  ของวงจรทอนระคับสัญญาณคังภาพที่ 2.7 (ก) สามารถ ีเปลี่ยนแปลงใด้ระหว่างค่า 0 ถึงค่า  $V_s$  โดยที่วัฏจักรงาน  $D$  มีค่าระหว่าง 0 ถึง 1 ถ้าเราให้  $D$  เป็น ฟังก์ชั่น ของเวลา  $d(t)$  โดยที่  $d(t)$  มีการเปลี่ยนแปลงค่าอย่างช้าๆ เมื่อเทียบกับคาบของการสวิตช์ ซึ่งถ้าเป็นในกรณี เช่นนี้เราสามารถสังเคราะห์แรงดันเอาท์พุท  $V_o^{\phantom{\dagger}}$ ซึ่งมีค่าเฉลี่ยจะเป็นฟังก์ชั่น ของ เวลา และมีค่าเท่ากับ  $d(t)$   $V_{s}$  อย่างไรก็ตามเวลาในการเฉลี่ยค่า  $V_{s}$  จำเป็นต้องเป็นช่วงเวลาที่นาน เมื่อเทียบกับคาบเวลาของการสวิตช์  $\it T$  แต่คาบเวลาดังกล่าวจะต้องสั้นกว่าเมื่อเทียบกับ คาบเวลาของ  $d(t)$ 

การเฉลี่ยค่าแรงดันเอาท์พุท  $V_{_{\rho}}$  ในที่นี้หมายถึงการเฉลี่ยเฉพาะที่ (local averaging) และ จะใช้สัญลักษณ์  $\overline{V_o}(t)$  สำหรับสัญลักษณ์  ${<}V_o{>}$  หมายถึงค่าเฉลี่ยจริงซึ่งเป็นค่าคงตัว หรืออาจกล่าว ้อีกนัยหนึ่งได้ว่า ค่าเฉลี่ยดังกล่าวเป็นค่าเฉลี่ยเฉพาะที่ได้จากการกรองสัญญาณ แรงดันเอาท์พุทด้วย ้วงจรกรองความถี่ต่ำผ่าน โดยขจัดความถี่สูงออกและคงเหลือไว้แต่สัญญาณความถี่ต่ำๆ เช่น องค์ประกอบหลักมูล (Fundamental Component) ในขณะที่ถ้าส่วนค่าเฉลี่ยได้จากการกรองทุก ้ความถื่ออก จะคงเหลือไว้แต่องค์ประกอบไฟตรง

ี สำหรับวงจรทอนระดับสัญญาณแสดงในภาพที่ 2.7 (ก) ถ้าเราให้วัฏจักรงาน  $d(t)$  เป็น ฟังก์ชั่นใซนูซอยด์ เราจะได้แรงดันเอาท์พุทที่เป็นองค์ประกอบไฟตรงบวกกับไซนูซอยด์ ได้ดังนี้

$$
\ddot{\mathfrak{h}} \mathfrak{h} \qquad \qquad d(t) = 0.5 + m_a \sin \omega_a t
$$

$$
V_o(t) = 0.5V_s + m_a V_s \sin \omega_a t \qquad ; m_a \le 0.5 \tag{2.6}
$$

 $m_a$  คือ Amplitude Modulation

 $\omega_a$  คือ Frequency Modulation

โดยมีเงื่อนไขดังนี้

$$
T \ll \frac{L}{R} \ll \frac{2\pi}{\omega_a}
$$
 (2.7)

แรงดัน  $V_d$  เป็นพัลส์ที่มีความถี่เท่ากับ  $1/T$ แต่มีความกว้างพัลส์ที่ไม่คงตัว เราเรียก รูปคลื่น ที่วัฏจักรงานเป็นฟังก์ชั่นของเวลาว่ารูปคลื่นสัญญาณ PWM ค่าเฉลี่ยเฉพาะที่ของ รูปคลื่น PWM หรือ  $\overline{V_d}$  จะเป็นฟังก์ชั่นของเวลา ถ้าเราทำการกรอง  $\overline{V_d}$  ด้วยวงจรกรองความถี่ต่ำ ผ่านที่ประกอบไปด้วย อุปกรณ์ L และ R โดยมีพารามิเตอร์เป็นไปตามเงื่อนไขสมการที่ 2.7 ดังนั้นค่าความถี่การสวิตช์จะถูก กรองออกไปแต่ความถี่  $\omega_a$ ไม่ถูกลดทอน

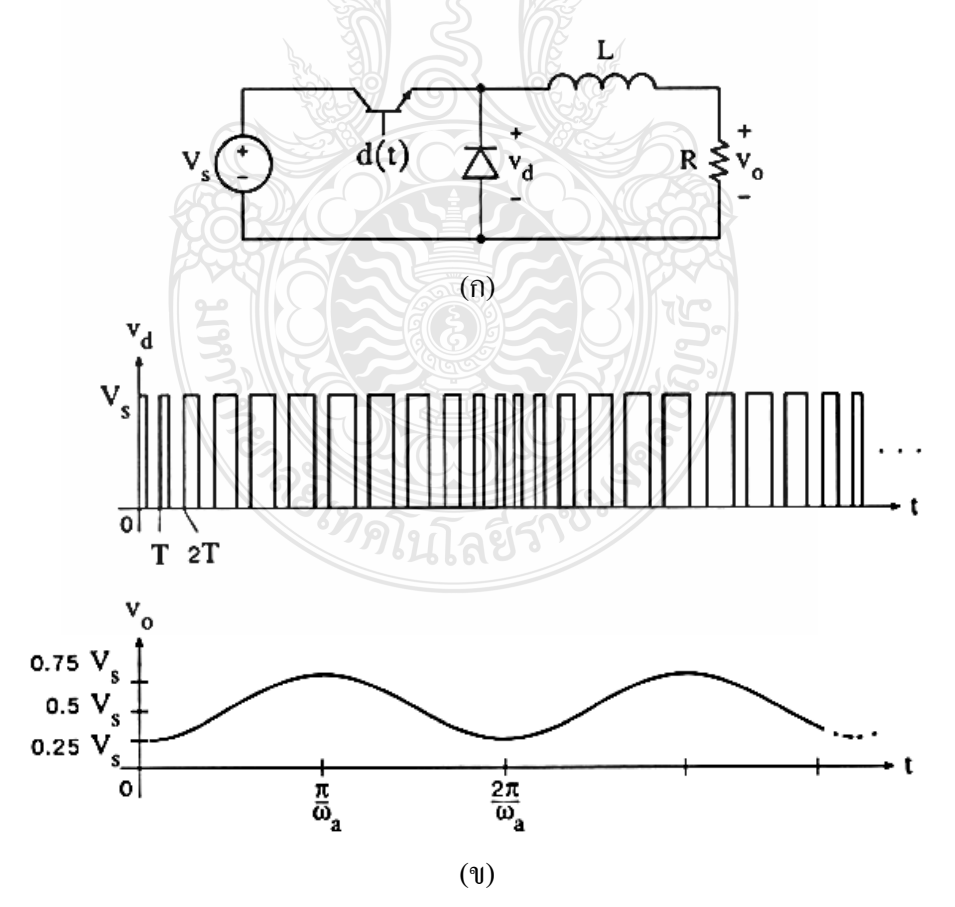

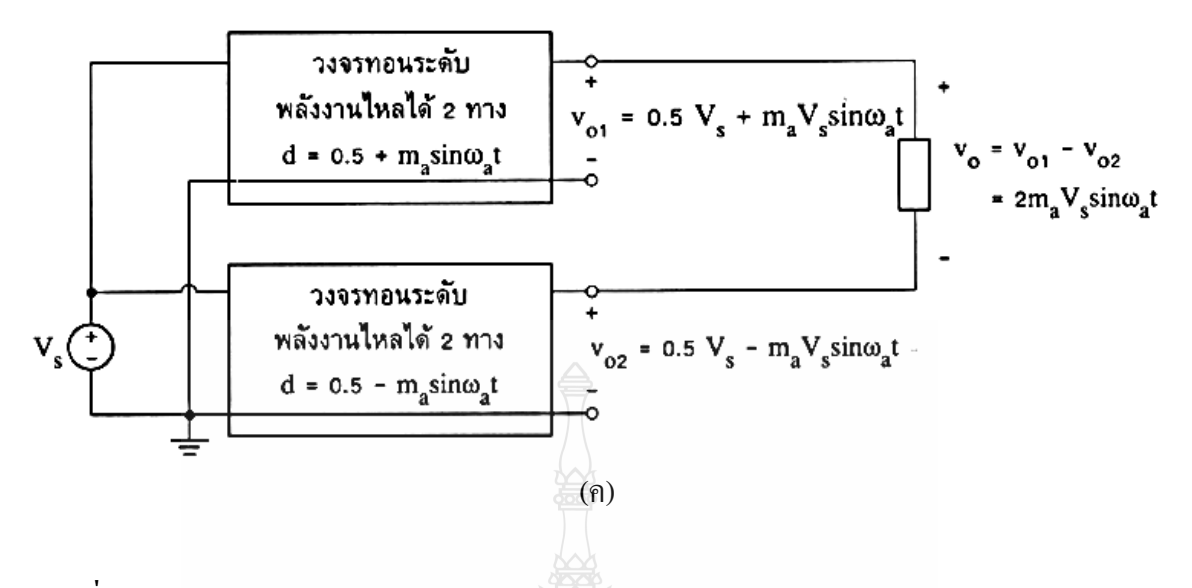

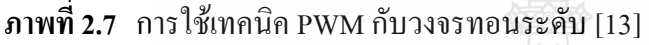

ในภาพที่ 2.7 (ข)  $V_{_\rho}$  คือค่าเฉลี่ยเฉพาะที่ของรูปคลื่น PWM เนื่องจาก $\,d(t)$  เป็นฟังก์ชั่น ไซนูซอยค์ ค่าเฉลี่ยเฉพาะที่ของรูปคลื่น PWM จึงเป็นรูปใซนูซอยค์ค้วย แต่  $\,d(t\,)$ อาจเป็นฟังก์ชั่น

ของเวลาใดๆ (ที่เป็นไปตามเงื่อนไขสมการที่ 2.7)  $V_o(t)$  ก็จะเป็นฟังก์ชั่นที่เหมือนกับ  $\,d(t\,)$ อย่างไรก็ดี แรงดันเอาท์พุท  $\overline{V}_o$  ของวงจรทอนระดับสัญญาณยังมีองค์ประกอบไฟ ตรง ผสมอยู่ (เป็นไปตามสมการที่ 2.6 และภาพที่ 2.7 (ข)) ดังนั้นการกำจัดองค์ประกอบไฟตรงสามารถทำ ใค้โดยการต่อวงจรทอนระดับ 2 วงจร โดยที่สัญญาณมอดดูเลตของวงจรทั้งสองมีเฟส ต่างกัน 180<sup>0</sup> (ดังแสดงในภาพที่ 2.7 (ก)) เมื่อนำสัญญาณด้านเอาท์พุทมาลบกับ จะส่งผลให้แรงดัน ไฟตรงก็จะหักล้างกันไปเหลือแต่แรงดันไฟสลับ อย่างไรก็ดี เนื่องจากกระแสด้านออก *i<sub>o</sub>* เป็น กระแสสลับวงจรทอนระดับที่ใช้จะต้องเป็นชนิดที่กำลังงานไหลได้ 2 ทิศทาง กล่าวคือ แต่ละวงจรใช้ สวิตช์ ที่กระแส ใหล ได้ 2 ทางจำนวน 2 ตัวถ้าให้สัญญาณมอดดูเลตเป็นฟังก์ชั่น ใดๆ แต่องค์ประกอบ ความถี่สูงสุดยังเป็นไปตามเงื่อนไขสมการที่ 2.7 แรงคันด้านออกจะเป็นฟังก์ชั่นเดียวกับสัญญาณมอด ดูเลตเพียงแต่จ่ายกำลังได้มากขึ้น ในแง่นี้วงจรทำหน้าที่เป็นวงจร ขยายกำลังแบบวิธีสวิตช์ (Switch Mode Power Amplifier)

$$
m_f = \frac{f}{f_a} \tag{2.8}
$$

 $m_{_f}$  = อัตราการมอดดูเลตความถี่  $f$  = ความถี่การสวิตช์

#### $f_{\scriptscriptstyle a}^{}$  = ความถี่การมอดดูเลต

#### 2.4.4 วงจรกรองความถี่และแรงคัน

1) วงจรกรองพาสซีฟ

การนำเสนอวงจรพาสซีฟรูปแบบต่างๆ เพื่อลดทอนแรงคันโหมดร่วม ใช้ตัวเหนี่ยวนำ แบบโหมคร่วมและใช้วงจรกรองพาสซีฟแบบ LC เพื่อลด dv/dt หลักการของ วงจรกรองทั้ง 2 แบบนี้ จะทำหน้าที่กรององค์ประกอบของแรงคันโหมคร่วมที่ความถี่สูงกว่า ความถี่สวิตช์ ซึ่งทำให้วงจร กรองมีขนาดเล็ก วงจรกรองชนิดนี้มีคุณสมบัติการกรองที่ดีเฉพาะ ในย่านความถี่สูงมากๆ (>10 เท่า ของความถี่การสวิตซ์) เนื่องจากต้องออกแบบให้ความถี่ ตัดข้ามของวงจรกรอง (Cut-off Frequency) อยู่ห่างจากความถี่การสวิตช์มากๆ เพื่อหลีกเลี่ยง การถูกกระตุ้นจากเรโซแนนซ์ ทำให้สามารถแก้ไข ผลกระทบจากแรงดันโหมดร่วมเฉพาะ ในประเด็นที่เกี่ยวกับปัญหา EMI และความล้มเหลวของตัว ชี้บอกความผิดพร่องลงดินเท่านั้น แต่จะไม่สามารถแก้ปัญหาอื่นๆ ได้เนื่องจากองค์ประกอบที่ความถี่

การสวิตช์ของแรงคัน โหมคร่วม ซึ่งไม่ได้ถูกกรองออกไปยังสามารถกระตุ้นให้เกิดปัญหาที่เหลือได้ วงจรกรองพาสซีฟแบบ LC ที่ทำหน้าที่กรองแรงคันโหมคร่วม ทั้งองค์ประกอบความถี่ สูงและองค์ประกอบความถี่ การสวิตช์สามารถทำได้โดยออกแบบให้วงจรกรองมีความถี่ตัดข้ามต่ำ กว่าความถี่การสวิตช์วงจรกรองชนิดนี้เป็นที่รู้จักกันดีและใช้กันมานานตั้งแต่อดีต เพราะมีโครงสร้าง ที่ง่ายดังแสดงในภาพที่ 2.8 และเนื่องจากองค์ประกอบทั้งหมดของ วงจรเป็นองค์ประกอบเฉื่อยงาน วงจรกรองจึงมีแบนด์วิคท์ที่กว้างครอบคลุมความถี่การสวิตช์ จนถึงย่านความถี่การแทรกสอดทาง แม่เหล็กไฟฟ้าโดยการนำ

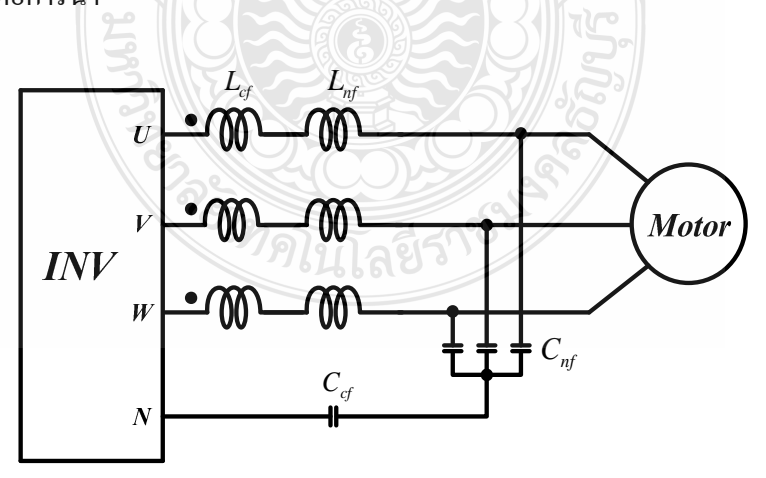

**ภาพที่ 2.8** โครงสร้างของวงจรกรองแบบพาสซีฟที่มีความถี่ตัดข้ามต่ำกว่าความถี่การสวิตช์

ถึงแม้ว่าวงจรกรองชนิดนี้จะสามารถลดทอนแรงดันโหมดร่วมใด้เป็นอย่างดี และสามารถ แก้ปัญหาผลกระทบจากแรงคันโหมคร่วมใด้ครอบคลุมทุกประเด็น แต่ข้อด้อย คือ การออกแบบวงจร กรองจะทำใด้ค่อนข้างยาก เนื่องจากในด้านหนึ่งผู้ออกแบจะต้องออกแบบวงจรกรอง เพื่อลดทอน องค์ประกอบที่ความถี่การสวิตช์ของแรงคัน โหมคร่วม กล่าวคือ จะวางความถี่ตัดข้ามให้ต่ำที่สุดเท่าที่ เป็น ไป ได้ แต่ในขณะเดียวกันจะต้องหลีกเลี่ยง ไม่ให้วงจรกรองถูกกระตุ้นจากแรงดันลำดับศูนย์ที่ ความถี่ 3n เท่าที่ของความถี่ด้านออกของ อินเวอร์เตอร์ที่เกิดจากวิธีการมอดูเลตแบบสเปซเวกเตอร์ ซึ่ง หมายถึงว่า จะต้องวางความถี่ ตัดข้ามให้สูงกว่าความถี่ฮาร์มอนิกของความถี่ด้านออกของอินเวอร์ด ตอร์ ความด้องการ ที่ขัดแย้งกันนี้ อาจทำให้ไม่สามารถออกแบวงจรกรองที่มีสมรรถนะที่ด้องการได้ ปัญหาดังกล่าว อาจหลีกเลี่ยงใด้ หากจำกัดวิธีการมอดูเลตเป็นแบบคลื่นรูปใซน์ (Sinusoidal PWM) เพราะจะ ไม่มี การฉีดแรงคันลำคับศูนย์ แต่จะทำให้สมรรถนะการสร้างแรงคันออกของอินเวอร์เตอร์ ด้อยลง ซึ่งเป็นปัญหาในการใช้งานที่ยอมรับได้ยากเช่นกัน นอกจากนี้ โครงสร้างของวงจรกรองที่มี ตัวเก็บประจุต่อขนานที่ด้านออกอินเวอร์เตอร์  $\overline{C_{_{nf}}}$ ิ จะส่งผลให้เกิดกระแสโหมดผลต่าง ค่าสูงใด้ ดังนั้นวงจรกรองชนิดนี้ต้องใช้ร่วมกับตัวเหนี่ยวนำโหมดผลต่าง (Differential-Mode Choke)  $L_{_{\!}j}$ เสมอ เพื่อจำกัดกระแส โหมดผลต่างไม่ว่าจะมีความจำเป็นที่ต้องลดทอนแรงคัน โหมด ผลต่าง (Differential-Mode Voltage) หรือไม่กี่ตาม ยังผลทำให้วงจรกรองมีราคาแพงและ มีขนาดโคยรวม ใหญ่มาก

2) วงจรกรองแอกที่ฟ

การใช้วงจรกรองแบบพาสซีฟชนิดต่างๆ มีข้อจำกัดที่สำคัญจากปัญหา เรโซแนนซ์ การ แก้ปัญหาดังกล่าวด้วยการใช้วงจรกรองแอกทีฟจึงใด้รับความสนใจอย่าง กว้างขวาง วงจรกรอง EMI ชนิดแอกทีฟแบบขนานที่นำเสนอโคย Takahashi [14] เป็นวงจรกรองขนาดเล็กที่สามารถแก้ปัญหา EMI และความล้มเหลวของตัวซี้บอกความผิดพร่องลงดินใด้เป็น อย่างดี แต่เนื่องจากวงจรกรองชนิด นี้ ไม่ได้ทำหน้าที่กรองแรงคันโหมคร่วม เป็นเพียงแก่ การเบี่ยงทางใหลของกระแสโหมคร่วม ไม่ให้ ลงกราว์เท่านั้น ดังนั้นจึงใม่สามารถนำไปใช้ เพื่อแก้ปัญหาที่เป็นผลกระทบจากแรงดันโหมดร่วมใน ประเด็นอื่นๆ ได้ นอกจากนี้ยังมี ข้อจำกัด คือ สามารถนำไปใช้งาน ได้เฉพาะกับอินเวอร์เตอร์ที่มีระดับ แรงคันต่ำๆ และมี กระแสโหมคร่วมขนาดเล็ก ทั้งนี้เนื่องจากขีดจำกัดทางพิกัดแรงคันและกระแสของ ทรานซิสเตอร์ ในวงจรขยายแบบพุชพูล

วงจรกรองแอกทีฟแบบอนุกรมสำหรับชดเชยแรงคันโหมคร่วม เป็นวงจร กรองที่ สามารถกำจัดแรงคันโหมคร่วมใค้เป็นอย่างคี แต่มีข้อจำกัดทางด้านพิกัดแรงคันและ กระแสของ ทรานซิสเตอร์ในวงจรขยายแบบพุชพุลที่ใช้สร้างแรงคันชดเชย เมื่อนำไปประยุกต์ เพื่อใช้งานจริงใน

ระบบที่มีแรงคันบัสไฟตรงสูงเกินกว่า 500 V Xing เสนอ Active Common-Mode=Voltage compensator (ACCom) ที่จะชดเชยแรงคันโหมคร่วมด้วยอินเวอร์เตอร์ 4 ระคับ 1 ขา (Single-leg 4-Level Inverter) ซึ่งเป็นโครงสร้างที่เหมาะสมกับการใช้งานกับระบบขับเคลื่อน แรงดันสูง อย่างไรก็ ตามแนวทางที่ Xing นำเสนอนี้จะให้วงจรกรองชดเชยองค์ประกอบ ของแรงดันโหมดร่วมในทุกย่าน ความถี่ตั้งแต่ที่ความถี่ต่ำ ทำให้หม้อแปลงเชื่อมร่วม (Coupling Transformer) มีขนาดใหญ่ใม่ เหมาะสมต่อการนำไปใช้งานจริงได้ ทั้งๆ ที่องค์ประกอบ ของแรงดันโหมดร่วมที่ความถี่สูงเท่านั้นที่ เป็นต้นเหตุของปัญหาต่างๆ ดังที่กล่าวข้างต้น นอกจากนี้ยังเป็นเพียงการยืนยันแนวกิดด้วยการจำลอง การทำงานของระบบ โดยยังขาดรายละเอียดการออกแบบสำหรับการสร้างวงจรกรองอินเวอร์เตอร์ 4 ระคับ 1 ขา เพื่อนำไป ใช้งานในทางปฏิบัติได้จริง

โดยสรุปแล้วจะเห็นใด้ว่าวงจรกรองแอกทีฟแบบอนุกรมมีข้อดีหลายอย่าง เมื่อเทียบกับ วงจรกรองแบบพาสทีฟ โดยเฉพาะในเรื่องปัญหาเรโซแนนซ์ที่ทำให้เกิดข้อจำกัด ในการใช้งาน ดังนั้น การใช้วงจรกรองแอกทีฟเพื่อลดทอนแรงดันโหมดร่วมจึงเป็นแนวทาง ที่เหมาะสมต่อการนำมาใช้ งานจริง แต่มีปัญหาบางประการที่ต้องการแก้ไขหรือพัฒนาเพื่อนำไปสู่เป้าหมายการนำไปใช้จริง ในทางปฏิบัติดังนี้ คือ

1) จากการศึกษาวงจรกรองแบบแอกทีฟที่นำเสนอ พบว่าถึงแม้วงจรกรองแอกทีฟ จะมี ขนาดเล็กเมื่อเทียบกับวงจรกรองแบบพาสทีฟ แต่การชดเชยแรงคันโหมคร่วมตลอดย่าน ความถี่ รวมทั้งความถี่ฮาร์มอนิกของความถี่ด้านออกด้วย ทกให้หม้อแปลงเชื่อมร่วมมี ขนาดใหญ่เกินความ จำเป็น และเนื่องจากหม้อแปลงเป็นองค์ประกอบหลักที่กำหนดขนาด ของวงจรกรองแอกทีฟจึง จำเป็นที่จะต้องหาวิธีการลดขนาดของหม้อแปลงที่ใช้ในวงจรกรองแอกทีฟ

2) ปัญหาข้อจำกัดของอุปกรณ์สวดิช์กำลังที่ใช้สร้างแรงคันชดเชย ทำให้โครงสร้างของ วงจรภาคกำลังแบบพุชพูล ไม่เหมาะสมที่จะนำมาใช้ และวงจรอินเวอร์เตอร์ 4 ระดับที่ทำงาน ใน ลักษณะสวิตช์มีความเหมาะสมมากว่า แต่ก็ยังต้องพิจารณาปัญหาข้อจำกัดในเรื่องเวลาหน่วง (Delay Time) ในส่วนการสร้างแรงดันโหมดร่วมในลักษณะการสวิตช์ที่ทำให้มีข้อจำกัดในการชดเชยในย่าน ความถี่สูง ซึ่งเป็นประเด็นที่เกี่ยวข้องกับวิธีการตรวจจับแรงดันโหมดร่วม

2.4.5 สรป

การศึกษาวงจรและรูปคลื่นสัญญาณ การควบคุมอินเวอร์เตอร์แบบ PWM และวงจรกรอง ความถี่และแรงคัน ซึ่งเป็นหลักการทำงานสำคัญของอินเวอร์เตอร์ เพื่อนำไปใช้ในการแก้ปัญหาที่เป็น ผลกระทบข้างเคียงของเปลี่ยนความถี่ที่ใช้ในการขับมอเตอร์ด้วยวิธีการขับมอเตอร์ แบบพีดับบลิวเอ็ม (Pulse-Width Modulation, PWM) โดยจะนำไปใช้ในการศึกษาปัญหาและสร้างอาร์ดแวร์ที่ใช้ทดสอบ การแก้ปัญหา

#### 2.5 การประมาณค่าพารามิเตอร์ของสายไฟฟ้า

 $2.5.1$  บทบำ

วิทยานิพนธ์นี้จะทำการศึกษาและวิเคราะห์ปัญหาการเกิดแรงดันเกินในมอเตอร์เหนี่ยวนำ ที่ขับด้วยอินเวอร์เตอร์แบบพีดับบลิวเอ็ม ที่มีความยาวของสายตัวนำที่ไกล เพื่อนำผลจากการวิเคราะห์ องค์ประกอบที่ทำให้เกิดปัญหาดังกล่าวมาออกแบบการป้องกัน เพื่อลดทอนแรงดันเกินในขั้ว ของ มอเตอร์ที่จะมีผลให้ฉนวนของมอเตอร์เกิดการเสียหาย โดยใช้วิธีพาสซีฟฟิลเตอร์ (Passive Filter) การ หาค่าพารามิเตอร์ต่างๆ ที่เกี่ยวข้องกับสายใฟฟ้าจะต้องทำความเข้าใจเอนำไปใช้วิเคราะห์และ แก้ปัญหาตามลำดับ

2.5.2 อินดักแตนซ์ของเกเบิ้ล 3 งตัวเป็นรูปสามเหลี่ยมด้านเท่า (Three-phase Inductance-Dalta Spacing)

ระบบไฟฟ้า 3 เฟส ซึ่งประกอบด้วยสายตัวนำ 3 เส้นแต่ละเส้นมีรัศมีเท่ากับ r และวางตัว เป็นรูปสามเหลี่ยมด้านเท่า มีระยะห่างเป็น D ดังภาพ 2.9 เราเรียกการวางตัวของสายตัวนำหรือสายส่ง เหล่านี้ว่า การวางตัวเป็นรูปสามเหลี่ยมด้านเท่า

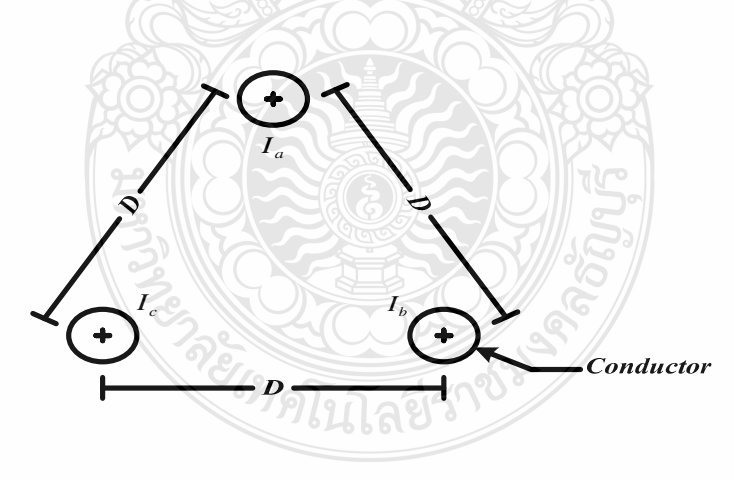

 $\boldsymbol{\mathsf{n}}$ าพที่ 2.9 อินดักแตนซ์ของเก<sub>็</sub>เบิ้ด 3 แกนที่วางตัวเป็นรูปสามเหลี่ยมด้านเท่า

ถ้ากระแสไฟฟ้าที่ไหลในสายตัวนำทั้ง 3 เฟส อยู่ในสภาพสมดุล (I $_{_{1}}+$  I $_{_{2}}+$  I $_{_{3}}=$  0) จะหาค่า อินคักแตนซ์ในสายตัวนำแต่ละเส้น หรือค่าอินคักแตนซ์ต่อเฟสโคยพิจารณาได้ดังนี้
$$
L = \frac{1}{2} \times 10^{-7} + 2 \times 10^{-7} \ln(D/r)
$$
 (2.9)

ทำให้ได้ค่าอินดักแตนซ์ต่อเฟสของสายส่งในภาพ 2-15 ดังนี้คือ

$$
L = 2 \times 10^{-7} \ln \frac{D}{GMR}
$$
 (2.10)

2.5.3 แรงคันไฟฟ้าและคาปาซิแตนซ์ของเคเบิ้ล 3 แกนที่วางตัวเป็นรูปสามเหลี่ยมด้านเท่า การหาค่าแรงดัน ไฟฟ้าหรือความต่างศักย์ของสายส่ง 3 เฟสที่มีรัศมีเท่ากับ r และวางตัวเป็น รูปสามเหลี่ยมด้านเท่าดังภาพที่ 2.10 ทำได้โดยหาค่าแรงดันไฟฟ้าที่เกิดจากประจุไฟฟ้าของสายตัวนำ ทีละเส้น โดยมีเงื่อนใบว่าประจุไฟฟ้าของสายตัวนำทั้ง 3 สา ยมีสภาพสมดุล นั่นคือ  $\mathcal{Q}_a$  =  $\mathcal{Q}_c$  = 0 และกำหนดระยะพิจารณาใหม่ คือ  ${\bf S}$  ซึ่งเป็นระยะที่ความต่างศักย์หรือแรงคัน ใฟฟ้าที่เกิดจากตัวนำทั้งสามมีค่าเป็นศูนย์ จากนั้นใช้หลักการวางซ้อนมาร่วมพิจารณา จะทำให้ใด้ แรงดันไฟฟ้าสายนิวทรัล

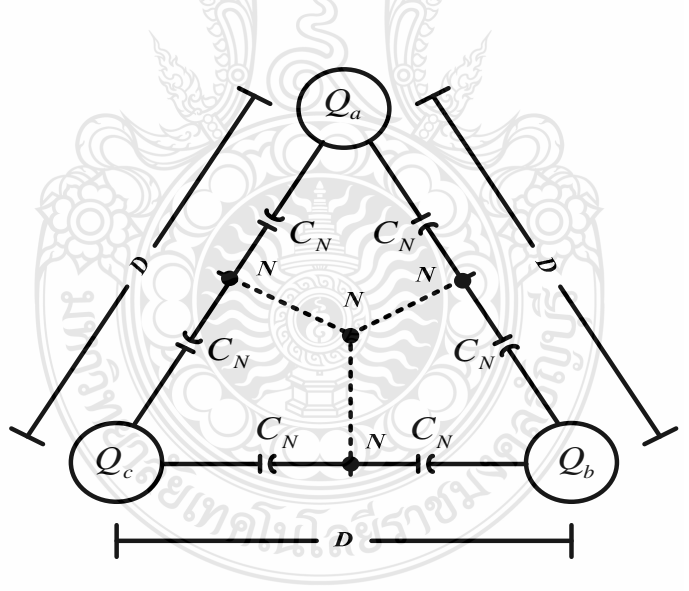

 $\boldsymbol{s}$ าพที่ 2.10 แรงคันไฟฟ้าและคาปาซิแตนซ์ของเคเบิ้ล 3 แกนที่วางตัวเป็นรูปสามเหลี่ยมค้านเท่า

การหาค่าแรงดันไฟฟ้าสายถึงนิวทรัลของสายตัวนำ ( กำหนดให้เป็น  $\,V_{_{an}}\,$  ) ทำได้ดังนี้

$$
V_{an} = \frac{Q_a}{2\pi \epsilon_0} \ln(S/r) + \frac{Q_b}{2\pi \epsilon_0} \ln(S/D) + \frac{Q_c}{2\pi \epsilon_0} \ln(S/D)
$$
 (2.11)

$$
Q_b + Q_c = -Q_a \tag{2.12}
$$

$$
V_{an} = \frac{1}{2\pi \epsilon_0} [Q_a \ln(S/r) - Q_a \ln(S/D)] \tag{2.13}
$$

$$
V_{an} = \frac{Q_a}{2\pi \epsilon_0} ln(D/\tau)
$$
 (2.14)

แทนสมการที่ 2.14 ลงในสมการที่ 2.15

$$
C = \frac{Q}{V} \tag{2.15}
$$

จะได้

$$
C_{an} = \frac{2\pi \epsilon_0}{\ln(D/r)} \quad \text{(F/m)} \tag{2.16}
$$

หรือ

$$
C_{an} = \frac{0.0388}{\log(D/r)} \; ; (\mu \, / \, mile) \tag{2.17}
$$

$$
C_{an} = \frac{0.0241}{\log(D/r)}; (\mu F / mile)
$$
 (2.18)

ข้อสังเกต คือ คาปาซิแตนซ์ที่ได้จากสมการที่ 2.16 ถึงสมการที่ 2.18 เป็นค่าต่อเฟส และ  $C_{an} = C_{bn} = C_{cn} = C_n$ 

 $\frac{1}{2}$ 

#### $2.5.4$  สรุป

จากการศึกษาการหาค่าพารามิเตอร์ต่างๆ ที่เกี่ยวข้องกับสายใฟฟ้า เพื่อนำไปเป็น ส่วนช่วย วิเคราะห์ปัญหาการเกิดแรงคันเกินในมอเตอร์เหนี่ยวนำ ที่ขับค้วยอินเวอร์เตอร์ แบบพีดับบลิวเอ็ม ที่มี ความยาวของสายตัวนำที่ไกลนั้น การศึกษาอินดักแตนซ์ของเคเบิ้ล 3 แกน ที่วางตัวเป็นรูปสามเหลี่ยม ด้านเท่า (Three-Phase Inductance-Dalta Spacing) แรงดันไฟฟ้า และคาปาซิแตนซ์ของเคเบิ้ล 3 แกนที่

เมื่อ

วางตัวเป็นรูปสามเหลี่ยมด้านเท่า จะถูกนำไปใช้หาอิมพีแดนซ์รวมของสาย ซึ่งเป็นสาเหตุหลักที่ทำให้ เกิดปัญหาแรงดันเกินที่ขั้วมอเตอร์

### 2.6 สรุปผลทฤษฎีและงานวิจัยที่เกี่ยวข้อง

ึการศึกษาทฤษฎีและวรรณกรรมเกี่ยวข้องจากปัญหาการเกิดแรงดันเกินใน มอเตอร์ เหนี่ยวนำที่ขับด้วยอินเวอร์เตอร์แบบพีดับบลิวเอ็ม ที่มีความยาวของสายตัวนำที่ไกล เพื่อนำผลจาก ึการวิเคราะห์องค์ประกอบที่ทำให้เกิดปัญหาดังกล่าว มาออกแบบการป้องกัน เพื่อลดทอนแรงดันเกิน ในขั้วของมอเตอร์ที่จะมีผลให้ฉนวนของมอเตอร์เกิดการเสียหาย จึงต้องมี การทำความเข้าใจ โครงสร้าง และหลักการของมอเตอร์เหนี่ยวนำ 3 แฟส การขับด้วยอินเวอร์เตอร์ แบบพีดับบลิวเอ็ม สายไฟฟ้าและวิธีพาสซีฟฟิลเตอร์ (Passive Filter) ตามลำดับโดยแก้ปัญหาจะใช้โปรแกรมทาง ี คอมพิวเตอร์ MATLAB/Simulink เป็นเครื่องมือในการวิเคราะห์แบบจำลอง โดยใช้ วิธีพาสซีฟ ้ฟิลเตอร์ (Passive Filter) และทำการสร้างฮาร์คแวร์เพื่อจำลองปัญหา และทดสอบการแก้ไขปัญหา ซึ่ง จะบำเสบอใบบทต่อไป

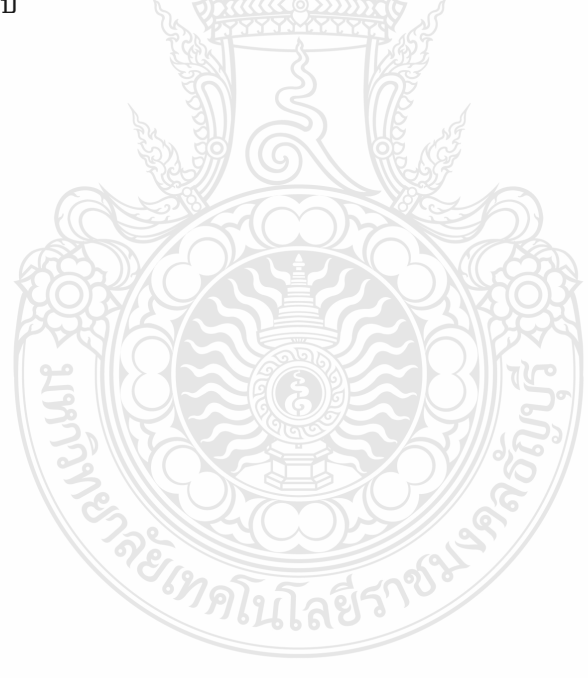

# **-- 3**  ์ขั้นตอนและวิธีการดำเนินงานวิจัย

ในวิทยานิพนธ์นี้ใช้โปรแกรม MATLAB/SIMULINK ในการสร้างแบบจำลอง การเกิด แรงคันไฟฟ้าเกินที่ขั้วของมอเตอร์ที่ถูกขับโคยอินเวอร์เตอร์แบบ PWM ที<sub>่</sub>มีสายตัวนำยาว และนำผลที่ ได้มาออกแบบวงจรลดทอนแรงดัน ไฟเกินโดยในวิทยานิพนธ์นี้ ใช้หลักการ LC Passive Filter เป็นตัว กรองแรงคันไฟที่ยอมให้ความถี่ในย่านต่ำสามารถผ่านไปได้ มาเป็นตัวช่วยในการลดทอนแรงคันและ กระแสที่เกิดขึ้น เพื่อป้องกันการเกิดความเสียหายทั้งอินเวอร์เตอร์ และมอเตอร์

### **3.1 ก**

#### 3.1.1 แบบจำลองของสายเกเบิ้ล

ึการจำลองการทำงานของมอเตอร์ที่ถูกขับด้วยอินเวอร์เตอร์ ที่มีสายเกเบิ้ลยาวตัวแปร สำคัญที่ทำให้เกิดปัญหาแรงดันไฟฟ้าเกินที่ขั้วของมอเตอร์ คือค่าอิมพีแคนซ์ของสายเคเบิ้ล ที่มี ระยะทางที่ยาวซึ่งในสายเคเบิ้ลจะประกอบไปด้วยค่า รีซิสแตนซ์ อินดักแตนซ์ ซึ่งในระยะสาย ที่มี ระยะทางที่ยาวจำเป็นต้องพิจารณา ค่าคาปาซิแตนซ์ มาเป็นองค์ประกอบในการพิจารณาด้วย โดยปกติ แล้วในการหาค่าอิมพีแดนซ์ของสายเคเบิ้ล จะมีตัวแปรทางด้านความถี่มาคำนวณด้วยซึ่งในสายเคเบิ้ล ที่ถูกขับโดยอินเวอร์เตอร์แบบ PWM จะได้รับความถี่สูงตามความถี่สวิตชิ่งของ IGBT

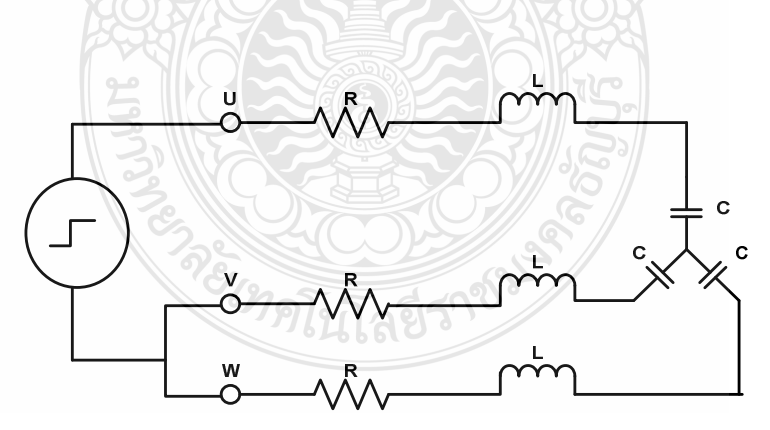

**ภาพที่ 3.1** แบบจำลองสายเคเบิ้ลที่ความถี่สูงค้วยวงจรสมมูลรวมกลุ่ม

โดยที่ ้คือ ความต้านทานภายในสายเคเบิ้ล  $\overline{\mathbf{R}}$ 

- ู้คือ อินดักแตนซ์ภายในสายเคเบิ้ล  $\overline{L}$
- ้คือ คาปาซิแตนซ์ระหว่างสายเคเบิ้ล  $\overline{C}$

จากภาพที่ 3.1 เป็นการจำลองสายเคเบิ้ลที่เมื่อสายยาวจะประกอบไปด้วย อิมพีแดนซ์ RLC ซึ่งค่าอิมพีแดนซ์ดังกล่าวจะมีค่ามากหรือน้อยขึ้นอยู่กับระยะทางของสายเกเบิ้ล เมื่อได้ทำ การยุบรวม ้ค่าอิมพีแดนซ์ดังสมการที่ 3.1

$$
Z_{vw} = Z_v / / Z_w \tag{3.1}
$$

$$
Z_{th} = Z_U / / Z_{VW}
$$
 (3.2)

 $_{\rm ct}$ 

**ภาพที่ 3.2** แบบจำลองสายเคเบิ้ลที่ความถี่สูงค้วยวงจรเทวินิน

ในการหาค่าพารามิเตอร์ในสายเคเบิ้ลซึ่งประกอบไปด้วย RLC โดยที่ค่าของสายเคเบิ้ล ตาม มาตรฐาน โดยทั่วไปจะระบุค่าความด้านทานของสายเคเบิ้ลต่อหน่วยความยาว ซึ่งค่าที่จะต้อง ประมาณการได้แก่ค่า L และ C ของสาย จากสมการที่ 3.3 และสมการที่ 3.4 ซึ่งการใช้สมการดังกล่าว พิจารณาจากการใช้สายเคเบิ้ลที่อยู่ในสภาวะสมดุล

$$
L = 2 \times 10^{-7} \ln \frac{D}{GMR}
$$
 H/m (3.3)

$$
C_n = \frac{2\pi\varepsilon_0}{\ln(D/r)} \quad \text{F/m} \tag{3.4}
$$

โดยทั่วไปแล้วก่า L และก่า C ของสายเกเบิ้ลจะแปลผันตามกวามถี่ที่ 50 Hz ตามระบบ ไฟฟ้าแต่เนื่องจากสายเคเบิ้ลนี้ได้ใช้ร่วมกับอุปกรณ์อินเวอร์เตอร์แบบ PWM ซึ่งมีย่านความถี่สูงกว่า ปกติซึ่งในการจำลองนี้ใช้ความถี่สวิตชิ่งของอินเวอร์เตอร์ 2 KHz ถึง 10 KHz จำเป็นต้องใช้วงจร ิสมมูลแบบความถี่สูงของสายเคเบิ้ล

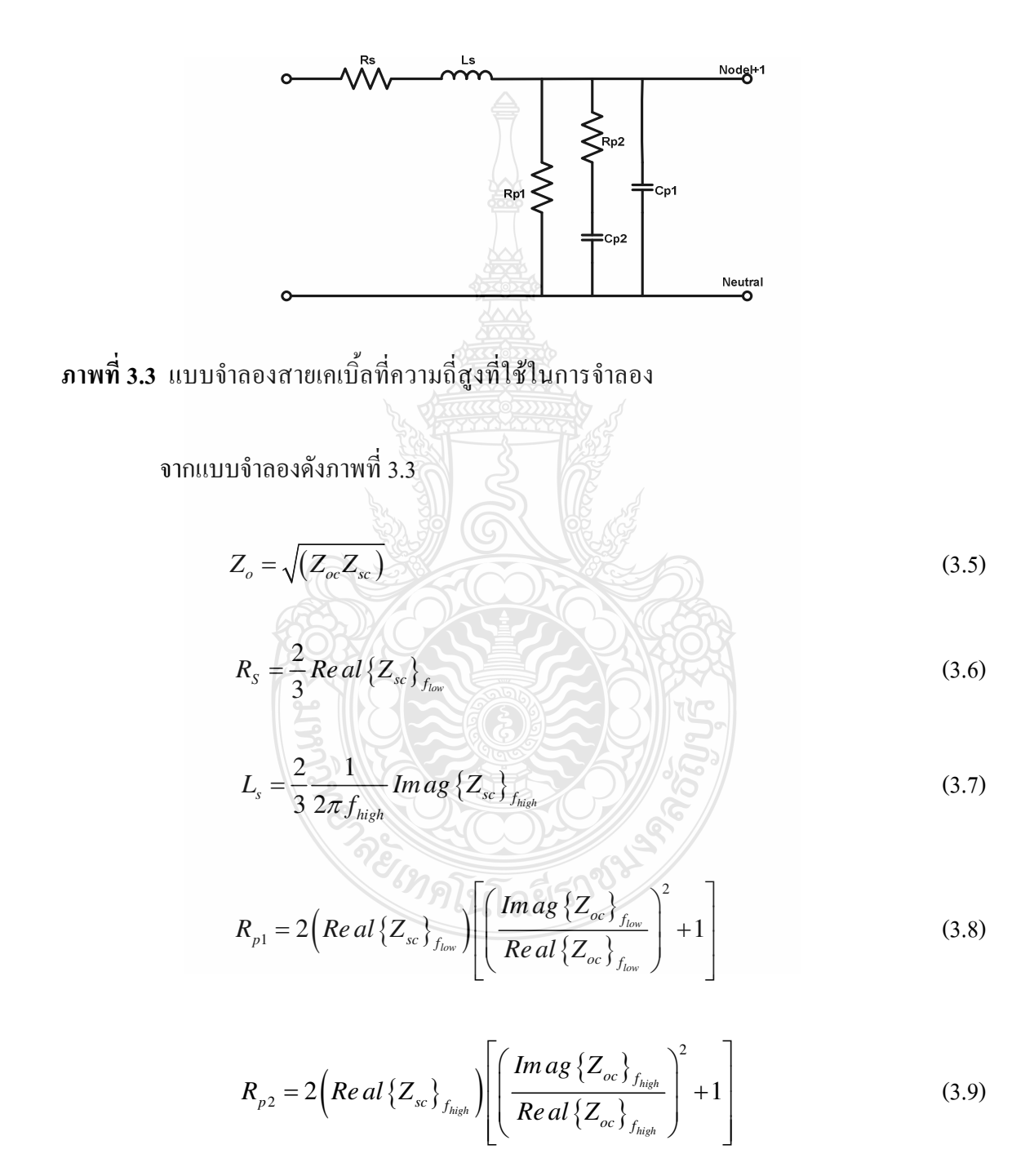

$$
C_{p_2} = \left[ \left( 2\pi f_{high} \right) \left( \frac{Re\,al\, \{Z_{oc}\}_{f_{high}}}{Im\,ag\, \{Z_{oc}\}_{f_{high}} } \right) R_{p_2} \right]^{-1} \tag{3.10}
$$

$$
C_{p1} = \left[ \left( 2\pi f_{low} \right) \left( \frac{Real\left\{ Z_{oc} \right\}_{f_{low}}}{Im\,ag\left\{ Z_{oc} \right\}_{f_{low}}} \right) R_{p2} \right]^{-1} - C_{p2} \tag{3.11}
$$

เมื่อ  $Z_o = \sqrt{(Z_{oc} Z_{sc})}$  คือ ค่าอิมพิแดนซ์ของสายเกเบิ้ล *Zoc* คือ ค่าอิมพิแคนซ์เปิดวงจรของสายเกเบิ้ล *Zsc* ี คือ ค่าอิมพีแคนซ์ลัควงจรของสายเคเบิ้ล  $R_s$ ,  $L_s$ ี คือ ค่ารีซิสแตนซ์และอินดักแตนซ์ขณะลัดวงจรของสายเกเบิ้ล  $R_{p1}, R_{p2}$  คือ ค่ารีซิสแตนซ์ขณะเปิดวงจรของสายเคเบิ้ล  $\ket{C_{_{p1}},C_{_{p2}}}$  คือ ค่าคาปาซิสแตนซ์ขณะเปิดวงจรของสายเคเบิ้ล

ความถี่ที่ใช้ในการหาค่าอิมพีแดนซ์ในย่านความถี่ต่ำคือ 100 Hz และในย่านความถี่สูงคือ 2 MHz ในการนำมาคำนวณ

#### 3.2 แบบจำลองมอเตอร์เหนี่ยวนำความถี่สูงด้วยวงจรสมมูล

การจำลองผลของแรงดัน ไฟฟ้าเกินที่ขั้วของมอเตอร์จำเป็นต้องใช้วงจรสมมูลของมอเตอร์ ที่ใค้รับแรงคันในย่านความถี่สูงเนื่องจากอินเวอร์เตอร์มีการขับเคลื่อนมอเตอร์เหนี่ยวนำด้วยความถี่ สูงเนื่องมาจากความถี่พาหะในการสวิทชิ่งของไอจีบีทีมีค่าความถี่ในอุตสาหกรรมโดยทั่วไปจะมีค่า 2 KHz ถึง 20 KHz ซึ่งในการหาค่าอิมพีแคนซ์ของมอเตอร์เพื่อใช้ในแบบจำลองจะประกอบด้วยการหา ้ค่าอิมพีแคนซ์เทียบกับกราวค์และเทียบกับนิวทรัล

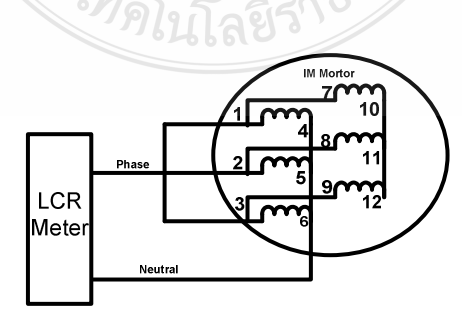

**ภาพที่ 3.4** การวัดหาค่าอิมพีแคนซ์ของมอเตอร์เหนี่ยวนำเทียบกับนิวทรัล

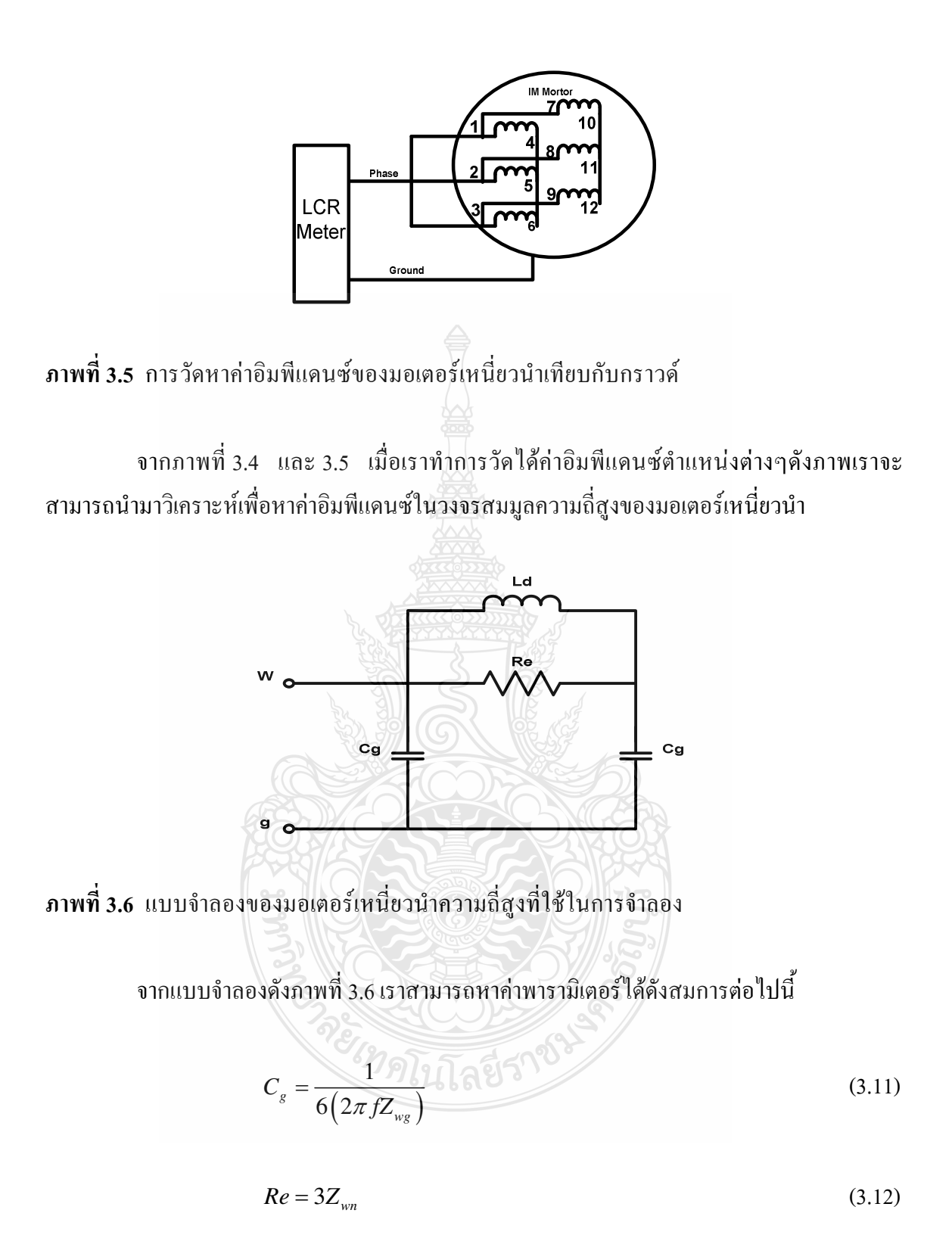

$$
L_{d(hf)} = \frac{1}{\left(2\pi f z_{wg}\right)^2 c_g}
$$
\n(3.13)

คือ คาปาซิแตนซ์ของมอเตอร์เทียบกับกราวด์ ้เมื่อ  $C_{\scriptscriptstyle{\sigma}}$ 

- ้ คือ ความต้านทานกระแสเอ็ดดี้ในขดลวดสนามแม่แหล็และเฟรม  $R_{\perp}$
- ้คือ ค่าอินดักแตนซ์รั่วไหล  $L_{\rm I}$

#### 3.3 การออกแบบวงจรกรองพาสซีฟชนิด LC

เนื่องจากแรงคันด้านออกของวงจรอินเวอร์เตอร์มีการเปลี่ยนแปลงแรงคันด้วยความถี่สูงซึ่ง แรงคันไฟฟ้าเกินที่เกิดขึ้น สามารถใช้หลักการวงจรกรองความถี่ต่ำผ่านชนิด LC เข้ามาช่วยลดทอน ปัญหาโดยวงจรกรองจะมิยอมให้แรงคันที่มีปัญหาตั้งแต่ย่านความถี่ที่กำหนด

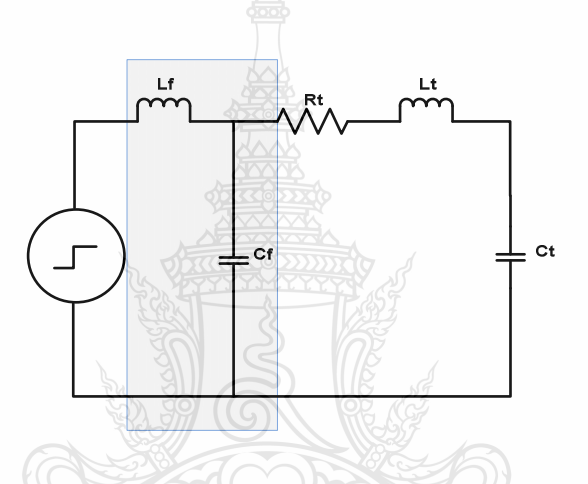

ภาพที่ 3.7 วงจรสมมูลของวงจรกรองที่ใช้ในการออกแบบ

การออกแบบวงจรกรองแบบ Low Pass Filter เพื่อง่ายต่อการออกแบบจะใช้การจำลอง วงจรเทวินินเข้ามาช่วยโดยการออกแบบวงจรกรองจะมีขั้นตอนดังนี้

1) กำหนดตัวเหนี่ยวนำ  $L_{_{\rm F}}$  ของวงจรกรองโดยพิจารณาจากแรงดันตกคร่อมตัวเหนี่ยวนำที่ ้ความถี่หลักมูลโดยแรงดันที่ตกคร่อมตัวเหนี่ยวนำจะมีค่าไม่เกินร้อยละ 5 ของแรงดันปกติแสดงใด้ ิจากสมการที่ 3.14

$$
L_f \le \frac{0.05 V_{rate}}{2\pi f i_{inv(\ rate)}}
$$
\n(3.14)

2) กำหนดความถี่เรโซแนนท์ของวงจรกรอง  $f_f$  เพื่อกรองความถี่สวิตช์ของแรงคัน ้อินเวอร์เตอร์ โดยจะเลือกที่ความถี่เรโซแนนท์ต้องมีค่ามากกว่าความถี่หลักมูล และจะต้องมีค่าน้อย กว่าความถี่สวิตช์ของอินเวอร์เตอร์โดยสามารถสรุปได้ดังนี้

$$
f_o < f_f = \left(\frac{1}{2\pi\sqrt{L_f C_f}}\right) < f_{sw} \quad (3.15)
$$

3) กำหนดขนาดของคาปาซิแตนซ์ของวงจรกรอง  $C_f$  โดยพิจารณาจากสมการที่ 3.15 ซึ่ง ขั้นตอนในการออกแบบวงจรลดทอนสามารถดูขั้นตอนใด้จากแผนภูมิการออกแบบวงจรกรองแบบ ดังภาพที่ 3.8

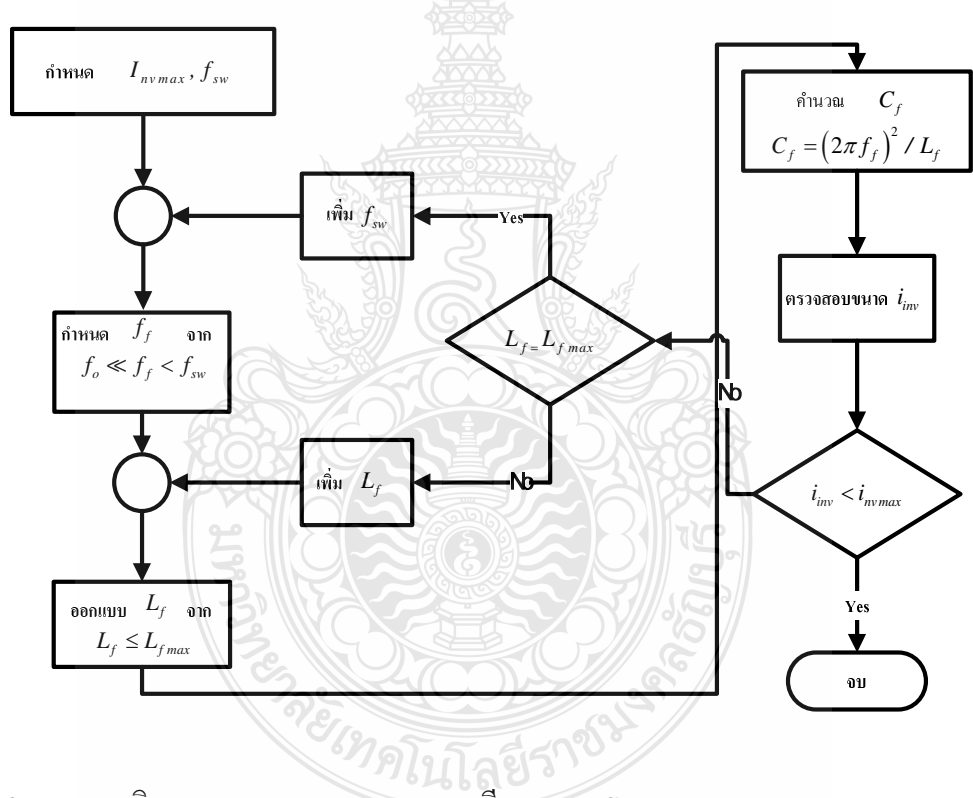

ภาพที่ 3.8 แผนภูมิการออกแบบวงจรกรองพาสซีบแบบ LC

### 3.4 การทดลองทางโปรแกรม

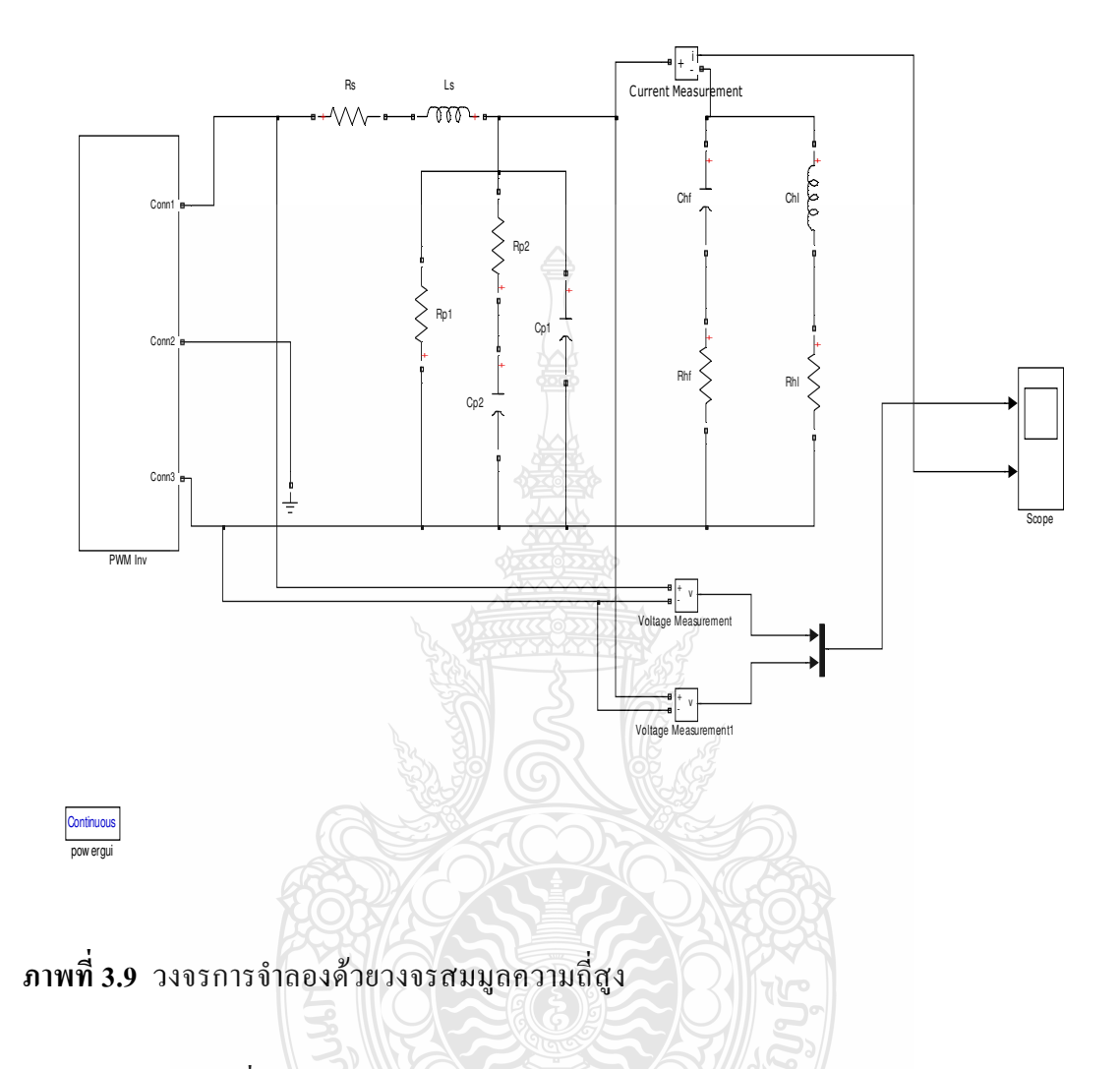

ิจากภาพที่ 3.9 แสดงการจำลองวงจรสมมูลของปัญหาโดยการจำลองประกอบด้วยโมเดล ของสายเกเบิ้ล และมอเตอร์เหนี่ยวนำความถี่สูงที่ได้จากการวัดหาค่าอิมพีแดนซ์แล้วมากำนวณลงใน ี สมการเพื่อหาค่าพารามิเตอร์ลงในวงจรสมมูล โดยการจำลองจำทำการจำลองทั้งในแบบติดตั้ง ้ฟิลเตอร์และขณะไม่ได้ติดตั้งฟิลเตอร์เพื่อลดทอนปัญหา เพื่อนำผลการจำลองมาเปรียบเทียบลักษณะ แรงคันไฟฟ้าชั่วขณะที่เกิดขึ้นที่ขั้วของมอเตอร์เหนี่ยวนำ

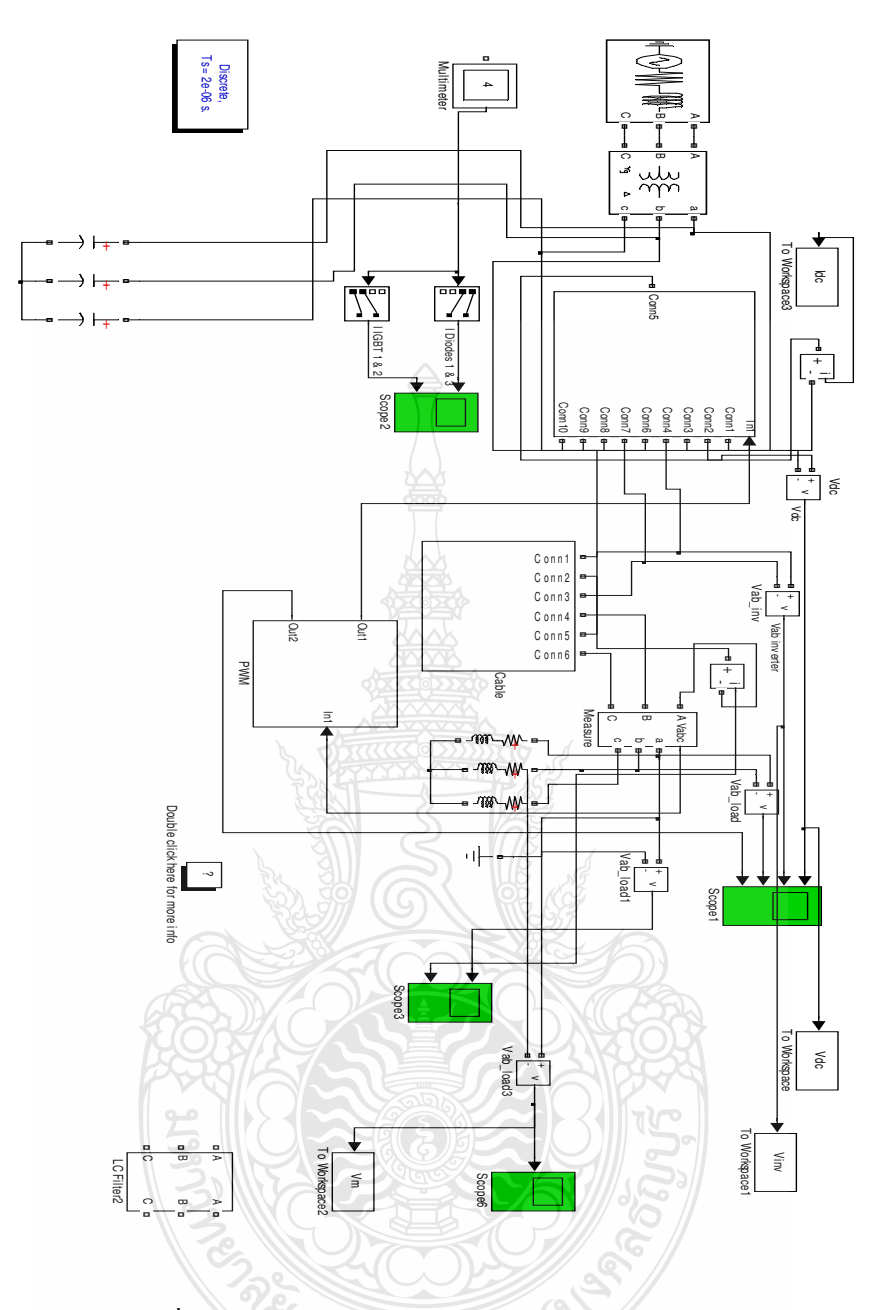

ภาพที่ 3.10 แบบจำลองเมื่อใช้เป็นระบบสามเฟส

### 3.5 การจำลองผลทางฮาร์ดแวร์

ในวิทยานิพนธ์นี้ได้มีการจำลองผลทางด้านฮาร์ดแวร์ด้วยเพื่อทำการเปรียบเทียบผลการ ้จำลองจากวงจรการจำลอง และนำผลที่ได้มาออกแบบวงจรลดทอนแรงดันไฟฟ้าเกินที่ขั้วมอเตอร์โดย ในการจำลองจะใช้ มอเตอร์เหนี่ยวนำขนาด 400 - วัตต์ 3 เฟส 200 - โวลต์ ใช้สายเกเบิ้ล ขนาด 2.5 ้มิลลิเมตร และอินเวอร์เตอร์อุตสาหกรรมขนาด 400 วัตต์ 3 เฟส 200 โวลต์ โดยการจำลองจะแบ่งเป็น ึการจำลองผลขณะ ไม่มีฟิลเตอร์และมีฟิลเตอร์ โดยแบ่งความยาวของสายเคเบิ้ลออกเป็นสามระยะ |ได้แก่ 5 เมตร 10 เมตร และ 15 เมตร

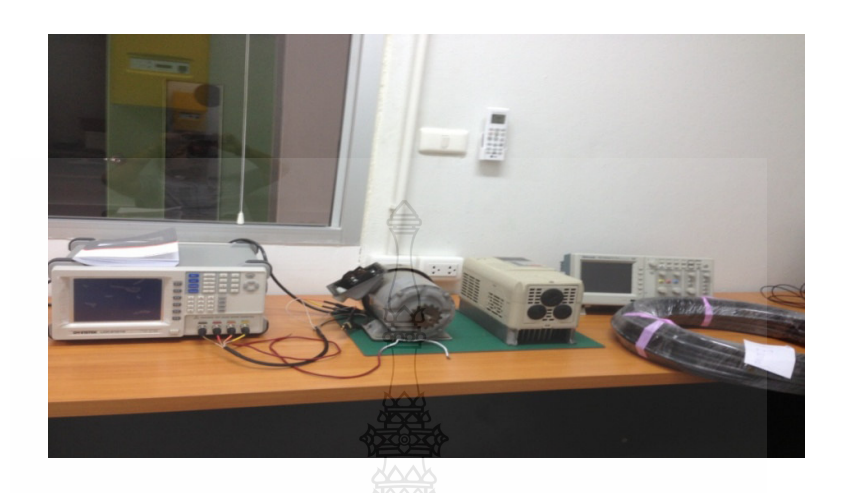

**ภาพที่ 3.11** อุปกรณ์การจำลองผลทางฮาร์ดแวร์

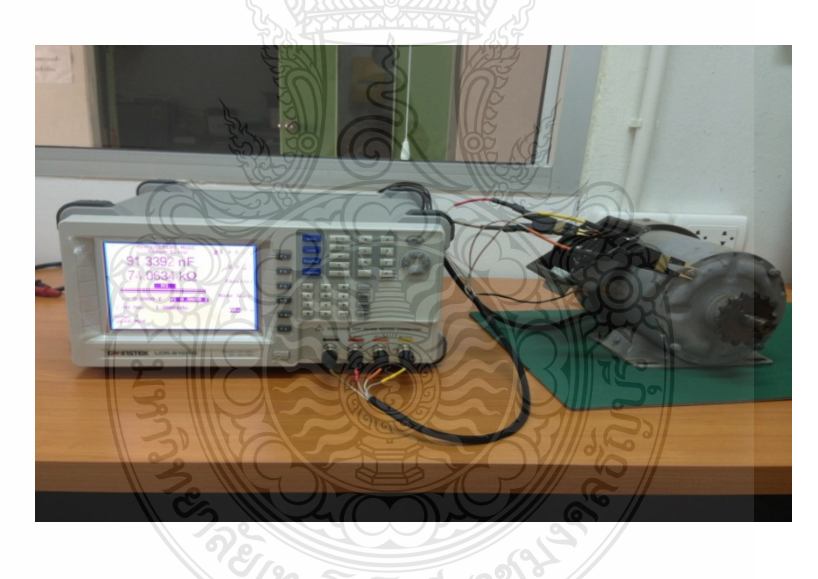

**ภาพที่ 3.12** การวัดค่าอิมพีแคนซ์ของมอเตอร์

จากภาพที่ 3.12 แสดงการวัดค่าอิมพีแดนซ์มอเตอร์เหนี่ยวนำโดยใช้ LCR มิเตอร์รุ่น 8101G ในการวัด และใช้มอเตอร์เหนี่ยวนำรุ่น SF-JR ขนาด 400 วัตต์ โดยจะวัดอิมพีแดนซ์เทียบกับกราวด์ และเทียบกับนิวทรัล เพื่อนำไปแทนลงสมการหาค่าพารามิเตอร์ในการจำลองของตัวมอเตอร์

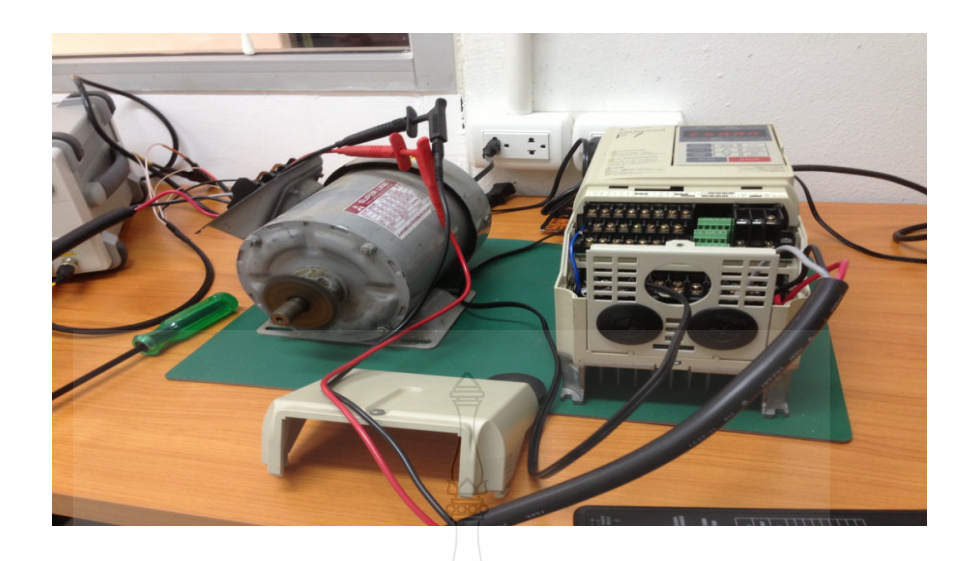

ี<br>ภาพที่ 3.13 การใช้อินเวอร์เตอร์ควบคุมมอเตอร์เหนี่ยวนำ

จากภาพที่ 3.13 แสดงการจำลองใช้อินเวอร์เตอร์อุตสาหกรรม รุ่น F720P4 ขนาด 400 วัตต์ 200 โวลต์ ขับมอเตอร์เหนี่ยวนำ โดยการทดลองจะใช้ความถี่ที่ 50 Hz ที่ความถี่สวิตชิ่ง 2 KHz

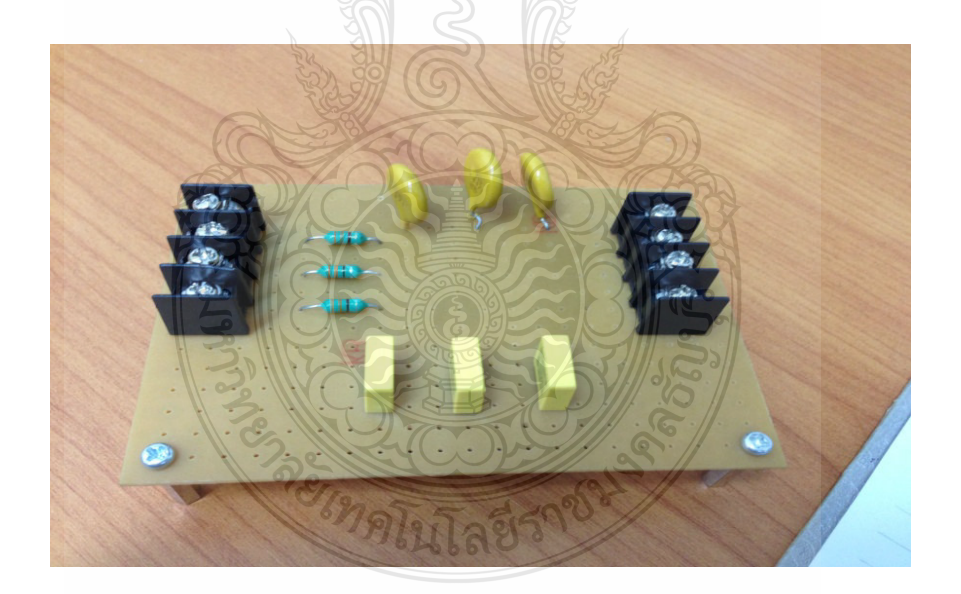

ภาพที่ 3.14 วงจรพาสซีฟฟิลเตอร์

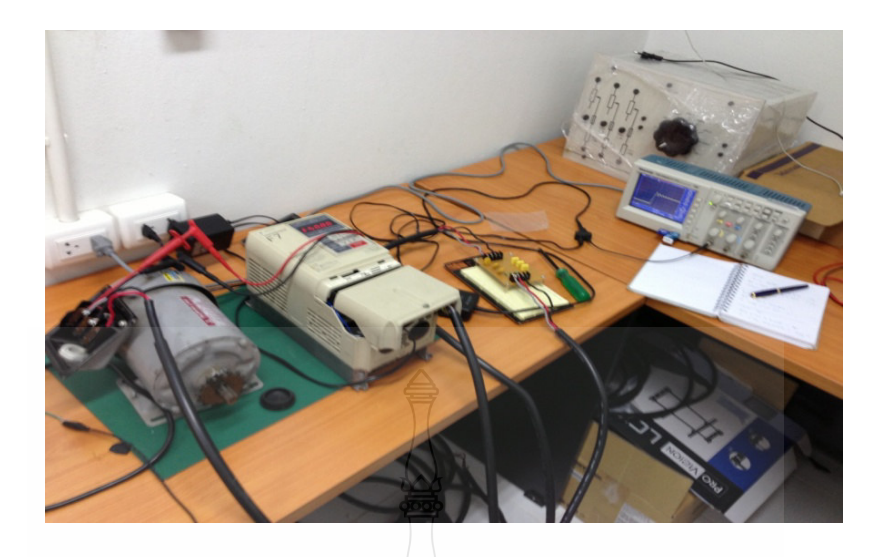

ิ<br>ภาพที่ 3.15 การใช้อินเวอร์เตอร์ควบคุมมอเตอร์ในการจำลองและวัดผล

ิจากภาพที่ 3.14 และ 3.15 แสดงฮาร์ดแวร์ของวงจรพาสซีฟฟิลเตอร์ที่ได้จากการคำนวณดัง สมการข้างต้นและการทดลองโดยการต่อวงจรพาสซีฟฟิลเตอร์ทางด้านแรงดันด้านออกของ ้อินเวอร์เตอร์ ที่จะเข้ามอเตอร์เหนี่ยวนำเพื่อลดทอนแรงคันไฟฟ้าเกินชั่วขณะที่เกิดขึ้น

### 3.6 สรุปขั้นตอนการดำเนินงาน

ขั้นตอนการวิจัยในวิทยานิพนธ์นี้จะประกอบด้วยวงจรของเคเบิ้ลความถี่สูง และมอเตอร์ เหนี่ยวนำที่ถูกขับด้วยอินเวอร์เตอร์ที่ทำการจำลองลงในโปรแกรม MATLAB จำลองผล ซึ่งสามารถ แบ่งการจำลองเป็นการจำลองการเกิดปัญหาขณะที่ไม่ได้ติดตั้งวงจรฟิลเตอร์ และ หลังการติดตั้งวงจร ฟิลเตอร์เพื่อลดทอนแรงดันเกินโดยแบ่งตามความยาวของสายเคเบิ้ลเป็น 5 10 และ 15 เมตร โดยจะนำ ผลการจำลองจากโปรแกรมมาเปรียบเทียบกับผลการจำลองจากฮาร์คแวร์จริงซึ่งมีเงื่อนไขในการ จำลองแบบเคียวกับการจำลองในโปรแกรมคอมพิวเตอร์

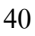

# บทที่ 4 การจำลองระบบและผลการวิเคราะห์ข้อมูล

่ ในบทนี้จะกล่าวจะกล่าวถึงผลการจำลองระบบขับเกลื่อนมอเตอร์เหนี่ยวนำ ที่มีสายเกเบิ้ล ยาว จะแสคงให้เห็นถึงผลของแรงดันที่มีค่าสูงขึ้น เนื่องจากอิมพีแดนซ์ของสาย และผลการจำลอง ึการออกแบบวงจรกรองแบบพาสซีฟในการแก้ปัญหา เพื่อเป็นแนวทางในการแก้ปัญหาต่อไป

### 4.1 โครงสร้างระบบ

้เนื่องจากปัญหาด้านการออกแบบระบบไฟฟ้าในภาคอุตสาหกรรม และเนื่องมาจาก ิสภาพแวดล้อมในอตสาหกรรม จึงทำให้ระบบขับเคลื่อนมอเตอร์เหนี่ยวนำในเครื่องจักรจำเป็นต้องมี ิการควบคมระยะไกลจึงเป็นเหตให้เกิดปัญหาแรงดันเกินขึ้น

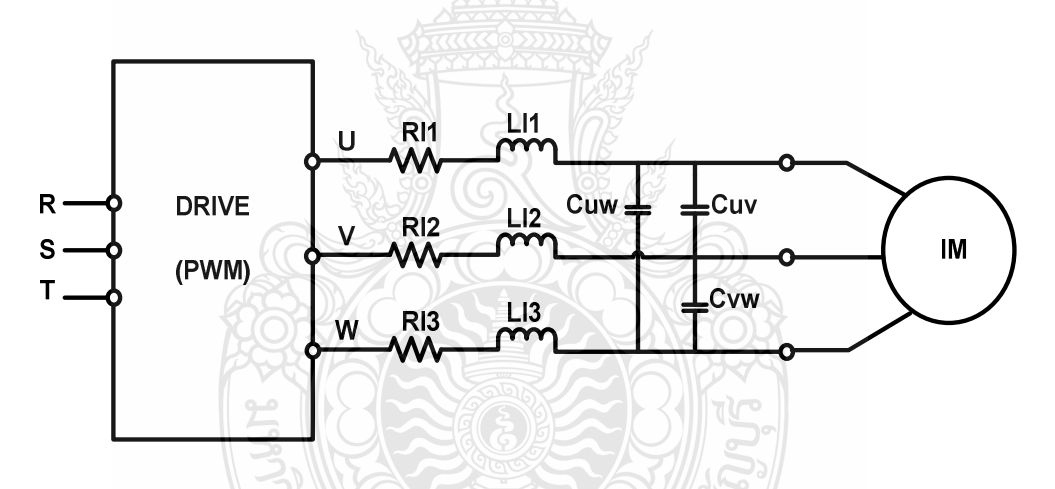

**ภาพที่ 41** แบบจำลองของระบบขับเคลื่อนมอเตอร์เหนี่ยวนำที่มีสายเคเบิ้ลยาว

้จากแบบจำลองดังภาพที่ 4.1 ปัจจัยสำคัญที่ทำให้เกิดปัญหาแรงดันเกินที่ขั้วของมอเตอร์ คือ ้ค่าอิมพีแดนซ์ของสายเกเบิ้ลเนื่องจากการเกิดสภาวะแรงดันโหมดร่วม และดิฟเฟอเรนเชียล โหมด โดยแรงดับที่เกิดขึ้นที่ขั้วบอเตอร์จะมีค่าแรงดับอ้างอิงจากแรงดับที่ DC Limk ใบอิบเวอร์เตอร์แบบ PWM ในการขับเมอเตอร์

## 4.2 ผลการจำลองแรงดันที่อินเวอร์เตอร์

จากโครงสร้างของระบบเมื่อนำมาจำลองระบบด้วยโปรแกรม แล้วจะได้ค่าของแรงดันเกิน ที่ขั้วมอเตอร์ดังแสดงใด้ดังผลการจำลองดังนี้

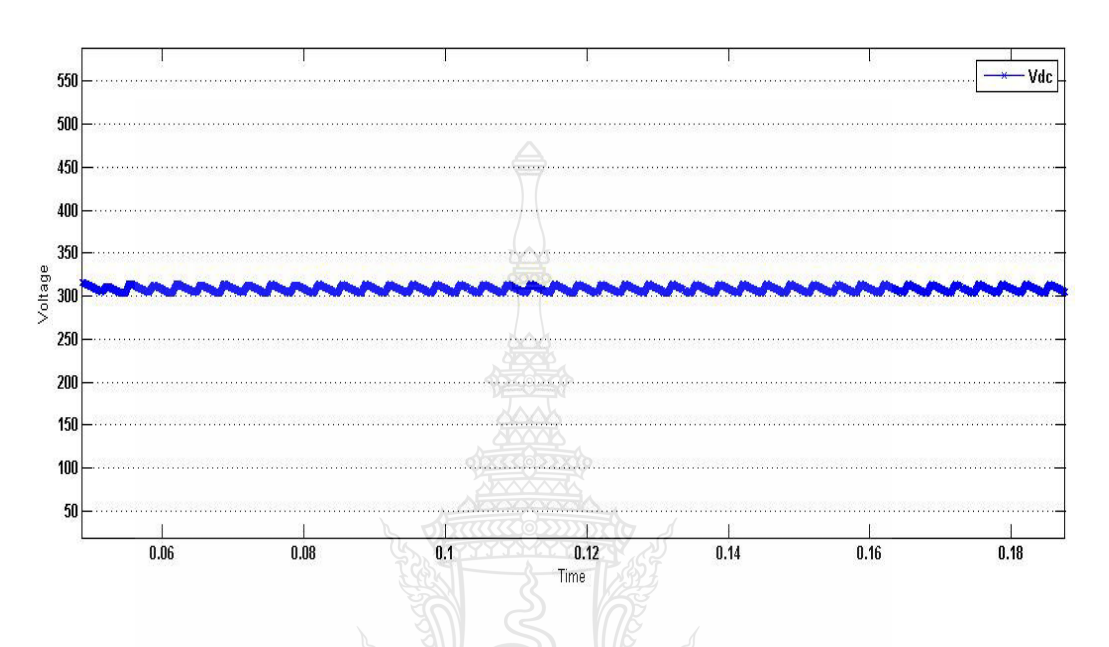

ภาพที่ 4.2 แรงคันไฟฟ้าที่ DC Link ของอินเวอร์เตอร์ในแบบจำลอง

จากภาพที่ 4.2 แสดงถึงแรงคันไฟฟ้าที่ DC Link ของอินเวอร์เตอร์ซึ่งค่าที่ได้เป็นไป ตาม สมการที่ 4.1 โดยประมาณ 310 โวลต์

$$
V_{ac} = \sqrt{2 \times V_s}
$$
\n(4.1)  
\n
$$
V_{ac} = \sqrt{2 \times 220}
$$
\n(4.2)  
\n
$$
V_{ac} = 311 \text{ J} \text{ and } (4.3)
$$
\n(4.3)

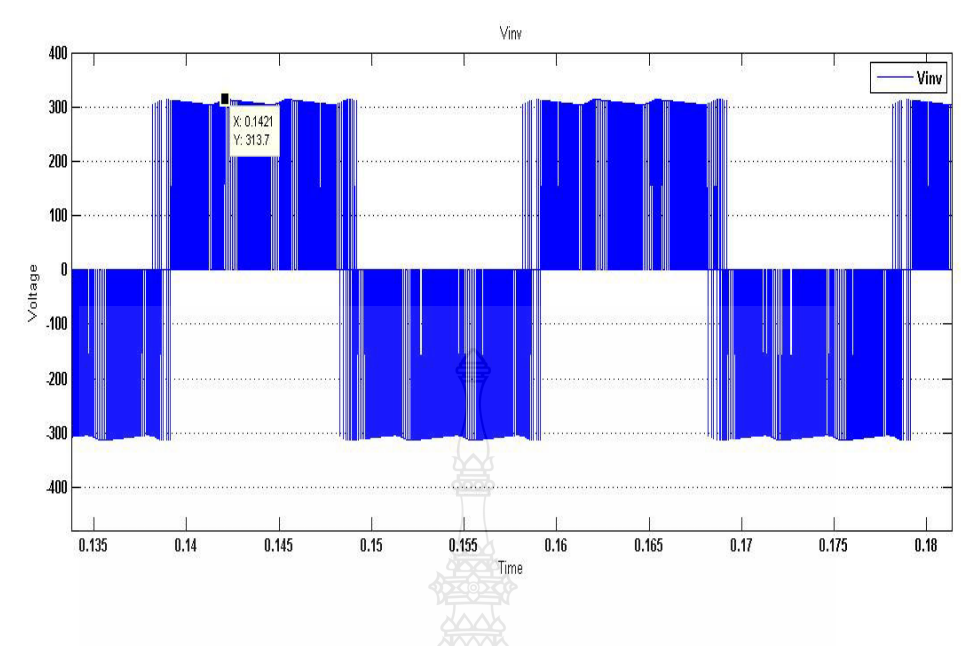

ภาพที่ 4.3 แรงคันไฟฟ้าด้านออกของอินเวอร์เตอร์จากโปรแกรม

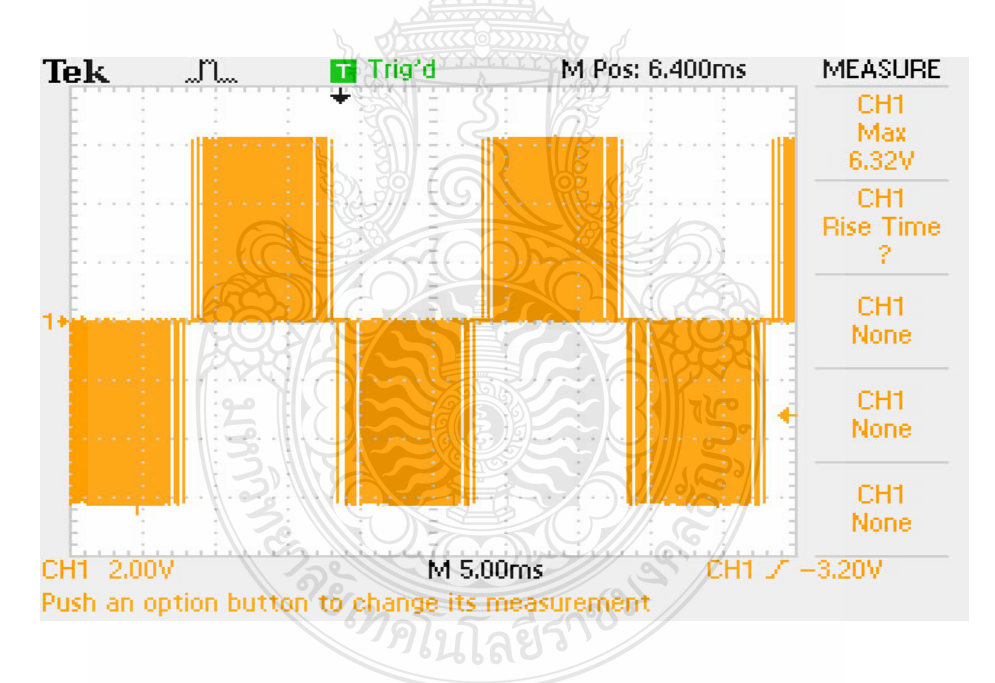

ี ภาพที่ 4.4 แรงดันไฟฟ้าด้านออกของอินเวอร์เตอร์จากฮาร์ดแวร์

ิจากภาพที่ 4.3 เป็นแรงดันด้านออกของอินเวอร์เตอร์ที่ทำงานแบบ PWM ซึ่งมีแรงดัน โดยประมาณ 315 V เทียบกับแรงดันไฟฟ้าที่บัสไฟตรงโดยใช้โปรแกรม MATLAB ในการจำลอง จากภาพที่ 4.4 เป็นแรงคันไฟฟ้าที่ขั้วของอินเวอร์เตอร์ซึ่งเป็นอุปกรณ์ฮาร์คแวร์จริงโคยสามารถอ่านก่า ใค้จากออสซิลโลสโคปประมาณ 316 V (โดยตั้งค่าออสซิลโลสโคปเท่ากับ 2 V/Div และดิฟเฟอเรน

เชียลโพรบมีตัวคูณแฟคเตอร์เท่ากับ 25) ซึ่งจะมีค่าแรงดันใกล้เคียงกับแรงดันที่บัสไฟตรงของ อินเวอร์เตอร์

## 4.3 ผลการจำลองแรงดันไฟฟ้าที่ขั้วมอเตอร์ก่อนติดตั้งวงจรฟิลเตอร์

ในวิทยานิพนธ์เล่มนี้ได้นำเสนอถึงผลการจำลองแรงดันไฟฟ้าเกินชั่วขณะที่เกิดขึ้นที่ขั้ว มอเตอร์เหนี่ยวนำแบบสามเฟสที่ใช้ในอุตสาหกรรมที่มีสายเคเบิ้ลยาว โดยสามารถแบ่งออกเป็นผล ึการจำลองในขณะที่ไม่มีวงจรฟิลเตอร์และมีวงจรฟิลเตอร์เพื่อลดทอนปัญหาที่เกิดขึ้น ซึ่งจะใช้สาย เคเบิ้ลในการจำลองมีความยาวที่ 5 10 และ 15 เมตร จะจำลองลงในโปรแกรม MATLAB เปรียบเทียบ กับการใช้อุปกรณ์ทางด้านฮาร์ดแวร์วิเคราะห์และศึกษาปัญหาเพื่อนำไปออกแบบวงจรลดทอนแรงดัน ที่ใช้ในการจำลอง

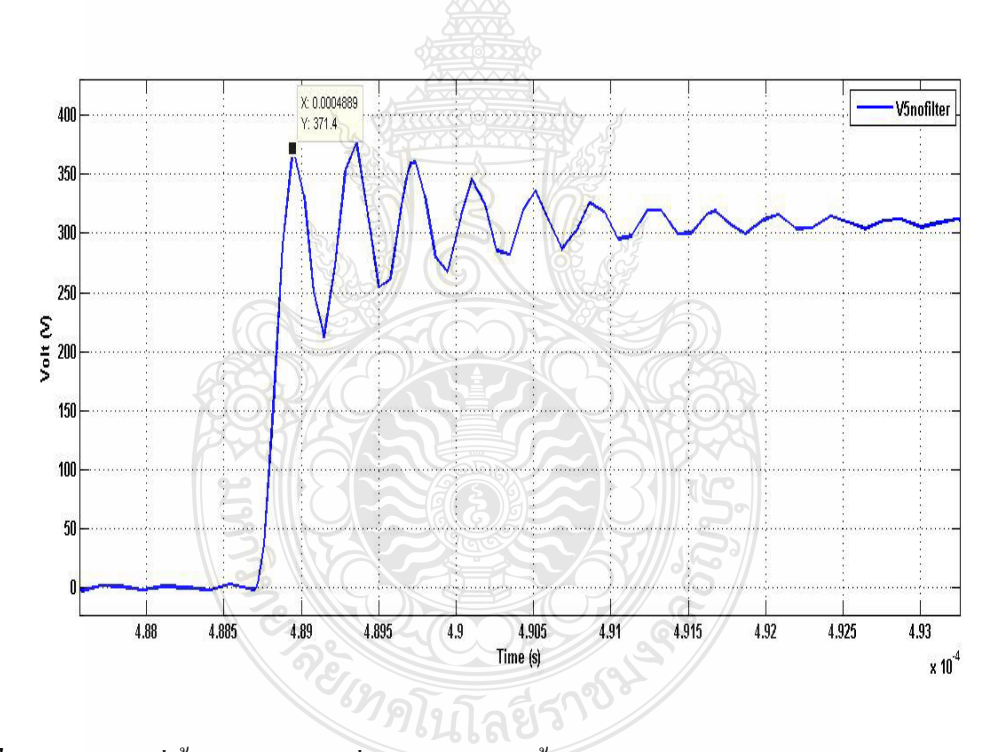

ภาพที่ 4.5 แรงคันที่ขั้วของมอเตอร์ที่มีระยะสายเกเบิ้ล 5 เมตรจากโปรแกรม MATLAB

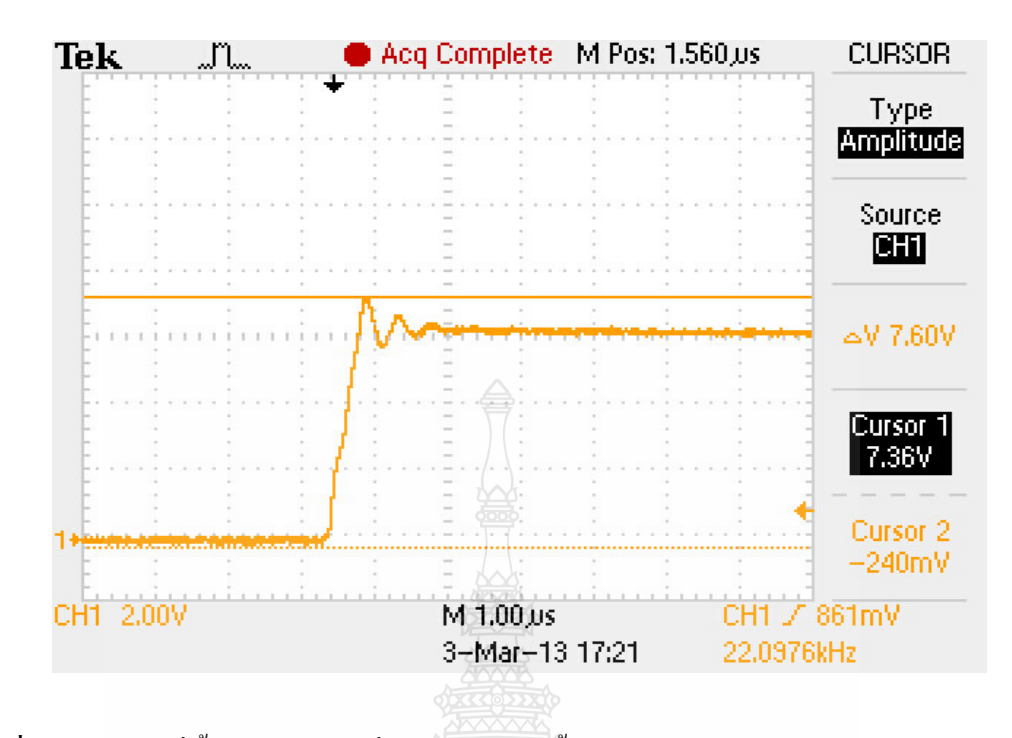

ภาพที่ 4.6 แรงดันที่ขั้วของมอเตอร์ที่มีระยะสายเกเบิ้ล 5 เมตรจากฮาร์ดแวร์

ภาพที่ 4.5 และ ภาพที่ 4.6 แสดงลักษณะแรงคันที่ขั้วของมอเตอร์เมื่อสายเกเบิ้ลมีความยาว 5 เมตร ซึ่งค่าแรงดันจากการจำลองด้วยโปรแกรม MATLAB สามารถอ่านค่าได้เท่ากับ 370 V และ v โดยตั้งย่านการวัดของ จากการจำลองทางด้านฮาร์ดแวร์สามารถอ่านค่าได้เท่ากับ 380 ออสซิลโลสโคปไว้ที่ 2 V/Div และดิฟเฟอเรนเชียลโพรบมีตัวคูณอยู่ที่ 25 จากการเปรียบเทียบพบว่า แรงคันไฟฟ้าเกินสูงสุดที่ขั้วมอเตอร์มีค่าของแรงคันใกล้เคียงกัน ซึ่งการจำลองในวิทยานิพนธ์นี้จะมี ลักษณะการจำลองมอเตอร์เหนี่ยวนำในสภาวะไม่มีโหลดทั้งในตัวโปรแกรม MATLAB และการ ำำลองทางสาร์ดแวร์

REIMPLITAEST88

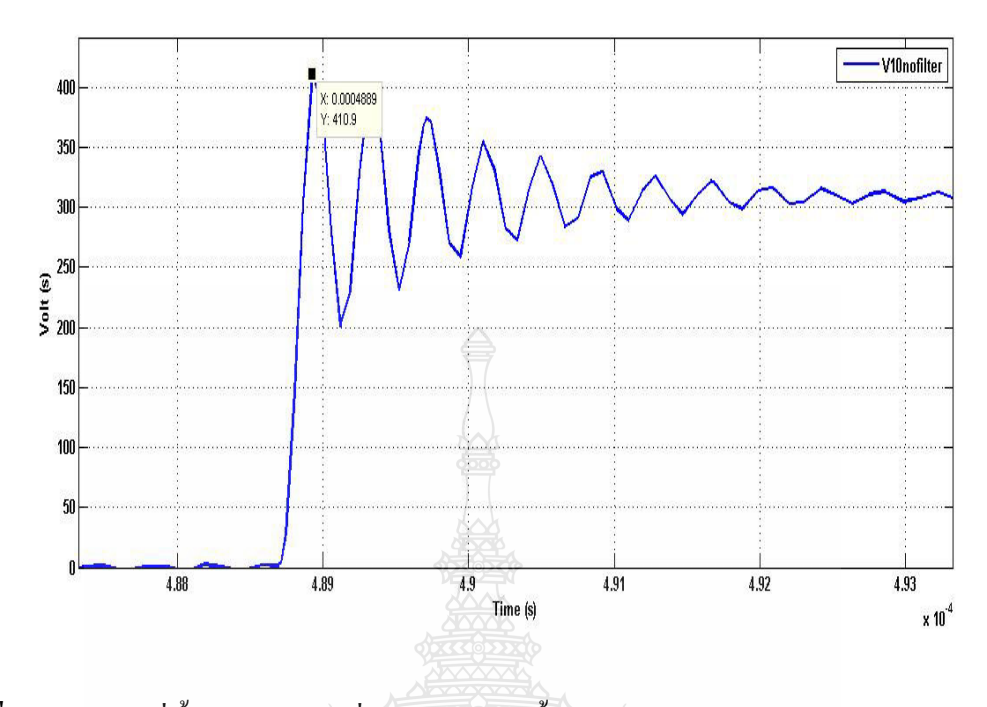

ภาพที่ 4.7 แรงคันที่ขั้วของมอเตอร์ที่มีระยะสายเคเบิ้ล 10 เมตรจากโปรแกรม MATLAB

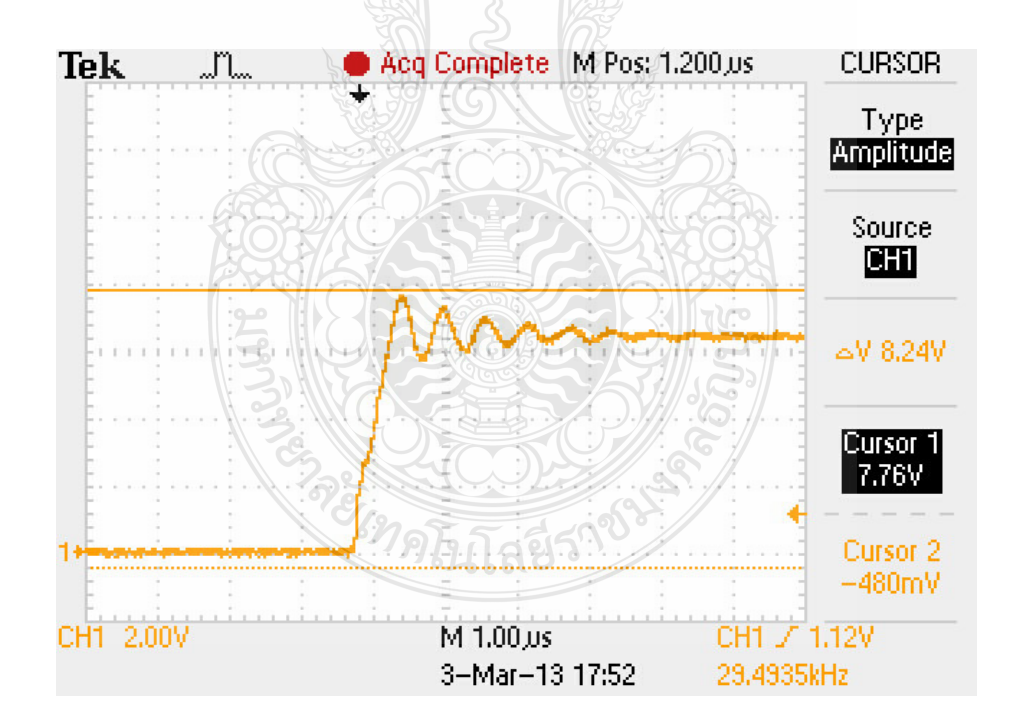

ึภาพที่ 4.8 แรงคันที่ขั้วของมอเตอร์ที่มีระยะสายเคเบิ้ล 10 เมตรจากฮาร์คแวร์

ิจากภาพที่ 4.7 และ 4.8 แสดงแรงดันที่ขั้วของมอเตอร์ที่มีระยะของสายเคเบิ้ลยาวเท่ากับ 10 เมตร โดยผลของการจำลองด้วยโปรแกรม MATLAB สามารถอ่านค่าแรงดันได้ 410 V และจากผล ึการจำลองทางด้านฮาร์ดแวร์สามารถสามารถอ่านค่าได้ 388 V

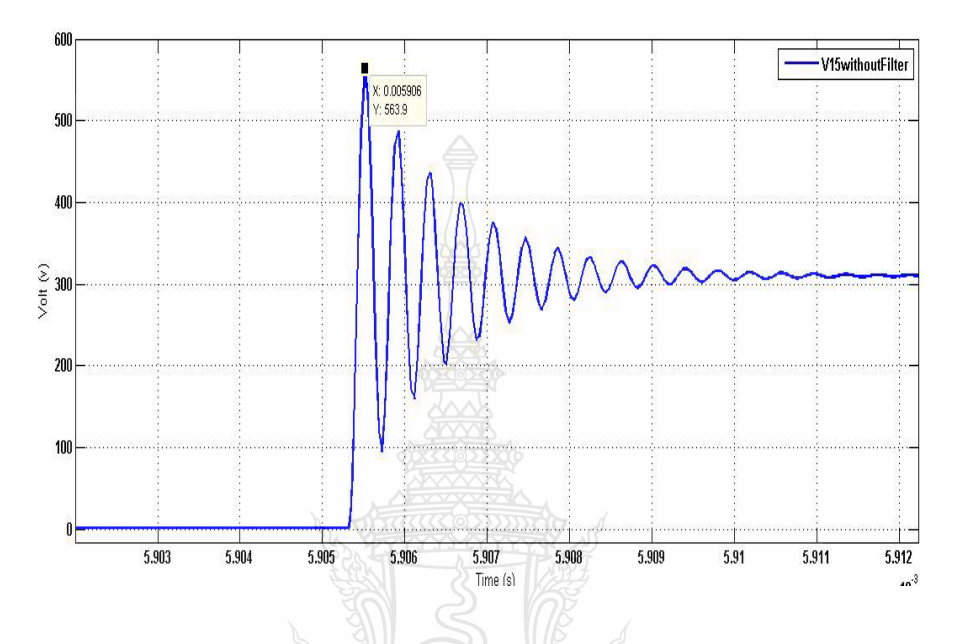

ภาพที่ 4.9 แรงคันที่ขั้วของมอเตอร์ที่มีระยะสายเคเบิ้ล 15 เมตรจากโปรแกรม MATLAB

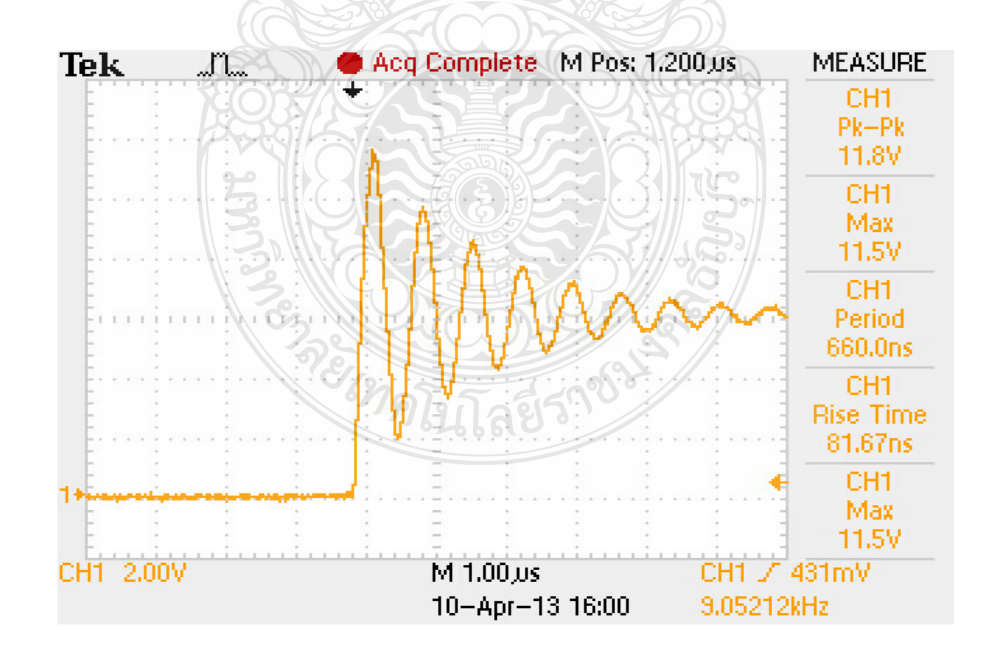

ี ภาพที่ 4.10 แรงคันที่ขั้วของมอเตอร์ที่มีระยะสายเคเบิ้ล 15 เมตรจากฮาร์คแวร์

ี จากภาพที่ 4.10 และภาพที่ 4.11 เป็นค่าแรงดันใฟฟ้าที่ขั้วของมอเตอร์ที่มีระยะสายเคเบิ้ล 15 เมตร โดยจากการจำลองด้วยโปรแกรม MATLAB สามารถอ่านค่าแรงดันไฟฟ้าที่ขั้วของมอเตอร์ ใค้ 564 V และจากการจำลองผลด้วยฮาร์คแวร์สามารถอ่านก่าแรงดันไฟฟ้าที่ขั้วของมอเตอร์ได้เท่ากับ 575 V

จากการจำลองผลของแรงคันเกินชั่วขณะที่ขั้วของมอเตอร์ขณะยังไม่ได้ติดตั้งวงจรฟิลเตอร์ พบว่าแรงดันใฟฟ้าจะมีค่าสูงขึ้นตามความยาวของสายเคเบิ้ล และจากการเปรียบเทียบแรงดันระหว่าง การจำลองด้วยโปรแกรม MATLAB และด้วยสาร์ดแวร์จะพบว่าแรงดันมีลักษณะใกล้เคียงกันเพื่อเป็น การยืืนยันความแม่นยำของพารามิเตอร์ที่ใช้ในการจำลอง

### 4.4 ผลการจำลองแรงดันไฟฟ้าที่ขั้วมอเตอร์หลังติดตั้งวงจรฟิลเตอร์

ในการลดทอนปัญหาแรงดันไฟฟ้าเกินในวิทยานิพนธ์นี้ได้ใช้วงจรฟิลเตอร์ชนิดพาสซีฟเข้า มาช่วยลดทอนปัญหาโดยจะประกอบด้วย Inductor และ Capacitor เป็นอุปกรณ์หลักในวงจรโดย อาศัยหลักการคัตออฟแรงดันช่วงความถี่ที่เกิดปัญหาออกไปดังสมการที่ 3.14 ในหัวข้อนี้จะทำการ เปรียบเทียบแรงดันระหว่าโปรแกรม MATLAB และอปกรณ์ทางด้านฮาร์ดแวร์

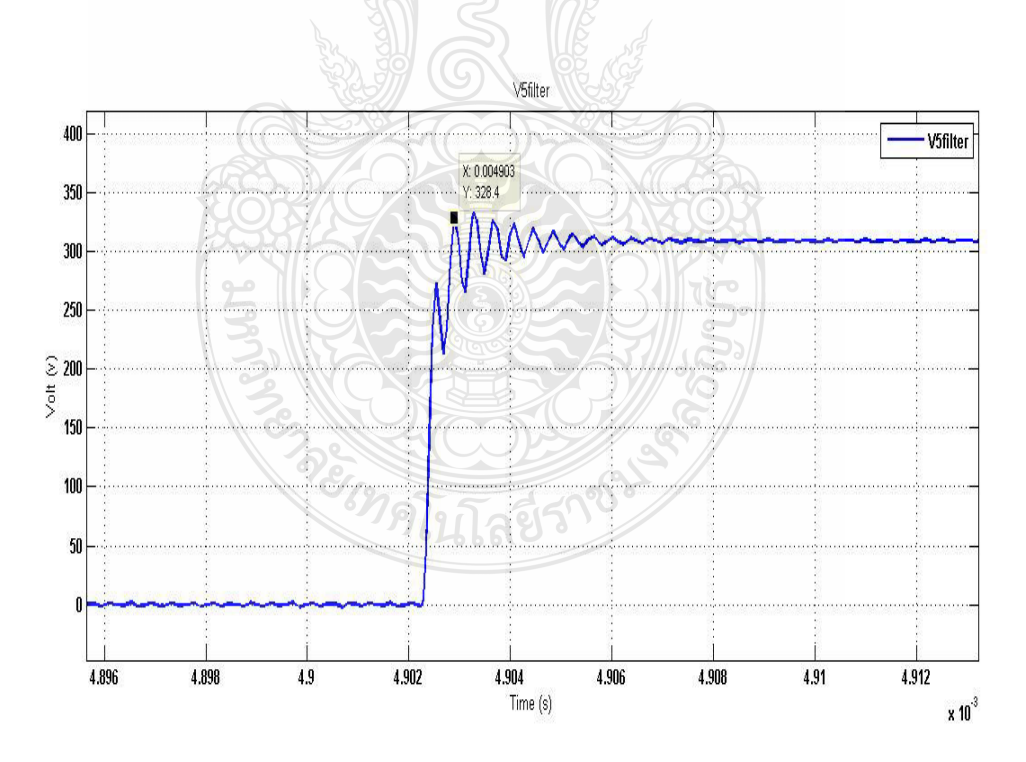

.<br>ภาพที่ 4.11 แรงดันที่ข้าของมอเตอร์ที่มีระยะสายเอเบิ้ล 5 เมตรจากโปรแกรม MATLAB

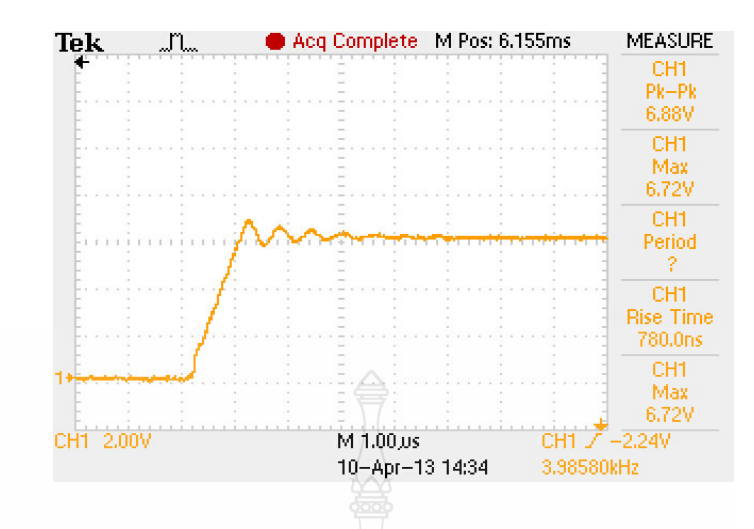

<mark>ภาพที่ 4.12</mark> แรงดันที่ขั้วของมอเตอร์ที่มีระยะสายเกเบิ้ล 5 เมตรจากฮาร์ดแวร์

ิจากภาพที่ 4.12 และ 4.13 แสดงแรงดันไฟฟ้าที่ขั้วของมอเตอร์เหนี่ยวนำหลังจากทำการ ดิดตั้งวงจรพาสซีฟฟิลเตอร์ในการลดทอนปัญหาแรงคันเกินชั่วขณะที่ความยาวของสายเกเบิ้ลมีความ ยาว 5 เมตร ซึ่งจากการจำลองผลโดยโปรแกรม MATLAB สามารถอ่านค่าแรงดันได้ 329 V และจาก ี การจำลองทางค้านฮาร์คแวร์หลังติคตั้งวงจรพาสซีฟฟิลเตอร์สามารถอ่านค่าได้ 335 V โดยมีการ ปรับตั้งค่าออสซิลโลสโคปไว้ 2 V/Div และตัวคูณของดิฟเฟอเรนเชียลโพรบมีค่าเท่ากับ 25 จากการ เปรียบเทียบพบว่าแรงคันไฟฟ้าเกินสูงสุดที่ขั้วมอเตอร์มีค่าของแรงคันใกล้เคียงกัน ซึ่งการจำลองใน วิทยานิพนธ์นี้จะมีลักษณะการจำลองมอเตอร์เหนี่ยวนำในสภาวะไม่มีโหลดทั้งในตัวโปรแกรม MATLAB และการจำลองทางฮาร์ดแวร์

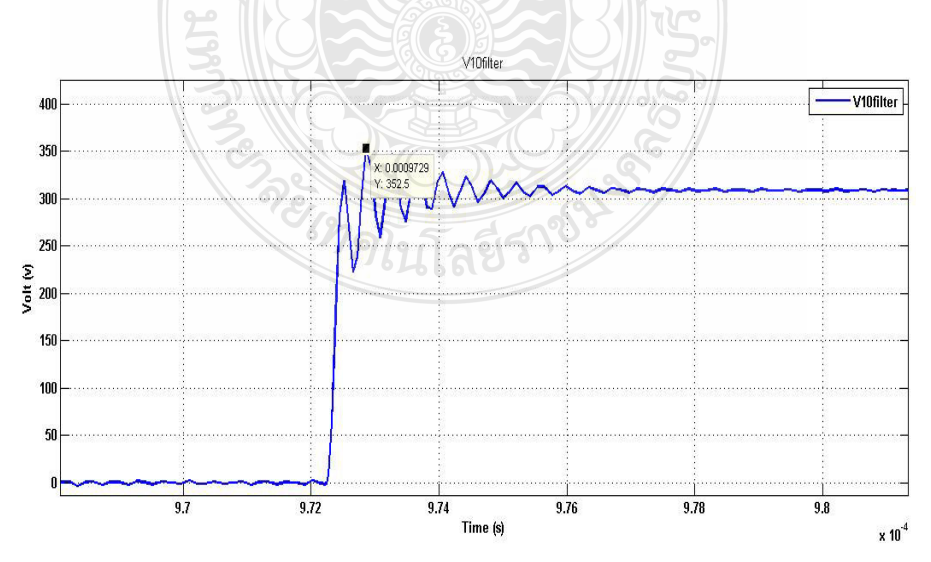

ภาพที่ 4.13 แรงคันที่ขั้วของมอเตอร์ที่มีระยะสายเกเบิ้ล 10 เมตรจากโปรแกรม MATLAB

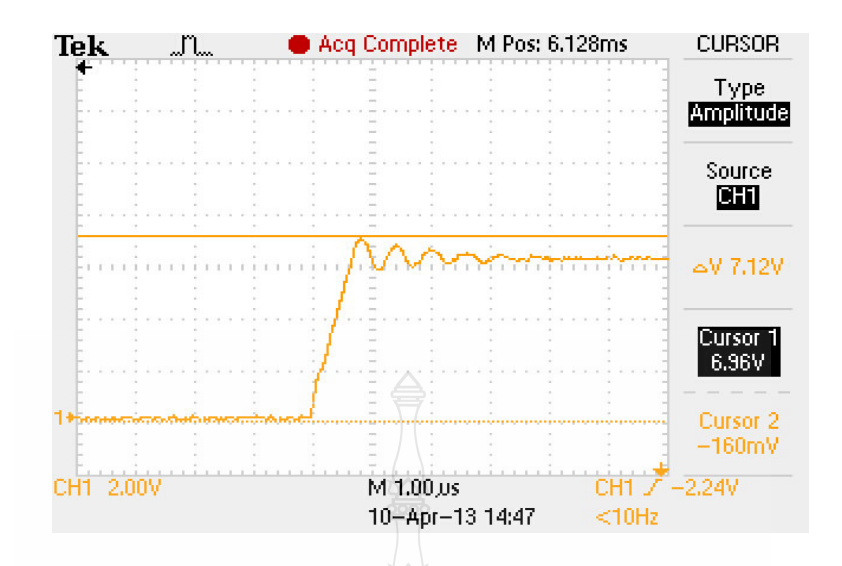

ึ**ภาพที่ 4.14** แรงคันที่ขั้วของมอเตอร์ที่มีระยะสายเคเบิ้ล 10 เมตรจากฮาร์คแวร์

ิจากภาพที่ 4.13 และ 4.14 แสดงแรงดันไฟฟ้าที่ขั้วของมอเตอร์เหนี่ยวนำหลังจากทำการ ดิดตั้งวงจรพาสซีฟฟิลเตอร์ในการลดทอนปัญหาแรงคันเกินชั่วขณะที่ความยาวของสายเคเบิ้ลมีความ ียาว 10 เมตร ซึ่งจากการจำลองผลโดยโปรแกรม MATLAB สามารถอ่านค่าแรงดันได้ 350 V และจาก การจำลองทางด้านฮาร์ดแวร์หลังติดตั้งวงจรพาสซีฟฟิลเตอร์สามารถอ่านค่าได้ 356 V โดยมีการ ปรับตั้งค่าออสซิลโลสโคปใว้ 2 V/Div และตัวคูณของดิฟเฟอเรนเชียลโพรบมีค่าเท่ากับ 25

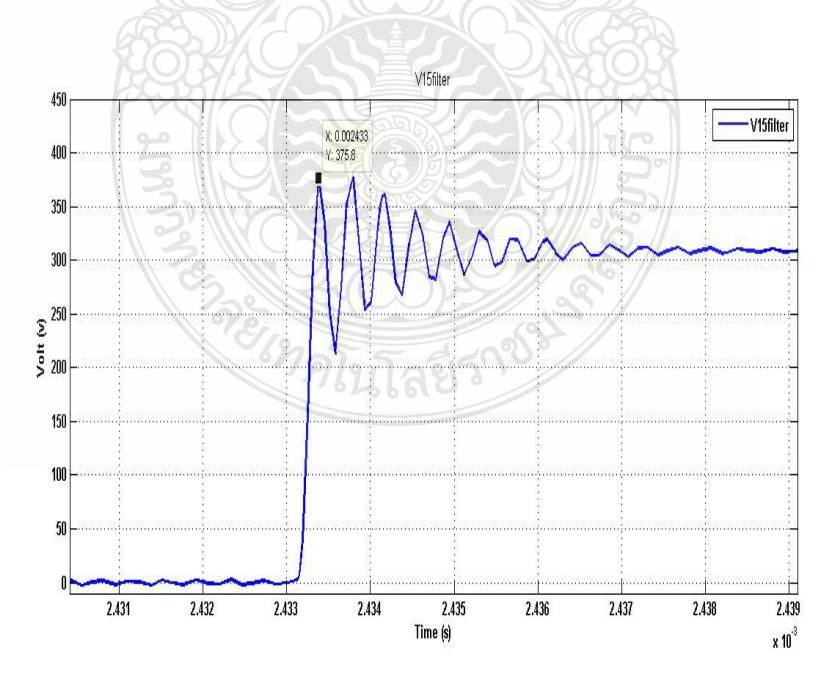

ภาพที่ 4.15 แรงคันที่ขั้วของมอเตอร์ที่มีระยะสายเกเบิ้ล 15 เมตรจากโปรแกรม MATLAB

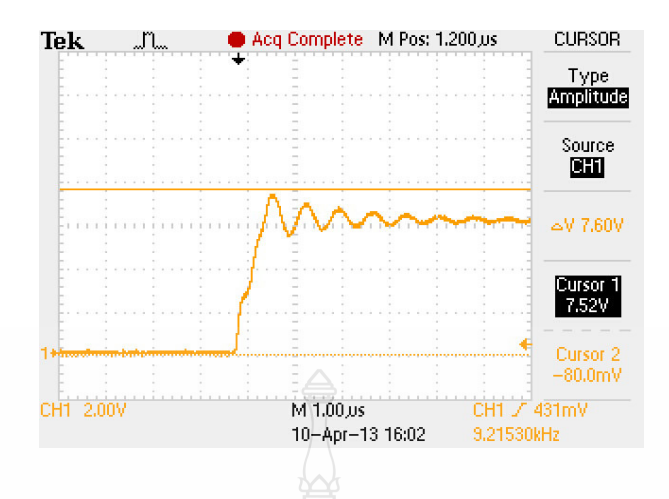

ึ**ภาพที่ 4.16** แรงคันที่ขั้วของมอเตอร์ที่มีระยะสายเกเบิ้ล 15 เมตรจากฮาร์คแวร์

ิจากภาพที่ 4.15 และ 4.16 แสดงแรงคันไฟฟ้าที่ขั้วของมอเตอร์เหนี่ยวนำหลังจากทำการ ติดตั้งวงจรพาสซีฟฟิลเตอร์ในการลดทอนปัญหาแรงดันเกินชั่วขณะที่ความยาวของสายเคเบิ้ลมีความ ยาว 10 เมตร ซึ่งจากการจำลองผลโดยโปรแกรม MATLAB สามารถอ่านค่าแรงดันได้ 372 V และจาก ี<br>การจำลองทางค้านฮาร์คแวร์หลังติดตั้งวงจรพาสซีฟฟิลเตอร์สามารถอ่านค่าได้ 376 V โดยมีการ ปรับตั้งค่าออสซิลโลสโคปไว้ 2 V/Div และตัวคูณของดิฟเฟอเรนเชียลโพรบมีค่าเท่ากับ 25

### 4.5 สรุปผลการจำลอง

จากผลการจำลองในข้างต้นจะพบว่าค่าแรงคันเกินที่ขั้วมอเตอร์มีค่าสูงขึ้นตามระยะของ สายเคเบิ้ล ซึ่งเป็นองค์ประกอบของการเปลี่ยนแปลงแรงดันต่อเวลาตามความถี่สวิตช์ซิ่งของ ้อินเวอร์เตอร์ โดยมีค่าอิมพีแดนซ์เป็นตัวส่งผลโดยตรงต่อปัญหาดังกล่าว ในวิทยานิพนธ์ฉบับนี้ได้ แสดงถึงการเกิดปัญหาโดยใช้การจำลองทางโปรแกรม MATLAB ซึ่งแบ่งการจำลองเป็นการจำลอง ในเงื่อนใบที่ยังไม่มีการติดตั้งอุปกรณ์พาสซีฟฟิลเตอร์ในการลดทอนปัญหา จะแบ่งสายเคเบิ้ล ออกเป็น 3 ระยะคือ 5-10 และ 15 เมตร เมื่อทราบค่าแรงคันในสภาวะยังไม่ได้ป้องกันแล้วได้ทำการ ติดตั้งวงจรพาสซีฟฟิลเตอร์เพื่อใช้ในการลดทอน โดยเก็บผลการจำลองตามระยะสายเกเบิ้ลตาม ข้างต้นเมื่อทำการจำลองทางโปรแกรมเรียบร้อย จะทำการเปรียบเทียบผลของการจำลองปัญหา และ การแก้ไขกับอุปกรณ์ทางด้านฮาร์ดแวร์ ในวิทยานิพนธ์นี้ได้ใช้ฮาร์ดแวร์ที่เป็นอุปกรณ์ที่ใช้ใน อุตสาหกรรมโดยทำการจำลองปัญหาทั้งก่อนติดตั้งและหลังติดตั้งวงจรกรองแบบพาสซีฟฟิลเตอร์เพื่อ ู้บำผลที่ได้มาเทียบกับผลของโปรแกรม MATLAB

## บทที่ 5 สรุปผลการวิจัย การอภิปรายผล และข้อเสนอแนะ

วิทยานิพนธ์นี้ได้นำเสนอการวิเคราะห์ และออกแบบการลดทอนปัญหาการเกิด แรงคันไฟฟ้าเกิน ที่ขั้วของมอเตอร์เหนี่ยวนำซึ่งส่งผลให้เกิดความเสียหายต่อมอเตอร์ เพราะเกิด แรงคันเกินกว่าที่ฉนวนของมอเตอร์รับได้ เมื่อนานเข้าจะทำให้ฉนวนของมอเตอร์มีความเสียหาย และ ้เนื่องจากสภาวะการเกิดแรงดันเกินยังส่งผลทำให้เกิดกระแสชาร์ตประจุไฟฟ้า เนื่องจากอิมพีแดนซ์ ของสายส่งผลให้อุณหภูมิภายในอินเวอร์เตอร์มีค่าสูง และอาจก่อให้เกิดความเสียหายต่ออินเวอร์เตอร์ ได้

ิ<br>การจำลองในโปรแกรม MATLAB จะทำการเปรียบเทียบแบบจำลองที่มีสายเคเบิ้ลยาวซึ่ง ในแบบการจำลองจะใช้อินเวอร์เตอร์และมอเตอร์ขนาด 400 W 200 V 3 เฟส 2 A ใช้สายเคเบิ้ลขนาด 2.5 mm, ยาว 5 เมตร 10 เมตร และ 15 เมตร ตามลำดับ โดยใช้ LCR Meter ในการเข้ามาช่วยในการหา ค่าพารามิเตอร์ของอุปกรณ์ในการจำลองซึ่งจะมีรูปแบบของการจำลองแบ่งเป็นก่อนติดตั้งวงจร ฟิลเตอร์และหลังติดตั้งวงจรฟิลเตอร์ นำค่าที่ได้มาเปรียบเทียบการจำลองด้วยฮาร์ดแวร์จริงที่ใช้ใน อุตสาหกรรมโดยมีเงื่อนไขในการจำลองลักษณะเดียวกันกับการจำลองทางโปรแกรมคอมพิวเตอร์

#### 5.1 สรุปผลการวิจัย

จากการจำลองผลของแรงคันไฟฟ้าเกินที่ขั้วมอเตอร์พบว่าแรงคันไฟฟ้าที่เกิดขึ้นที่ขั้ว มอเตอร์มีลักษณะเป็นเซิร์จแรงคันขึ้นอาจมีค่าถึงสองเท่าของแรงคันไฟฟ้าที่ DC Link และปริมาณ แรงคันที่เกิดขึ้นมีนัยสำคัญกับค่าอิมพีแดนซ์ของสายเคเบิ้ลเนื่องจาก โดยปกติอุปกรณ์ทางด้าน อินเวอร์เตอร์และสายเกเบิ้ลพร้อมมอเตอร์มีการเกิดแรงดันคอมมอนโหมดโดยเฉพาะถ้าสายเกเบิ้ลมี ระยะทางที่ยาวจะมีอิมพีแคนซ์คายประจุสร้างแรงคันเกินขึ้นมาดังแสดงใด้จากการจำลองในข้างต้น ในการออกแบบการทดลองนี้ยังพบว่าความถี่ก็เป็นปัจจัยสำคัญเช่นกัน

ผลการจำลองในวิทยานิพนธ์ฉบับนี้ในสภาวะก่อนการติดตั้งวงจรพาสซีฟฟิลเตอร์ในการ ิลดทอนปัญหา โดยทำการเปรียบเทียบแรงคันที่เกิดขึ้นที่ขั้วของมอเตอร์ระหว่างการใช้โปรแกรม ้คอมพิวเตอร์และการวัดค่าจริงจากอปกรณ์ฮาร์ดแวร์ที่ใช้ในอตสาหกรรม ซึ่งค่าแรงดันไฟฟ้าที่ได้จาก ี การจำลองในระยะสายเคเบิ้ลยาว 5 เมตร ด้วยโปรแกรมมีค่าเท่ากับ 370 V จากฮาร์ดแวร์มีค่าเท่ากับ 380 V ในระยะสายเคเบิ้ลยาว 10 เมตร การจำลองทางด้านโปรแกรมมีค่าเท่ากับ 410 V จากฮาร์ดแวร์มี ้ค่าเท่ากับ 388 V และการจำลองในระยะสายเคเบิ้ลมีความความยาว 15 เมตร ด้วยโปรแกรมมีค่าเท่ากับ

564 V และจากการจำลองด้วยอปกรณ์ทางด้านฮาร์ดแวร์มีก่าเท่ากับ 575 V จากผลการจำลองดังกล่าว จะเห็นได้ว่าค่าแรงดันระหว่างโปรแกรมและฮาร์ดแวร์มีค่าใกล้เคียงกันโดยมีอัตราแรงดันต่างกันไม่ เกินร้อยละ 10 ของแรงคันทั้งสคง

ผลการจำลองในวิทยานิพนธ์ฉบับนี้ในสภาวะหลังการติดตั้งวงจรพาสซีฟฟิลเตอร์ในการ ิลดทอนปัญหา เมื่อได้ค่าแรงดันจากกรณีการจำลองขณะก่อนติดตั้งวงจรพาสซีฟฟิลเตอร์ได้มีการนำ ค่าที่ได้มาวิเคราะห์หาค่าพารามิเตอร์ของวงจรพาสซีฟฟิลเตอร์ที่ยอมให้ความถี่ต่ำกว่ากวามถี่คัดออฟ ผ่านไปได้ โดยจะประกอบด้วยค่าของตัวเหนี่ยวนำที่มีค่าเท่ากับ 0.056 mH และค่าของตัวเก็บประจุ 4.7 nF และนำมาติดตั้งทางด้านแรงดันด้านออกของอินเวอร์เตอร์ในระยะที่สายเกเบิ้ลมีความยาว เท่ากับ 5 เมตรจากโปรแกรมสามารถอ่านค่าได้ 329 V จากการจำลองด้วยอปกรณ์ทางด้านฮาร์ดแวร์ อ่านค่าได้ 335 V ที่ความยาวของสายเคเบิ้ลเท่ากับ 10 เมตร จากการจำลองทางโปรแกรมสามารถวัดค่า ใด้ 350 V จากการจำลองด้วยอุปกรณ์ทางด้านฮาร์ดแวร์สามารถอ่านค่าใด้ 356 V และที่ความยาวสาย เดเบิ้ลมีค่าเท่ากับ 15 เมตร จากการจำลองด้วยโปรแกรมสามารถวัดค่าได้ 372 V และจากการจำลองผล ้ด้วยฮาร์ดแวร์สามารถวัดค่าได้ 376 V ก่าความคลาดเคลื่อนของแรงดันไฟฟ้าทั้งสองการจำลองมีค่าไม่ เกินร้อยละ 10 จะเห็นได้ว่าจากการจำลองเมื่อติดตั้งวงจรกรองแบบพาสซีฟฟิลเตอร์จะทำให้ แรงคันไฟฟ้าเกินชั่วขณะที่ขั้วของมอเตอร์มีค่าลดลงสูงสุดถึงร้อยละ 65

้เพื่อเป็นแนวทางในการพัฒนาการแก้ปัญหาต่อไปควรมีการศึกษาวงจรกรองชนิดอื่น ๆ และเก็บข้อมูลจากหน้างานจริง เพราะสภาวะงานจริงจะมีค่าตัวแปรอื่นเข้ามาร่วม เช่น ระบบกราวด์ เป็นต้น หรืออาจทำการวิเคราะห์เชิงเปรียบเทียบวิธีการแก้ปัญการะหว่างการแก้ด้วยวงจรกรองหรือ การแก้ด้วยเทคนิคควบคุมการทำงานของอินเวอร์เตอร์ว่าอย่างใหนเหมาะสมกับการใช้มากกว่ากันทั้ง ทางด้านทางเศรษฐศาสตร์ และผลลัพธ์ที่ยอมรับได้

#### 5.2 ข้อเสนอแนะ

5.2.1 ส่วนของการจำลองการทำงานโดยใช้โปรแกรม MATLAB จำปืนต้องใช้พารามิเตอร์ ที่ได้จากการวัดฮาร์ดแวร์ที่มี่ก่าก่อนข้างแม่นยำเพื่อเวลาจำลองเปรียบเทียบกันจะได้มีก่ากวามผิดเพี้ยน ต่ำที่สด

5.2.2 ส่วนของฮาร์ดแวร์เครื่องมือวัดจำเป็นต้องใช้เครื่องมือวัดที่ทนแรงคันได้สูงเนื่องจาก สภาวะชั่วขณะของแรงคันมีค่าสูง

5.2.3 การค้นคว้าหาข้อมูลในการทำวิจัยส่วนใหญ่จะมีแต่บทความจากต่างประเทศจึง จำเป็นต้องวิเคราะห์ข้อมูลให้ละเอียดและเช็คอุปกรณ์ในประเทศของเราว่าแตกต่างกันอย่างไร

5.2.4 การพัฒนาต่อยอดควรหาอุปกรณ์และเซ็ตอุปกรณ์ว่าใช้ขนาดใดเนื่องจากยกตัวอย่าง เช่น สายใฟถ้ามีการเปรียบเทียบควรจะวัดค่าต่างๆที่ความยาวนั้นให้ครบก่อนใม่เช่นนั้นอาจต้องหา ใหม่และจะสิ้นเปลืองงบประมาณ

5.2.5 ในปัจจุบันได้มีการกำหนดมาตรฐานของแรงดันไฟฟ้าเกินของแต่ละอุปกรณ์ไฟฟ้า ขึ้นมาควรจะนำข้อมูลทางด้านนี้มาประกอบการวิจัยด้วย

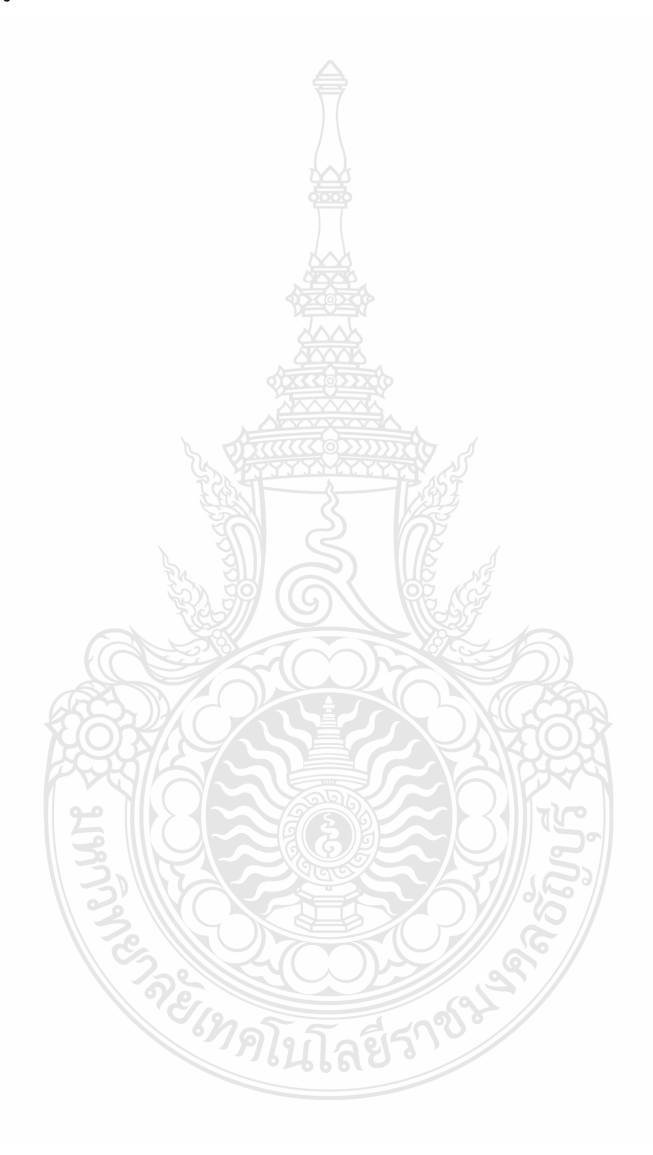

## รายการอ้างอิง

- [1] วีระเชษฐ์ ขันเงิน และวุฒิพล ธาราธีรเศรษฐ์, อิเล็กทรอนิกส์กำลัง. ครั้งที่ 2. กรุงเทพ: หจก. วี.เจ. พรินดิ้ง, 2547. หน้า 9, 327.
- [2] S. Amarir, and K. Al-Haddad, "A Modeling Technique to Analyze the Impact of Inverter Supply Voltage and Cable Length on Industrial Motor-Drives", IEEE Transactions on Power Electronics, Vol. 23, No. 2, March 2008, pp. 753-762.
- [3] M. Saito, T. Shimizu, and M. Nakamura, "A Novel Motor Surge Voltage Suppression Method with Surge Energy Regeneration", IEEE Energy Conversion Congress and Exposition, Sep 2009, pp. 1309-1316.
- [4] วีระเชษฐ์ ขันเงิน และคณะ, อิเล็กทรอนิกส์กำลัง, หจก. วี.เจ พรินติ์ง, 2547. หน้า 424-455.
- [5] T. Shimizu, M. Saito, and M. Nakamura, "Calculation of Motor Surge Voltage under the use of a Surge Suppression Cable",  $13<sup>th</sup>$  European Conference on Power Electronics and Application, Sep 2009, pp. 1-10.
- [6] N. Aoki, K. Satoh, and A. Nabae, "Damping Circuit of Suppress Motor Terminal Overvoltage and Ringing in PWM Inverter-Fed AC Motor Drive Systems with Long Motor Leads", IEEE Transaction on Industry Applications, Vol. 35, No. 5, September/October 1999, pp. 1014-1020.
- [7] B. Basavaraja, and D.V.S.S.Siva Sarma, "Application problem of PWM AC drives due to long cable length and high  $dv/dt$ ", International Conference on Power Electronics, Drives and Energy Systems, Dec 2006, pp. 1-6.
- [8] A.V. Jouanne, D. A. Rendusara, P. N. Enjeti, and J.W. Gray, "Filtering Techniques to Minimize the Effect of Long Motor Leads on PWM Inverter-Fed AC Motor Drive Systems", IEEE Transaction on Industry Applications, Vol. 32, No. 4, July/August 1996, pp. 919-926.
- [9] K. Obata, and R. Takeuchi, "Methods to Decrease Turn-to-Turn Voltage of Motors Fed by Inverter Drives", IEEE Power Engineering Society General Meeting, June 2007, pp. 1-4.
- [10] B. Basavaraja, and D.V.S.S.Siva Sarma, "Modeling, Simulation and Experimental Analysis of Transient Terminal Over voltage in PWM-Inverter fed Induction Motors", IEEE Power Engineering Society General Meeting, June 2007, pp. 1-8.
- [11] J. Liu, P. Pillay, and H. Douglas, "Wavelet Modeling of Motor Drives Applied to the Calculation of Motor Terminal Overvoltages", IEEE Transactions on Industry Electronics, Vol. 51, No. 1, Feb 2004, pp. 61-66.
- [12] เพื่อนภา ใพโรจน์อมรชัย. "วงจรกรองค้านออกแบบใฮบริคชนิคใหม่สำหรับลดทอนผลกระทบ ิจากแรงคันโหมคร่วมความถี่สูงในระบบขับเคลื่อนมอเตอร์ด้วยอินเวอร์เตอร์แบบพีดับเบิล ยูเอ็ม", วิทยานิพนธ์ปริญญาโท สาขาวิชาวิศวกรรมไฟฟ้า คณะวิศวกรรม จุฬาลงกรณ์ มหาวิทยาลัย, 2552
- [13] ประสูติ เคชสุวรรณ, "การควบคุมอินดักชั้นด้วยเทคนิคเวคเตอร์มอดดูเลชั่น โดยใช้ FPGA", วิทยานิพนธ์ปริญญาโท สาขาวิชาวิศวกรรมอิเล็กทรอนิกส์ สถาบันเทคโนโลยีพระจอม เกล้าเจ้าคุณทหารลาดกระบัง, 2549

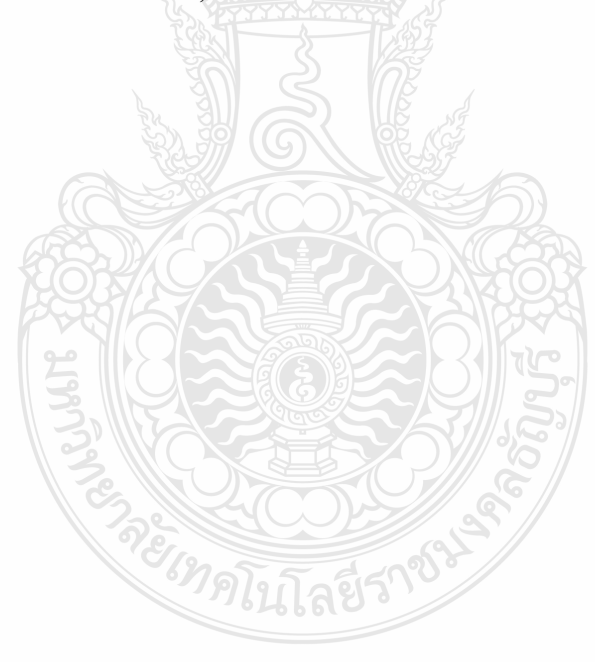

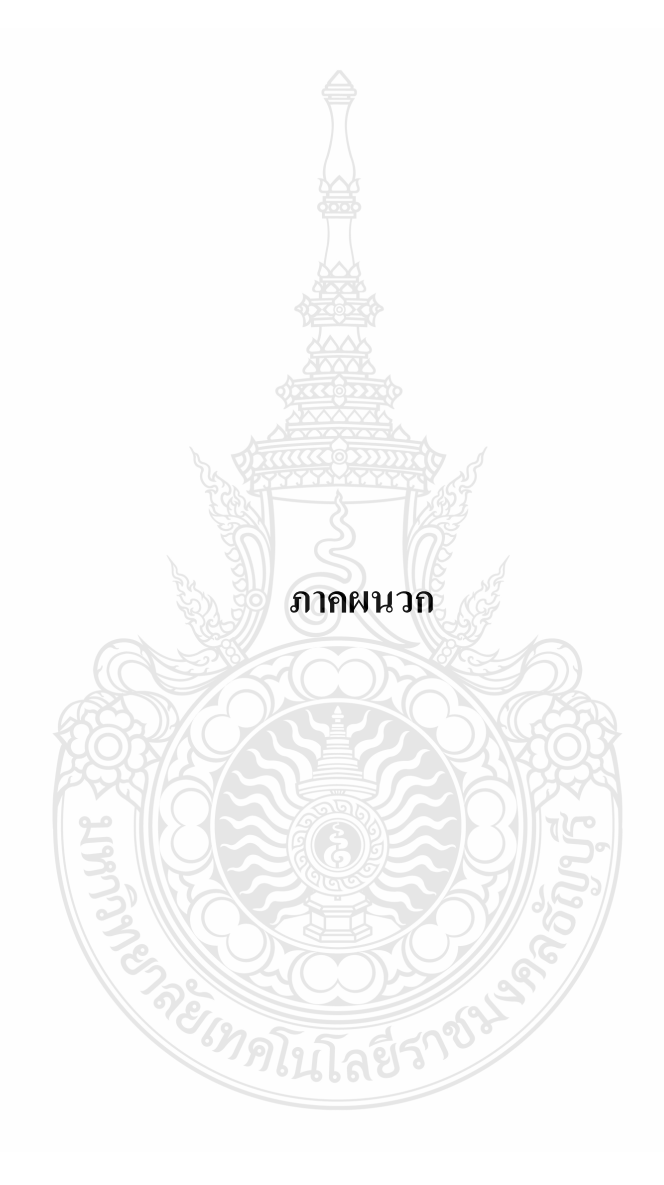

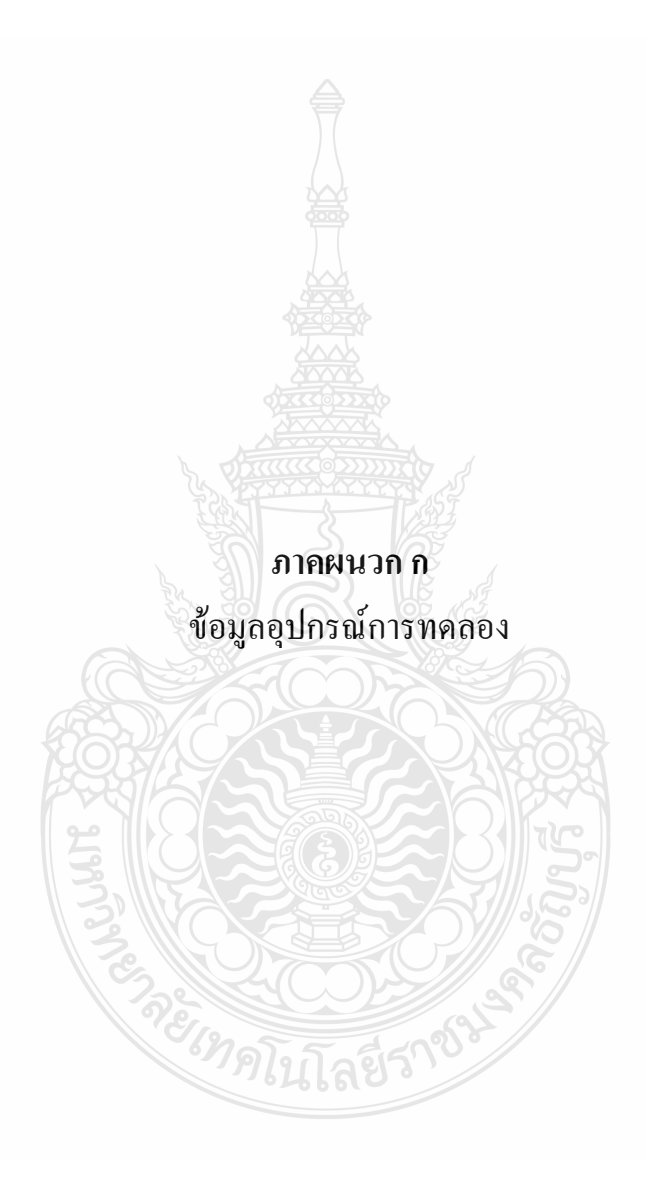

n.1 Thai-Yazaki NYY, MEA TYPE C

### NYY, MEA TYPE C

#### 750 V 70°C PVC INSULATED AND DOUBLE SHEATHED ROUND TYPE

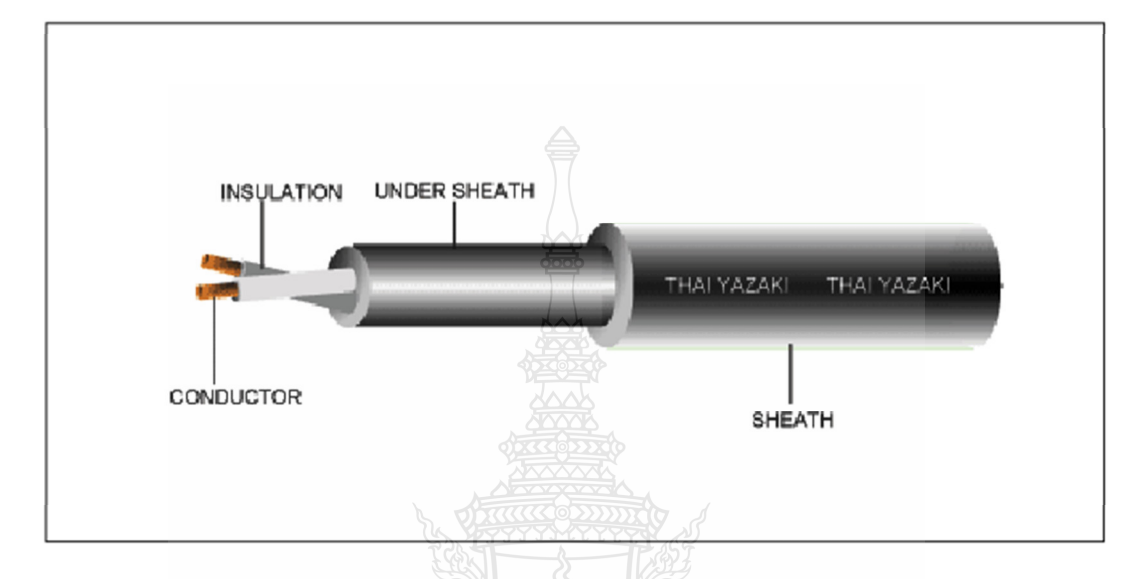

### **CABLE STRUCTURE**

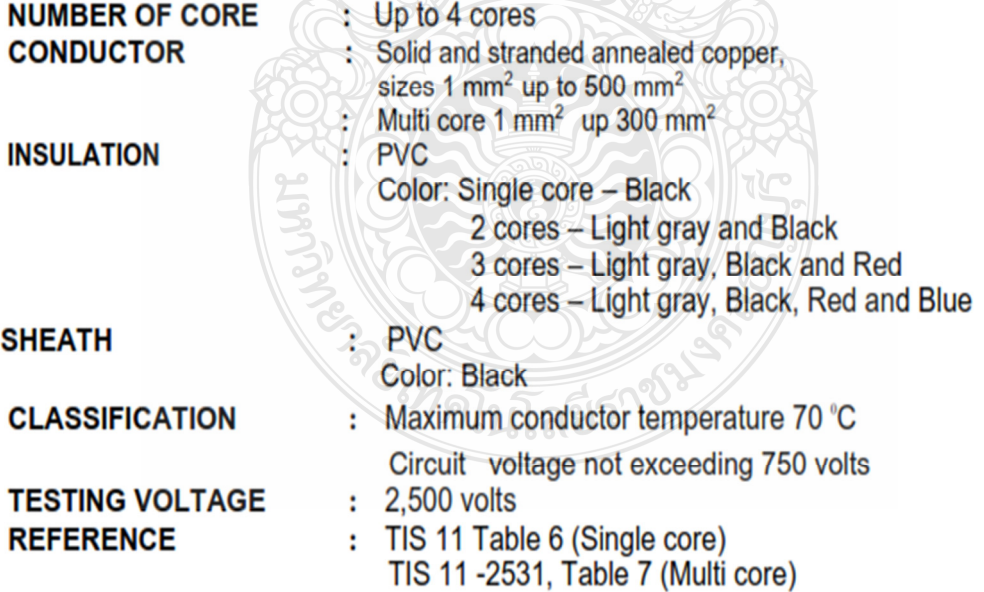

## NYY, MEA TYPE C (SINGLE CORE)

#### TIS 11-2531 **TABLE 6**

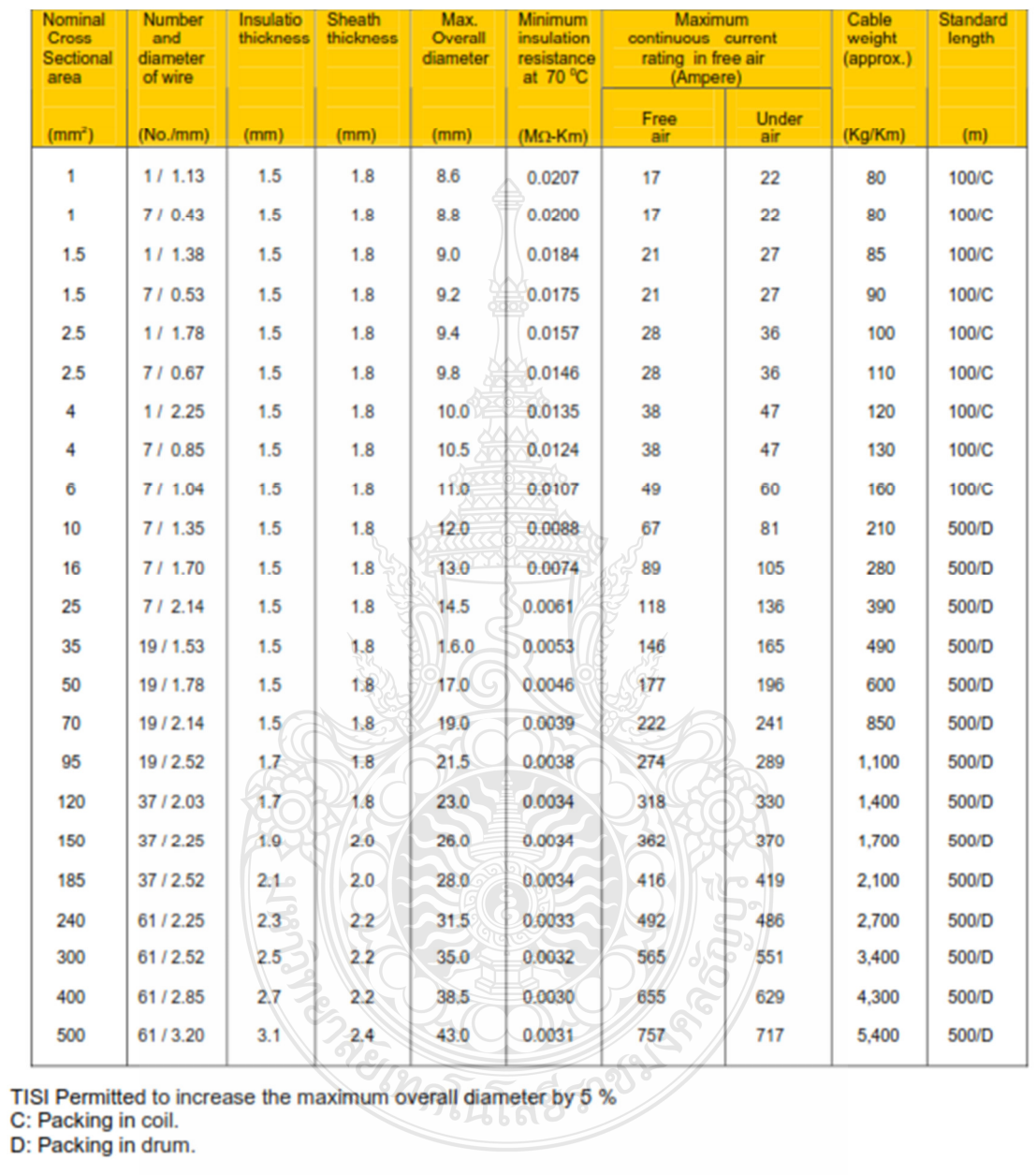

### NYY, MEA TYPE C

## **TIS 11-2531<br>TABLE 7**

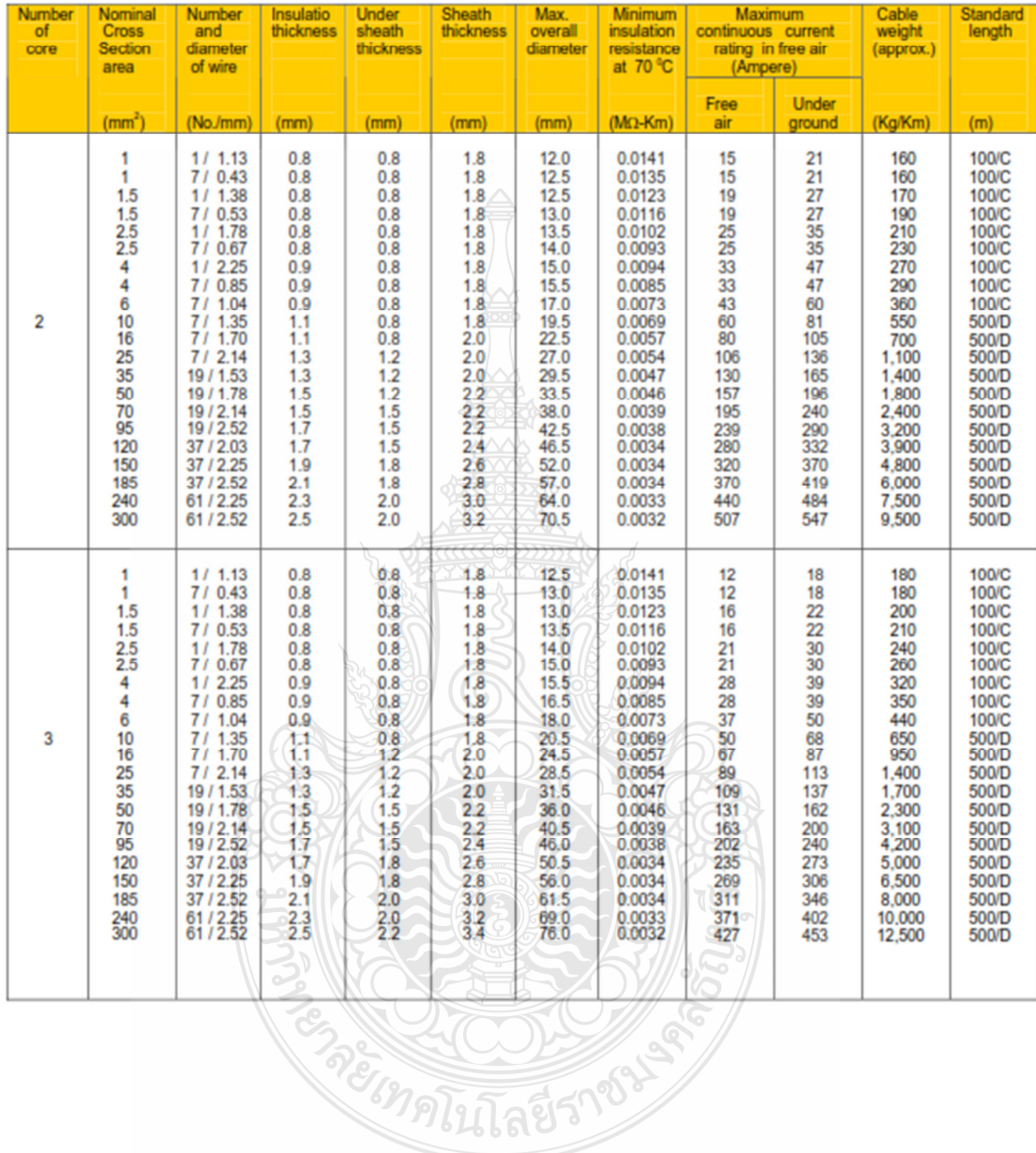
# NYY, MEA TYPE C

# **TIS 11-2531<br>TABLE 7**

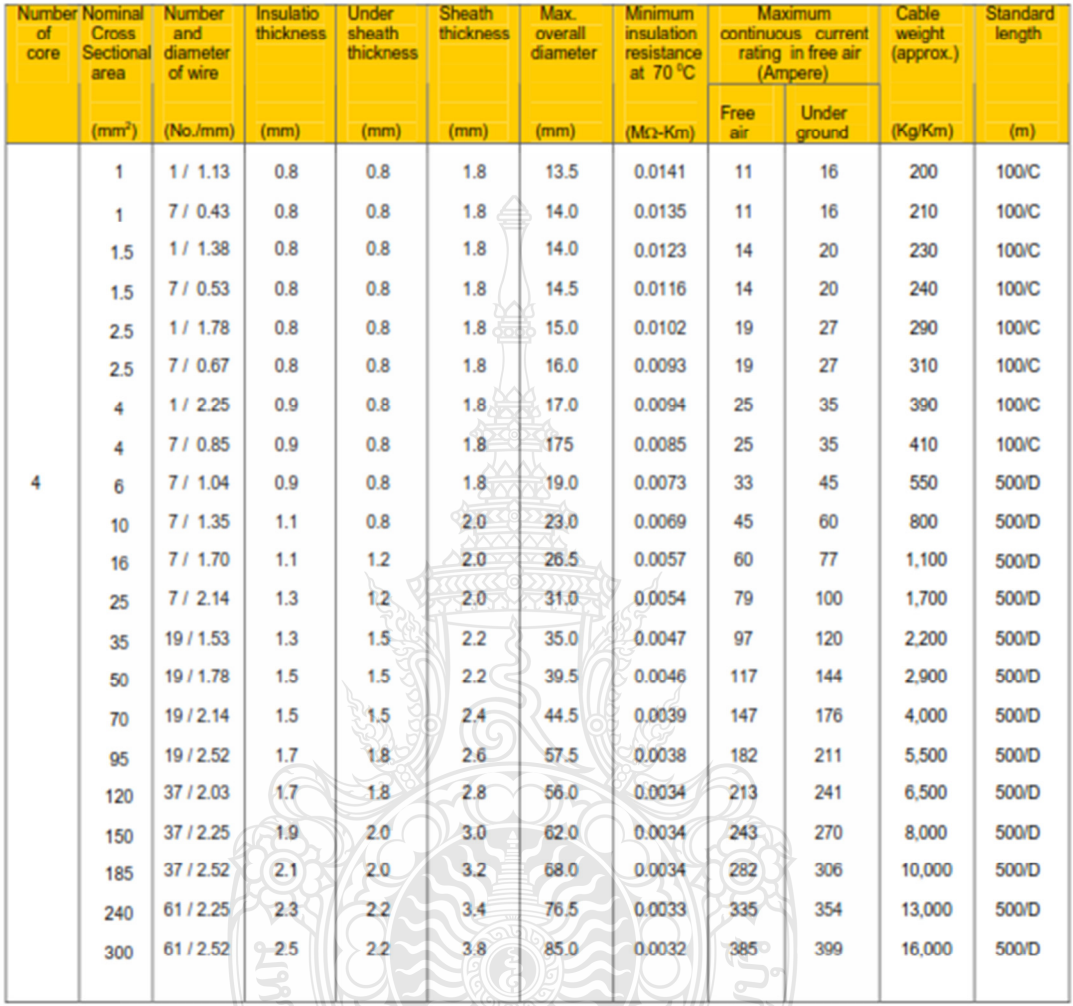

TISI Permitted to increase the maximum overall diameter by 5 %<br>
\* REMARK : Special protection can be produced,<br>
C: Packing in coil.<br>
D: Packing in drum. In ALL DE TRES

# THW, MEA TYPE A

#### ♦ TIS 11-2531 Table 4

750 V 70° C PVC INSULATED, SINGLE CORE

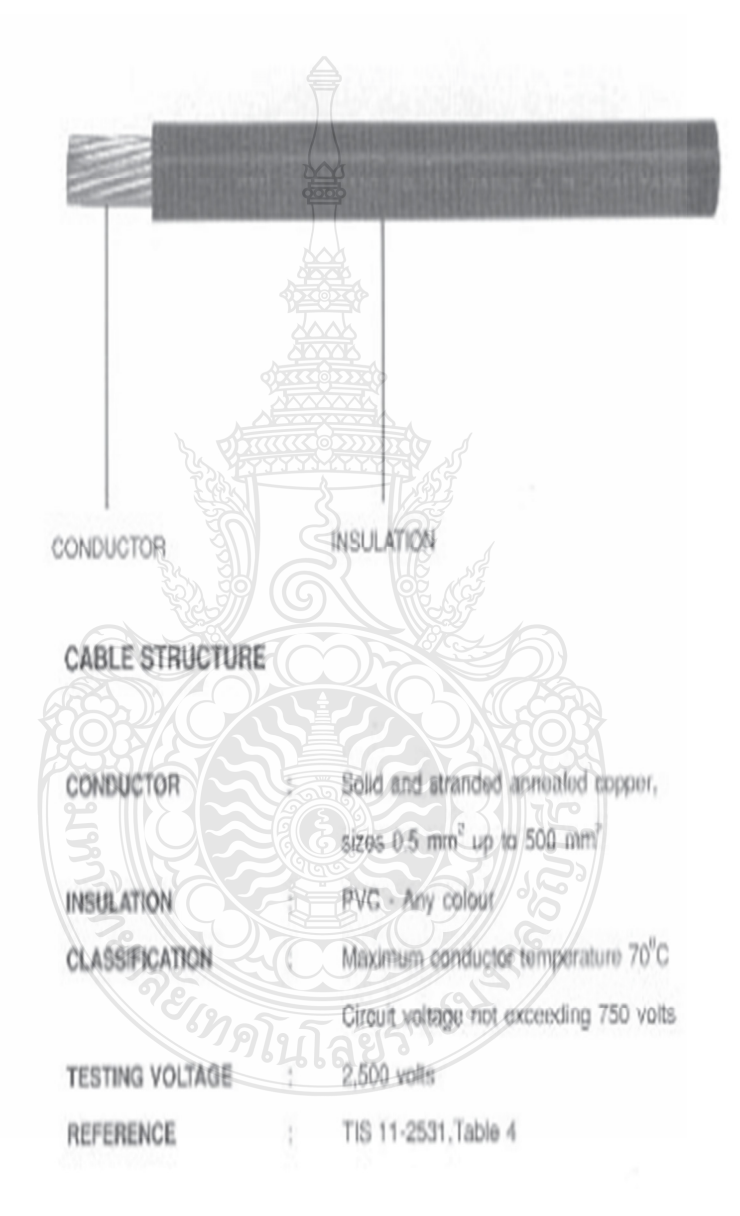

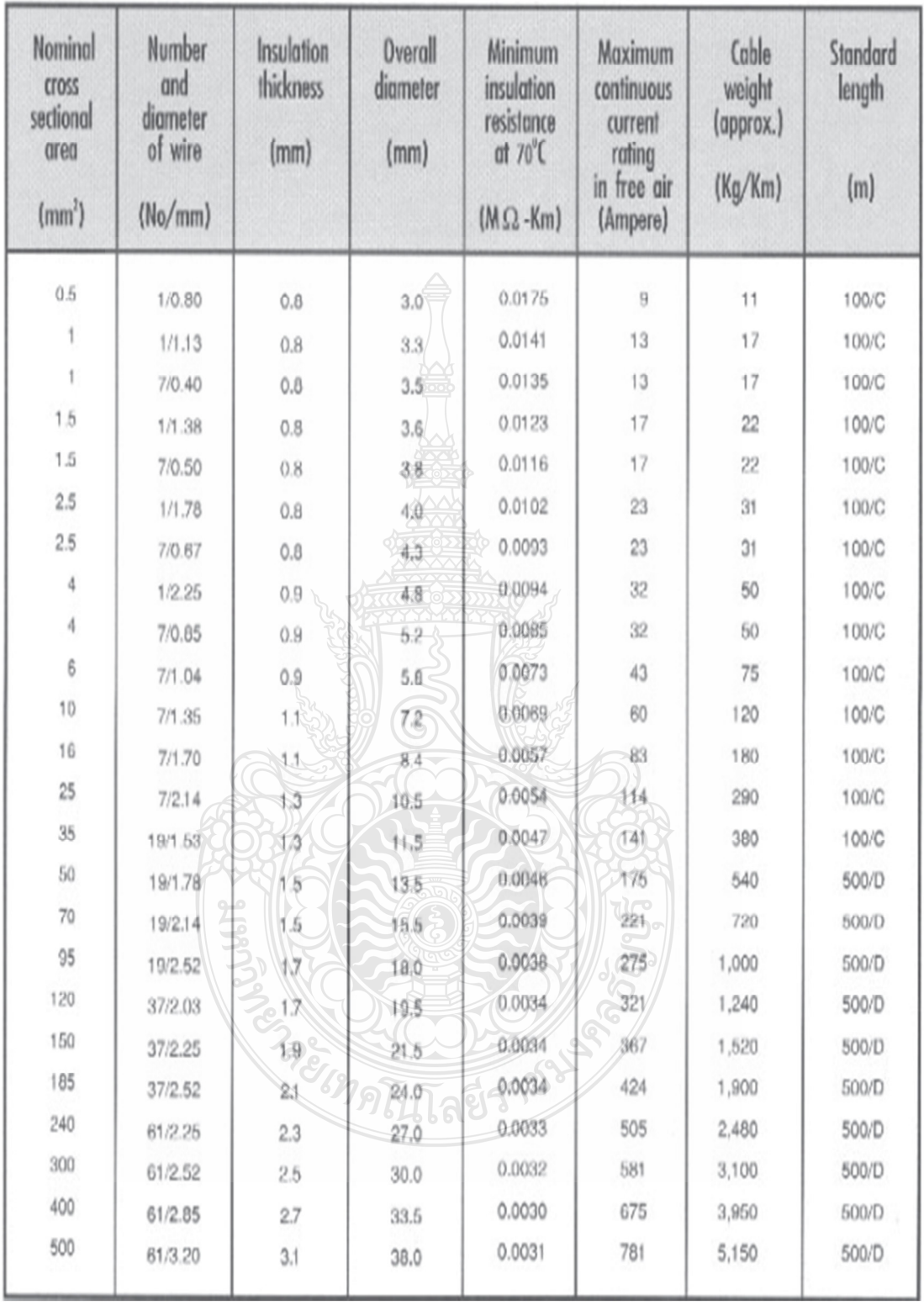

C : Packing in coil.

D : Packing in drum.

♦

TIS 11-253 Table

65

# 300 V 70°C PVC INSULATED AND SHEATHED FLAT TYPE

VAF

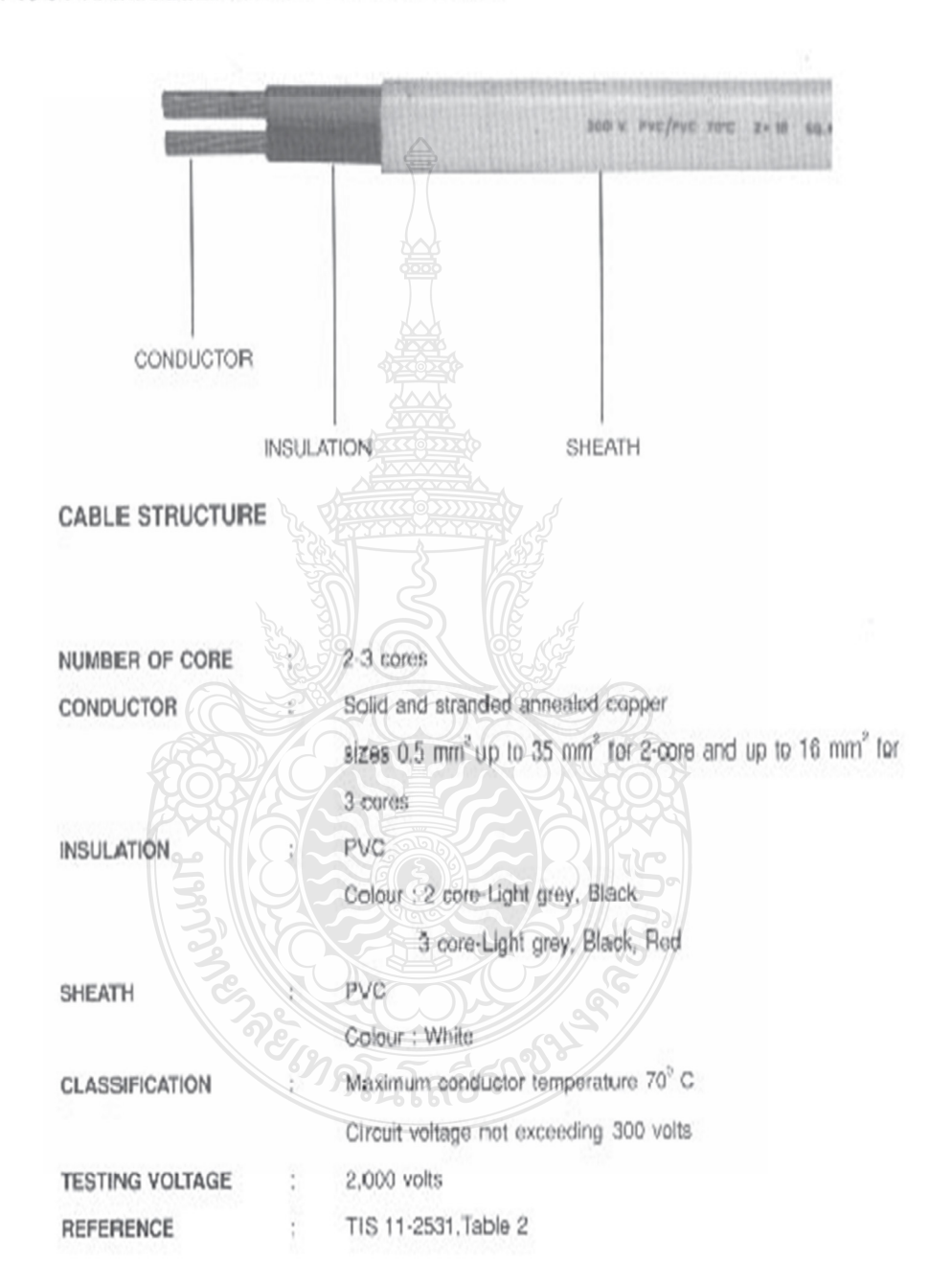

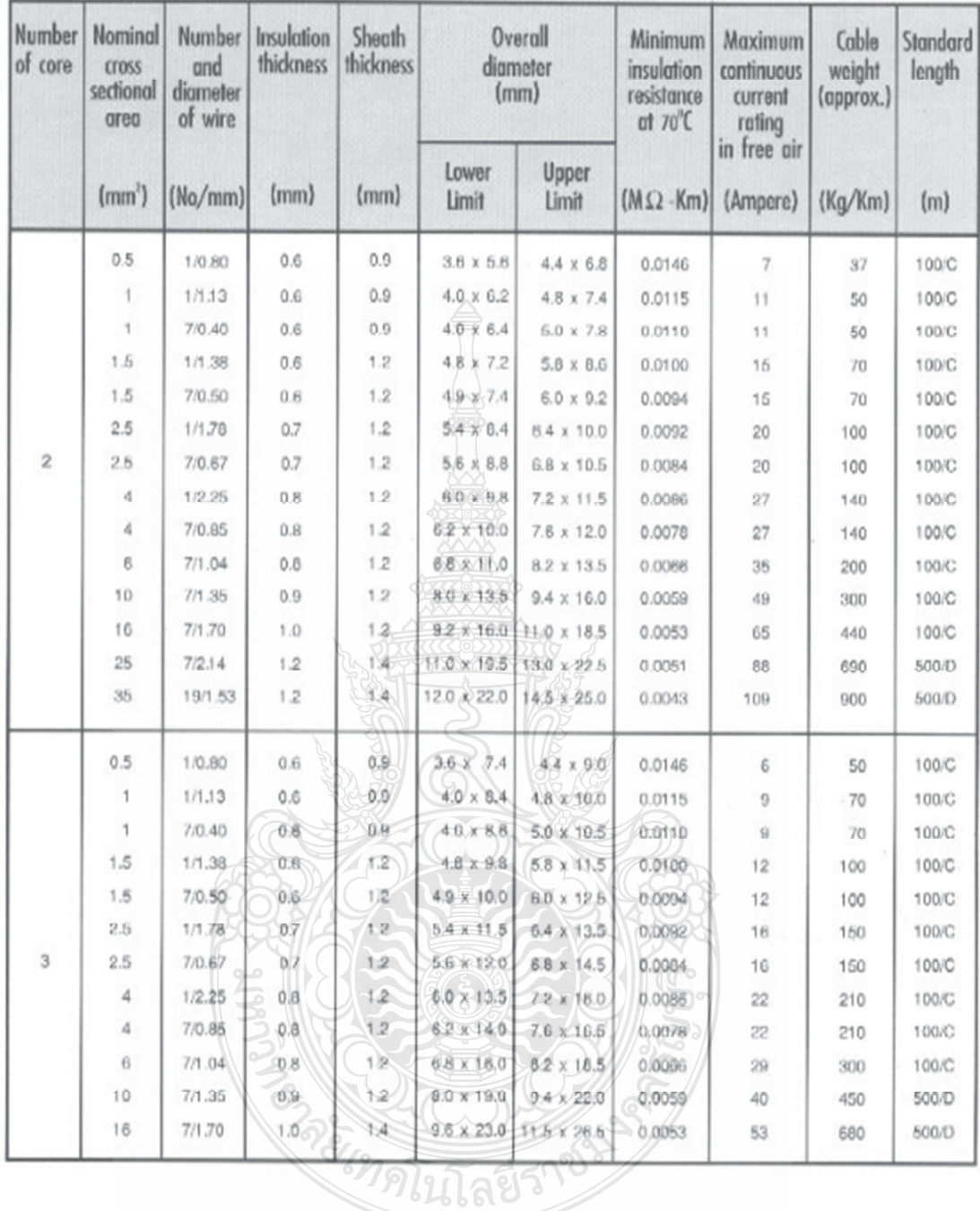

TISI permitted to increase the maximum overall diameter by 5%

C : Packing in coil.

D : Packing in drum.

# VAF-GRD

# 300 V 70°C PVC INSULATED AND SHEATHED FLAT TYPE, WITH GROUND

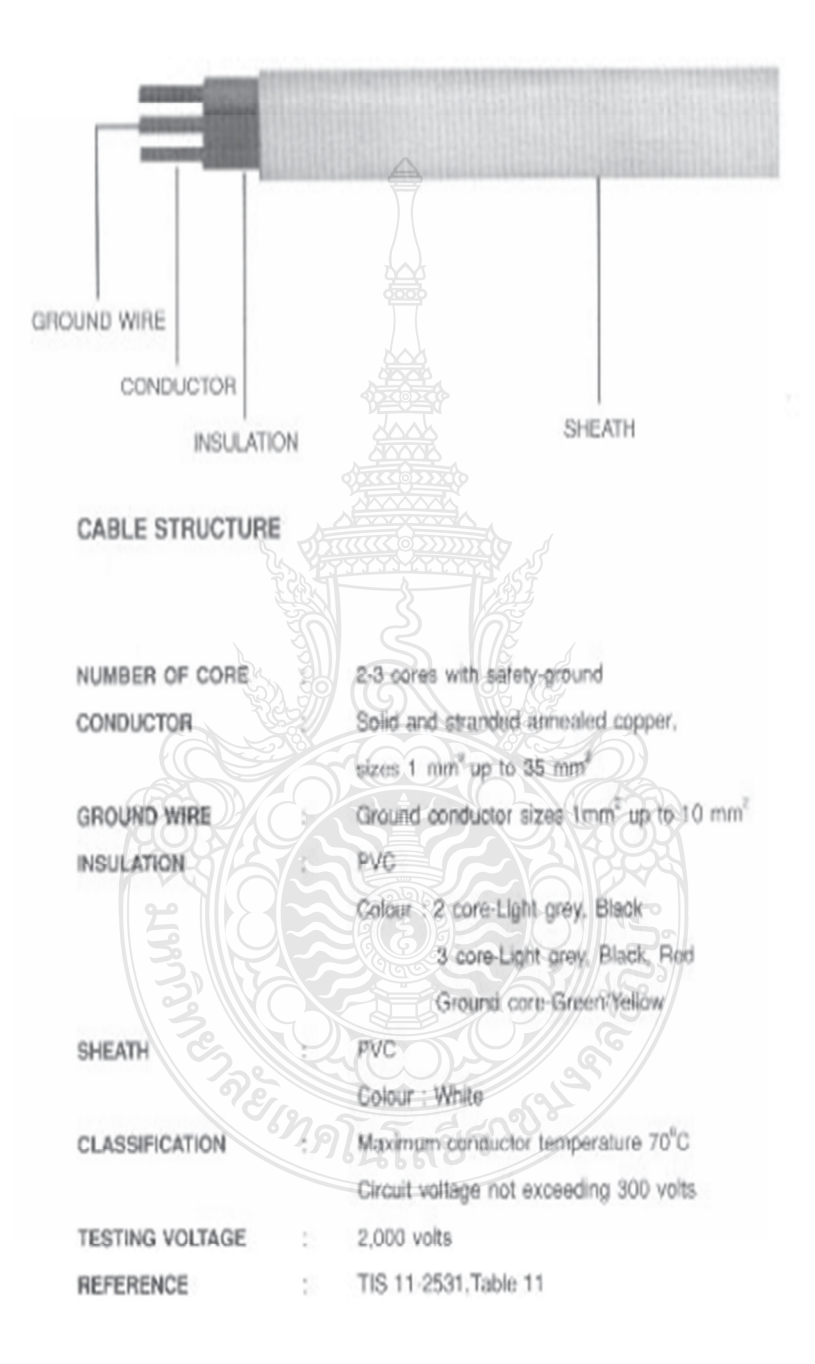

TIS 11-2531

Table 11

♦

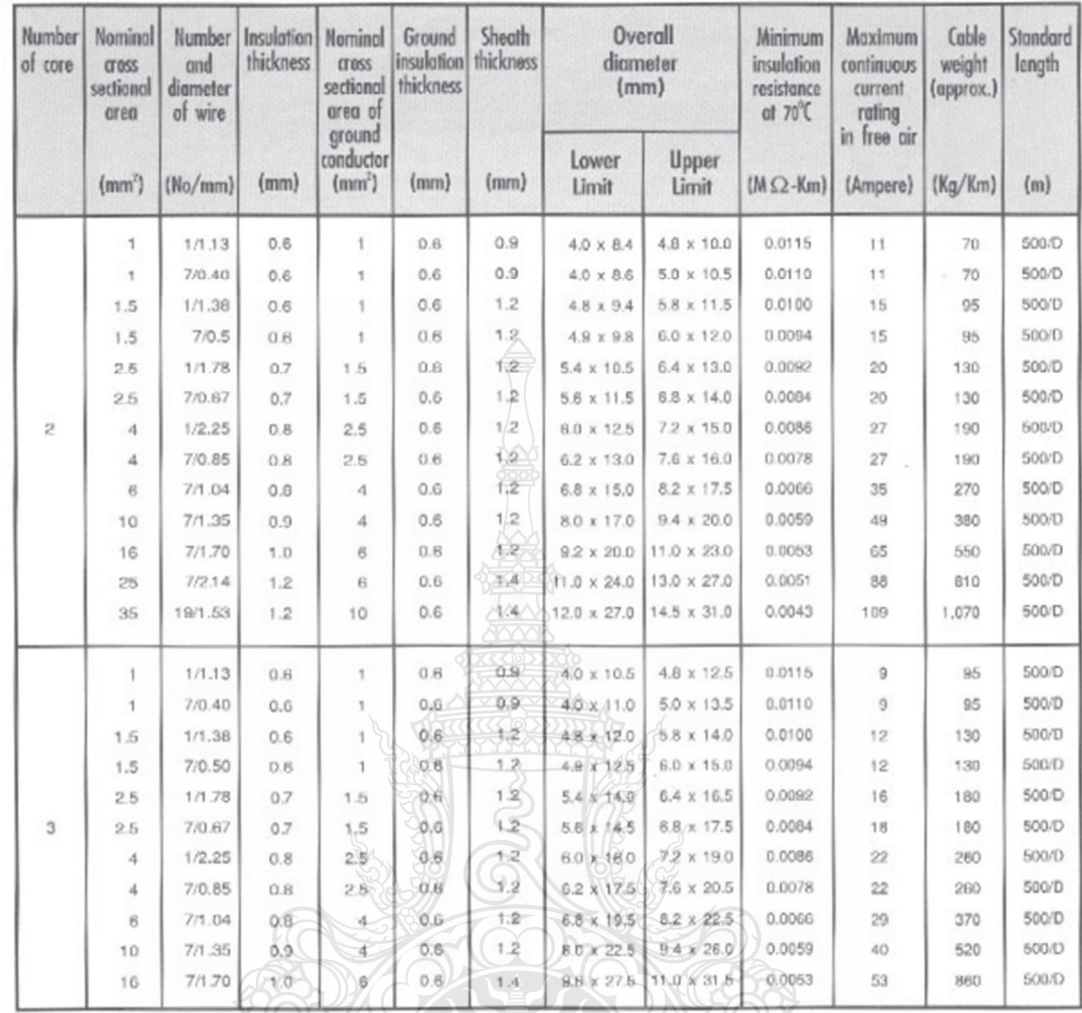

TISI permitted to increase the maximum overall diameter by 5%<br>
C : Packing in coil<br>
D <u>P</u>acking in drum **RANGE COMPANY** 

# ก.2 ข้อมูลอินดักชั่นมอเตอร์

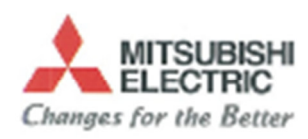

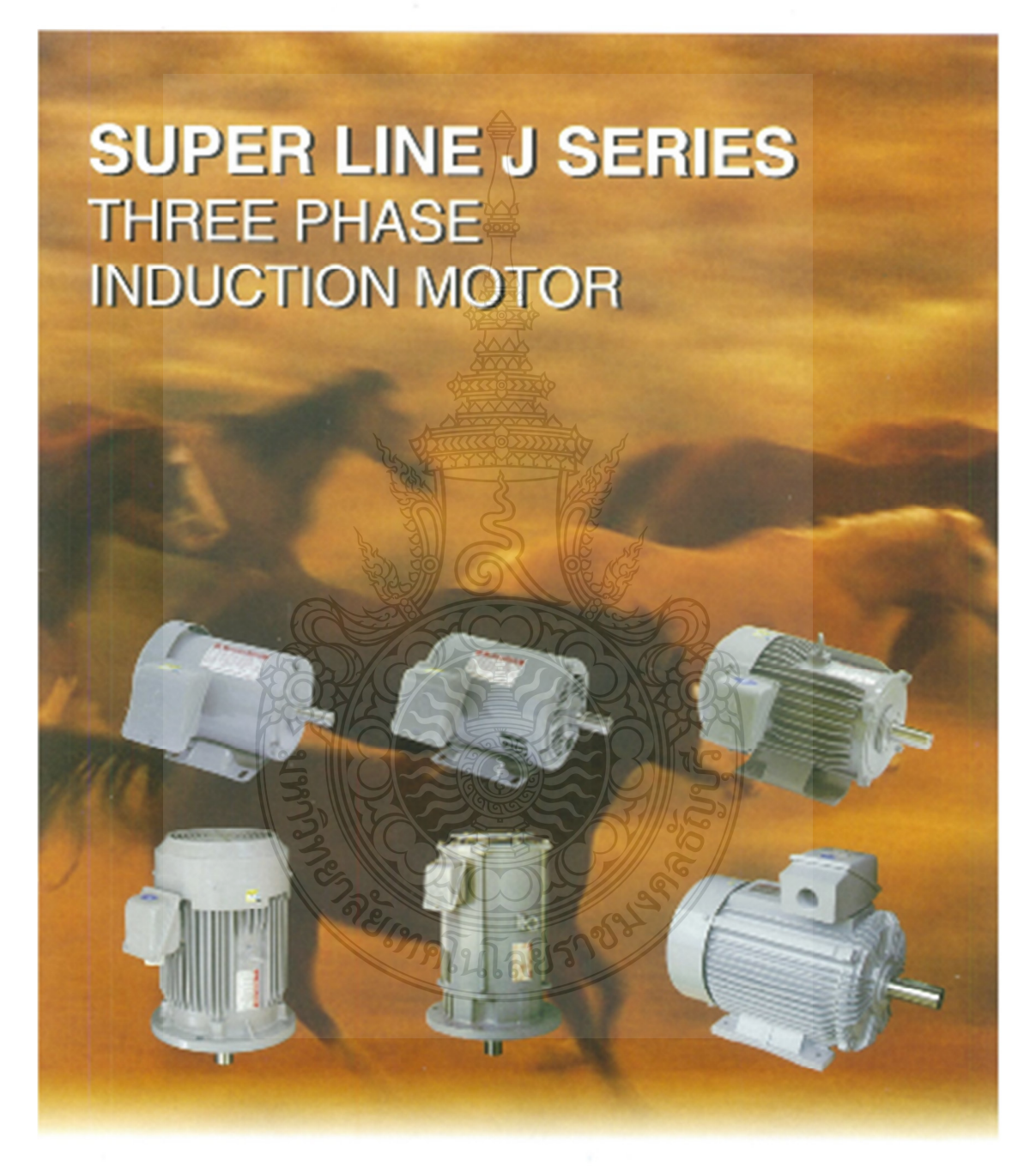

MITSUBISHI ELECTRIC AUTOMATION (THAILAND) CO., LTD.

# **Feature and Benefits**

## Compect Size and Light Weight

Size and weight reductions have been achieved by the use of steel-plate frame and aluminium brackets in the amal-capacity motors.

#### Highly Reliable Insulation Systems

Class B and F insulation systems are characterized by superior resistance to heat, humidity and chemicals for rep-notch neiability.

# Ful Lineup

We have produced variety types of motors, ranged from 1/4 HP to 125 HP, thus providing a full lineup of motors. ideal for any application.

Superlative Characteristics and High Reliability

Based on experience and fechnology accumulated over many years, along with an exacting quality-control system, each motor is ansured to exhibit only the finest. characteristics.

Safety: All the rotating parts and the "lize" areas are made sure that it connot be accidentally touched directly.

Smooth Acceleration: The low moment of inertia of the rolor combined with the motor's high ecceleration torque, com/butes to arresth starting and stepping.<br>Low Notes and Vibration Levels: This feature has been

achieved due to our highly individuatized alectrical design. the ample rigidity and the precise machining of the motor. frames and brackets, and the exact balancing of the rolor.

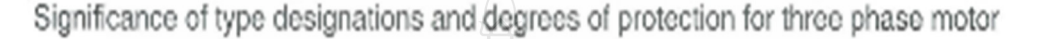

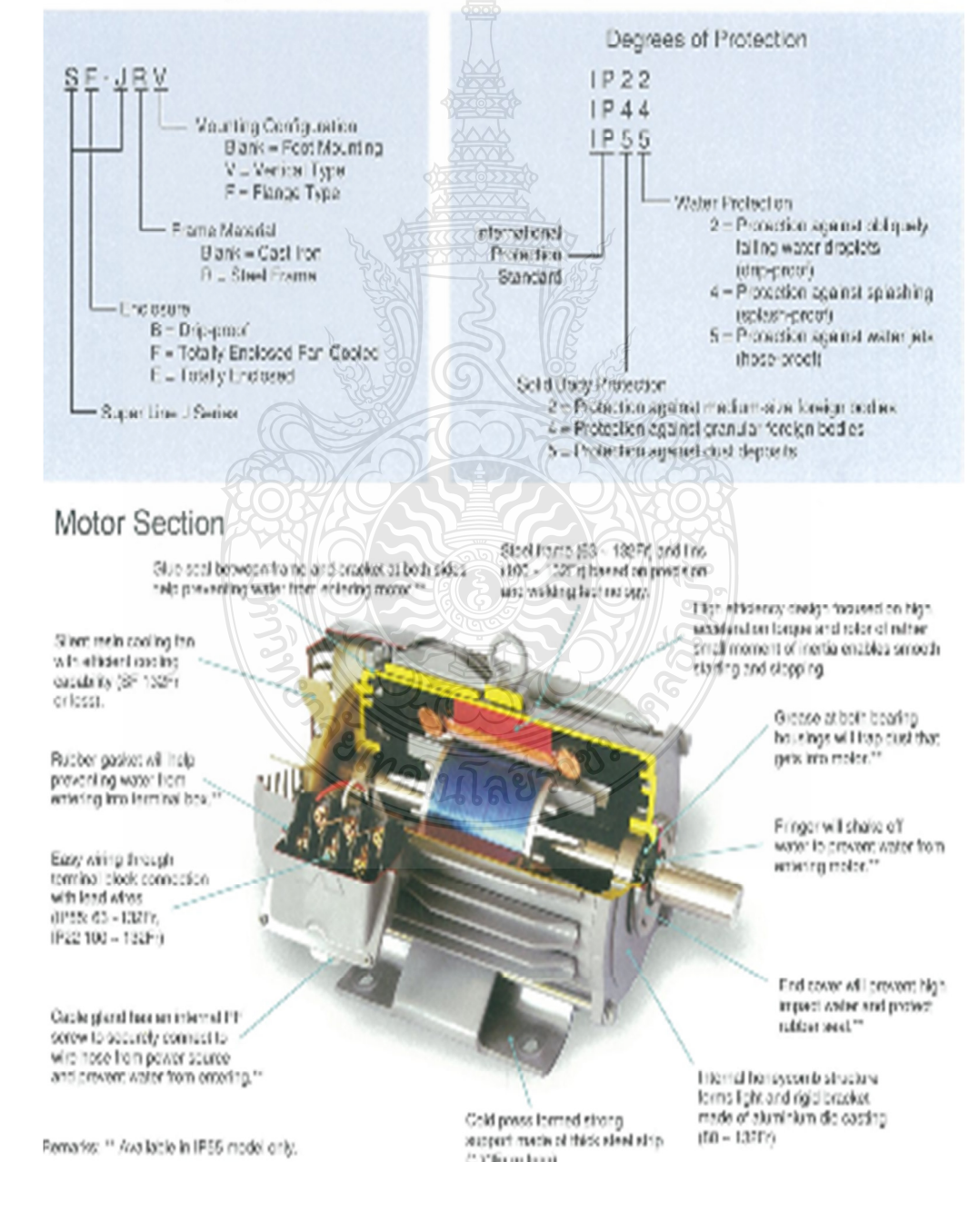

# **Standard Specifications**

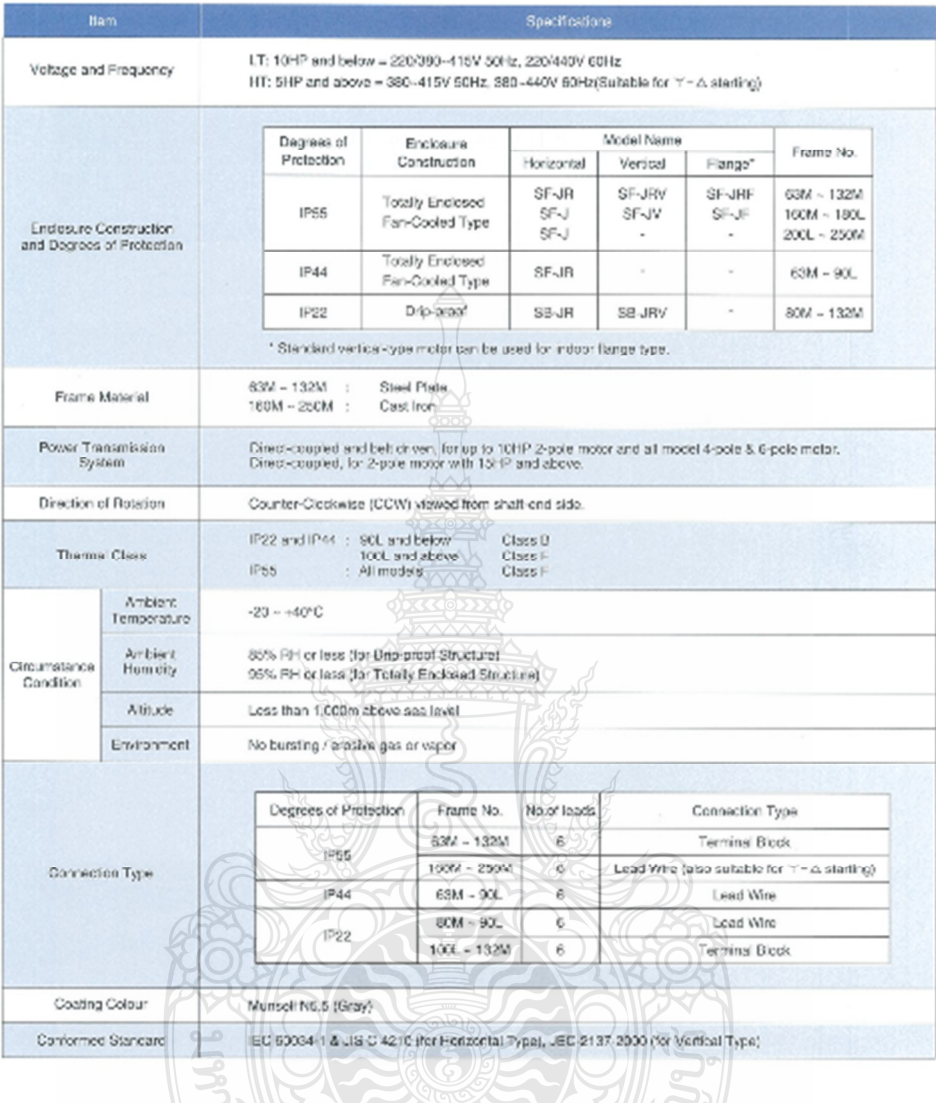

เลยีรา

REAM

# Three Phase Motor Characteristics

LT (220/380~415V 50Hz, 220/440V 60Hz)

### SF-JR IP44 63M-90L 4P (Thermal Class B) SF-JR(V) IP55 63M-132M (Thermal Class F)

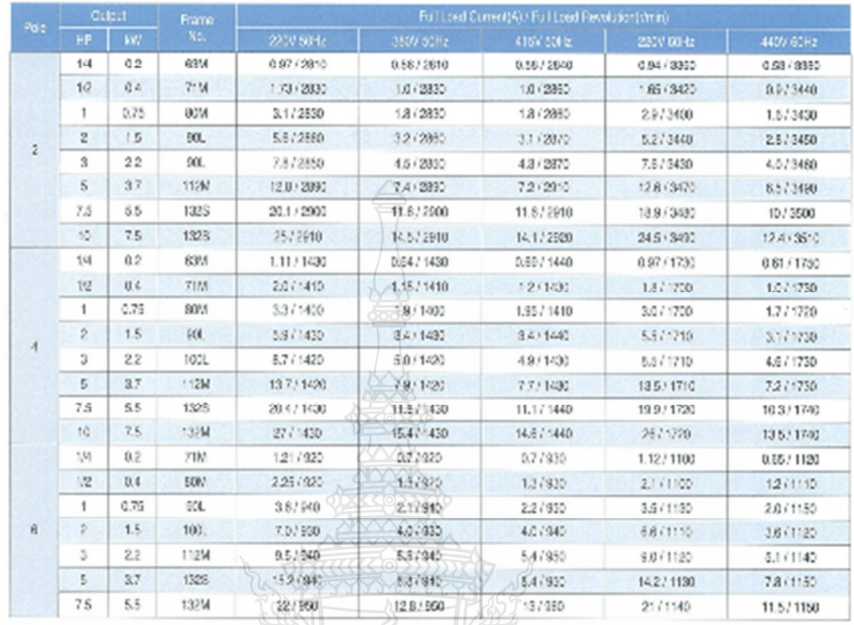

SB-JR(V) IP22 80M-90L(Thermal Class B), 100L-132M (Thermal Class F)

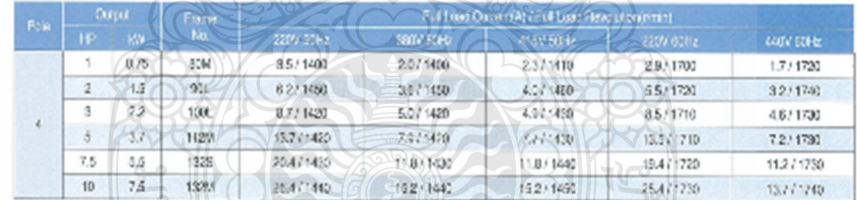

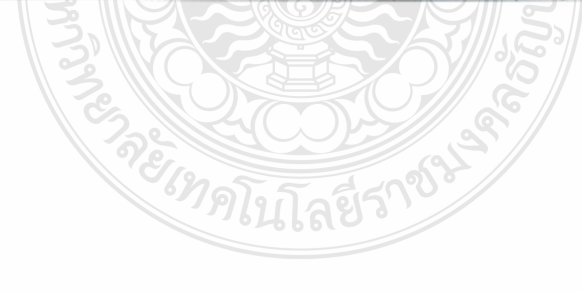

# Three Phase Motor Characteristics

HT (380~415V 50Hz, 380~440V 60Hz)

SF-JR(V) IP55 112M~132M (Thermal Class F), SF-J(V) 160M~250M (Thermal Class F)

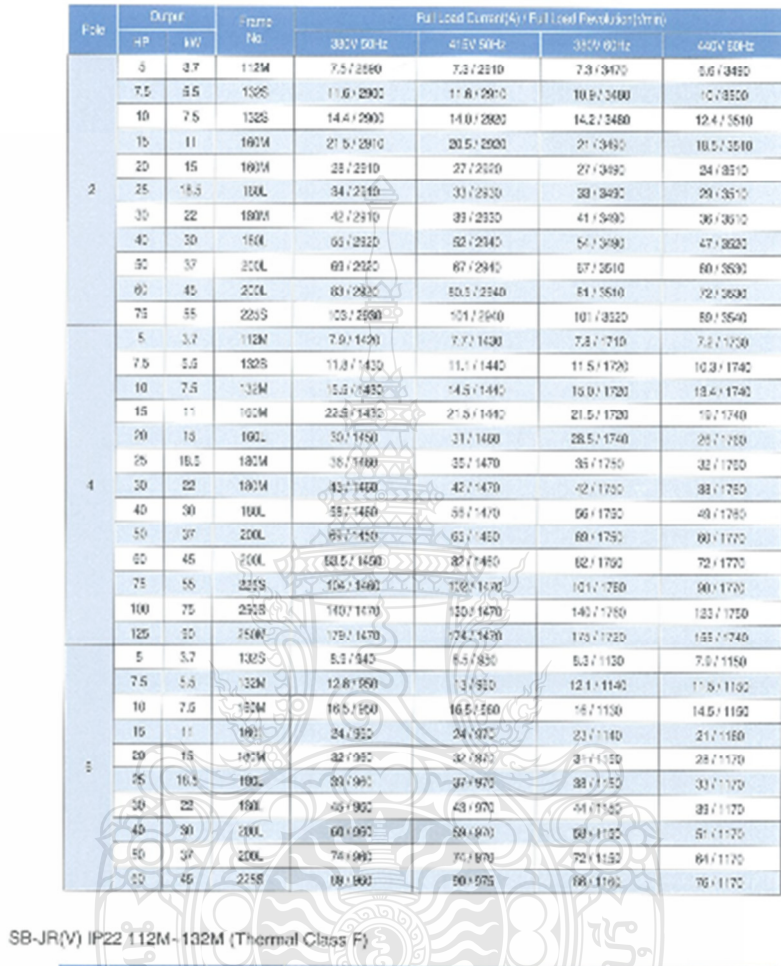

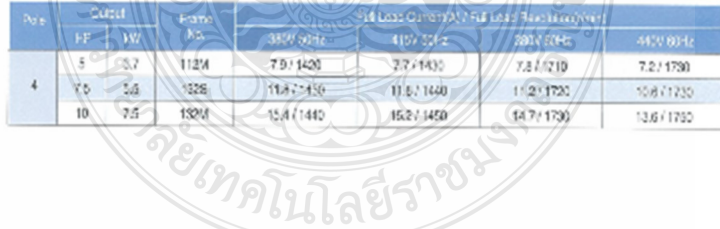

# SB-JR 80M~132M HORIZONTAL TYPE<br>Drip-Proof Type, IP 22 Degrees of Protection

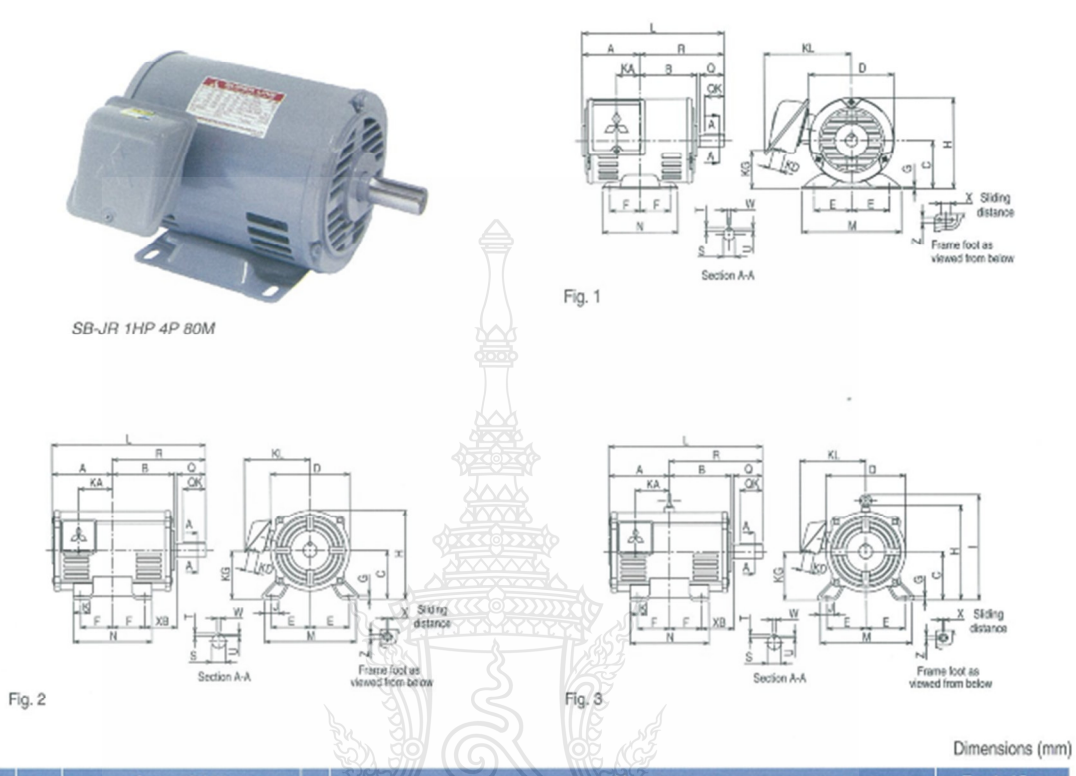

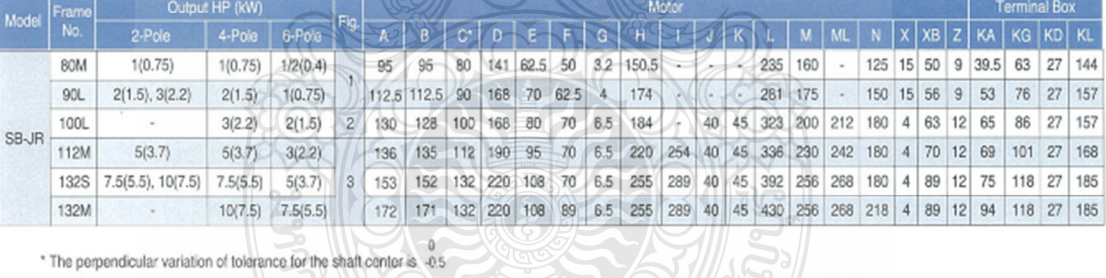

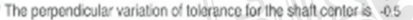

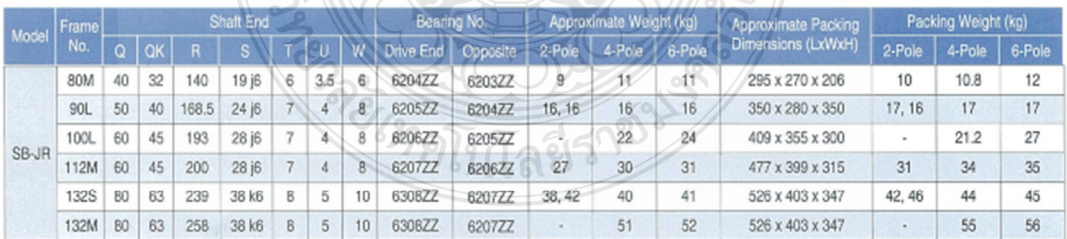

# SB-JRV 80M~132M VERTICAL TYPE<br>Drip-Proof Type, IP 22 Degrees of Protection

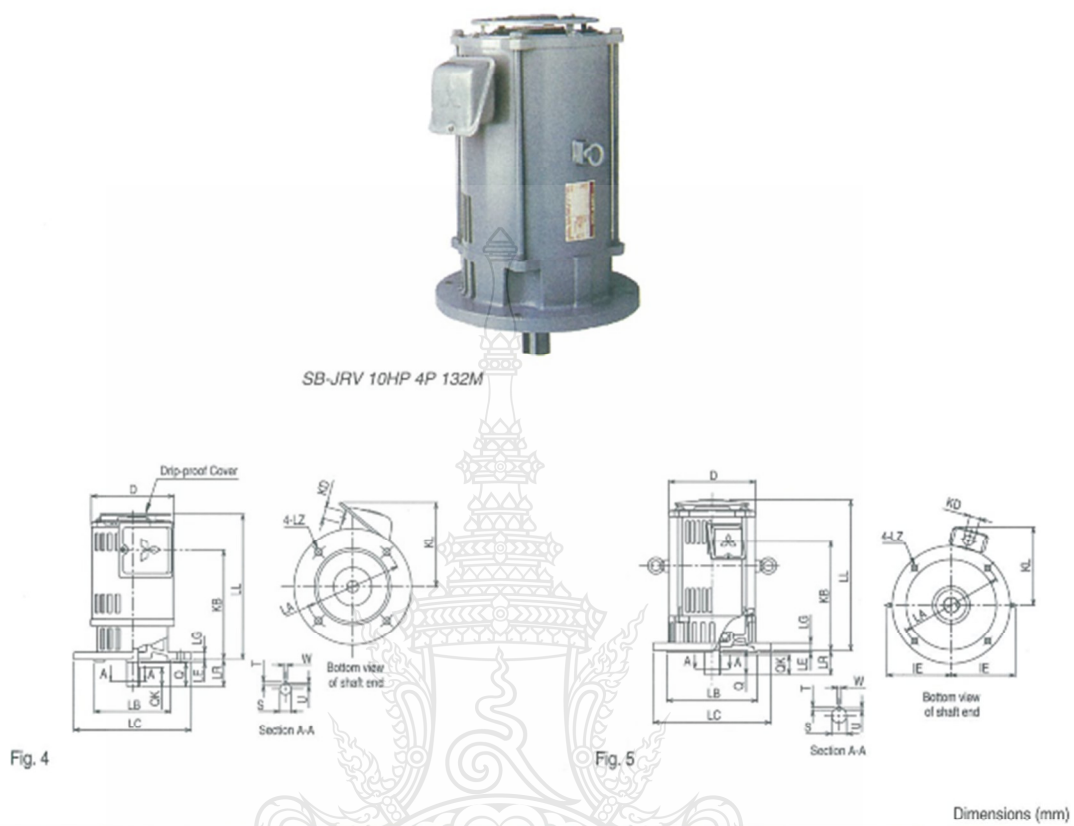

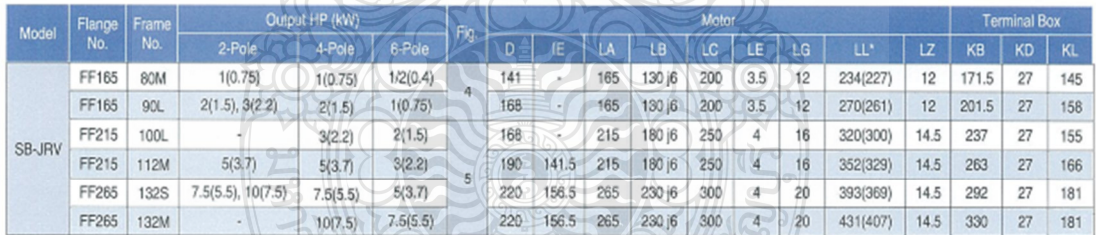

\*() is dimension of vertical type without drip-proof cover.

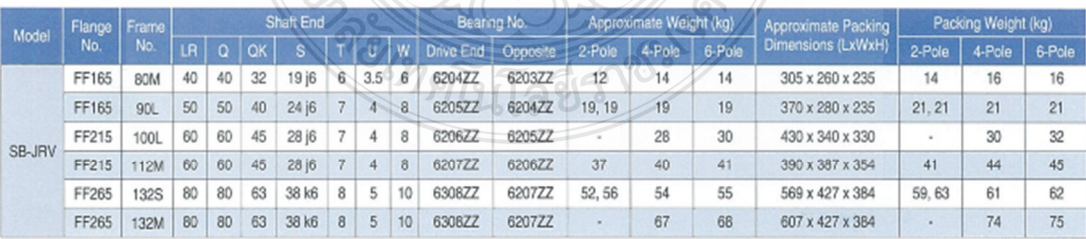

# SF-JR 63M~90L HORIZONTAL TYPE<br>Totally-Enclosed Fan-Cooled Type, IP 44 Degrees of Protection

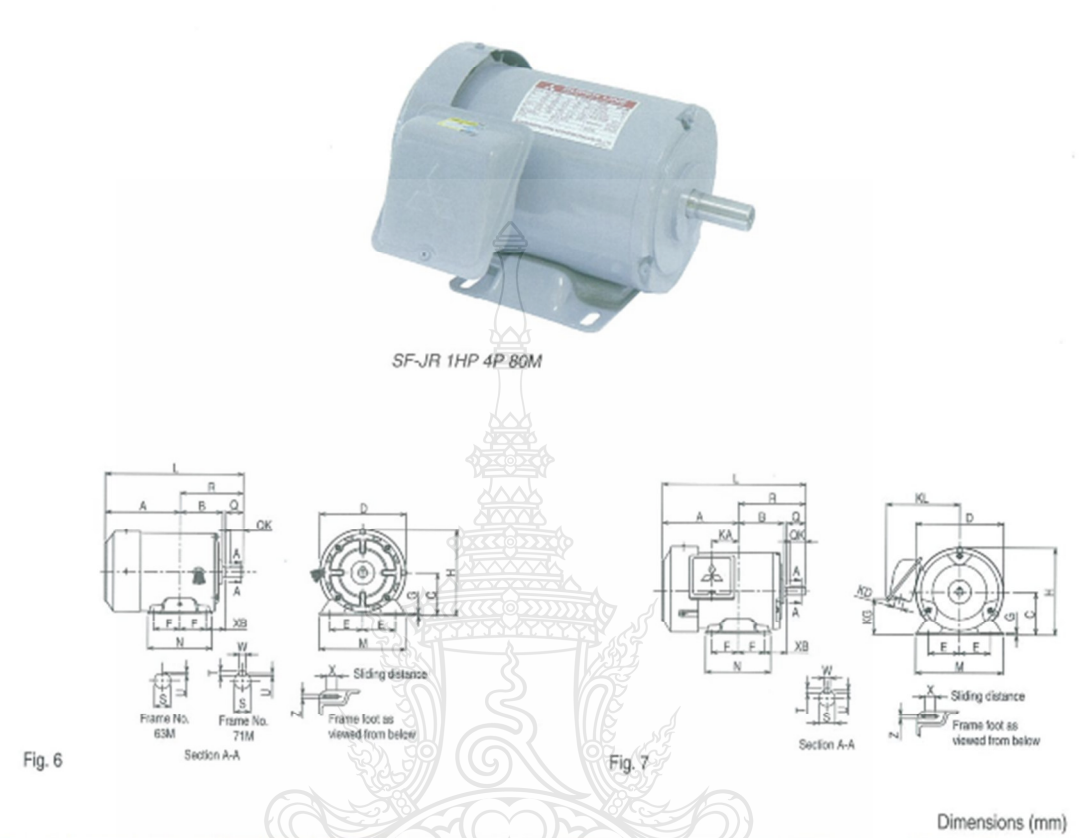

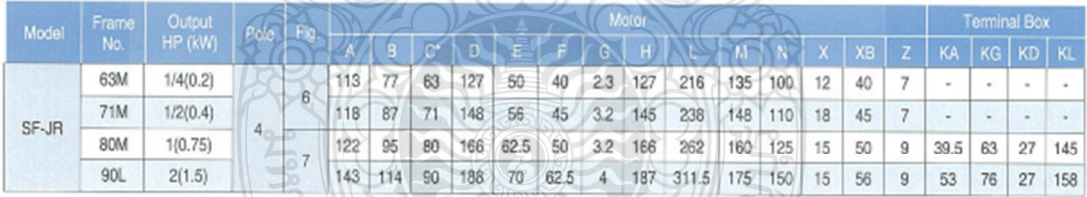

\* The perpendicular variation of tolerance for the shaft center is -0.5

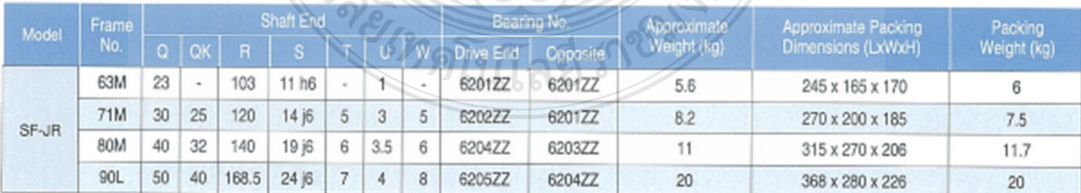

# SF-JR 63M~132M HORIZONTAL TYPE<br>Totally Enclosed Fan Cooled Type, IP 55 Degrees of Protection

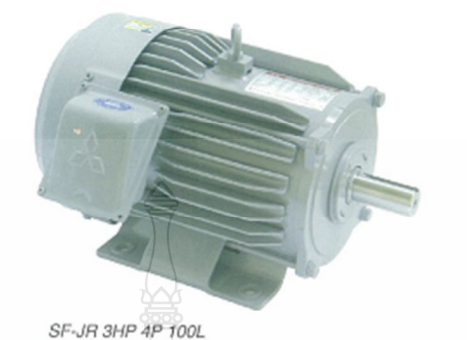

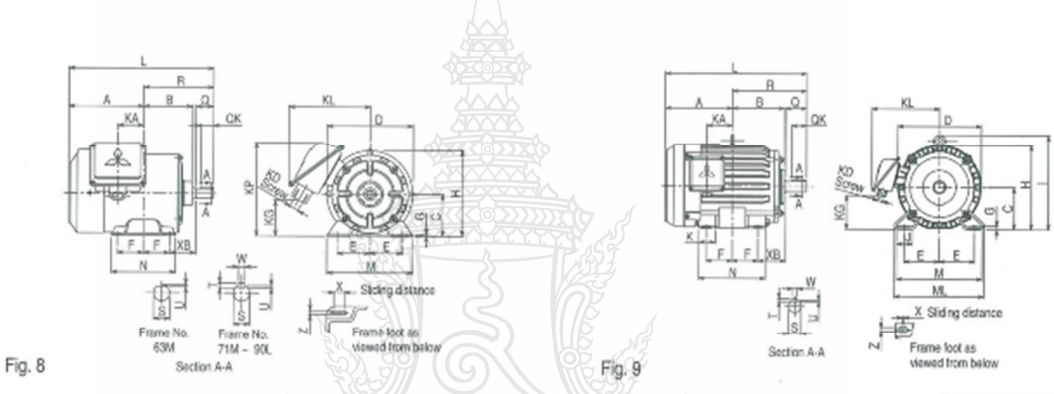

Dimensions (mm)

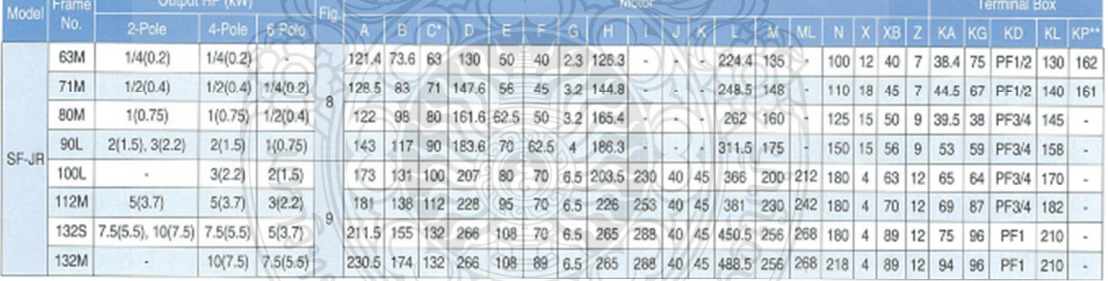

The perpendicular variation of tolerance for the shaft center is  $\frac{a}{0.5}$ <br>"This dimension is for model which KP > H only.

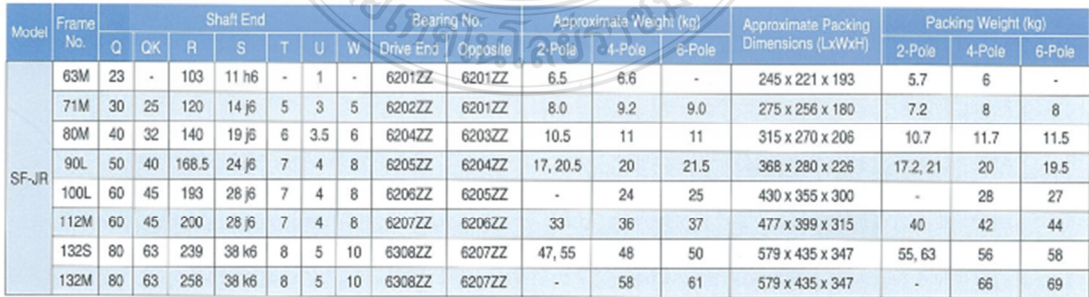

# SF-J 160M~250M HORIZONTAL TYPE<br>Totally Enclosed Fan Cooled Type, IP 55 Degrees of Protection

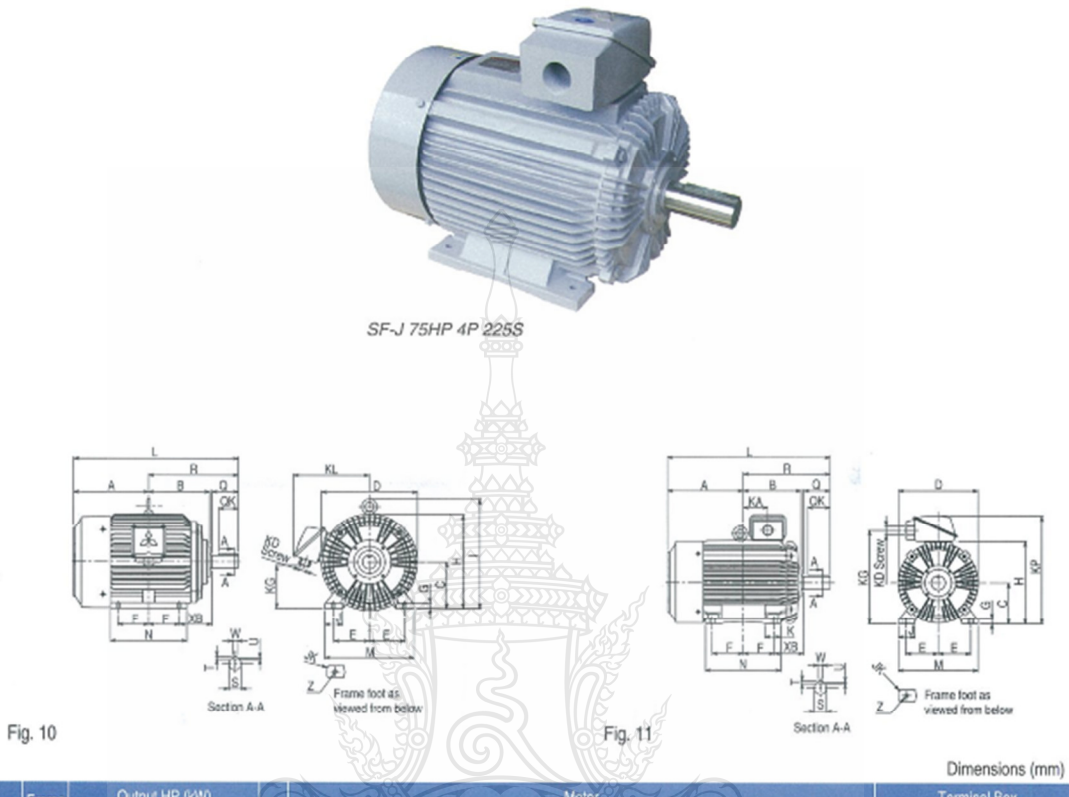

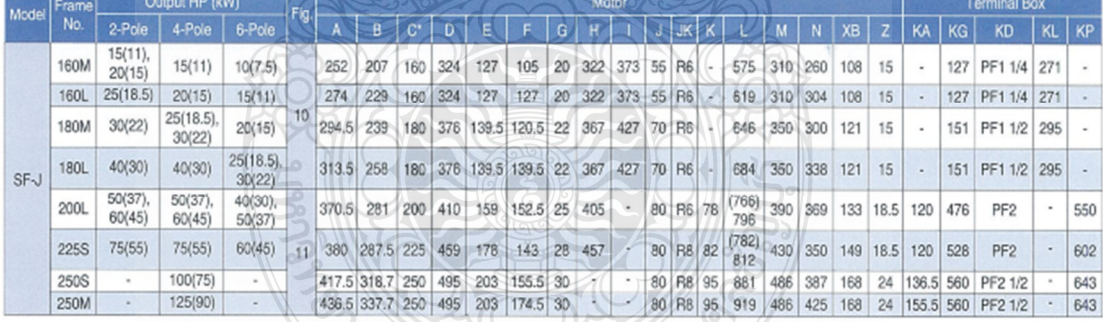

\* The perpendicular variation of tolerance for the shaft center is 0.5

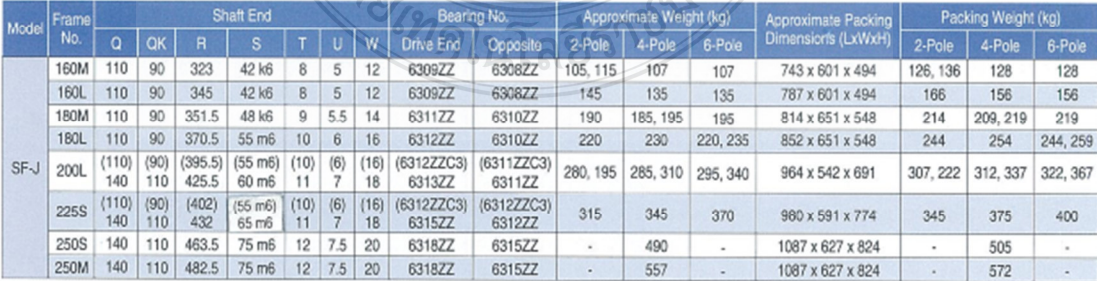

() is dimension for 2-pole motors.

# SF-JRV 63M~132M & SF-JV 160M~180L VERTICAL TYPE

Totally Enclosed Fan Cooled Type, IP 55 Degrees of Protection

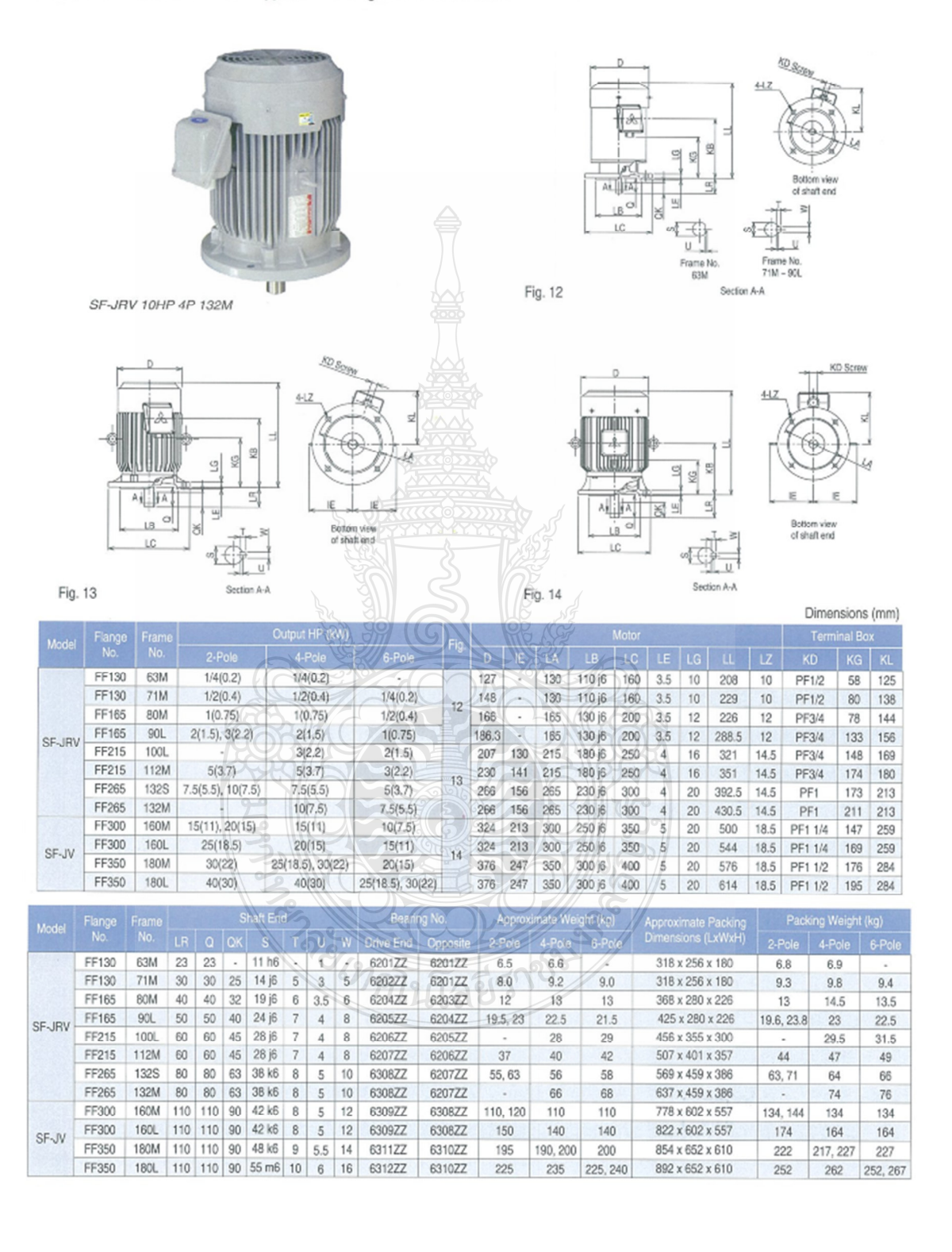

# Connection

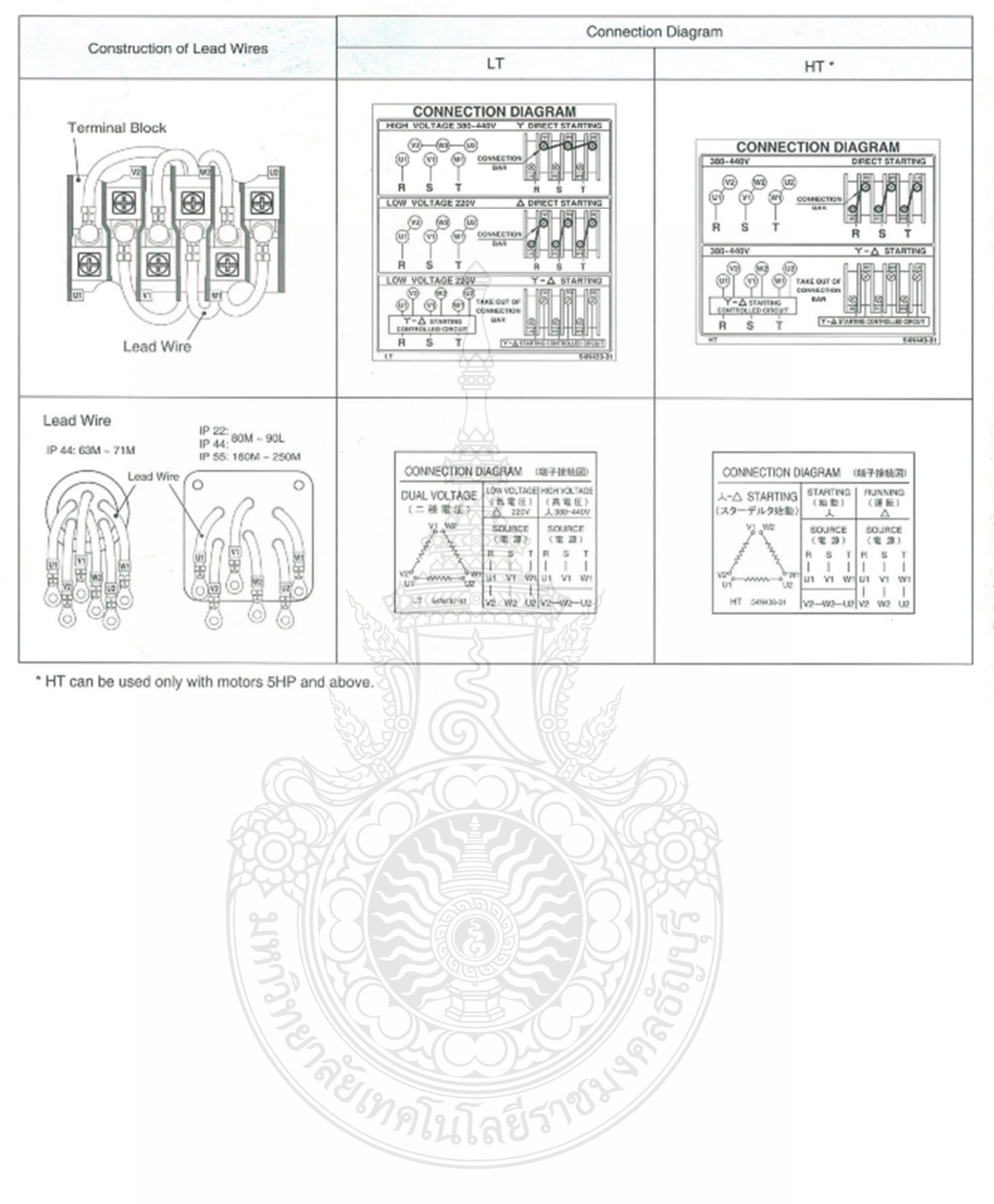

ึก.3 แคตตาล็อคอินเวอร์เตอร์

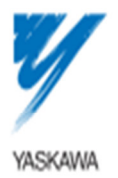

# ADVANCED CURRENT VECTOR CONTROL **GENERAL-PURPOSE INVERTER** Varispeed F7

200V CLASS 0.4 TO 110 kW (1.2 TO 160 kVA)<br>400V CLASS 0.4 TO 300 kW (1.4 TO 510 kVA)

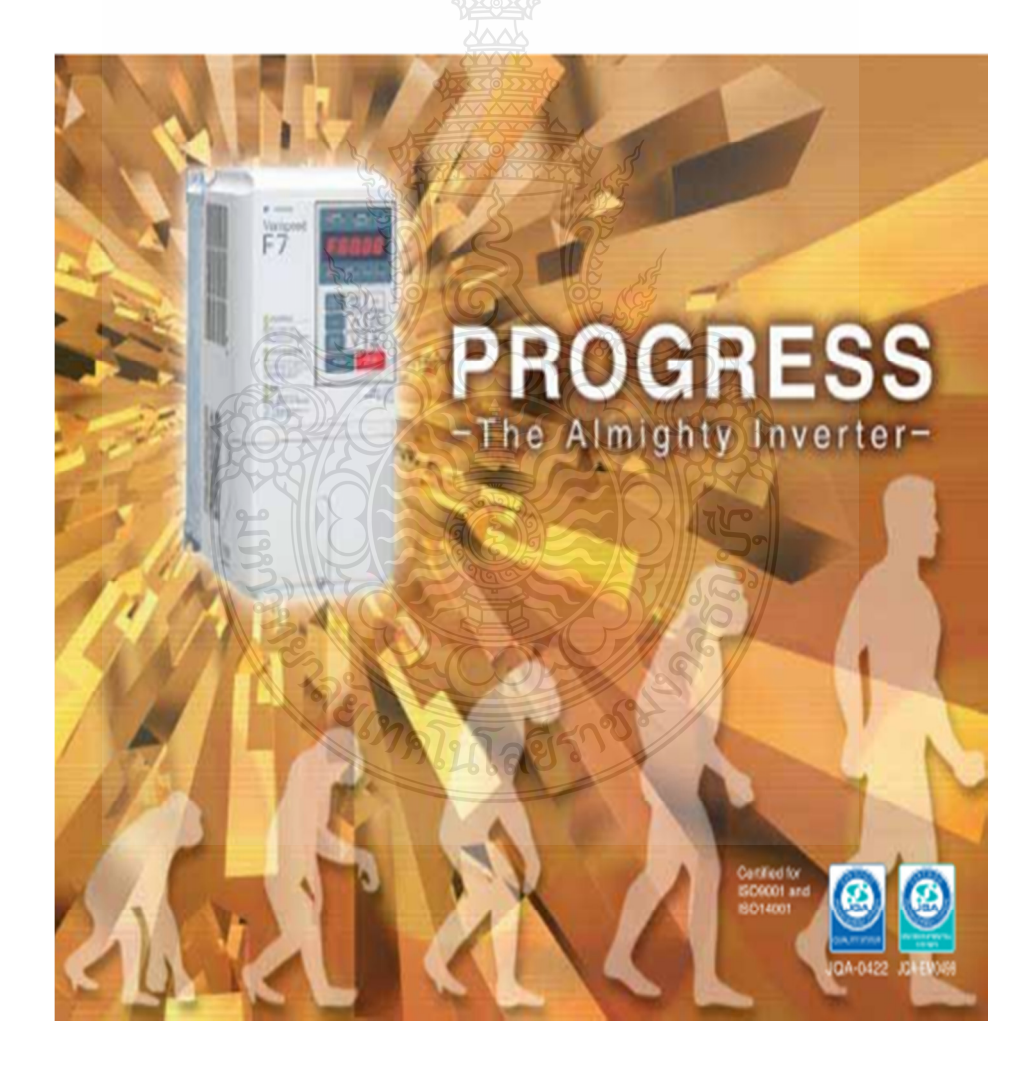

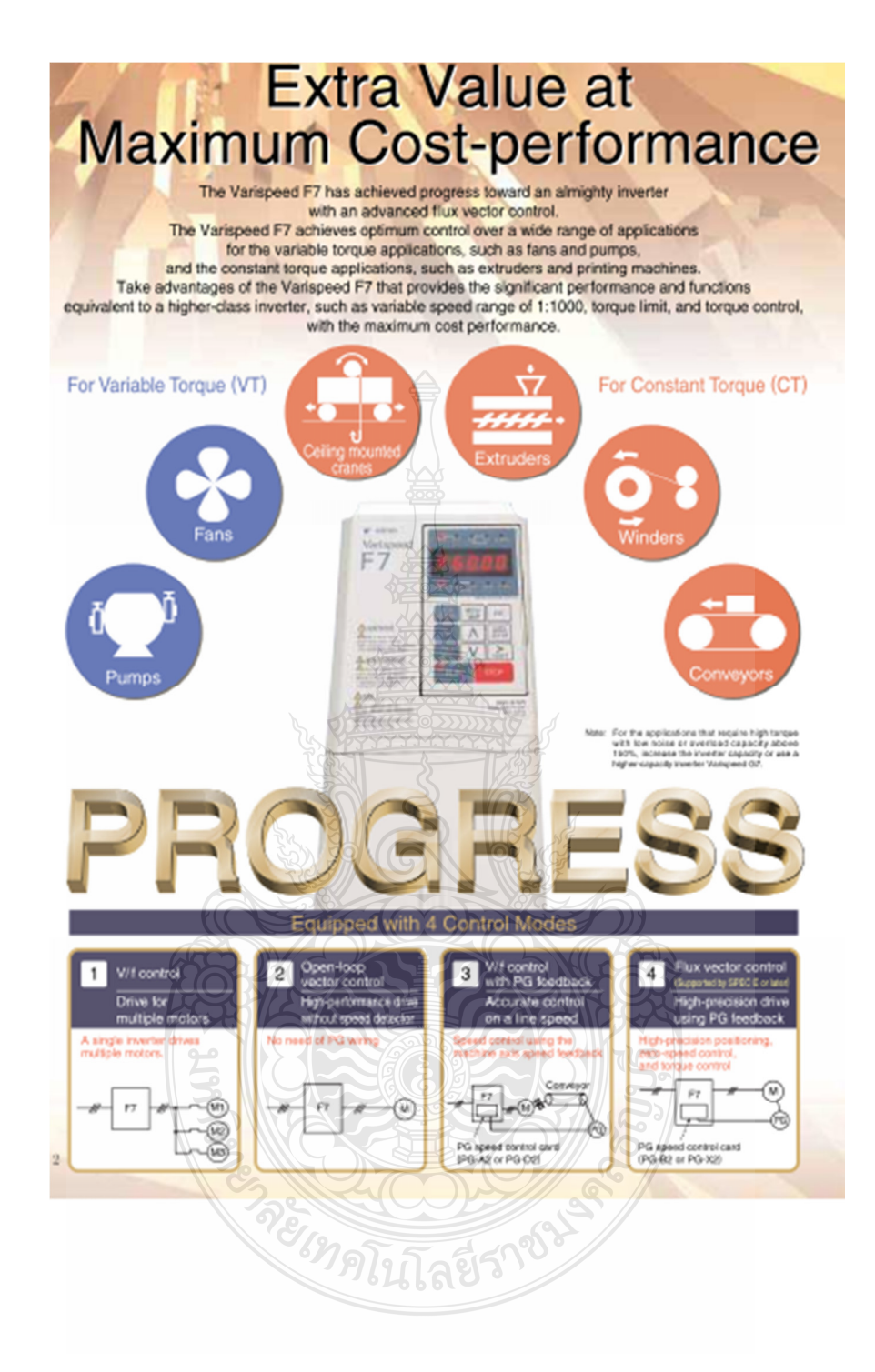

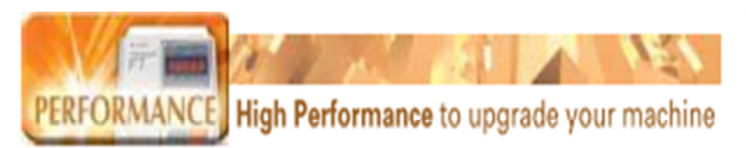

#### Optimum characteristics for your application

torque (CT).

The optimum control can be obtained by selecting characteristics for variable torque (VT) or constant

The precision torque limit function allows accurate control of the output torque, protecting your machines from sudden load fluctuations.

Torque Control: Torque limit set at 150%)

150%

18Ò

Ŀ.

Melor speed

1760mm **EXAD XAQUA** 

reference

Torque Control to Protect Machines

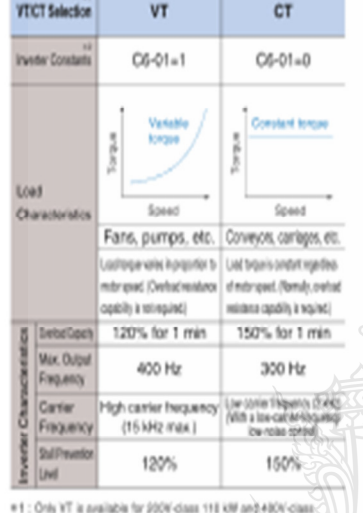

220/300 kW investors

P.2: The factory setting of Variapoed FT SPEC E or later to Choosing property of the factor counters a problem when the variable property of Variapoed P7 with that of SPEC & or later part C6-11 lo-t

# **High-speed response**

nia

Open-loop vector control. Speed response 5Hz Flux vector control: Speed response 40 Hz/motor.unit

With a PG, our unique high-speed current vector control enables your machine to respond more rapidly to speed-reference changes. The speed remains constant even if the load fluctuates.

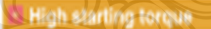

Tolox

With fire-vector control, a high-torqua conration of 150% or more is possible from zero speed. With open-loop vector control, a high-forque operation of 150% at 0.5 Hz is possible from a low speed of 1/100 mhan CT is selected.

70

Operation Frequency( Hz)

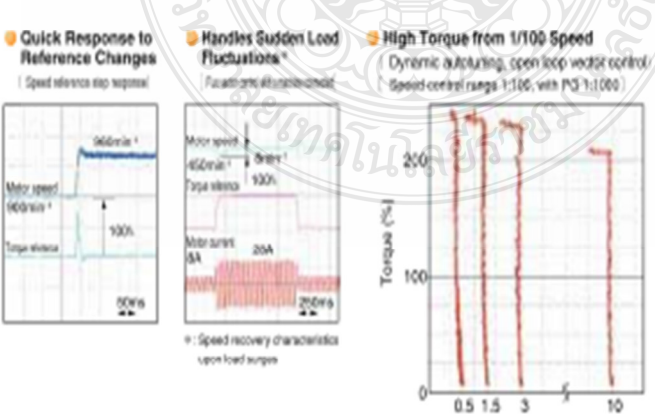

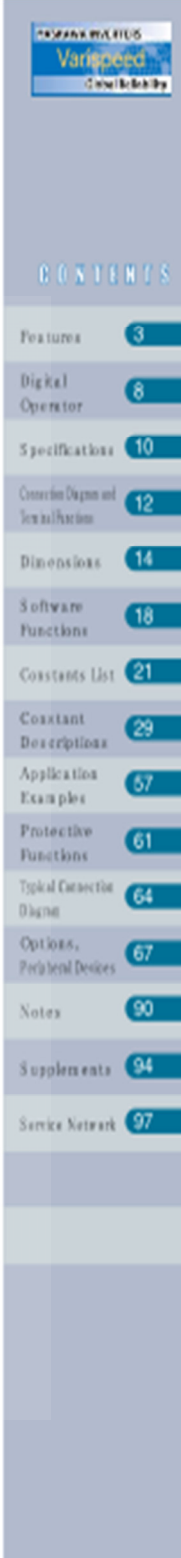

 $\overline{\mathbf{3}}$ 

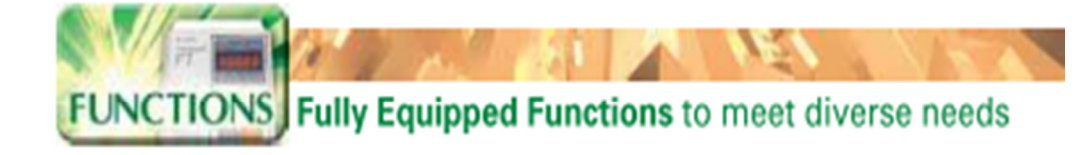

#### High-speed search (patent pending)

- . The high-speed search function reduces the recovery time after momentary power loss (halved in in-house comparison).
- . Recovery is possible regardless of direction of rotation. without speed detector.

### Cuick stop without using braking resistor

The newly developed high-slip braking function reduces deceleration time to 50% (comparison with Yaskawa conventional inverters) without using a braking resistor even for a load with high moment of inertia. This function is effective for emergency stop of machines with high moment of inerfia such as press machines, centrifuges, and blowers.

Note: Do not use this function frequently. Doing so may cause motor overheat.

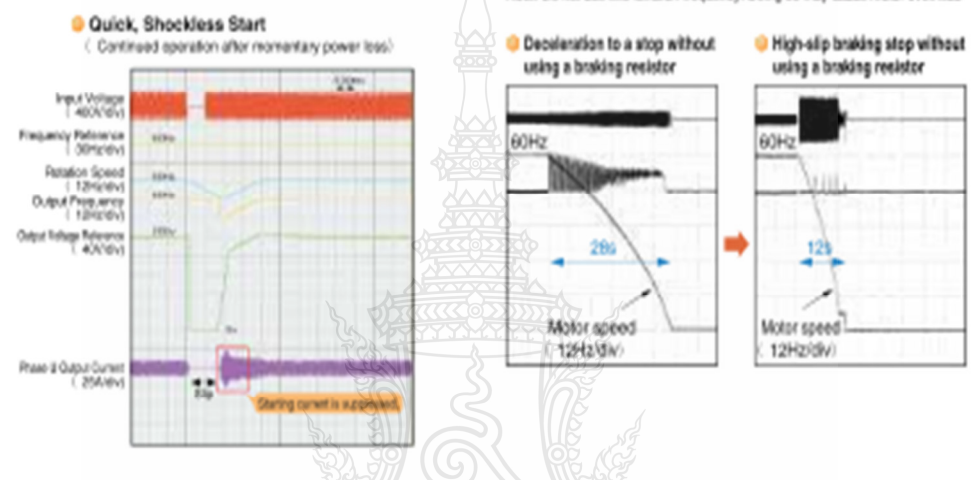

### **E** Backup during power loss with kinetic energy

The KEB (Kinetic Energy Back-up) function enables operation during a momentary power lass without blocking.

This function is effective for production lines for film, textiles and other products that regulre. measures against momentary power loss as well as for machine-tool spindle motors that require an emergency stop because of power failure.

The KEB function can also be used to keep a constant speed ratio (line speed ratio) arrong inverters.

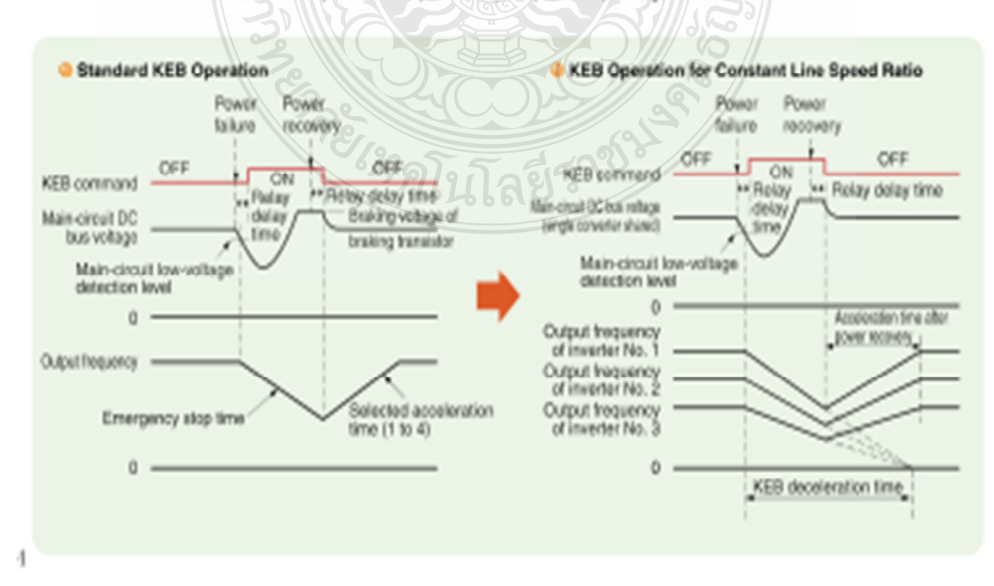

# E New functions to support your machine (with flux vector control)

# Torque Control

# Droop Control

cranes and conveyors.

The motor torque can be controlled freely using external references. This function is effective for winding and rewinding motions of winders.

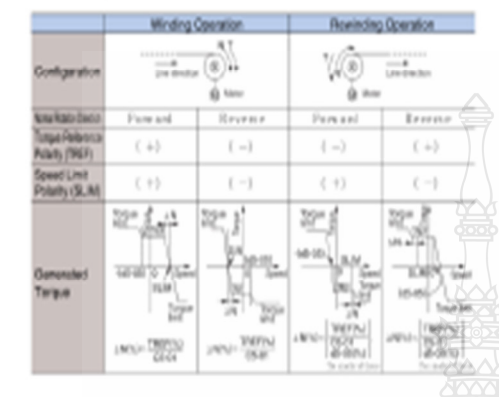

## Zero-servo Control

No matter if an external force is applied or an offset is set for an emation reference input, this function stops a motor electrically and forcingwhen the frequency (speed) relevance drops to the zero-speed lavet.

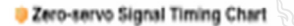

Betting the zero-sorve command to one of the mode boxylect contact inputs \$3 to \$8 enables the zero-eerve function.

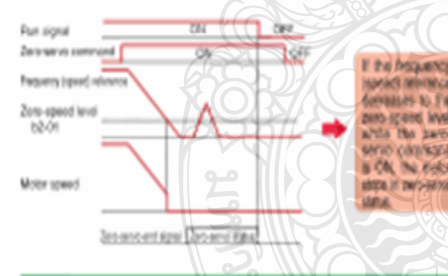

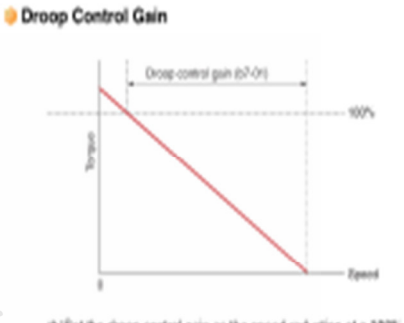

This function arbitrarily sets the slip of the motor. This

function is effective for material handling machines such as

@ Set the choop control gain as the speed reduction at a 100% motor tarque, as a percentage of the maximum output frequency.

#### **Feedforward Control**

An accel/decel torque is applied by the feedforward control device, which enables a quick response. Therefore, it is not nocessary to increase the gain forcibly.

This function is effective to improve response to accel/decel for a load with high moment of inertia or machine with low rigidity.

#### O Overshoot Control Effects

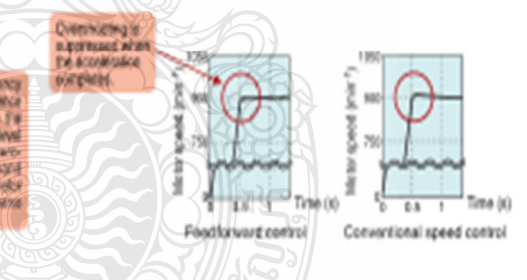

#### **El Enhanced autotuning functions**

Three autotuning modes are provided to use the best of motor capacity.

#### *DRotational autotuning* Consider vector control, flux rector carried)

The convertional autotuning mode. Use this mode for the applications where high-starting torque and highspeed control acouracy are required.

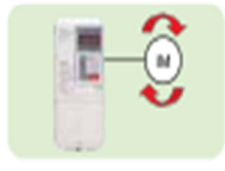

# Stationary autotuning-Closs-fice sector control has victor cannot

Use this mode to perform autoleting for a motor connected to a load such as material handling machine.

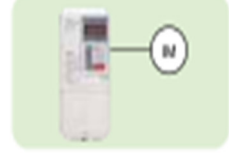

Stationary autotuning for line-to-line resistance only [ V/Foorevol]

If the motor cable langth changes or the motor capacity is different from the inverter capacity in the applications using W1 control, perform this autotaine to improve the control accuracy.

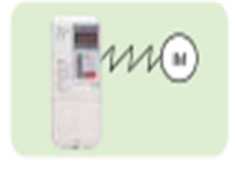

 $\overline{5}$ 

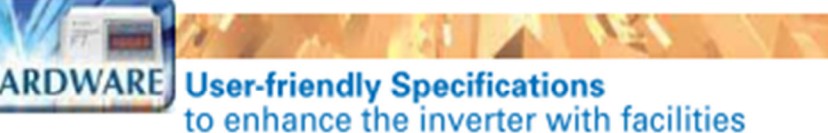

#### \* Various VO interfaces

- . The Varispeed F7 supports various I/O interfaces shown in the figure below. The digital reference input points are increased to 8 (conventionally 7), and the analog reference input points are increased to 3 (conventionally 2).
- . Anslog reference card (Al-14U and Al-14B) and digital reference card (DI-08 and DI-16H2) are also available.
- · Input terminal logic can switch between sink (0V common) or source (+24V common). An external +24V power supply is also available for selecting the signal input.

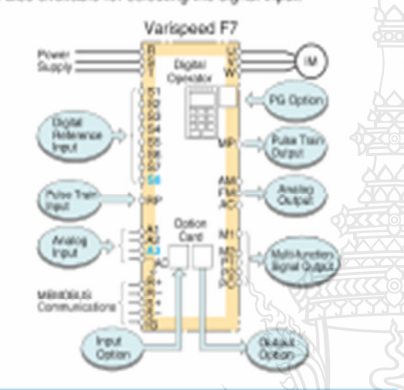

Models of 22kW or more come equipped with a built-in DC reactor to minimize harmonics current (option for models of 18.5kW or less). They also have 12-pube input to prevent current distortion.

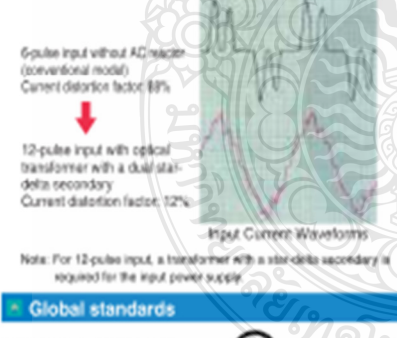

Certified by UUcUL and CE marking

 $\vec{6}$ 

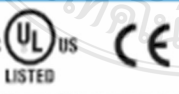

Note When using CE standard invertises. **EMC**-car le coisa Siteria neg Contact your Veslupes recommendation

All models are fully compliant with RS-422/485 (MEMOBUS/Modbus protocol) standards. The networks are available by using communications option cards. Now you can connect to hosts and PLC, implement centralized management of production equipment

\* Supporting global field networks

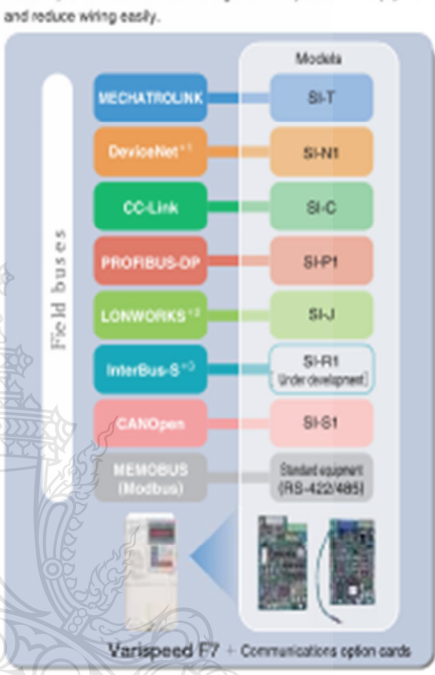

41 Devouwer in a regalated tradition's at Open Devousted Vendon Association.<br>42 LON/ROPUS in a registered foreigned of Estreton Corp.<br>43. Israelian in a registered trademark of Priperix Costact Inc.

#### **Easy** me ance and insp

- Detachable terminals make it easy to exchange units fully wired.

· Screw terminals for the main and the control circuits and the independent cover of the wines party promise casy wing and high reliability.

. The one-touch detachable cooling fan life is extended with the on/off control function.

The accumulated operation time and the cooling fan operation time can be recorded and displayed.

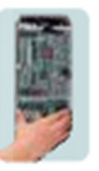

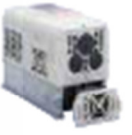

IE I  $\mathbb{R}$ DriveWizard 100 to support adjustment and maintenance **SOFTWARE** Note: When using Variagead F7 with a PC, Drivelfitzard 100 is required for operation such as<br>parameter editing. For obtaining a Drivelfitzard 100, contact your Yaskuwa representative.

## **III** Wide variety of on-screen operations

All constants of each inverter can be managed by a personal computer, which simplifies the adjustment and maintenance.

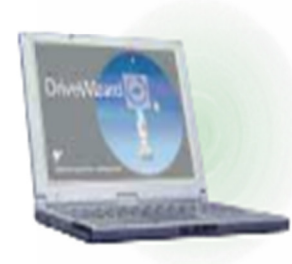

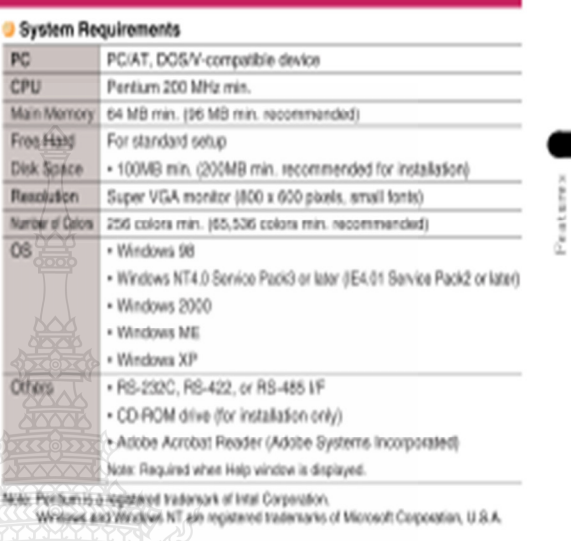

Automatic Operation with Preset Pattern Automatic operation according to a preset operation pattern is possible.

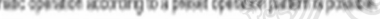

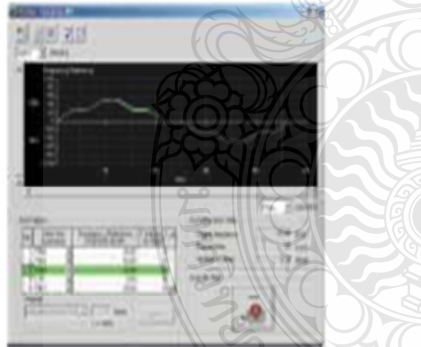

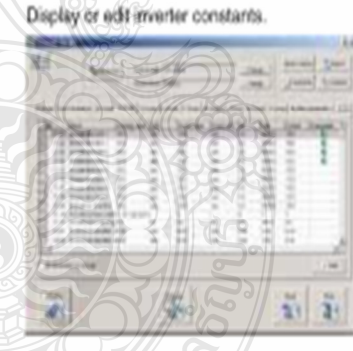

Parameter Editing

## Autotuning

Automatically adjusts the motorrelated inverter constants.

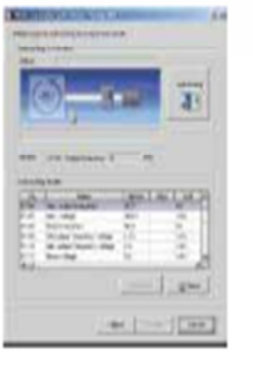

Oscaloscopic Display

Monitor data during operation online.

ísi

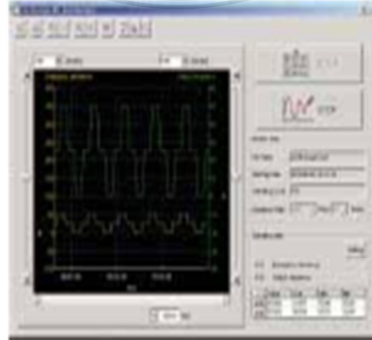

### Troubleshooting

Confirm faults occurred. Display fault trace, causes, and corrective actions.

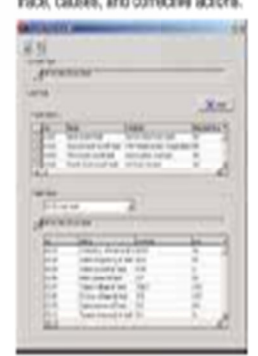

 $\overline{1}$ 

# **Digital Operator (Standard Equipment)**

## $\bullet$  Features

 $_{\rm 8}$ 

- . The standard digital operator with easy to read LED indicators allows remote operation using an extension cable (option).
- · The quick program mode requires only few constant settings. · The verify mode enables you to check all modified constants:
- · Constants can be easily up/downloaded using the copy function. Even if an inverter failure occurs, operations can be quickly resumed soon after the replacement of the inverter.
- at one time.
- . An operator with a LCD indicator corresponding to seven languages<sup>®</sup> are available as an option.
- $\Phi$ : Japanese Gutakana), English, German, French, Italian, Spanish, and Pertuguese.

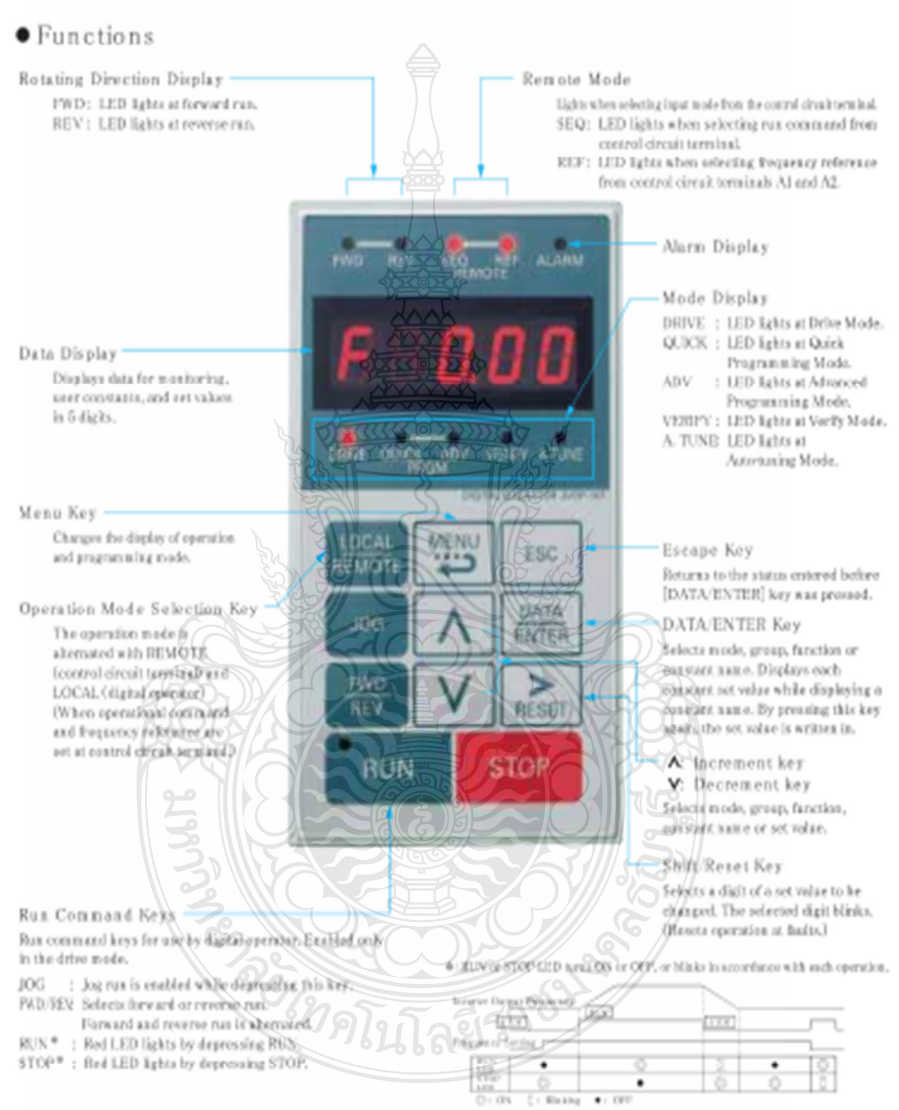

œ

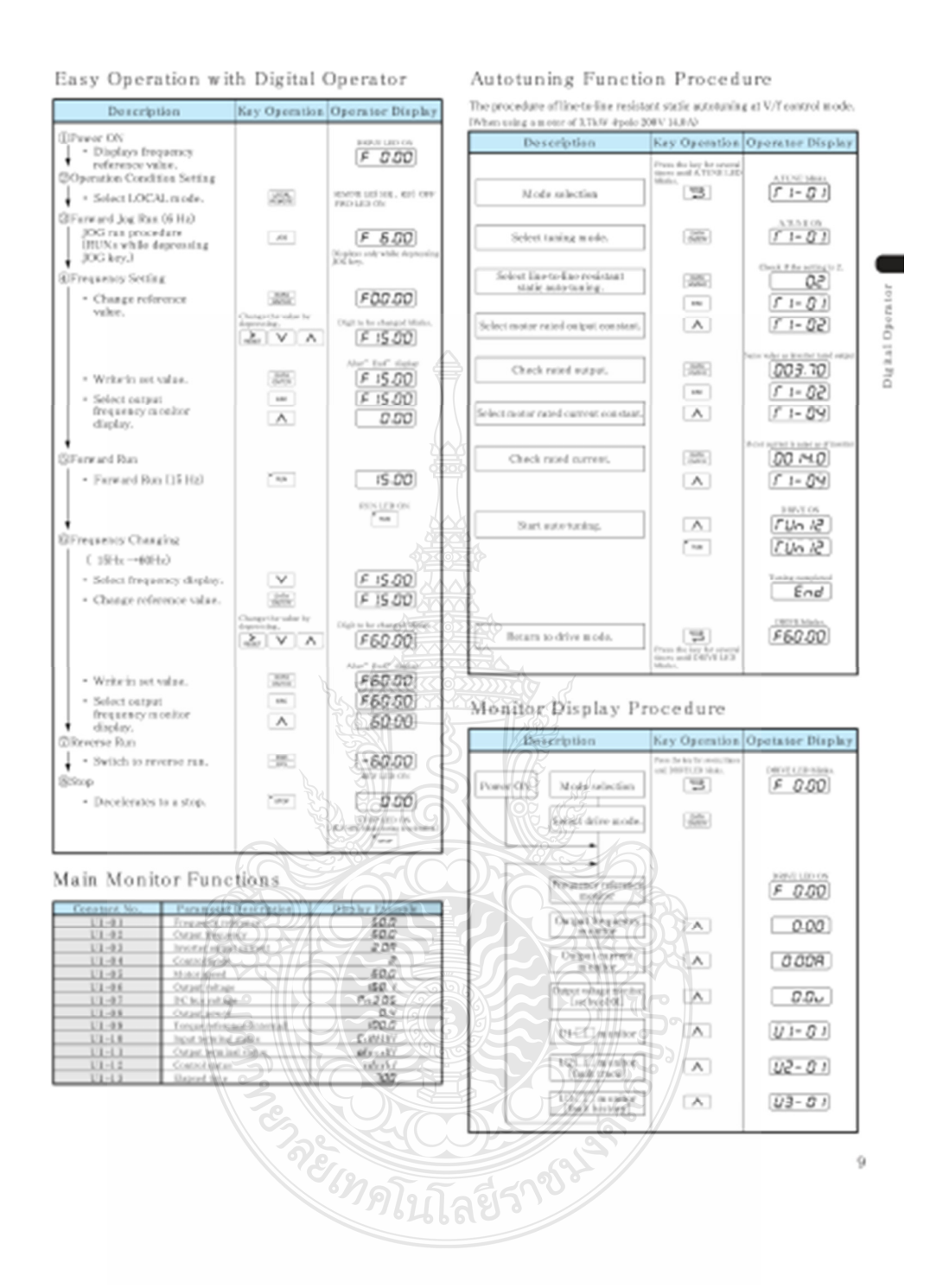

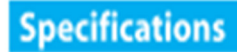

#### 200 V Class (Specifications is blue letters are available for invertors of \$pec E or later)

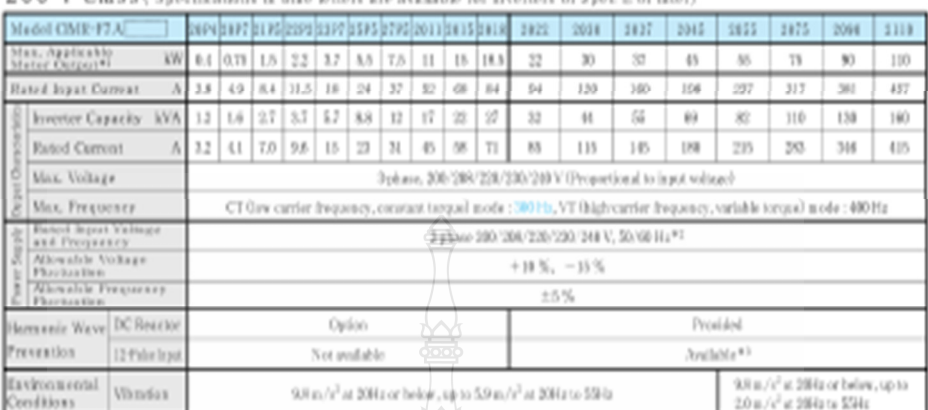

41: Our madaxi Professions are used for no. applicable notare Organization model whose rated current is allowable within the notar rated current range.<br>42: When using the inverter of 200 V class 37.4W or more with a costin

# 400 V Class (Specifications is blue letters are available for inverters of \$pec E or later)

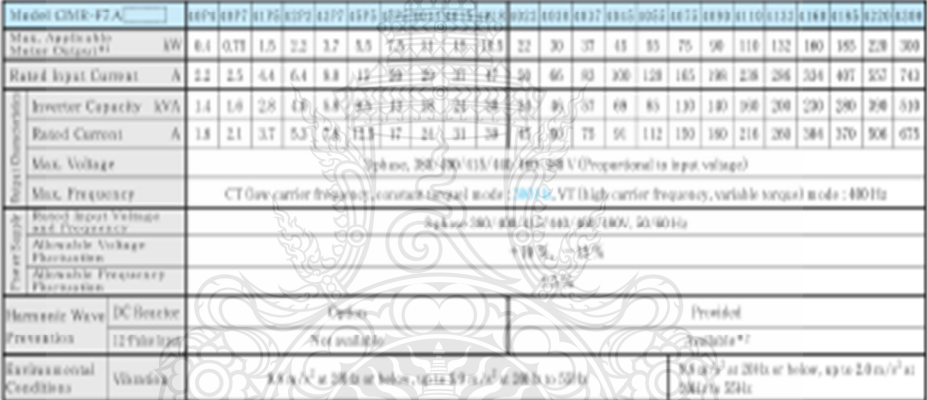

81; Our standard by the medicines and his in the first show that we can be a former for a standard a free lands and a material current range, with a material current range, Enclosures 2 1 **SERVICE !!** ⊰∢⊞ৰ্πত

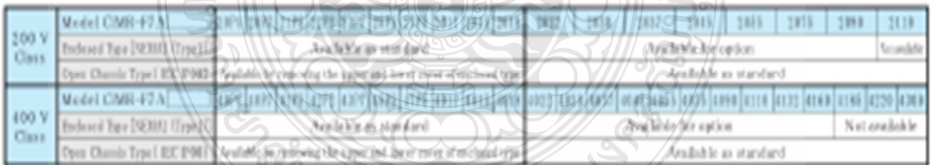

Endood typ [VRBM (Ege(I) : Provides a comp of vertifical operation of Expediation meteories Front and feel man friely secured (e.g. Euro, rear, sight, left, top, baroon).<br>Open chands type (HC 1798) : Designed for monogay i ิฑเนเล

# Model Designation

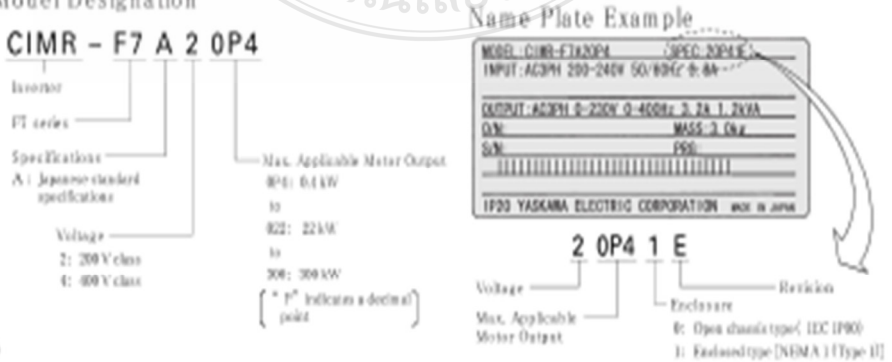

œ

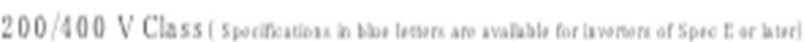

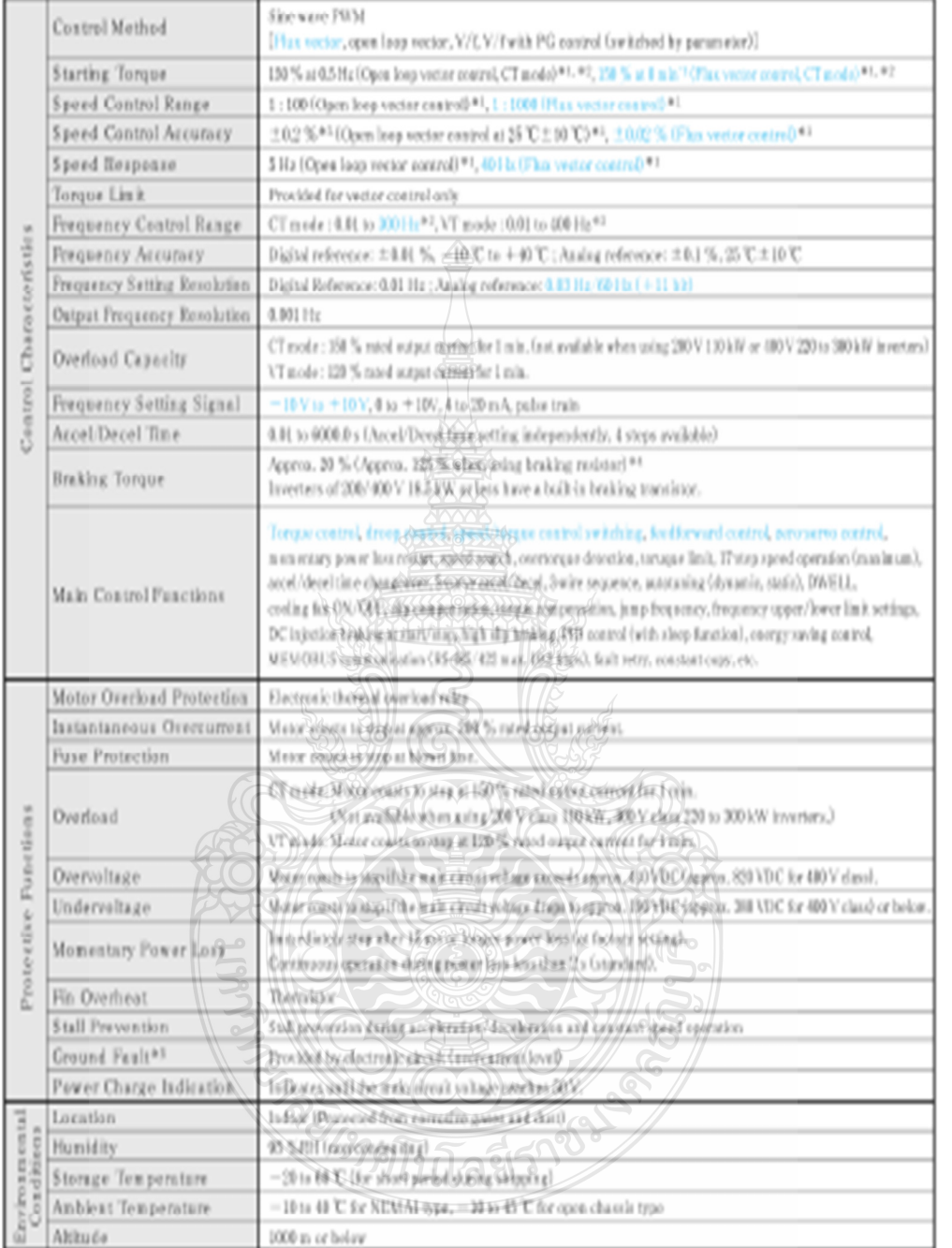

\*11 Specifications for spen vector control and flux vector control require dynamic auto-tandog.

\*2: When exceeding the overload expantly, increase the inverter expactly.

43: The speed control accuracy depends on the kortalizion conditions and type of motor used. Contact your Yaskawa representative for details.

#4: When using a braking resister or kraking resistor usit, set [304 = 0 (developmics stall prevention). If not, motor may not stop at the set time.

 $\begin{minipage}[t]{0.9\textwidth} \begin{minipage}[t]{0.9\textwidth} \begin{itemize} \begin{itemize} \begin{itemize} \end{itemize} \end{itemize} \end{minipage}[t]{0.9\textwidth} \begin{minipage}[t]{0.9\textwidth} \begin{itemize} \end{itemize} \end{minipage}[t]{0.9\textwidth} \begin{itemize} \end{itemize} \end{minipage}[t]{0.9\textwidth} \begin{minipage}[t]{0.9\textwidth} \begin{itemize} \end{itemize} \end{minipage}[t]{0.9\textwidth} \begin{itemize} \end{itemize} \end{minipage}[t]{0.9\text$ 

Ξ

Specifications

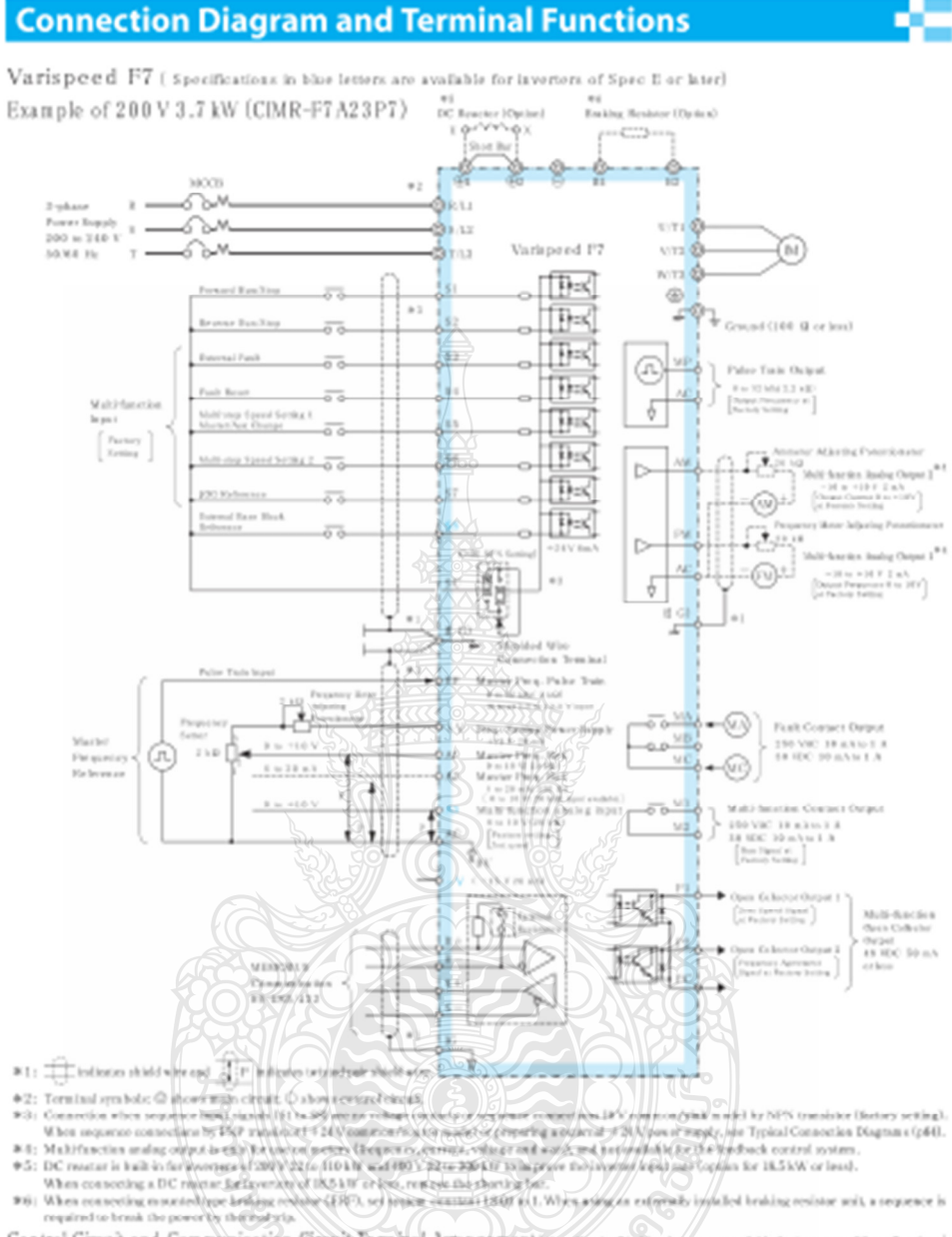

Control Circuit and Communication Circuit Tem mal Arrangement reactions on the holes are assisted to inverse at 5200 to a hole 

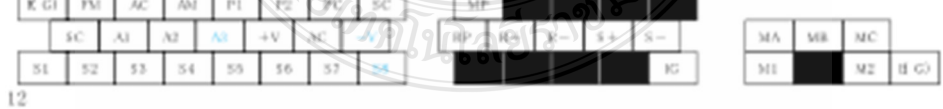

# Terminal Functions

Main Circuit

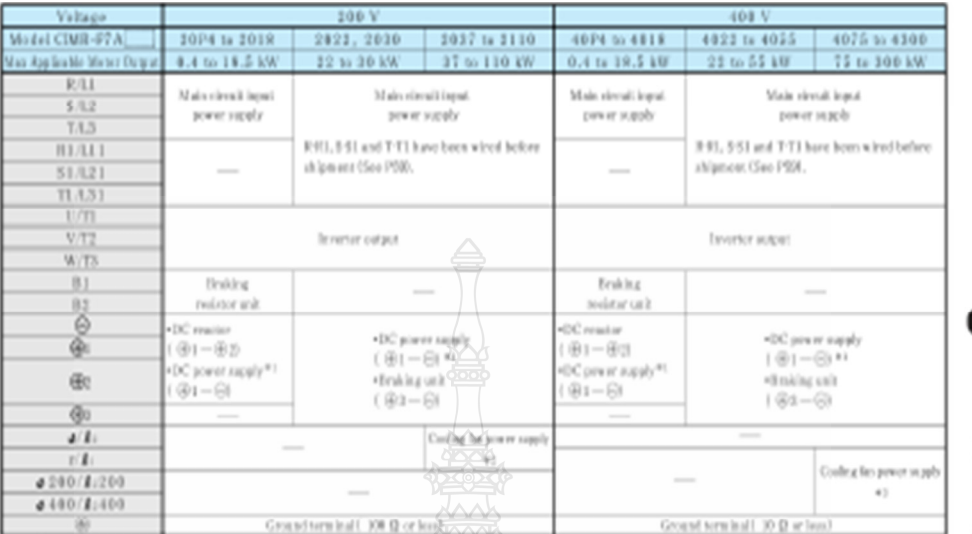

**8** 11 (**b**) 1 (**b**) = (**b**) DC percer input does not conduct to UL/vUL bired significant. And the experiment to the model of the set of the set of the UL/vUL bired significant. The experiment is the set of the SID V and

Control Circuit (200 V/400 V Classific Second Control And Contable for Systems of Spor B or lated

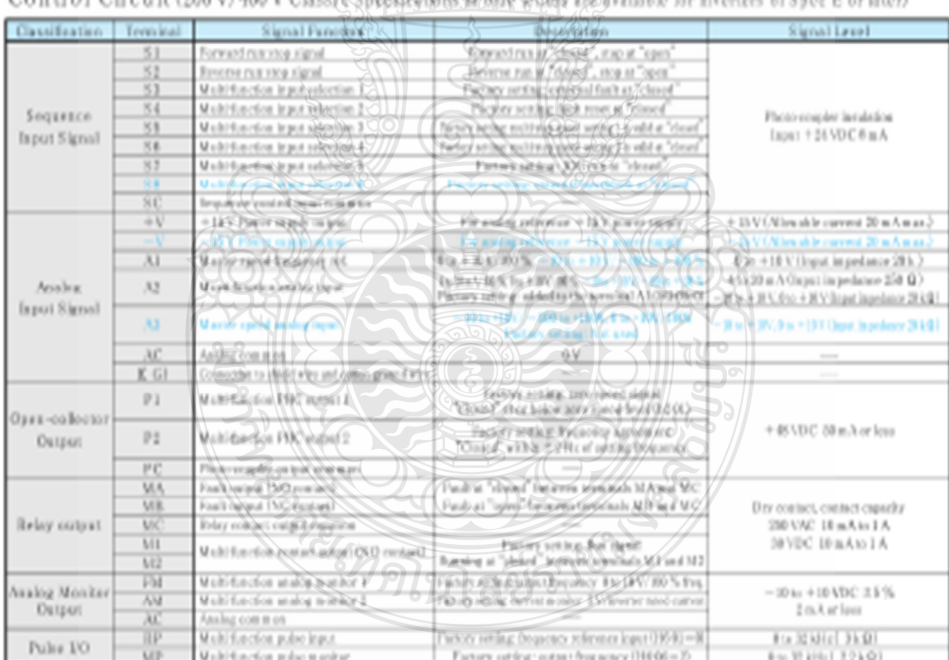

## Communication Circuit Terminal (200 V/400 V Class)

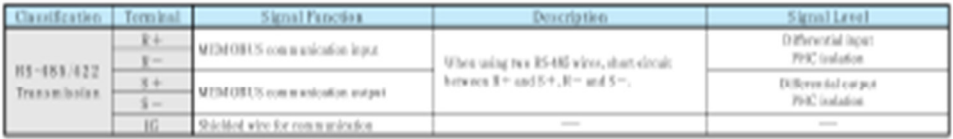

г

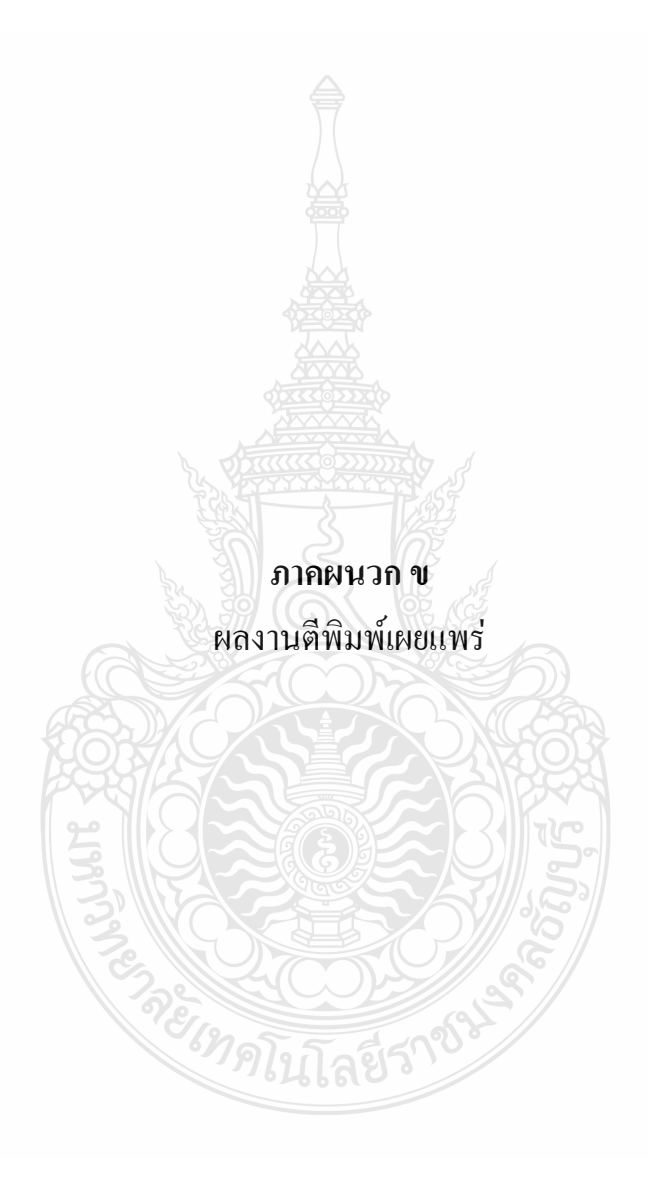

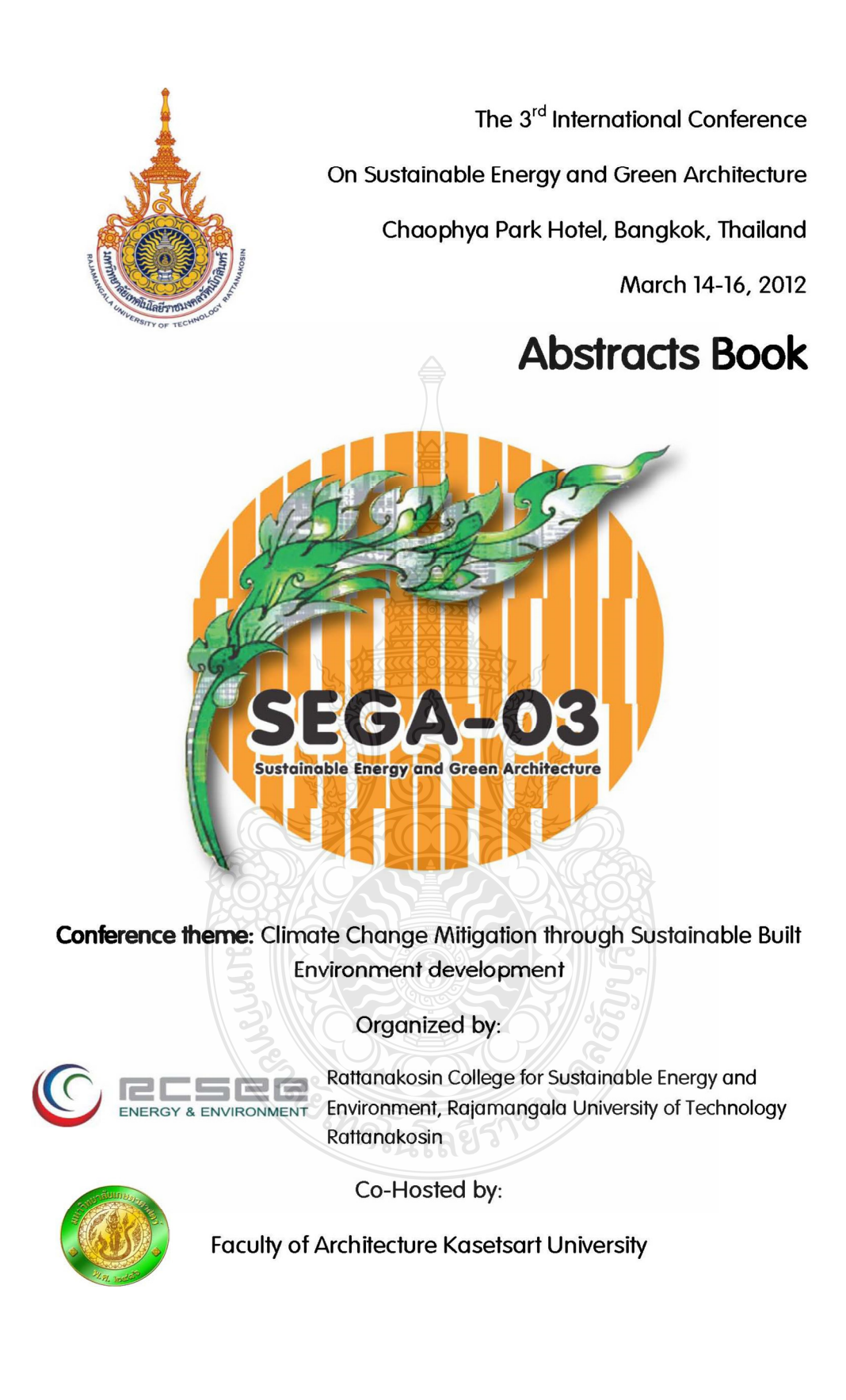

# **Organizing Committees**

#### Chairperson

· Joseph KHEDARI

#### Advisor

Issaree HUNSACHAROONROJ  $\bullet$ 

### Treasurer

• Montana WISAWABUMRUNGCHAI

#### **Conference Coordinator**

• Pard TEEKASAP

# International Scientific Committee

- Mana AMORNKITBAMRUNG King Mongkut's University of Technology,  $\bullet$ **Thailand**
- Hazim B. AWBI University of Reading, UK  $\bullet$
- Nam-Choon BAEK Korea Institute of Energy Research, Korea  $\bullet$
- Tika BUNNAG Rajamangala University of Technology Rattanakosin, Thailand
- Preeda CHANTAWONG King Mongkut's University of Technology, Thailand  $\bullet$
- Michel DAGUENET France  $\bullet$
- David ETHERIDGE University of Nottingham, UK  $\hat{\bullet}$
- · Gian Vincenzo FRACASTORO Politecnico di Torino, Italy
- Yves GAGNON University of Moncton, Canada
- Shabbir H. GHEEWALA King Mongkut's University of Technology, Thailand
- Fariborz HAGHIGHAT Concordia University, Canada ٠.

<sup>1</sup>ำคโนโลยีรา

- Jongjit HIRUNLABH King Mongkut's University of Technology, Thailand
- Yoon Jong HO Hanbat National University, Korea ۱.
- Issaree HUNSACHAROONROJ Rajamangala University of Technology Rattanakosin, Thailand
- Raphael Muzondiwa JINGURA Chinhoyi University of Technology, Zimbabwe

xi

- Joseph KHEDARI Rajamangala University of Technology Rattanakosin, **Thailand**
- Pojanie KHUMMONGKOL King Mongkut's University of Technology, Thailand
- Yuguo LI University of Hong Kong, China
- Martin LIDDAMENT The International Journal of Ventilation, UK
- Christian MASSON University of Quebec, Canada
- Noppanun NANKONGNAB Mahidol University, Thailand
- Hideaki OHGAKI Nagoya University, Japan
- S. A. OKE University of Lagos, Nigeria
- Phadungsak RATTANADECHO Thammasat University, Thailand  $\bullet$
- Claude-Alain ROULET Swiss Federal Institute of Technology, Switzerland
- Massood SAMII Southern New Hampshire University, USA
- S. C. SEKHAR National University of Singapore, Singapore
- U-Cheul SHIN Daejeon University, Korea
- Suntud SIRIANUNTAPIBOON King Mongkut's University of Technology, **Thailand**
- Pasinee SUNAKORN Kasertsart University, Thailand
- Pattaranan TAKKANON Kasertsart University, Thailand
- Sombat TEEKASAP Eastern Asia University, Thailand
- Kittichai TRIRATANASIRICHAI Khon Kaen University, Thailand
- Ming-Lang TSENG Ming Dao University, Taiwan
- Sopa VISITSAK Kasetsart University, Thailand
- Jompob WAEWSAK Thaksin University, Thailand
- L. Q. "Rick" WANG University of Hong Kong, China
- Somchai WONGWISES King Mongkut's University of Technology, Thailand
- Nuparb YAMTRAIPAT Mahanakorn University of Technology, Thailand
- Belkacem ZEGHMATI Universite de Perpignan Via Domitia, France

## Committee

- Tika BUNNAG (Chair)  $\ddot{\bullet}$
- Vorakamol BOONYAYOTHIN
- Kanokorn HUSSARO
- Waraporn KLINBUN
- Manjiri KUNTE
- Withaya PUANGSOMBUT
- Pard TEEKASAP
- **Tusanee TONDEE**

# xii

ลยีราช
- Joseph KHEDARI Rajamangala University of Technology Rattanakosin, **Thailand**
- Pojanie KHUMMONGKOL King Mongkut's University of Technology, Thailand
- Yuguo LI University of Hong Kong, China
- Martin LIDDAMENT The International Journal of Ventilation, UK
- Christian MASSON University of Quebec, Canada
- Noppanun NANKONGNAB Mahidol University, Thailand
- Hideaki OHGAKI Nagoya University, Japan
- S. A. OKE University of Lagos, Nigeria
- Phadungsak RATTANADECHO Thammasat University, Thailand  $\bullet$
- Claude-Alain ROULET Swiss Federal Institute of Technology, Switzerland
- Massood SAMII Southern New Hampshire University, USA
- S. C. SEKHAR National University of Singapore, Singapore
- U-Cheul SHIN Daejeon University, Korea
- Suntud SIRIANUNTAPIBOON King Mongkut's University of Technology, **Thailand**
- Pasinee SUNAKORN Kasertsart University, Thailand
- Pattaranan TAKKANON Kasertsart University, Thailand
- Sombat TEEKASAP Eastern Asia University, Thailand
- Kittichai TRIRATANASIRICHAI Khon Kaen University, Thailand
- Ming-Lang TSENG Ming Dao University, Taiwan
- Sopa VISITSAK Kasetsart University, Thailand
- Jompob WAEWSAK Thaksin University, Thailand
- L. Q. "Rick" WANG University of Hong Kong, China
- Somchai WONGWISES King Mongkut's University of Technology, Thailand
- Nuparb YAMTRAIPAT Mahanakorn University of Technology, Thailand
- Belkacem ZEGHMATI Universite de Perpignan Via Domitia, France

### Committee

- Tika BUNNAG (Chair)  $\ddot{\bullet}$
- Vorakamol BOONYAYOTHIN
- Kanokorn HUSSARO
- Waraporn KLINBUN
- Manjiri KUNTE
- Withaya PUANGSOMBUT
- Pard TEEKASAP
- **Tusanee TONDEE**

### xii

ลยีราช

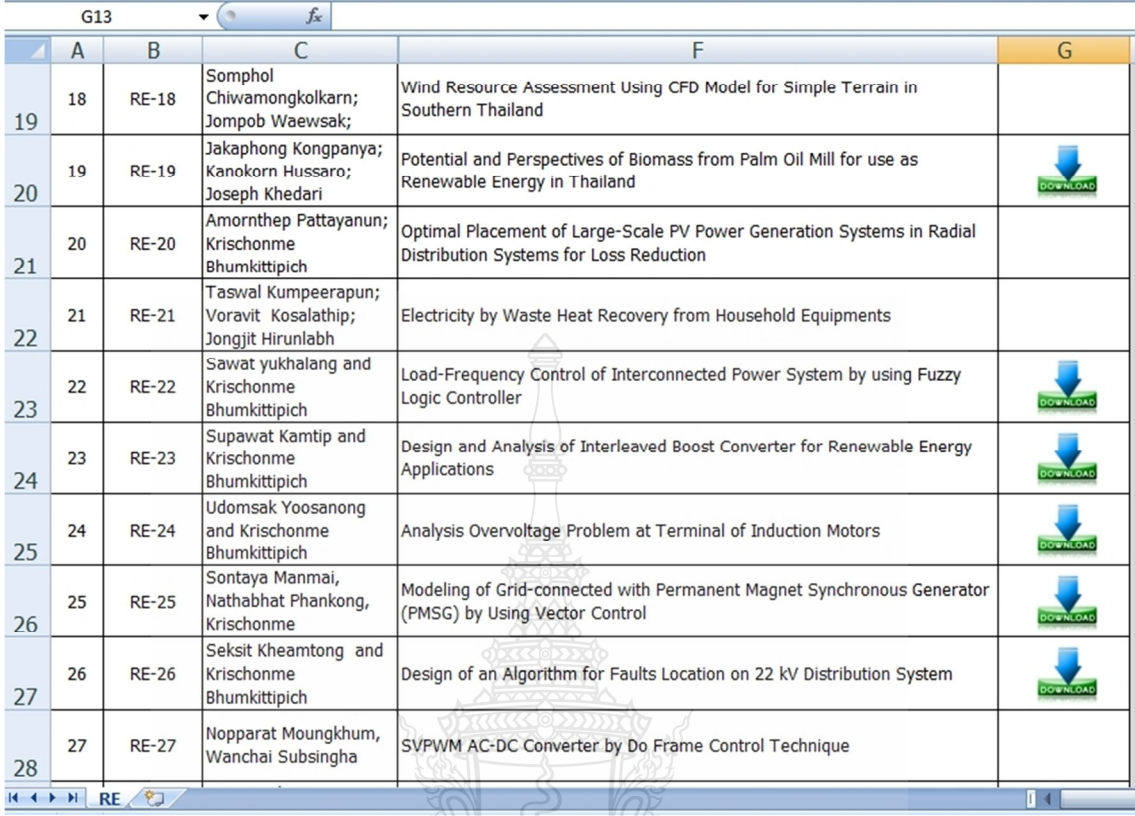

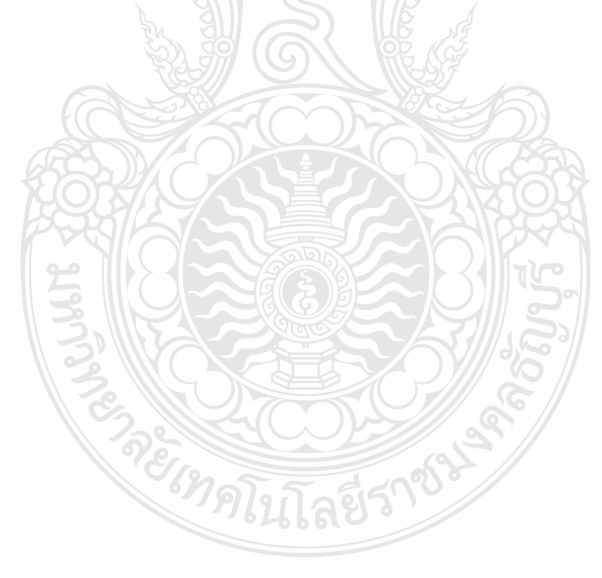

# ANALYSIS OVERVOLTAGE PROBLEM AT TERMINAL OF INDUCTION **MOTORS**

Udomsak Yoosanong and Krischonme Bhumkittipich

Power and Energy System Research Center (PSRC), Rajamangala University of Technology Thunyaburi, 39 Moo 1 Rangsit-Nakhonnayok Rd. Klong 6, Thunyaburi Pathum Thani, 12110 Thailand, Corresponding Author: E-mail: krischonme.b@en.rmutt.ac.th

# **ABSTRACT**

This paper present the analysis overvoltage problem at terminal of induction motors drive by PWM inverter at long cable. For analysis problem as industrial have the long cable between inverter drive. with induction motor cause insulate of winding die motor damage. This problem in paper shed MATLAB program analysis and simulation include the high-frequency cable model and high-frequency induction motor model. The cable used in mater is 66 AWG length 35 m and 75 m. For induction motor 1.5 Kw. 3 phase 380 V. The result of paper found that key factor caused problem is impedance of lengcable and induction motor, the overyoltsic large fire value around 2 time of the DC link as investor drive.

Keyword: PWM Invertex, Impedince, D.C. Link

### **INTRODUCTION**

In the Induction motor drive looked with electronic devices are being used mire widely in the industry with an easy-to-performance induction motor control, the machine properly and to kave energy machine. It is time for the development of electronic devices such as power travistors or localated Clate Bepoker Transistors (IGBT) has the ability to work in the rwitching frequency and faith vulsige electrical currents. The adoption of the IGBT is developed for induction motor speed control (Variable )Speed Drives, VSD) with a control technique that is widely used in the PWM (Pulse-Width Modulation).

The characteristic of the IGBT switching frequency up to 20 kHz. [1] As a result, the voltage and time dv/dt 500 - 600 v/jas. (c.g.B.Basavaraja et al.,2006) of the changes, in the case of power cable

between the output of the inverter and motor, the distance will result in voltages exceeding the power of the motor. It is the result of the impedance of the cable conductors and motor. (e.g. B.Basavaraja et il., 2007) (e.g. Toshihisa et al., 2000)

This paper presents the simulation of such problems by using computer program to simulate three-phase induction motor of 1.5 Kw. 380 V. The cable size rateg-6 sq.mm, cable 35 meters and 75 meters.  $\overrightarrow{\text{C}^{\text{max}}}$ 

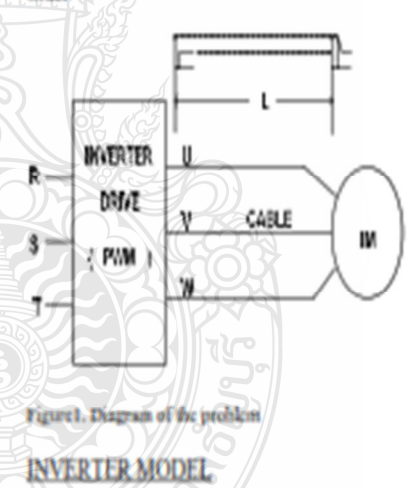

Heerase the Orecrediage at Terminal of motor occur DC link-voltage in inserter has changed dy/dt Cause the yoldage at the DC Link as a reference. DC Link voltage is determined from the equation.

$$
V_{dc} = 3\sqrt{\frac{2}{\pi}} \times V_g
$$
 (1)

When, Va is a voltage at D.C. link and V, is Voltage input for VSD

te s

Figure2, Inverter model used analysis

Figure 2 shows schematic diagram inverter 3 phase transfer circuit diagram use for switching model in PWM inverter 2 level simulations.

# HIGHT- FREOUENCY CABLE MODEL

An estimations of the cable parameter use-forsimulations this paper present cable model studeds. impedance of long cable, RLC per-unit length, Figure3. Parameter RLC estimations for equation. (2)-(8) (e.g. Alexandro et al., 2002)

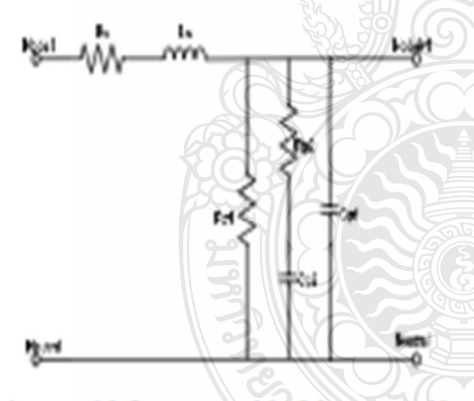

Figure 3. High-frequency model of the posier cable per-unit length.

The cable characteristic impedance is calculated from short-circuit and open-circuit impedances according to (2) (e.g. Alcoandro et al., 2002)

$$
Z_{\Omega} = \sqrt{Z_{\text{CC}} Z_{\text{RC}}}
$$
 (2)

When, Z, is the cable characteristic Z, is open circuit impedance and Z, is short circuit impedance

The experiments were conducted using 1-m samples of the cable gauges: #6 AWG, in which flow and

f<sub>high</sub> are the lowest (100 Hz) and highest (2 MHz) test frequency in the impedance measurement.

$$
R_x = \frac{2}{3} \text{Kcal} \{ Z_{\text{EC}} \} f_{\text{low}} \tag{3}
$$

$$
x = \frac{2}{3} \frac{1}{2\pi f_{\text{high}}} \text{Imag}(Z_{\text{sc}})_{\text{high}} \tag{4}
$$

$$
\kappa_{pd} = 2 \Big( \text{Real} \{ Z_{\text{CC}} \} f_{\text{low}} \Big) \Bigg[ \frac{\text{Im} \eta_{\text{EC}} \! \left| \mathcal{I}_{\text{CC}} \right| f_{\text{low}} }{\text{Real} \{ Z_{\text{CC}} \} f_{\text{low}} } \Bigg]^2 + 1 \Bigg] \quad (5)
$$

$$
_{2} = 2\left(\text{Real}\left(Z_{\text{CC}}\right) \mathcal{E}_{\text{high}}\right) \left(\frac{\text{Image}\left(Z_{\text{CC}}\right) \mathcal{E}_{\text{high}}}{\text{Real}\left(Z_{\text{CC}}\right) \mathcal{E}_{\text{high}}}\right)^{2} + 1\right) \quad (6)
$$

$$
\left\{\hspace{-1cm}\begin{array}{l} \displaystyle \sum_{i=1}^d \int_{\text{length}} \kappa_{\text{cal}} \big|_{f_{\text{high}} \atop \text{length}} \right\} \kappa_{\text{pl}} \\ \displaystyle \frac{1}{\text{length}} \left\{\hspace{-1.5mm} \frac{1}{\text{length}} \frac{1}{\text{length}} \right\} \end{array} \hspace{-1.5mm} \right\}^T \hspace{-1.5mm} = \hspace{-1.5mm} \begin{array}{l} \displaystyle \gamma \end{array}
$$

$$
\mathbb{E}\left[\left\langle\frac{|\mathbf{R}_{\text{col}}|Z_{\text{tw}}|_{\hat{\mathbf{f}}_{\text{new}}}}{|\mathbf{h}_{\text{old}}|Z_{\text{tw}}|_{\hat{\mathbf{f}}_{\text{new}}}}\right|\mathbf{R}_{\text{pl}}\right]^{-1}\cdot\mathbf{C}_{\text{p2}}\tag{8}
$$

When, II, is relativelye of short circuit impedance. L, is the inducturite of short circuit-impedance Resistance of open circuit impedance is R., R., and Kai.C., when equalities e of open circuit- impedance

# **HIGH-FREQUENCY/INDUCTION MOTOR MODEL**

Another (ey-fazier for analysis overvoltage at krmenal induction motor is input impedance of motor the value of input impedance varies as a fanction of frequency. (e.g. Alexandro et al., 2002). The model motor input impedance is based on highfrequency model. The parameter of the model are derived using the frequency responses of

the phase-to-neutral impedance (Z,,) and phase-toground impedance (Z<sub>va</sub>)(6]. Parameter of high frequency model estimations for equation (9)-(15) (e.g. Alexandro et al., 2002) The experiments were induction motor use 3 phase 1.5 Kw. 380 V

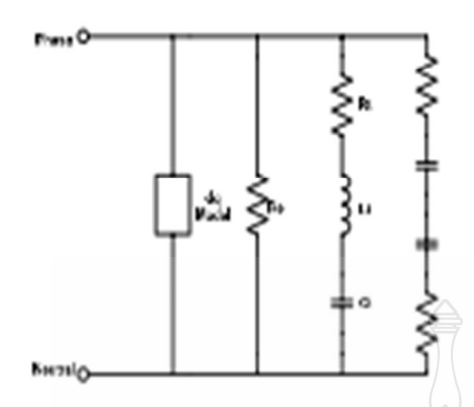

Figure4. High-frequency of induction motor and the dynamic d-q model

Fig 4 Show the proposed per-phase high-frequency. motor model that is used in the calculation on the overvoltage. The dynamic d-q model is responsible. for capturing the low-frequency transient, while the remaining network is responsible to represent the high-frequency phenomena. Winding-to-ground capacitance and winding turn-to-tien capacitance to the major role in the high-frequency phenomena-(e.g. Alexandro et al., 2002) (e.g. Said et al., 2008). In order to estimate the parameter of high-frequency part of the model, it is suggested to replace the d-q. model by a lumped inductance L<sub>2</sub>

$$
C_{\mathbf{z}} = \frac{1}{2} \left(\frac{1}{3}\right)
$$
\n
$$
\left(\frac{1}{3}\right)
$$
\n
$$
R_{\mathbf{z}} = 3 + R_{\mathbf{z}} \sin \left(\frac{1}{2} \frac{1}{3}\right)
$$
\n
$$
R_{\mathbf{z}} = \frac{2}{C_{\mathbf{z}}}
$$
\n
$$
\frac{1}{2} \sin \left(\frac{1}{2} \frac{1}{3}\right)
$$
\n
$$
L_{\mathbf{d}} = \frac{2}{C_{\mathbf{z}}}
$$
\n
$$
\frac{1}{R_{\mathbf{z}}} = \frac{2}{3\pi R_{\mathbf{z}}} = \frac{2}{\sqrt{2\pi R_{\mathbf{z}}}}
$$

O)

 $t12$ 

(B)

 $(14)$ 

 $(15)$ 

 $K_c \approx 3 \times \text{Imag} \left[ Z_{\text{pn}} \right] \left\{ \sum_{\text{no} \mid c} \sqrt{Z_{\text{pn}}} \right\}$ 

$$
C_t \approx \frac{C_B}{10}
$$

$$
L_1 \approx \frac{1}{C1} \left( \frac{1}{2\pi f_{\text{ZCD}} \cdot Z_{\text{pn}}} \right)^2
$$

$$
R_1 \approx 3 \times \text{Real} \{Z_{pn}\} f_{zero} \cdot Z_{pn}
$$

When C, is winding to ground capacitance R, is motor frame resistance L<sub>4</sub> is lumped inductance R, is responsible to account for lookess introduce by eddy current inside the magnetic core and R.L.C. is The part of the network responsible to capture the second resonance in the frequency генровае

# **SIMULATION AND RESULT ANALYSIS OF OVERVOLTAGE**

For inverter model, high-frequency cable model and high-frequency induction motor model can be simulated in the MATLAB program. This paper used #6 AWG cable length 35 m and 75 m. Induction motor size 1.5 Kw. 3 phase 380 V.

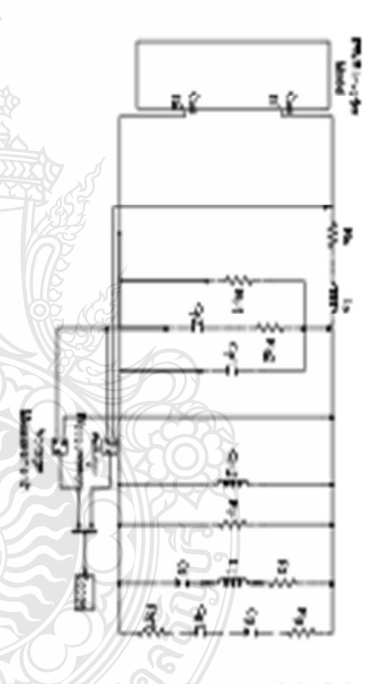

Pigues3, The schematic diagram used simulation **Decivolings** 

Pigure 3 used the high-frequency cable model connected high-frequency induction motor model and used input is PWM inverter model simulation in **MATLAB** program

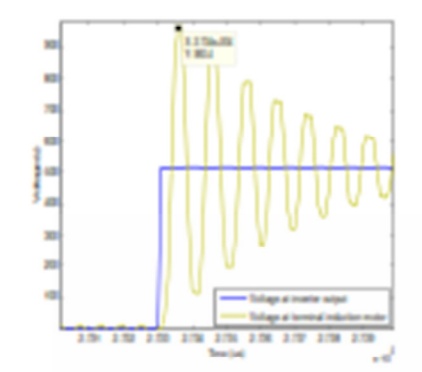

Figure6. The voltage at cable length 35 m.

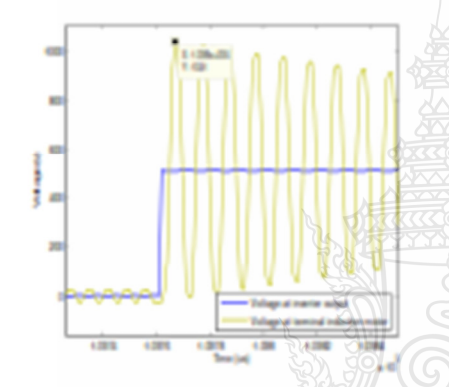

Figure 7. The voltage at cable length 75 m

For the Figure 6 result of rimolation in voltage at inverter output anound 335 W/But voltage at terminal of induction molor has over value of overvoltage is 960 V Fig. 7 tends of unratation is voltage at inverter output is same Fig 6. But voltage at terminal of induction motor has over than Fig.6. the value overvoltage is 1041 M

### **CONCLUSIONS**

This paper used MATLAD program aziulation problem found that overvoltage at herminal of induction motor have high value depending on impedance in long power cable according this paper. present overvoltage at terminal of induction motor in case cable length 75 m have overvoltage stare than 35 m. So the industrial are need surge suppression for protection insulator of winding inverter damage.

### **REFERENCES**

- B. Basavaraja, and D.V.S.S.Siva Sarma 2006. Analysis of the Overvoltage in PWM-layerter fed Induction Motors, NIT Warangal,Andhra Fradcah, India.
- Toshhisa Shinizu, Mikiya Saito and Masanori Nakarrara 2009. Calculation of Motor Surge Voltage under the use of a Surge Suppression Cable, Tokyo Metropolitan University, Tokyo, Japan.
- Alexandro F. Monita, Thomas A. Lipo, Giri Verkataramanan, Steffen Bernet 2002. High-Prequency Modeling for Cable and Induction Motor Overvoltage Studies in Long Cable Drives, University of Wisconsin, Madison, USA.
- Said Amarir, and Kamal Al-Haddad 2008. A Modeling Technique to Analyze the Impact of Inverter Supply Voltage and Cable Length on Industrial Motor-Drives,Quebec University, Montreal, Canada.
- Basavaraja, and D.V.S.S.Siva Sarma 2007. Modelling, Simulation and Experimental Analysis of transient terminal Overvoltage in FWM-layerter fed Induction Motors, NIT Waraagal, Andhra Pradcah, India.

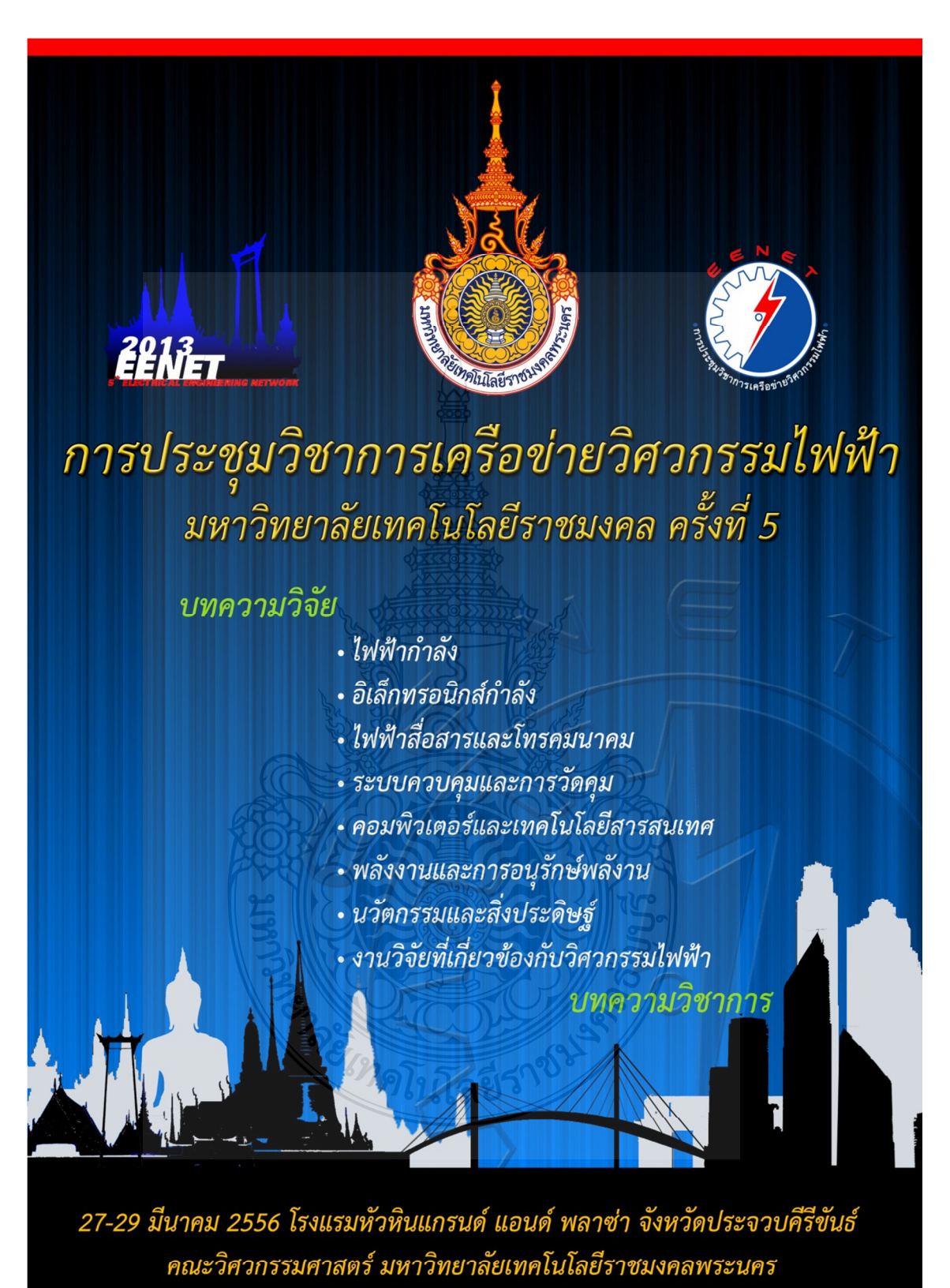

**EENET2013** 

пí.

5

<sub>3</sub>  $\overline{a}$  การประชุมวิชาการเครือข่ายวิศวกรรมไฟฟ้า มหาวิทยาลัยเทคโนโลยีราชมงคล ครั้งที่ 5 Proceedings of The S<sup>th</sup> Conference of Electrical Engineering Network of Rajamangala University of Technology (EENET 2013)

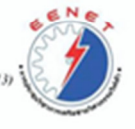

# รายชื่อผู้ทรงคุณวุฒิพิจารณาบทความ การประชุมวิชาการเครือข่ายวิศวกรรมไฟฟ้า มหาวิทยาลัยเทคโนโลยีราชมงคล ครั้งที่ 5

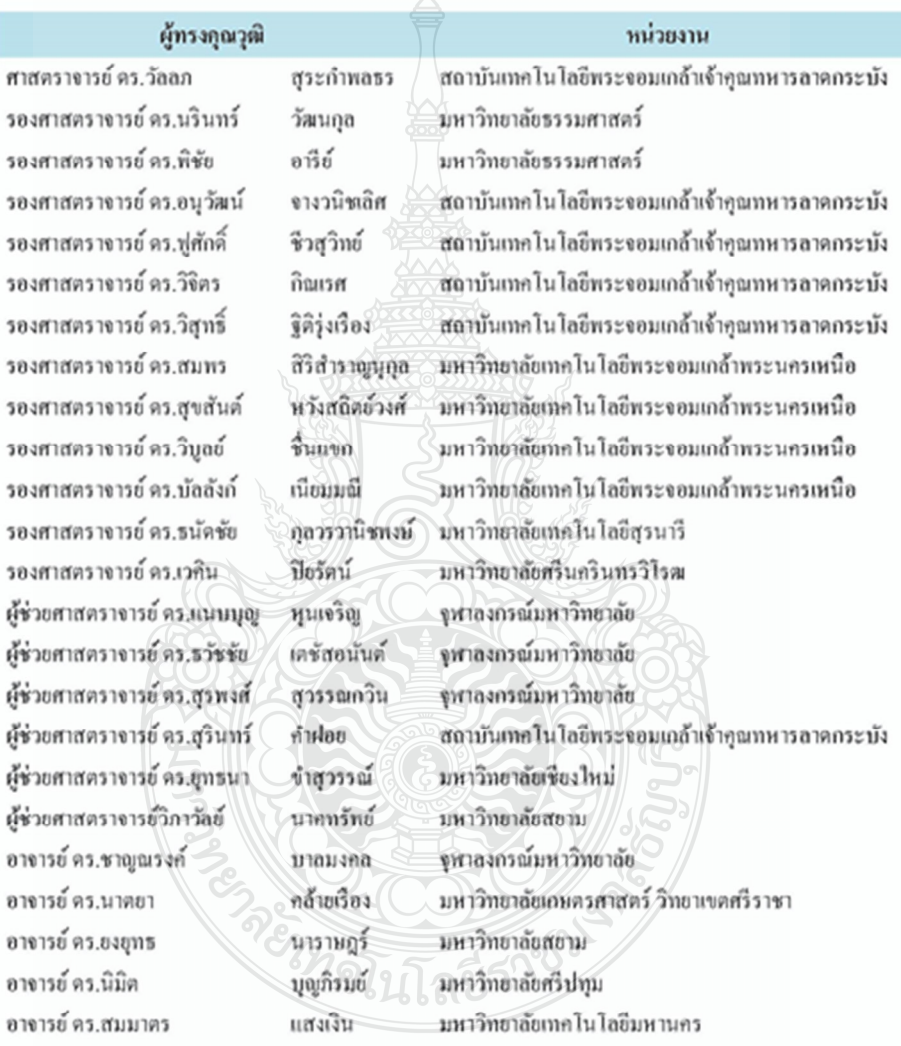

การประชุมวิชาการเครือข่ายวิศวกรรมไฟฟ้า มหาวิทยาลัยเทคโนโลยีราชมงคล ครั้งที่ 5 Proceedings of The  $\hat{S}^k$  Conference of Electrical Engineering Network of Rajamangala University of Technology (EENET 2013)

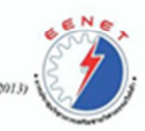

# รายชื่อผู้ทรงคุณวุฒิพิจารณาบทความ การประชุมวิชาการเครือข่ายวิศวกรรมไฟฟ้า มหาวิทยาลัยเทคโนโลยีราชมงคล ครั้งที่ 5

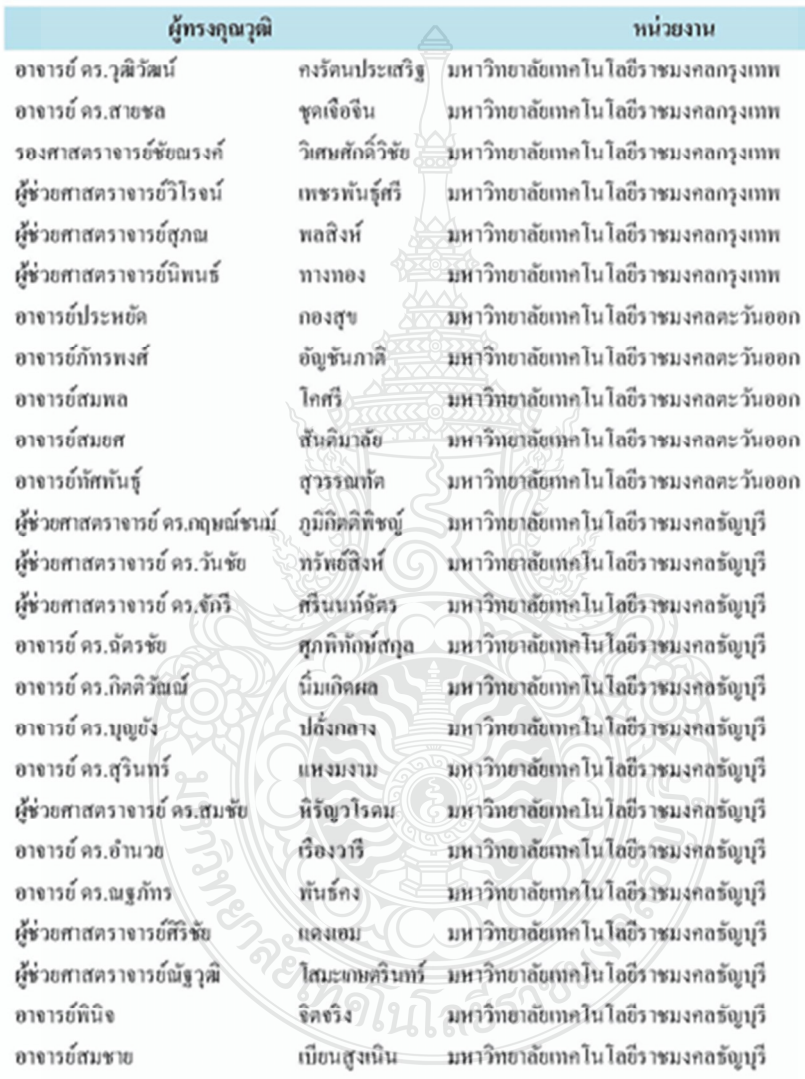

การประชุมวิชาการเครือข่ายวิศวกรรมไฟฟ้า มหาวิทยาลัยเทคโนโลยีราชมงคล ครั้งที่ 5 Proceedings of The 5<sup>th</sup> Conference of Electrical Engineering Network of Rajomangala University of Technology (EENET 2013)

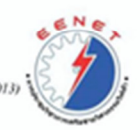

# รายชื่อผู้ทรงกุณวุฒิ ลำหรับการพิจารณาบทความ การประชุมวิชาการเครือข่ายวิศวกรรมไฟฟ้า มหาวิทยาลัยเทคโนโลยีราชมงคล ครั้งที่ 5

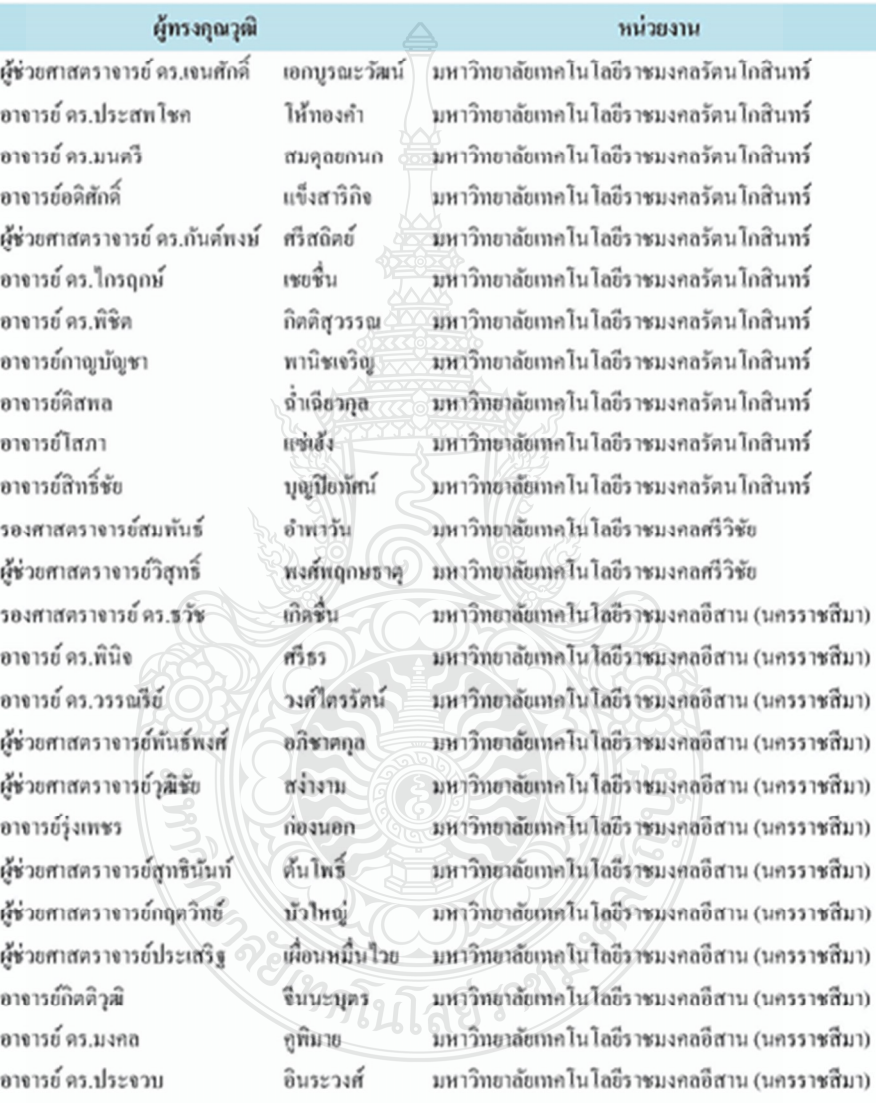

การประชุมวิชาการครือข่ายวิศวกรรมไฟฟ้า มหาวิทธาลัยเทคโนโลยีราชมงคล ครั้งที่ 5 .<br>Proceedings of The S<sup>\*</sup> Conference of Electrical Engineering Network of Rajamangala University of Technology (EENET 2013)

# รายชื่อผู้ทรงคุณวุฒิพิจารณาบทความ

# การประชุมวิชาการเครือข่ายวิศวกรรมไฟฟ้า มหาวิทยาลัยเทคโนโลยีราชมงคล ครั้งที่ 5

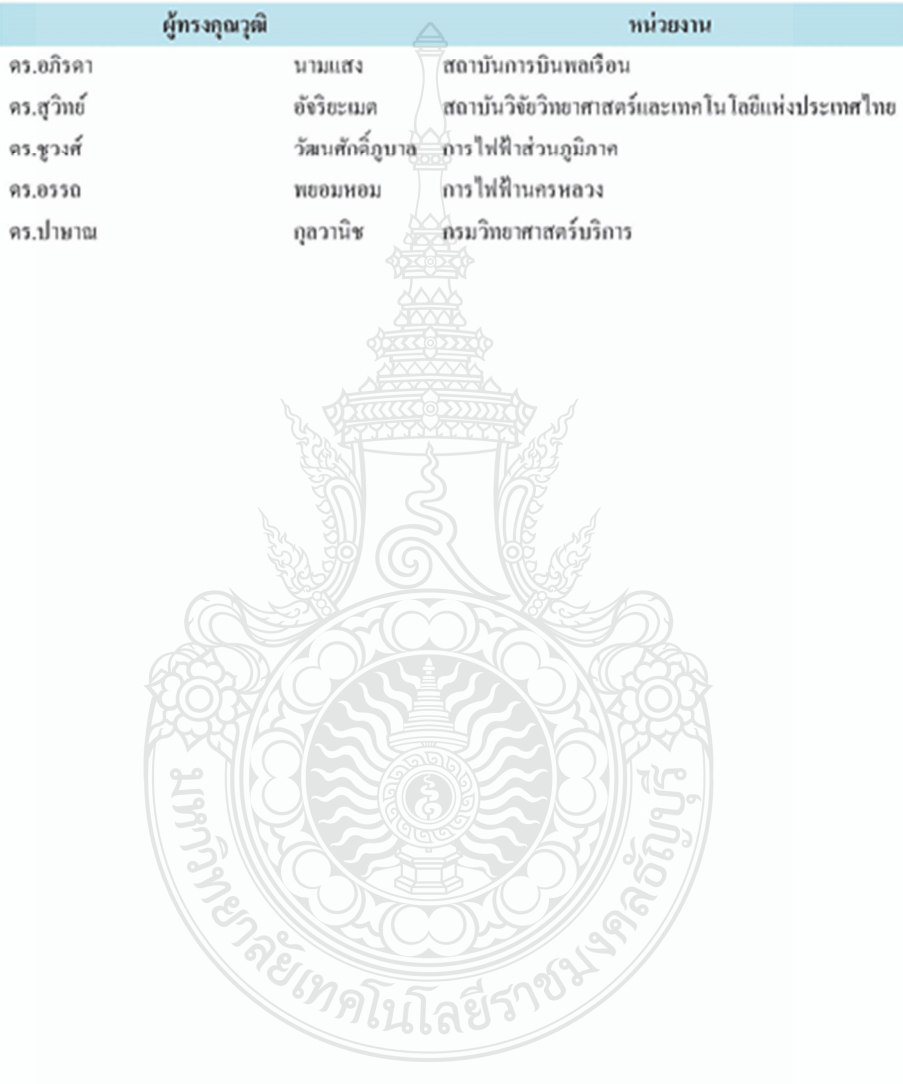

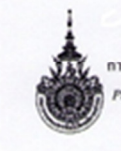

การประชุมวิชาการเครือข่ายวิศวกรรมไฟฟ้า มหาวิทยาลัยเทคไนไลยีราชมงคล ครั้งที่ 5 of The 5<sup>th</sup> Conference of Electrical Engineering Network of Rajamangala University of Technology (EENET2013)

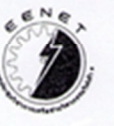

สารบัญ

## ตาขาบทความอิเด็กทรอนิกส์กำลัง

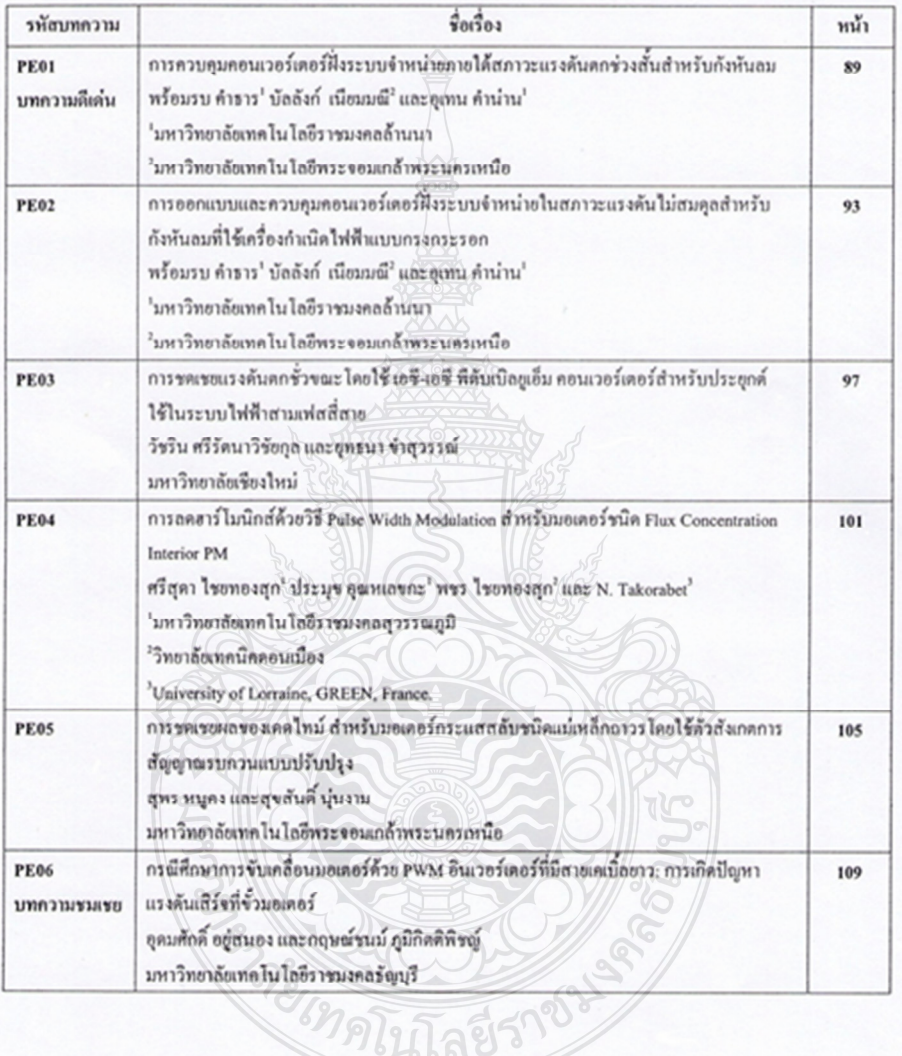

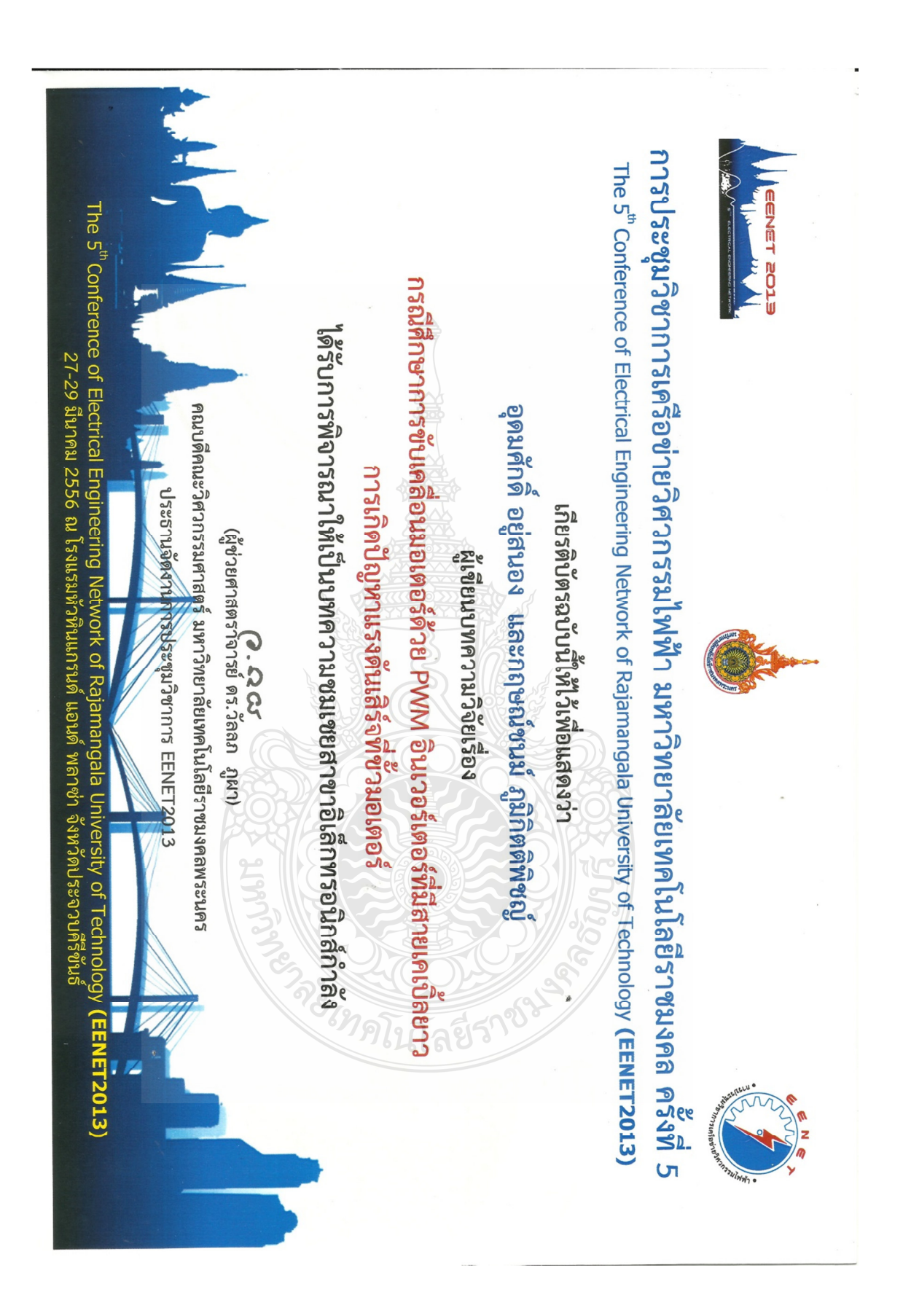

#### บทดวานวิจัย

#### บทความชมเชย ฮาขาอิเอ็กทรอนิกฮ์กำอัง

การประชุมวิชาการเครือข่ายวิศวกรรมไฟฟ้า นหาวิทยาลัยเทศในไลยีราชมงคล ครั้งที่ 5 Proceedings of The 5<sup>th</sup> Conference of Electrical Engineering Network of Rajamangala University of Technology (EENET 2013)

# กรณีศึกษาการขับเคลื่อนมอเตอร์ด้วย PWM อินเวอร์เตอร์ที่มีสายเคเบิ้ลยาว: การเกิดปัญหาแรงดันเธิร์จที่ขั้วมอเตอร์

### A Case Study of PWM Inverter-Fed Motor Drives System with Long Motor Cables:

The Problem Surge Voltage at Terminal Motors

### อุดนศักดิ์ ออู่เกมอง และ กฤษณ์ชนน์ ภูมิกิตติพิชญ์

ศูนย์วิจัยระบบไฟฟ้ากำลังและพลังงาน ภาควิชาวิศวกรรมใหู่ฟ้า คณะวิศวกรรมศาสตร์ มหาวิทยาลัยเทคโนโลยีราชนงคลชัญบุรี 39 หมู่ 1 อนนรังสิต-นครนายก คำบอดลองหก อำเภอรัญนี้ ซึ่งฟูรัดปทุนรานี 12110 ใทรศัพท์ : 02-5493571 ใทรสาร : 02-5493422 E-mail: krischonme.b@en.nmutt.ac.th

າ. ນານຳ

### บทด้อย่อ

บทความนี้นำเสนอปัญหาการเกิดแรงดันเสิร์จที่ขั้วมอเลอร์ เนื้ออุกจับไลย PWM อินเวอร์เสอร์ที่มีสายเคเบิ้ลจากอินเวอร์เสอร์ตัม นอเตอร์ที่อาว ซึ่งจากการจำลองสายเคเบิ้ลที่นีความอี่สูงค้วอวงจรสนบูล ทำให้ทราบอึงกลไกในการเกิดแรงดันเสิร์จ และสามารถนำไปทัศนา อปกรณ์ป้องกันต่อได้ในอนาคต โดยบทความฉบับนี้จะใช้ตรอนอาวของ ตายเคณือ #6 AWG และมอเตอร์ขนาด 1.5 Kw. 380 V. ในการจำอองจะ แบ่งความยาวของสายเคเบื้อเป็นสองความยาว 15 ๒ (แล้ะ 75 ๓, ซึ่งนี้คั่ว อินทีแคนช์ของสายเคเบิ้ลคำงกันและอยู่ในสภาวะ โหนคร่วมกับอุปกติ จากผลการจำลองพบว่าที่เคเบิ้ลความอาว 75 ๓. เกิดแรงดันเสิร์จมากดึง) 961 V. ซึ่งเป็นอันตรายต่อฉนวนนอเตอร์

คำสำคัญ: อินเวอร์เตอร์ การเกิดเรรดันหลีรัจที่ข้านอเลอร์

โทนดร่วน

### Abstract

This paper presents a mitigation of surge voltage at terminal motor was driven by PWM-inverter has cable from inverter to motor that long. A high- frequency model of the long cable represented by an equivalent circuit and made to stady, the behavior of the surge voltage and can be development of protective device to have in the future. The length of the cable this paper is 16 AWG and motor size 1.8 Kw. 380 V. in the simulation divide length of the cable is 2 length 35 m and 75 m which the impedance of cable different and common mode with device. for the simulation show s cable length 75 m. have surge voltage up to 1,041 V. which a damage for insulation motor 7 5 1 1 1 1

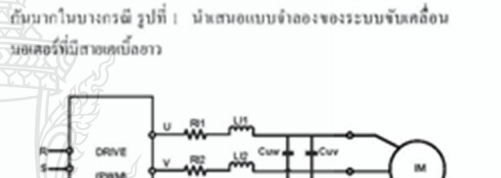

เนื้องด้วยเครื่องจักรในภาคอุตสาหกรรมส่วนใหญ่มีมอเตอร์

เป็นตัวขับเคลื่อนในการผลิตและด้วยจากการวางผังการเดินชาอป้อน

สี่ใหร้บควบคุมการทำงานของมอเตอร์และอินเวอร์เตอร์นีระอะทางทำง

รูปที่ ) แบบด้วยอะระบบจับเคลื่อนนอเตอร์ที่นี่สายยาว

จากเบ็บจำลองจะเห็นได้ร่านอกจากคำความค้านทาน RI และ ค่าความเหนื่อวน้ำ 11 ในกรณีที่มีสายเคเบื้อยาวนี้จะพิจารณาค่าตัวเก็บ ประธุระหว่างทาง (1 ด้วย (1-5) เนื้ออินเวอร์เตอร์นีการเปลื่อนแปลง บรรคันสูงคนเส้ญญานของ PWM (Palse Width Modulation) ผ่านคำ อินทีแลนซ์ของสวนคน้อที่ยาวทำให้เกิดค่าเรงลันเสิร์จที่ข้วของนอเดอร์ นี้ดำพูงคานไปด้วย ชื่อยากปัญหาที่เกิดขึ้นนี้จะนึดลให้เกิดความเสียหาย ก้มนอเตอร์เนื่องชายการเสื่อนของช่องฉนวนขดลวดของนอเตอร์ [1][3] และอังสมเกรณ์ก็คความสีสิงหาอย้างคัวอินเวอร์เตอร์เนื่องจากความร้อนที่ น้องนาคกระแสนาวัลประจุของสายเคณื้อที่ยาว [2]

จากปัญหาดังกล่าวสามารถนำมาวิเคราะห์หาสมการใน รปแบบแรงดันธับทันธ์กับความอาวของสายใดอที่แทนค่าความอาวด้วย อินพิเศนชิงอะสายเคเบื้อจะได้สนการดังนี้[4]

 $V_z = (1 - \Gamma)V_z$ 

Keywords: Inverter, Surge voltage at terminal motor, Common Mode

 $(1)$ 

27-29 นีนาคม 2556 ไรงแรนทั่วทินแกรนด์ แอนด์ พอาซ่า จังหวัดประจวบคีริจันธ์

### บทความวิชัย

การประชุมวิชาการเครือข่ายวิศวกรรมให่ฟ้า มหาวิทยาลัยเทคในโลยีราชมงคล ครั้งที่ 5 Proceedings of The 5<sup>th</sup> Conference of Electrical Engineering Network of Rajamangala University of Technology (EENET 2013)

 $(2)$ 

$$
\Gamma\!=\!\!\left(\frac{Z_{\rm L}-Z_{\rm s}}{Z_{\rm L}+Z_{\rm s}}\right)
$$

จากทนการ(1)-(2) จะได้ V, เป็นแรงดันที่เกินเกิดขึ้น I คือทันประสิทธิ์ ของการสะท้อนของแรงคันที่มีคำสัมพันธ์กับอินทีแคนซ์ของสาย Z. และอินพีแดนช์ของโทลด Z.

### 2. วงจรอมมุลความถี่สงของระบบขับเคลื่อนที่มีสายเคเบิ้ลยาว

ในการวิเคราะห์ข้อมูลของระบบขับเคลื่อนที่มีสายเคเบื้ออาว จะสามารถพิจารณาหาองค์ประกอบคำงๆได้บนอำนการทำงานที่ความถึ สุลหานความอื่หาหะในการทำงานแบบ PWM อินเวอร์เตอร์องค์ประกอบ หลักในการวิเคราะห์ได้แก่ รูปที่ 2 วงจรสมบูลความอื่สูงของสายเค็เนื้อ และ รูปที่ 3 วะจรทบบูลความที่ทูงของนอเคอร์ [4][5]

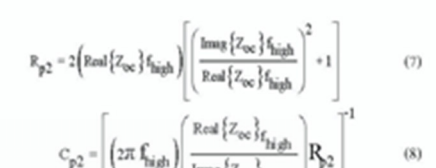

$$
c_{p1} = \left[ \left( 2\pi f_{\text{low}} \right) \left( \frac{\text{Imag} \left\{ Z_{\text{loc}} \right\}_{f_{\text{high}}} }{\text{Imag} \left\{ Z_{\text{low}} \right\}_{f_{\text{low}}} } \right] R_{\text{H}} \right]^{1} - C_{p2} \qquad (9)
$$

จากสนการ(2)-(7) จะได้ R.L. คือคำความด้านทานและคำ ความเหนื่อวนำของอินทีแลนช์สาธเคเบื้อแบบอัควงขร R<sub>pp</sub>R<sub>p2</sub> คือค่า ์<br>ความด้านทานของอิมพีแดนช์สายเคเบื้อแบบเปิดวงจนเละ C<sub>p</sub>.C<sub>p</sub> คือคำ ์ คาปาริเเคนช์ของอิมพีแดนช์สายเคเบื้อแบบเปิดวงจร

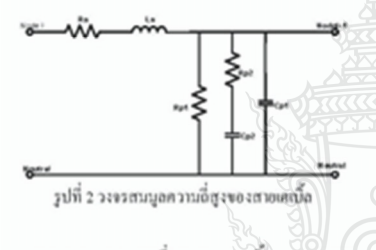

จากวะจรสมมูลความถี่สูงของสายให้เนื้อจะสามารถทำ คำพารานิเตอร์ของสายเคเบิ้ล ได้จากการทาคำอินทีแลนชัยองสายในสถา วะลัควะจรและเปิดวะจรด้ะตนต่ารที่ (1)

ของสายเคเบิ้ลขณะเปิดวงจรและz คือคำอินทีแดนขับณะสัตวงจรจาก สนการที่(1) เราสามารถนำไปหาศักการามิเคอร์ของอินที่แตนฐ์ของสาย

 $R_s = \frac{2}{3}$ Real  $\{Z_s\}$   $f_{l,av}$ 

เคเบิ้ลที่ความอีสูงได้

$$
Z_0 + \sqrt{\langle Z_{\infty}, Z_{\infty} \rangle}
$$

ใดยที่ Z คือตำอินที่แดนช์ของสายเคณีล Z คือคำอินที่แดนชั

รูปที่ 3 วะจรเทมอดวามอี่ธุะของนอเตอร์

งากวงจรสมบูลความดีสูงของมอเตอร์จะสามารถหา คำพบรามิเคอร์ไนสภาวะความอีสูงได้จากสมการ (8) (14) โดยจะไม่ พืชารณา dg. Model เพื่องนาทากในเพลลังกล่าวจะนี้ผลในข่วงความอี่ต่ำ ในตัวนความที่สูงจะมีผลกระทบเพียงเล็กน้อย [4][5]

$$
-C_{g} \times \frac{1}{2} \left(\frac{1}{3}\right) \frac{1}{(2p f_{\text{low}}) \text{Im}\,\text{as}} \frac{1}{(2p g)^{f_{\text{low}}}} \tag{10}
$$

 $(11)$  $\{Z_{px}\}$ <sup>f</sup>hiel

$$
\sqrt{\frac{2}{C_0}\left(\frac{1}{27}t\right)^4 - Z_{\text{pe}}}\bigg|^2
$$
 (12)

$$
R_e \approx 3 \times \text{Imag} \{ \ell_{\text{pol}} \} f_{\text{pole}} \cdot Z_{\text{pn}} \tag{13}
$$

$$
(\frac{1}{4})
$$

$$
R_{p1} = 2 \left( \text{Red} \{ Z_{oc} \} f_{low} \right) \left[ \left( \frac{\text{Imag} \{ Z_{oc} \} f_{low}}{\text{Red} \{ Z_{oc} \} f_{low}} \right)^2 + 1 \right] \qquad (6) \qquad (15)
$$

27-29 มีนาคม 2556 ไรงแรมทั่วทินแกรนด์ แอนด์ พลาซ่า จังหวัดประจวบทีวีจันธ์

 $\overline{4}$ 

 $\overline{S}$ 

#### ນທຄວານວີສັນ

การประชุมวิชาการเครือข่ายวิศวกรรมไฟฟ้า มหาวิทยาลัยเทคโนโลยีราชมงคล ครั้งที่ 5 Proceedings of The 5<sup>th</sup> Conference of Electrical Engineering Network of Rajamangala University of Technology (EENET 2013)

$$
t_{\rm t} \approx 3 \times \text{Real} \{ Z_{\rm pn} \} \, t_{\rm zero} - Z_{\rm pn} \tag{16}
$$

โลย C. ก็อกำกาปาริแลนร์ของขลกราวล์ R. ก็อกวาม ด้านทานที่เฟรมของมอเลอร์ L. ท็อคำอินคักแคนซ์ร่วมของมอเลอร์ R. กือผลคอบสนองกำกวามสูญเสีย Eddy Current Loss และ C.L.R. ที่อ. ส่วนของผลลอบสนองล่อความดื่

### 3. การจำลองการเกิดแรงดันเสิร์จที่ขั้วของมอเตอร์

ในการจำลองที่ใช้ในการนำเสนองานวิจัยลบับนี้ได้ใช้ มอเลอร์ชนาค 1.5 Kw. 380 V. 3 Phase เป็นการจำลองและใช้งายเคเบิ้ล #6 AWG ที่มีความชาวของสาขเท่ากับ 35 m และ 75 m

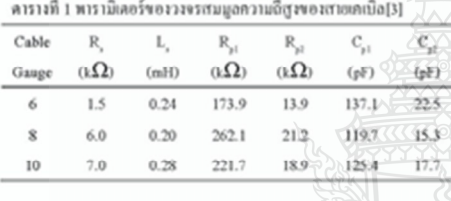

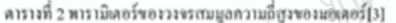

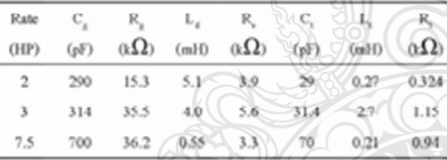

### 4 ผลการจำลองการเกิดแรงดันเติร์จขึ้นที่ช่วมละเอร์

หลการจำลองการเกิดปัญหาแรงดันแก้รัฐที่ข้วของพอเตอร์ใน งานวิจัยนี้พบว่าแรงลันแร้รังที่ข้วของแอเลอร์ที่ความสาวสายเทเน็ต 35 m. รูปที่ 5 มีค่าสูงเท่ากัน 891 V. ซึ่งมีค่ามาคว่าแรงดันที่ออกจาก อินเวอร์เลอร์ที่มีคำ เท่ากับ 500-600 V. ใน DC Link ของอินเวอร์เลอร์ ใน ส่วนแรงคันเสิร์จที่สายเคเบิ้ลมีความอาวุ 75 ล. รูปที่ 6 พบวันเรเค้าแล้รัจ ที่ข้วของแอเลอร์มีค่ามากขึ้นเท่ากับ 961%, และอังมีการแกร่งของแรงคัน มากกว่างายเคเบื้อที่มีความยาว 35 ๓. คนมีต่ำดิมที่แคนชัยอะเรายเคเบื้อ นั่นเอง

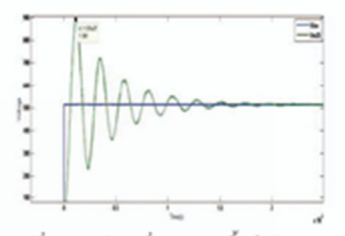

รูปที่ 4 ผลการจำลองที่ความอาวเคเบิ้ลเท่ากับ 35 m

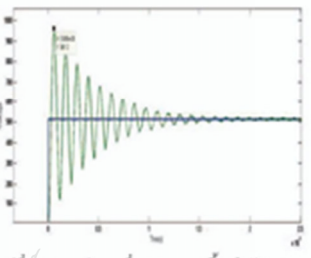

้รูปที่ 5 ผลการจำลองที่ความยาวเคเบิ้ลเท่ากับ '

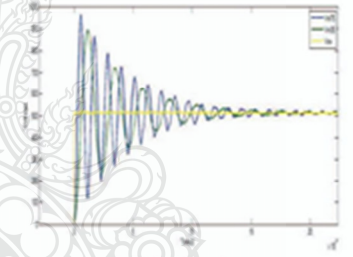

รูปที่ 6 หลักรรจักลองแรงลับ ได้ฟังเปรียบเทียบความยาว 35 m.และ75 m.

### $5.031$

ดงรริจัยในบทดวามนี้เป็นการนำเหนอปัญหาใน กากอลสาหกรรมที่เกิดปัญหาขึ้นจริงส่งผลให้เกิดความเสียหายต่อ ดินเวอร์หลอร์และนอนลอร์เนื่องมาจากการที่ระยะสายเคเนื้อมีความอาวดัง งแหละได้จากสอกว่าจักการ์วด้าแรงด้ายเชิร์จเกิดขึ้นเกิดาเป็นเทคงเท่าของ แรงล้มซื้อc Link ในระบบของอินเวอร์เลอร์ ด้าหากสายเคเบื้อยาวค่า ดินพี่แคนซ์ของสาขจะเกิดสกาวะไหมคร่วมระหว่างสายและดูปกรณ์จึง งปืนหมดให้เคิดแรงดันเสิร์จขึ้น จากผลการจำลองนี้จำเป็นต้องมีการ ป๊องกันและทิศพัฒนาอุปกรณ์ป้องกัน ซึ่งในคลาดอุดสาหกรรมยังมีรากา สูงและอำไม่แพร่หลาย

27-29 มีนาคม 2556 ไรมเรมทั่วหินแกรนด์ แอนด์ หลาซ่า จังหวัดประจวบกีรีขันร์

#### บทความวิชัย

การประชุมวิชาการเครือข่ายวิศวกรรมให่ฟ้า มหาวิทยาลัยเทคในโลยีราชมงคล ครั้งที่ 5 Proceedings of The 5<sup>th</sup> Conference of Electrical Engineering Network of Rajamangala University of Technology (EENET 2013)

### เอกสารอ้างอิง

- [1] S. Amarir, and K. Al-Haddad, "A Modeling Technique to Analyze the Impact of Inverter Supply Voltage and Cable Length on Industrial Motor-Drives", IEEE Transactions on Power Electronics, Vol. 23, No. 2, March 2008, pp.753-762.
- [2] N. Aoki, K. Satoh, and A. Nabae, "Damping Circuit to Suppress. Motor Terminal Overvoltage and Ringing in PWM Inverter-Fed AC Motor Drive Systems with Long Motor Leads", IEEE Transactions on Industry Applications , Vol. 35, No. 5, September/October 1999.pp.1014-1020.
- [3] Alessandro F. Morsira, Thomas A. Lipo, Giri Verkataramagan, Steffen Bernet 2002. "High-Frequency Modeling for Cable and Induction Motor Overvoltage Studies in Long Cable Drives University of Wisconsin, Madison, USA.
- [4] Toshihisa Shimiza, Mikiya Saito and Masanori Nakamura (2009; "Calculation of Motor Surge Voltage under the use of a Surge Suppression Cable", Tokyo Metropolitan University, Tokyo, Japan.
- [5] Udomsak Yoosanong and Krischoneme Bhumkimpich, "Aralysis, Overvoltage Problem at Terminal of Induction Motors, International Conferrence on Sustainable Energy and Groen Architecture, March 2012,pp.45

# ประวัติผู้เขียน

ี<br>ชื่อ-สกุล วัน เดือน ปี เกิด ที่อยู่ การศึกษา

นายอุดมศักดิ์ อยู่สนอง 4 เมษายน 2528 344/5 หมู่ 6 ซ.ชุบศร7 ถ.พหล โยธิน ต.ทะเลชุบศร อ.เมือง จ.ลพบุรี ้สำเร็จการศึกษา สาขาเทคโนโลยีไฟฟ้า มหาวิทยาลัยราชมงคล ชัญบุรี

ประสบการณ์การทำงาน

 $W.R. 2548 - 2555$ พ.ศ. 2555 – ปัจจุบัน วิศวกรโครงการ ตรีศักดิ์ กรุ๊ป วิศวกร โครงการ หจก. เอ.อี.เพาเวอร์

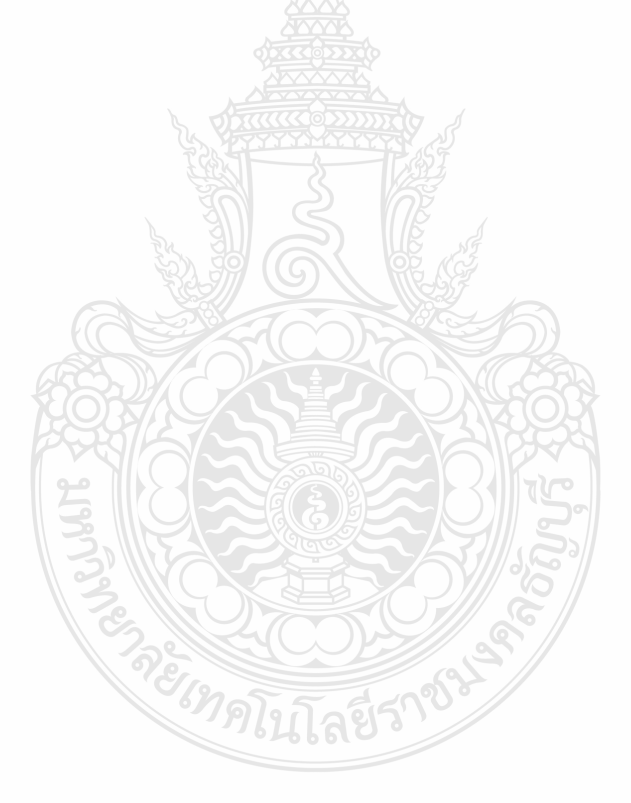